**Sumitomo Drive Technologies** 

# **HF-430NEO Series<br>高性能センサレスベクトルインバータ**

## 5.5~55kW/200V class 5.5~55kW/400V class

**テクニカルガイド**

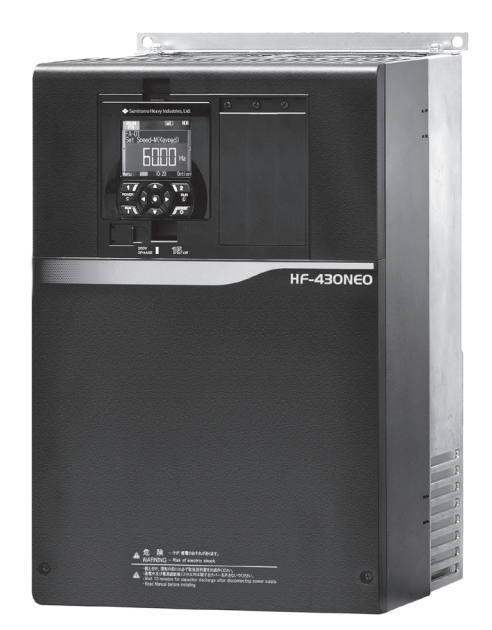

No.DM3414-1 ◆ 住友重機械工業株式会社 テクニカルガイド

**Copyright © 2020** 住友重機械工業株式会社

### 目次

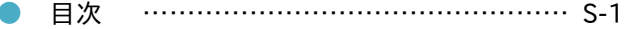

#### 1章 インバータの運転

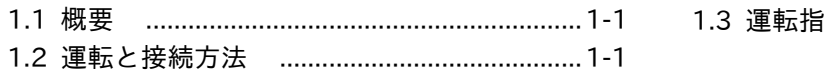

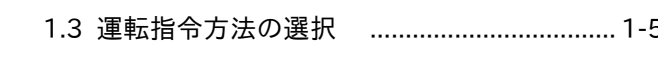

#### 2章 インバータの機能

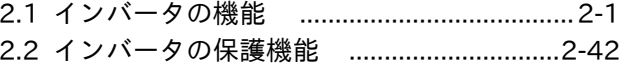

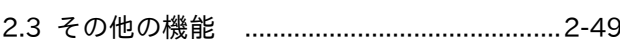

#### 3章 モータ・インバータの選定

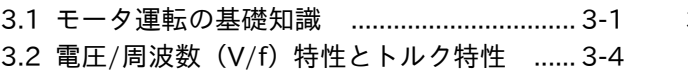

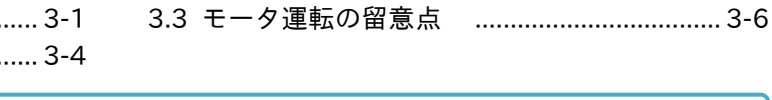

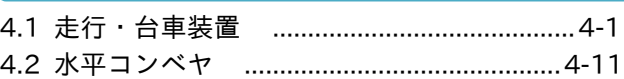

#### 5章 電源と周辺機器

4章 選定例

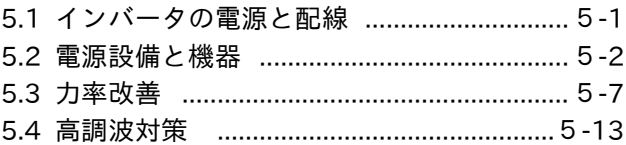

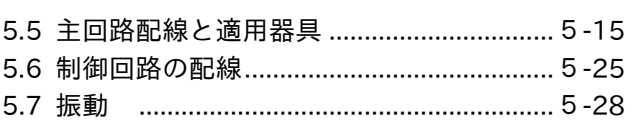

4.3 慣性モーメントの計算方法..........................4-13

#### 6章 インバータの設置

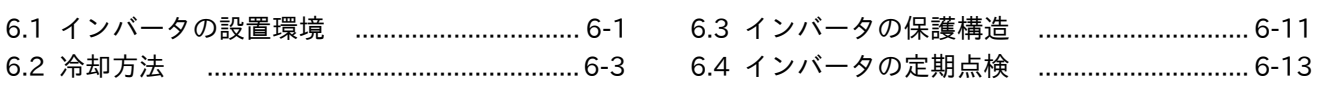

#### 7章 応用接続図

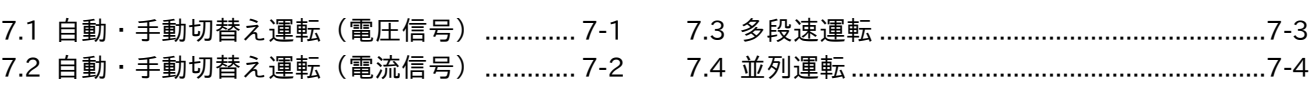

#### 8章 用語集

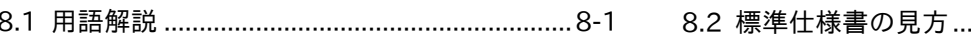

本テクニカルガイドは、インバータ HF-430NEO シリーズを中心として記載してあります。 他シリーズでは、適用できない機能もありますので、各々の取扱説明書にて確認してください。

## MEMO

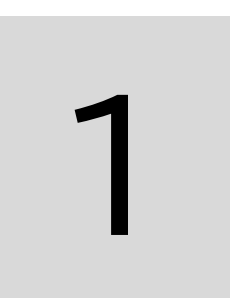

## 1章 インバータの運転

#### 1.1 概要

HF-430NEOシリーズの運転方法には、以下の方法があります。 標準設定は、操作パネルの運転の状態となっていますので、外部運転、併用運転時はインバータのパラメータ 設定を変更する必要があります。

- (1) 本体に装着されている操作パネルによる運転
- (2)多機能入力端子(外部信号)を使用しての外部運転
- (3)操作パネルと外部信号で併用する併用運転

#### 1.2 運転と接続方法

(1)操作パネルによる運転

■運転指令、周波数指令をともに操作パネルで行う場合 下図のように配線を接続し、操作パネルにより必要機能(データ、パラメータ)を設定した後、周波数指令を 操作パネルの アップ △ 、ダウン ▽キーにて設定、変更します。また、操作パネル上の RUN STOP キーにて運転を行います。

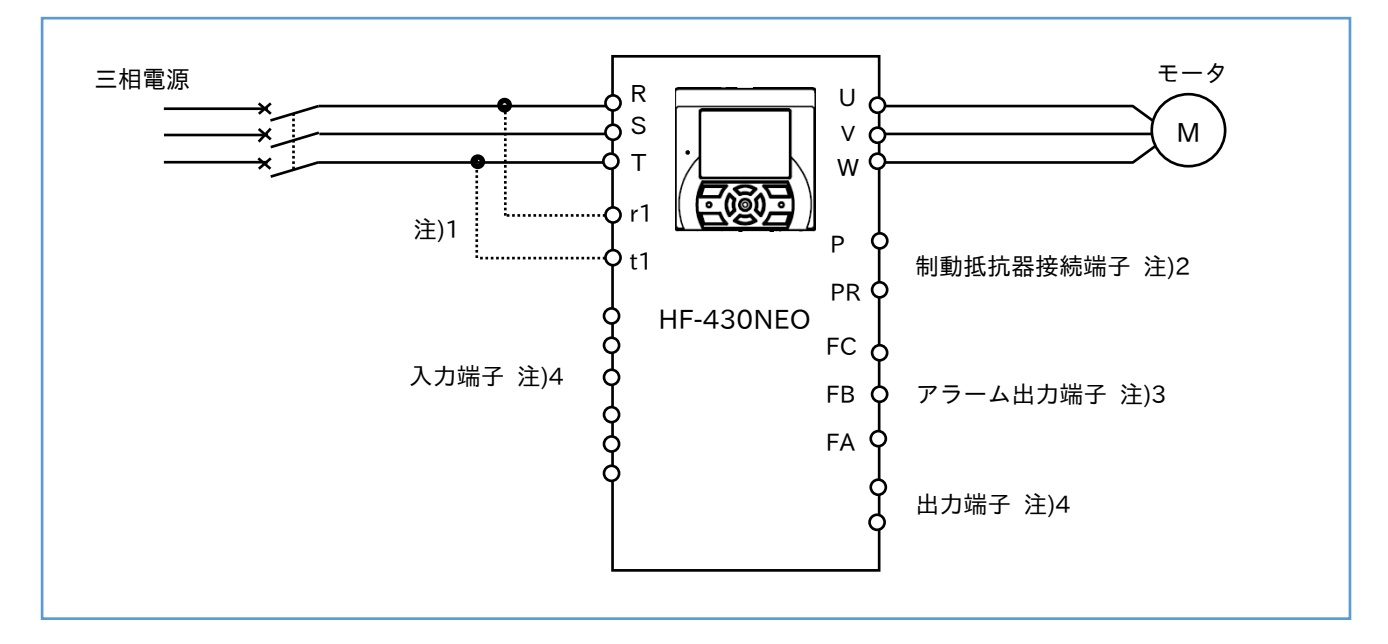

注) 1. r1、t1 の制御電源用端子は、アプリケーションに応じて接続して下さい。

- 2.制動トルクが必要な場合に接続します。容量により接続する制動抵抗器および制動ユニットが異なり ますので、HF-430NEO の取扱説明書を参照してください。
- 3.アラーム出力は、1c の接点出力です。
- 4.多機能入力、出力端子の機能は、HF-430NEO の取扱説明書を参照してください。

#### (2)外部運転

■運転指令、周波数指令をともに外部より行う場合

下図のように接続して機能を設定し、多機能入力端子より信号を入力し、各種の運転を行います。 各々の端子の機能については、2章または、HF-430NEO の取扱説明書を参照してください。

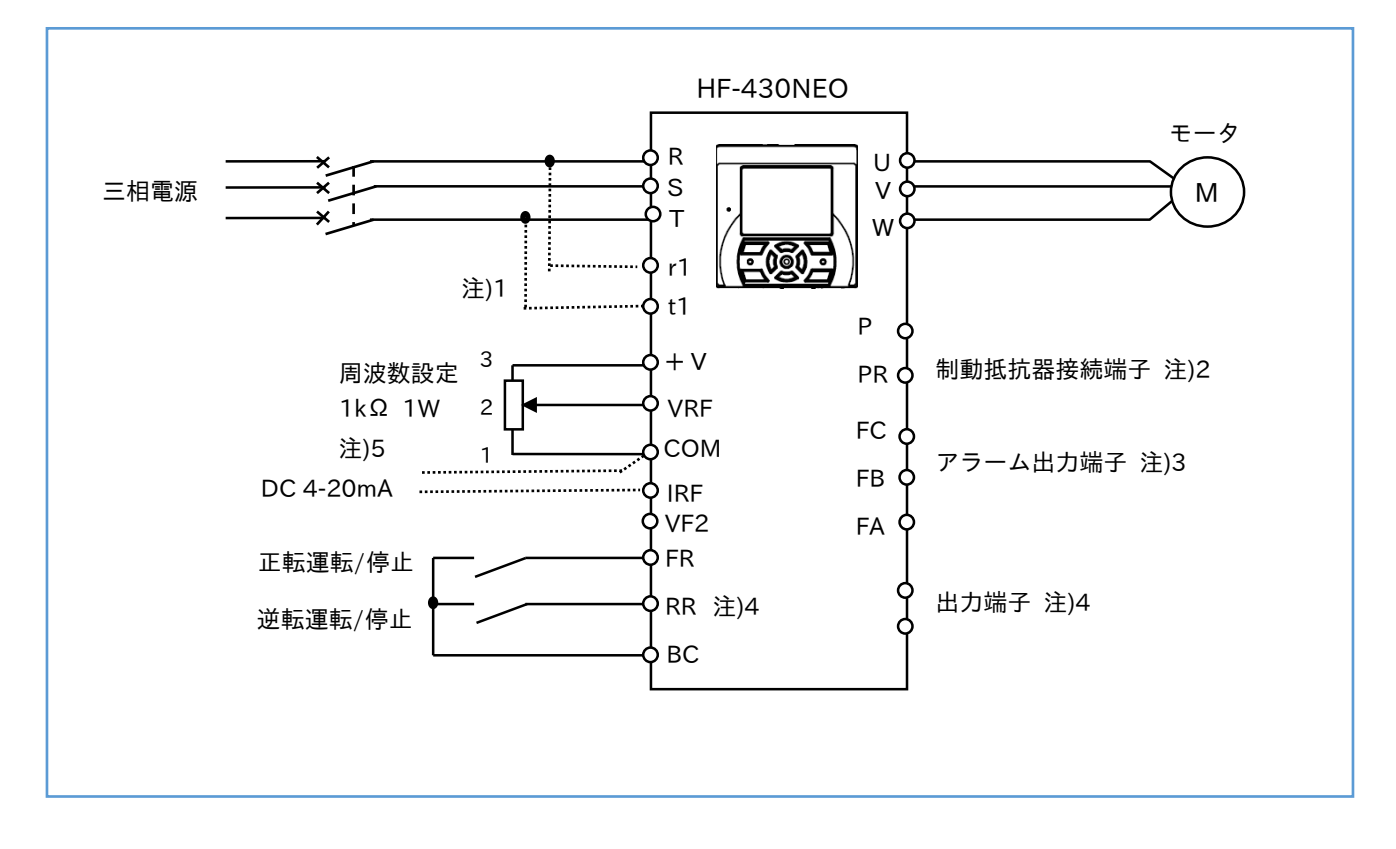

注) 1. r1、t1 の制御電源用端子は、アプリケーションに応じて接続して下さい。

- 2.制動トルクが必要な場合に接続します。容量により接続する制動抵抗器および制動ユニットが異なり ますので、HF-430NEO の取扱説明書を参照してください。
- 3.アラーム出力は、1c の接点出力です。
- 4.多機能入力、出力端子の機能は、HF-430NEO の取扱説明書を参照してください。
- 5.外部からの周波数指令は電圧(DC0~10V)、電流信号(DC4~20mA)いずれかが使用できます。 上図は電圧(ボリューム(0~10V)で可変)信号の例です。 VF2 入力は、-10~+10V での入力が使用できます。

(3)併用運転1

■運転指令を外部信号で行い、周波数指令を操作パネルで行う場合

下図のように接続し、必要機能を設定した後、運転指令を多機能入力端子より周波数指令を操作パネルにより 指令します。

端子の機能については、2章または HF-430NEO の取扱説明書を参照してください。

周波数指令は、操作パネルの上の △ ▽キーで行います。

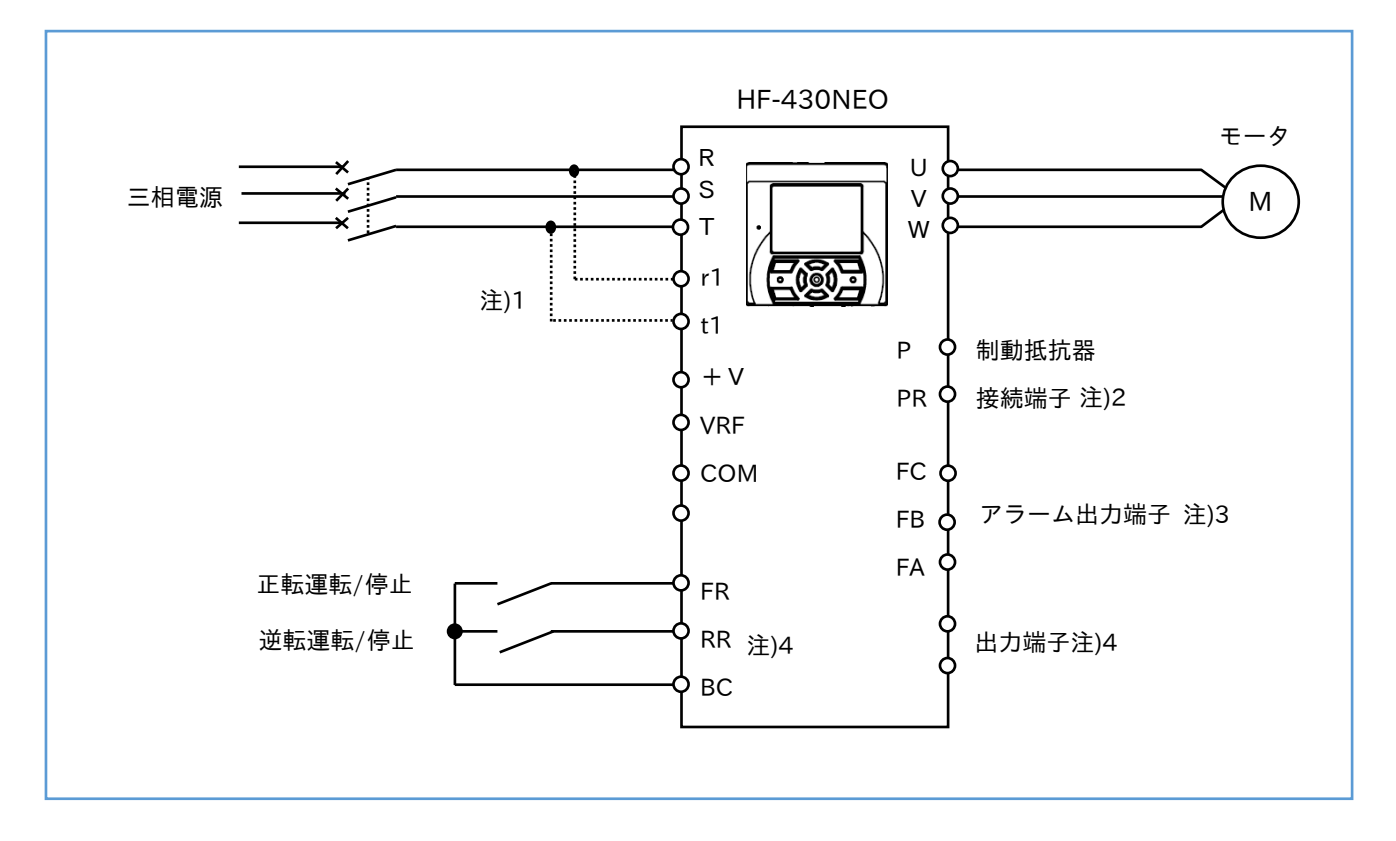

注) 1. r1、t1 の制御電源用端子は、アプリケーションに応じて接続して下さい。

- 2.制動トルクが必要な場合に接続します。容量により接続する制動抵抗器および制動ユニットが異なり ますので、HF-430NEO の取扱説明書を参照してください。
- 3.アラーム出力は、1c の接点出力です。
- 4.多機能入力、出力端子の機能は、HF-430NEO の取扱説明書を参照してください。

(4)併用運転2

■運転指令を操作パネルで行い、周波数指令を外部信号で行う場合

下図のように接続し、必要機能を設定した後、運転指令を操作パネルで、周波数指令を多機能入力端子より 指令します。

端子の機能については、2章または HF-430NEO の取扱説明書を参照してください。

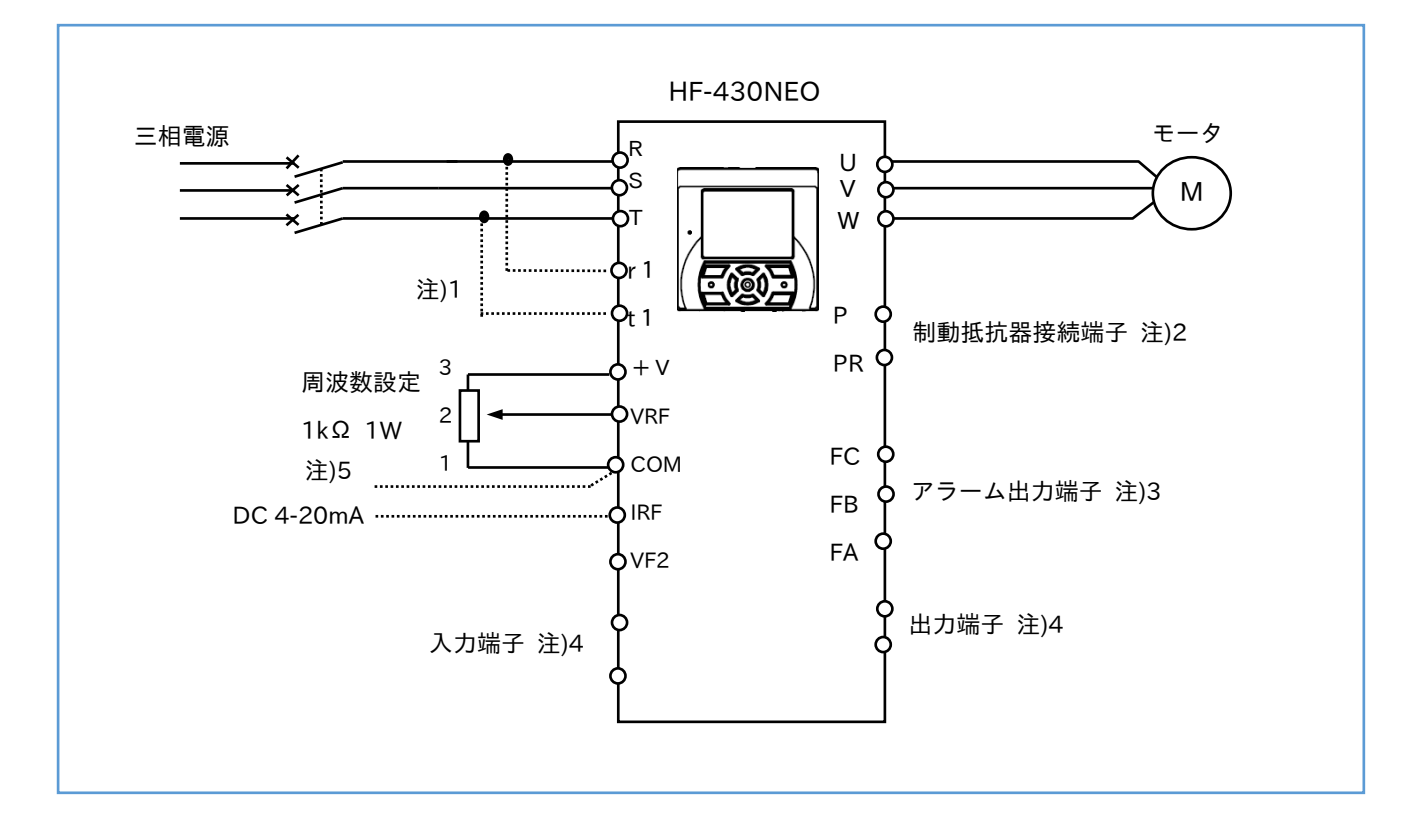

注) 1. r1、t1 の制御電源用端子は、アプリケーションに応じて接続して下さい。

- 2.制動トルクが必要な場合に接続します。容量により接続する制動抵抗器および制動ユニットが異なり ますので、HF-430NEO の取扱説明書を参照してください。
- 3.アラーム出力は、1c の接点出力です。
- 4.多機能入力、出力端子の機能は、HF-430NEO の取扱説明書を参照してください。
- 5.外部からの周波数指令は電圧(DC0~10V)、電流信号(DC4~20mA)いずれかが利用できます。 上図は電圧(ボリュ-ム(0~10V)で可変)信号の例です。 VF2 入力は、-10~+10V での入力が使用できます。

#### 1.3 運転指令方法の選択

1.1 の運転方法を選択するために、あらかじめ操作パネルで、以下のパラメータを設定する必要があります。

(1)周波数指令方法

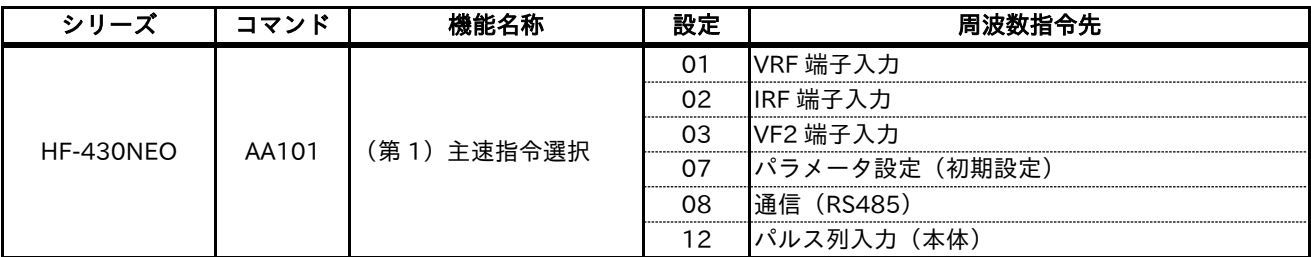

(2)運転指令方法

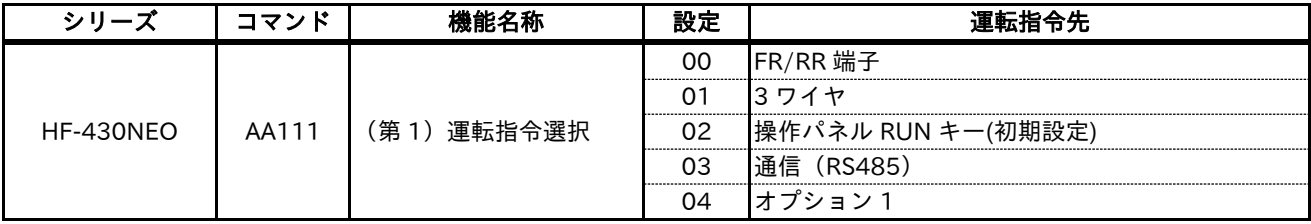

注)パラメータの設定値は、代表例です。

#### ■接続とパラメータの設定例

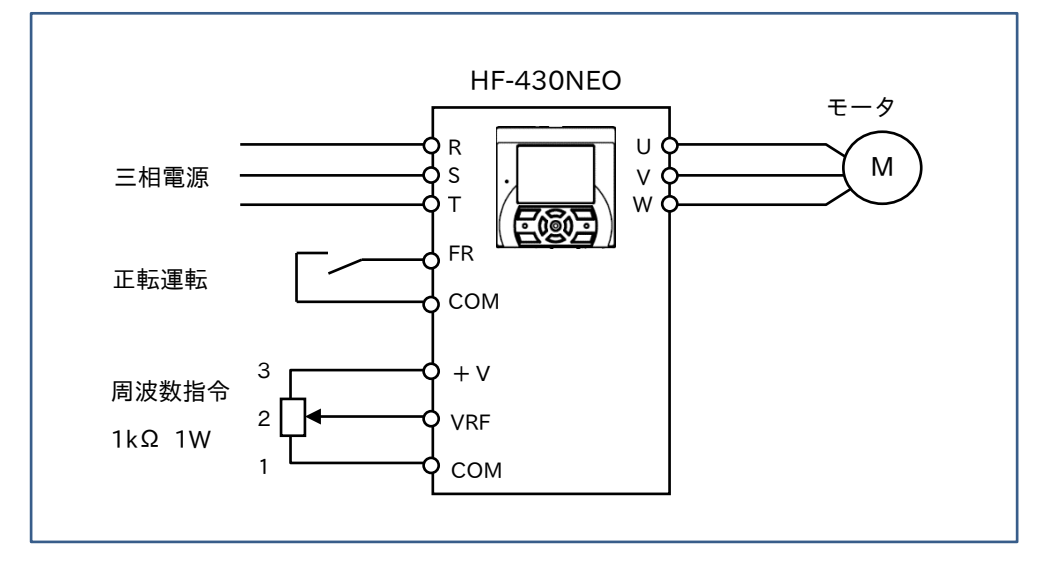

運転指令、周波数指令とも端子台を使用しさているので、次のようにパラメータ設定します。

・主速指令選択 [AA101]:01

・運転指令選択 [AA111]:00

注)周波数指令先が操作パネル、外部信号のいずれでも多段速指令が入ると、多段速運転が優先されます。

・周波数指令先:操作パネル[FA-01]より多段速指令が優先

[FA-01]:操作パネルでの周波数設定コマンド

・周波数指令先:端子台でアナログ信号より多段速指令が優先 多段速指令が OFF になった時点で、各々[FA-01]、アナログ信号へ戻ります。

## MEMO

## 2 章インバータの機能

#### 2.1 インバータの機能

1.V/f パターン(電圧/周波数特性)

モータ仕様にあわせて基底周波数、最高周波数、モータ受電電圧を設定します。

■基底周波数

モータ受電電圧が最高になる最小の周波数を基底周波数といいます。

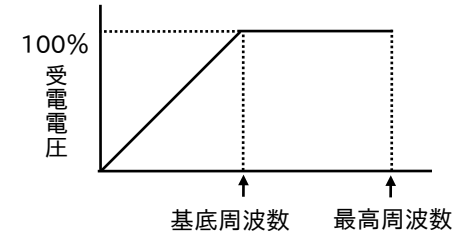

- (1)標準モータでは、定格トルク時の基底周波数が 60Hz または 50Hz となります。 基底周波数の設定を 50Hz 以下にすると、モータが過励磁となり過熱しますので注意してください。
- (2)基底周波数を設定する上で、以下の点を考慮してください。 インバータと組合せた場合のモータの定格トルク値は、50Hz 時と 60Hz 時で異なります。 (50Hz 時の定格トルク > 60Hz 時の定格トルク値)

■最高周波数

インバータが出力できる最高の周波数です。

モータの最高周波数は、種類、容量により異なりますが、60~120Hz です。

ギヤモータを駆動する場合、ギヤの許容入力回転数を確認の上、使用してください。

- 2.負荷トルク特性選択
- ■V/f 制御使用時

適用機械のトルク特性によって、最適な V/f 特性を選択できます。

(1) 定トルク特性

コンベア、台車などの搬送機械、撹拌機など、回転速度が変化しても負荷トルクが一定の負荷を駆動する 場合、この特性を選択します。

(2) 低減トルク特性

ファン、ポンプなど負荷トルクが回転速度に対し低減する負荷を駆動する場合、この特性を選択すると 省エネ運転にすることができます。

なお、ファン、ポンプでも以下のような場合、定トルク特性を選択します。 ①ギヤポンプ、ロータリーポンプなどのような定トルク負荷の場合 ②ネジポンプなどのように低速で負荷トルクが大きい場合 ③負荷慣性(J 又は GD<sup>2</sup>)の大きいファン、ブロワなどを短い時間で加速、始動する場合

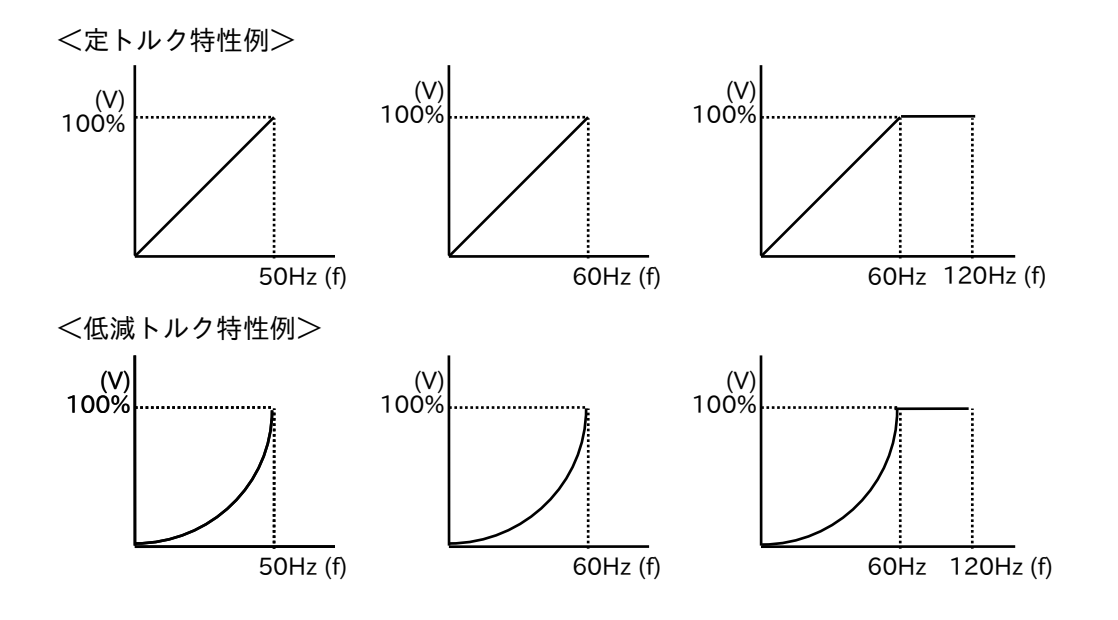

■センサレスベクトル制御

センサレスベクトル制御モードは、高始動トルクが必要な負荷に適し、自動的に定トルク特性となります。 センサレスベクトル制御時は、モータ定数の設定が必要となります。 住友の標準/インバータ用モータのデータは、パラメータが予めインバータに内蔵されています。

ない、オートチューニングでパラメータを設定することも可能です。

■V/f パターン、特性選択

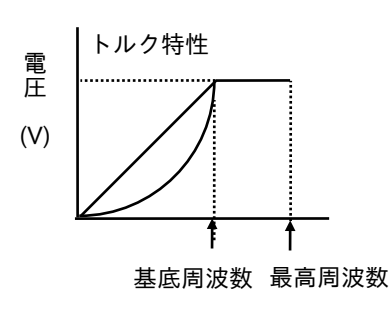

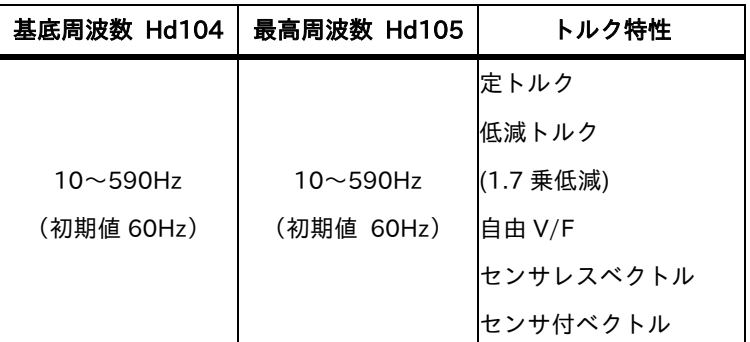

(1)定トルク特性

インバータの出力周波数に対し、出力電圧は比例的に出力します。0Hz~基底周波数までは、比例的に出力 しますが、基底周波数から最高周波数までの出力電圧は、周波数に関係なく一定です。

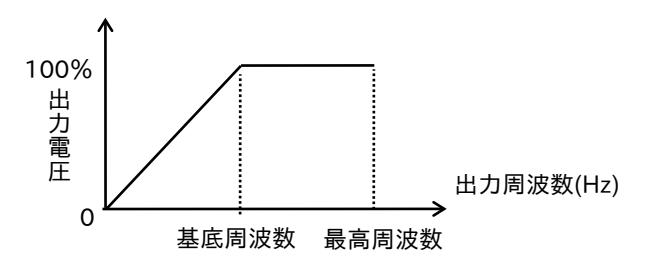

(2) 低減トルク特性 (VP1.7 乗)

ファン・ポンプなどの負荷は、低速域で高トルクを必要としません。

低速域では、出力電圧を下げているため、効率向上、低騒音、低振動を実現することができます。 V/f 特性は、下記に示す通りです。

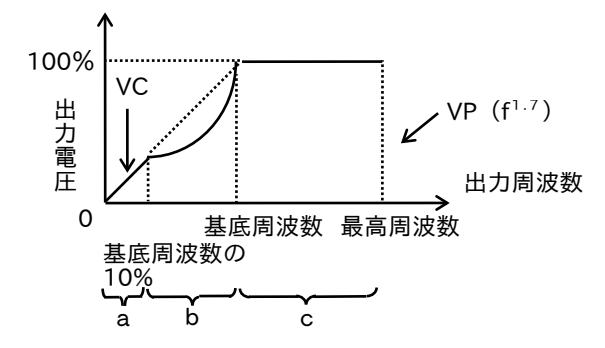

区間a:0 から基底周波数の 10%までは、定トルク特性です。

 (例)基底周波数が 60Hz ならば、0~6Hz までは定トルク特性です。 区間b:基底周波数の 10%~基底周波数まで、低減トルク特性です。 周波数に対し、1.7 乗の曲線で電圧が出力されます。

区間c:基底周波数から最高周波数までは、電圧は一定出力です。

■V/f 特性の自由設定

HF-430NEO では、上図の固定の特性以外に、7点の電圧(V)と周波数(f)を組み合わせて特性を設定でき ます。特殊モータや、低速域での電圧(トルク)調整などに有効です。

<設定例>

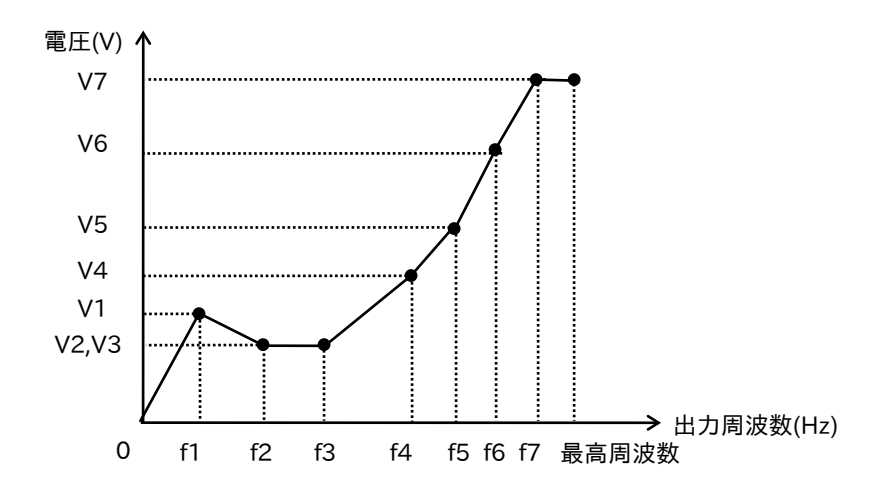

注)適切な V/f 値を設定しないと、加減速時の過電流、モータや機械の振動などの原因となりますので、十分 注意してください。

3.モータ定数

■モータ定数の設定

V/f パターンのトルク特性(制御方式)でセンサレスベクトル制御を選択した場合は組合せるモータの等価回路 定数等を設定する必要があります。

なお、モータ種別選択[Hb101]の初期値が 03 に設定されています。(住友 IE3 モータ)

耐圧防爆形インバータ仕様の場合、モータ種別選択 [Hb101]の初期値が 02 に設定されていますので、設定の 変更をしないでください。

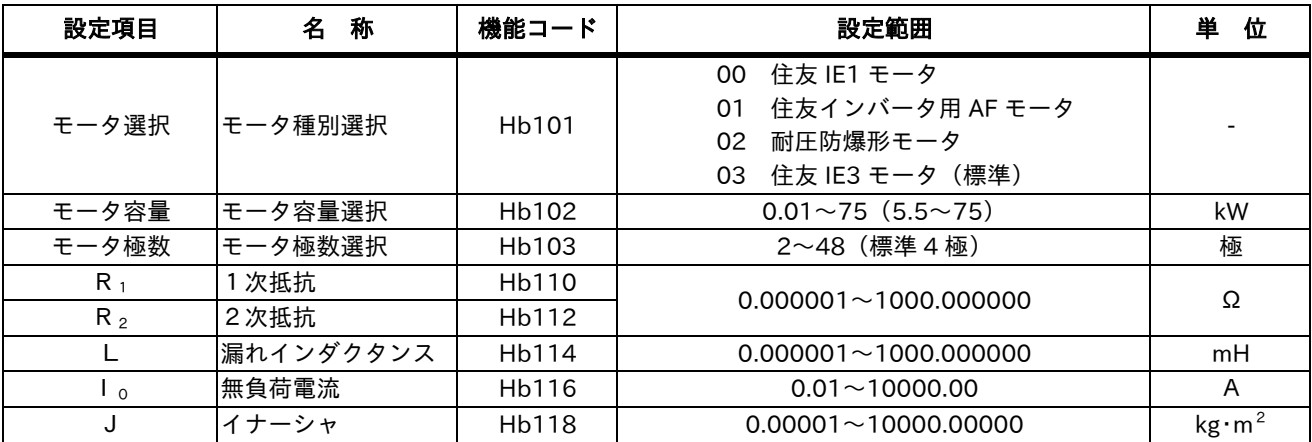

センサレスベクトル制御運転で所望の特性が得られない場合は、下表のような現象によりモータの定数の調整 を実施してください。

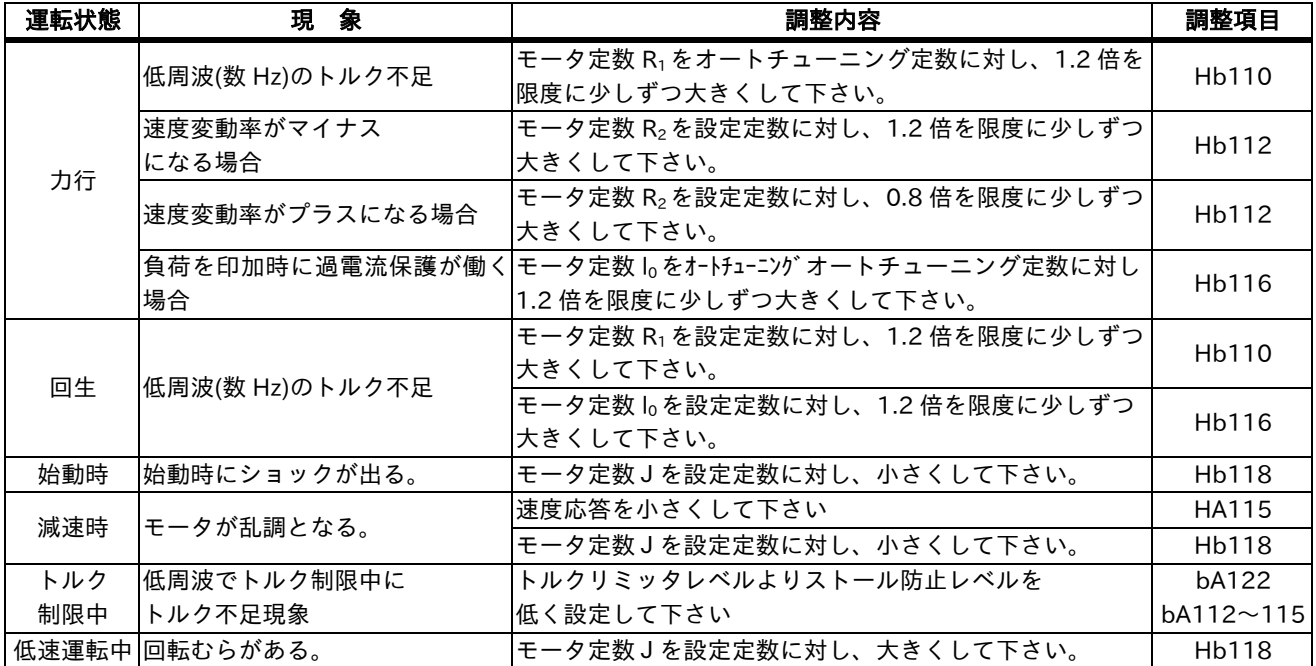

4.各種設定

■加速時間、減速時間

V/f パターンで設定した最高周波数まで達する時間を加速時間、最高周波数から停止するまでの時間を減速時間 といいます。

<例1> V/f パターン

運転周波数 60Hz、加速時間 5 秒、減速時間 10 秒の設定

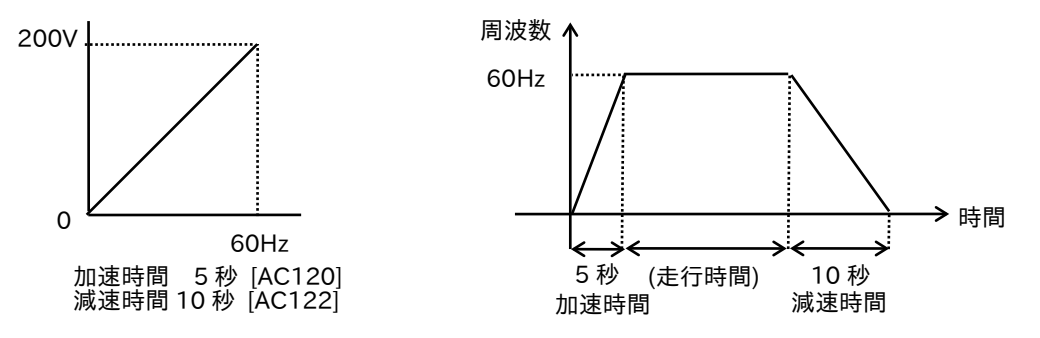

同じ V/f パターンで運転周波数が最高周波数以下でも、加速減速の傾きは変化しません。 したがって t1、t2の時間は操作パネルで設定した5秒、10秒より各々短くなります。

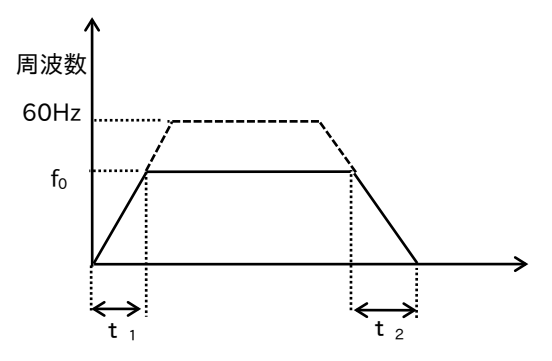

<例2> V/f パターン2

運転周波数 100Hz、加速時間 12 秒、減速時間 24 秒の設定

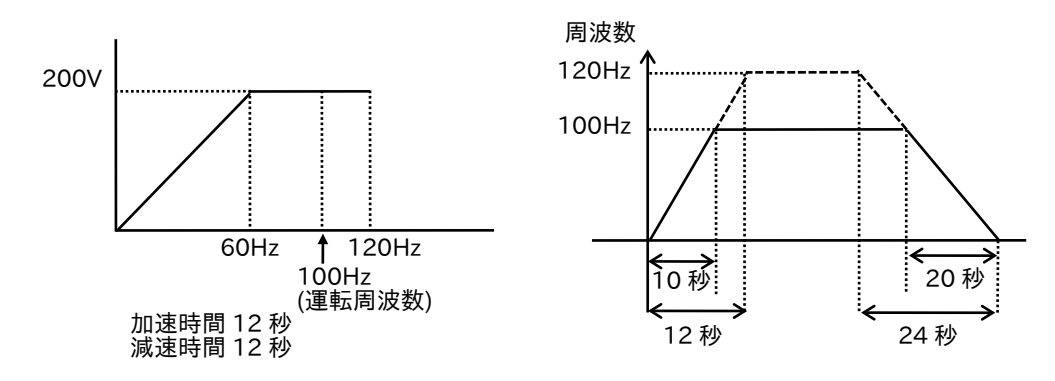

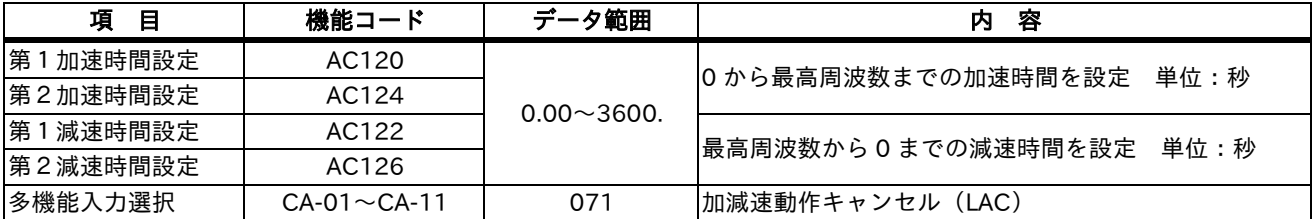

多機能入力選択に LAD キャンセル(LAC)機能を選択し、信号を ON にすると、加減速時間は無視され出力 周波数は瞬時に指令周波数に追従します。

注) LAD (Linear Accelerate Device) ・・・直線加速

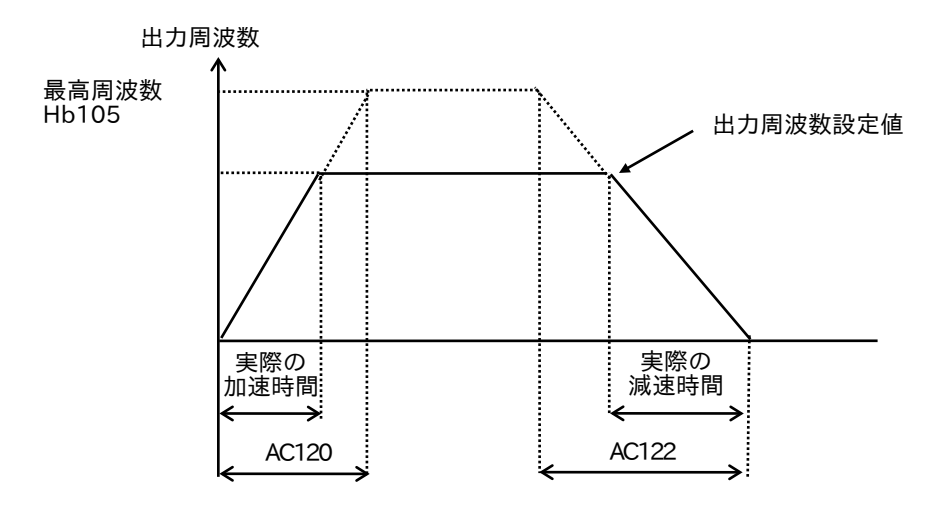

加減速時間をいくら短く設定しても、実際のモータの加減速時間は機械系の慣性モーメントJと、モータ トルクで決まる最短加減速時間よりも短くすることはできません。 最短加減速時間よりも短く設定すると、過電流または過電圧トリップすることがあります。

加速時間 ts

減速時間 t<sub>h</sub>

 $9.55\times(T_s$ -T $_L)$ 

 $9.55\times(T_{\rm B}+\rm T_{\rm L}$  )

JL:モータ軸に換算した負荷のJ(kg・m<sup>2</sup>) tS = JM:モータのJ(kg・m<sup>2</sup>) (JL+JM)×NM NM:モータの回転数(r/min) TB:インバータ駆動での最大減速トルク(N・m) tB = TL:所要走行トルク(N・m) (JL+JM)×NM

■曲線加減速

一般に加速、減速時は周波数/時間の勾配が一定の直線加減速です。

この加減速勾配を S 字、U 字曲線状にすることができます。

S 字加減速は始動時、停止時の衝撃をやわらげ搬送物の荷くずれ防止に有効です。(コンベア、台車など) U 字加減速は、巻取制御、巻取機の張力制御、巻物切れ防止などに有効です。

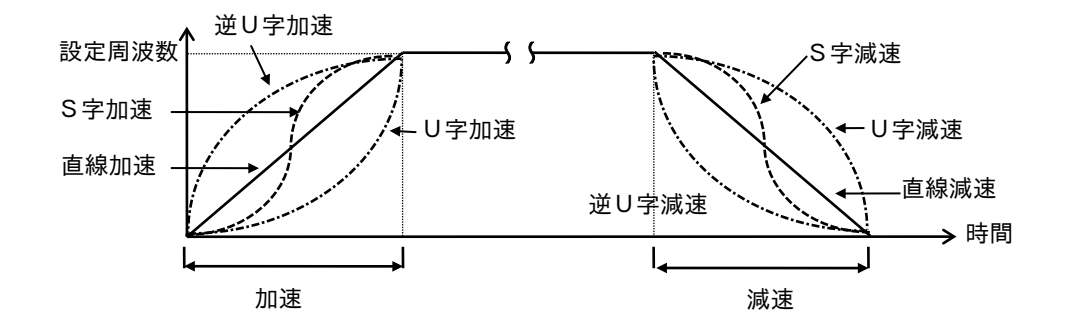

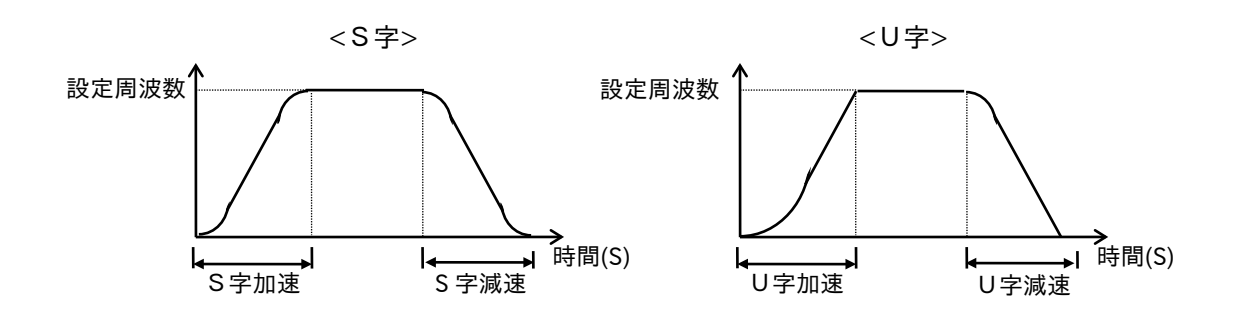

加速時、減速時とも各々個別にパターンを設定できます。 多段速運転での各加速・減速時のパターンを設定できます。

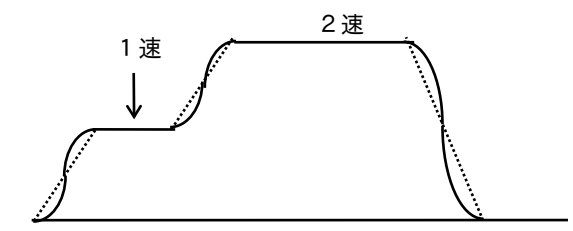

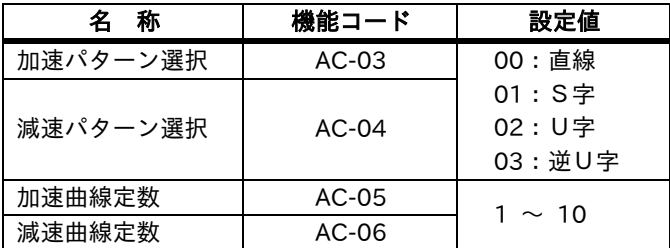

<パターンの曲線定数(膨らみ度)>

下図を参照にして、膨らみ度を決定してください。

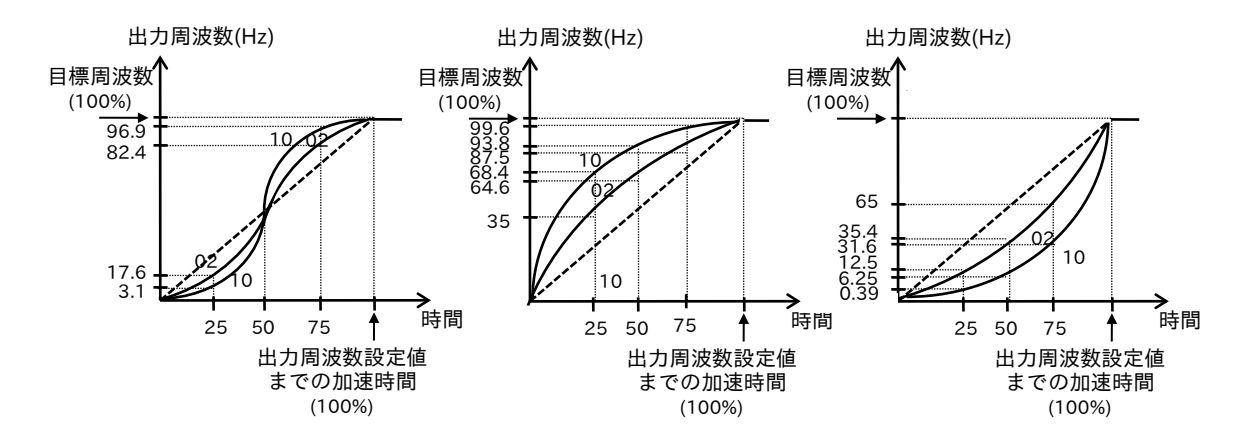

S 字パターンでは、加減速の途中で設定した加減速時間より早くなる領域があります。 多機能入力に LAD キャンセル(LAC)を選択し、ON となっている場合は、加減速パターンは無視され、出力周波 数は指令周波数に追従します。

#### ■トルクブースト

低周波数域でインバータの出力電圧を増減してモータのトルク調整ができます。 モータトルクをアップさせるため、強制的にインバータ出力電圧を上げてトルクを確保する方法ですので、 低周波数域での連続運転は避けてください。V/f 制御方式を選択している場合のみ有効です。

トルクブーストを選択する場合は、使用のモータに合わせ、モータ容量選択[Hb102]および、モータ極数選択 [Hb103]を設定して下さい。

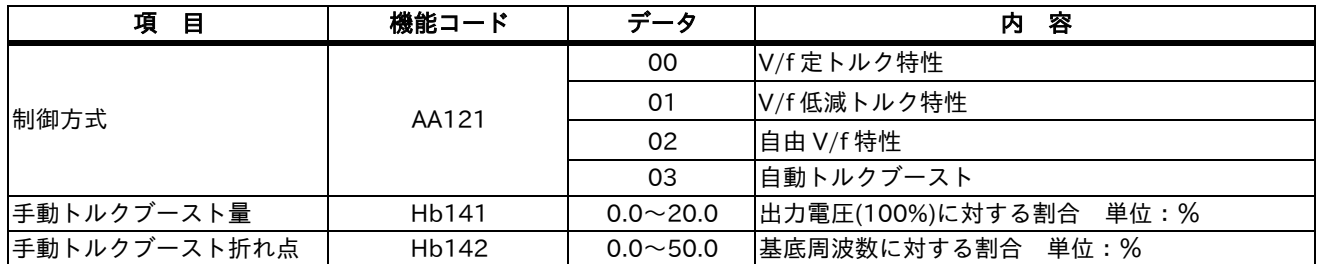

(1)手動トルクブースト

[Hb141]では、モータ電圧選択を 100%としたときの割合を設定します。 このとき設定した割合は、出力周波数が 0Hz 相当の値となります。 手動トルクブースト折れ点[Hb142]は、基底周波数を 100%としたときの割合を設定します。

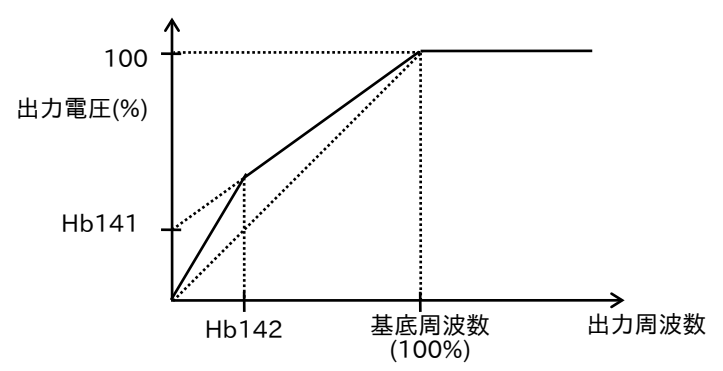

(2)自動トルクブースト

負荷の状態により、自動的に出力電圧を調整します。 [AA121]の設定で、自動トルクブーストを選択する 場合は、使用のモータに合わせ、下記設定項目を正確に入力してください。

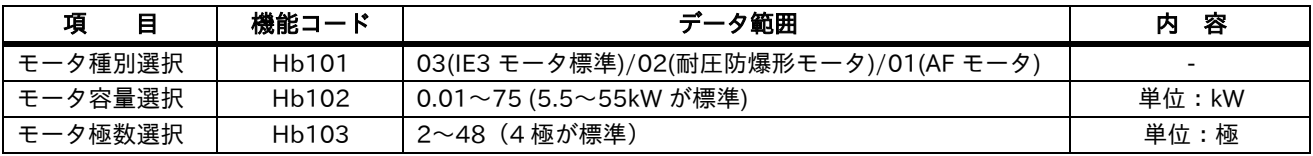

- 注)1.トルクブーストを増加させるとモータの鉄心の磁束が飽和し、無負荷電流が増えるため、ストール防止 機能が動作することがあります。
	- 2.手動トルクブーストの設定値を上げるときは、モータの過励磁に注意してください。 過負荷、過電流トリップが発生し、モータ焼損の恐れがあります。
	- 3.センサレスベクトル制御方式では、モータ電流のうちトルクに関係するトルク電流を制御することで 高始動トルクが確保することができます。

 したがって、トルクブーストのように強制的に電圧を上げる方式ではありませんので、モータが過励 磁になることはありません。トルクブースト調整なしにパワフル運転が可能な制御です。

■始動動周波数の調整

インバータから出力する始動時の周波数を調整します。

トルクブーストと同じように主に始動トルクを調整するときに使用します。

始動周波数を高くすると、それに対応する始動トルクが得られますが、始動電流が増加するのでストール防止、 過電流制限保護などでのトリップに注意しながら調整することが必要です。

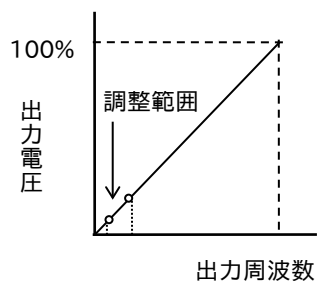

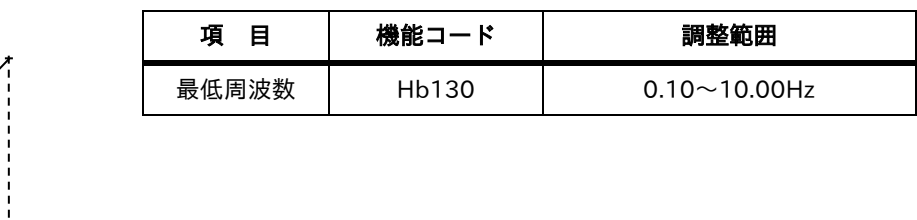

V/f 制御使用時は、始動出力周波数が高いほど高トルクを得られやすくなりますが、始動周波数を高くすると、 ソフトスタート・ストップの特性が得られにくくなります。

センサレスベクトル制御使用時には低周波数から、高始動トルクが得られますが、1Hz 以下では不安定になり やすいため、これを避けたい場合に使用します。なお、停止時の周波数も始動周波数と同じになります。

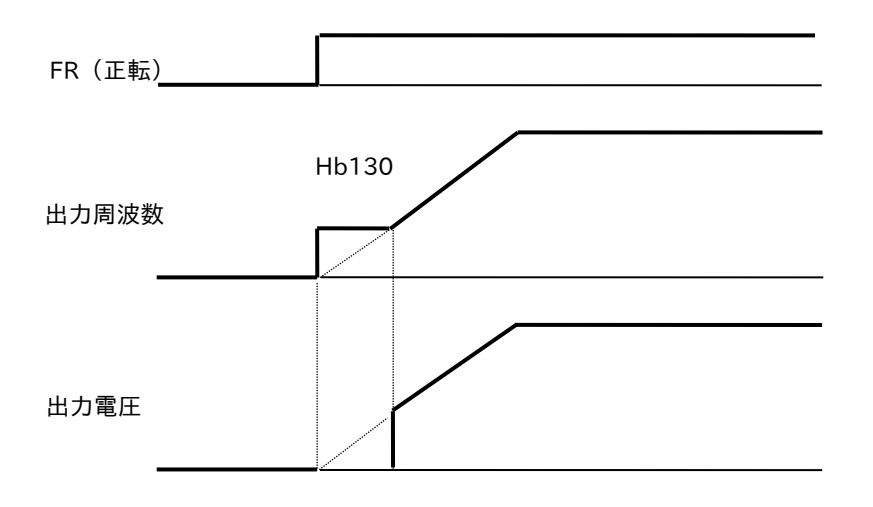

■減電圧始動選択

モータの始動時に、ゆっくりと電圧を上げていく機能です。

始動時の、トルクを上げたい場合は、本設定を小さくしてください。

ただし、設定を小さくすると、直入れ始動のようになる為、過電流トリップし易くなります。

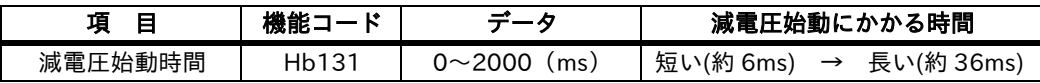

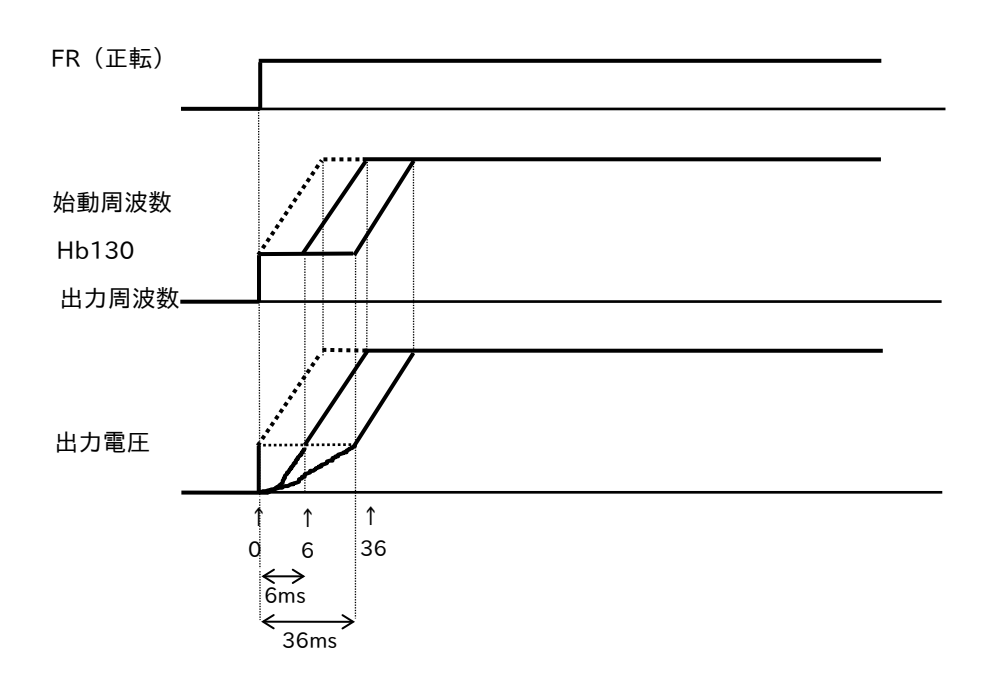

■周波数上限・下限リミッタ

インバータからの周波数の上限、下限を個別に設定できます。 過負荷(上限リミッタで調整)、流量低下(下限リミッタで調整)の防止に有効です。

<設定例>

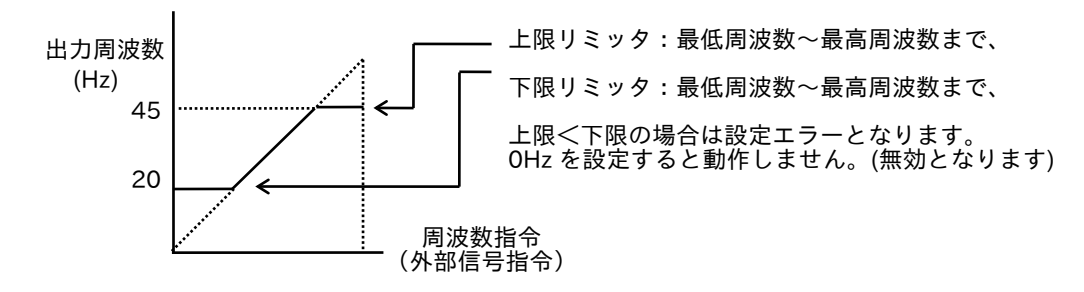

(1)VRF-COM、IRF-COM を使用する場合 (2)VF2-COM を使用する場合

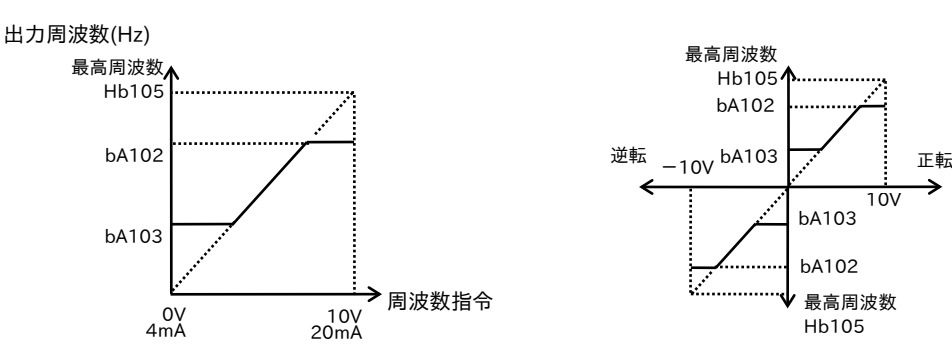

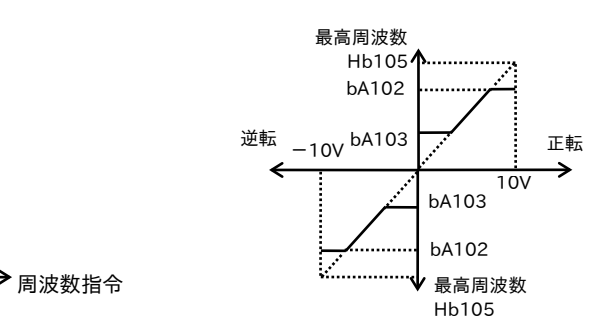

下限リミッタを設定すると、周波数指令が制御端子台(端子)の場合、0V(4mA)を入力すると、下限リミッ タにて設定した周波数を出力します。

VF2 入力時、下限リミッタを使用する場合は、0V 時の回転は、以下の様に正転側と逆転側の bA103 のいずれ かに固定されます

(a)運転指令が制御端子 [AA111 : 00]

| 端<br>ᅩ  | VF2 が OV の時の回転 |
|---------|----------------|
| FR (ON) | 正転側の bA103     |
| RR (ON) | 逆転側の bA103     |

(b)運転指令が操作パネル [AA111 : 02]

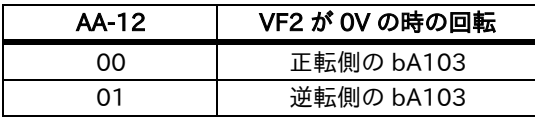

注)[AA-12]:RUN キー方向選択

■周波数ジャンプ

負荷との共振を避けて運転したい場合に使用します。

設定された周波数の領域で、表示はジャンプしますが、周波数は出力されます。

設定した周波数域での周波数が連続出力されませんので、共振を避けることができます。

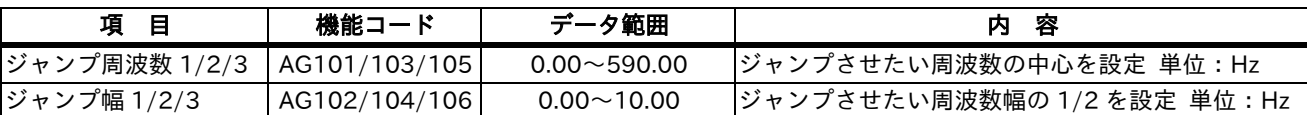

注)0Hz 設定時は、この機能が無効となります。

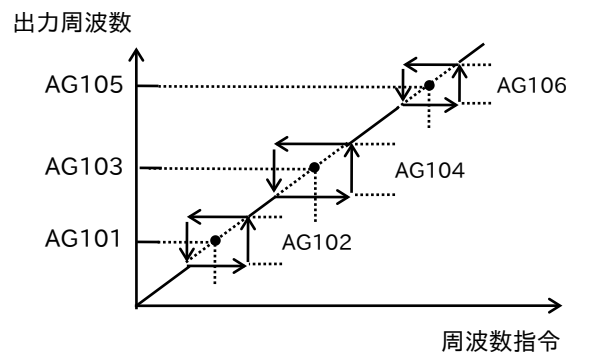

■加速一時停止機能

機械系の慣性モーメントが大きな場合、始動時のモータのすべりが、小さくなるまで待つ機能です。 始動時に過電流トリップする場合に使用ください。

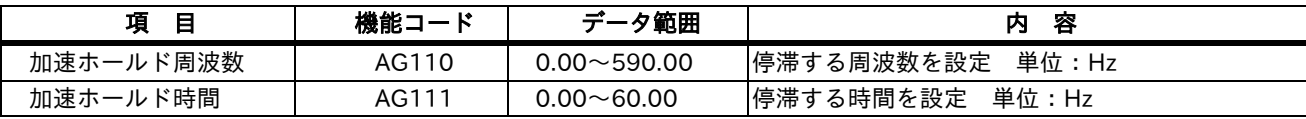

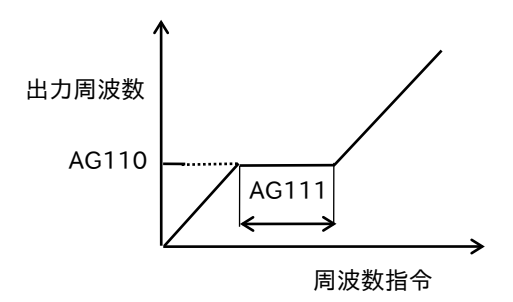

■アナログ外部信号入力 (+V、VRF、VF2、IRF、COM)

アナログ信号(電圧、電流信号)を使用して、外部から周波数指令が入力できます。

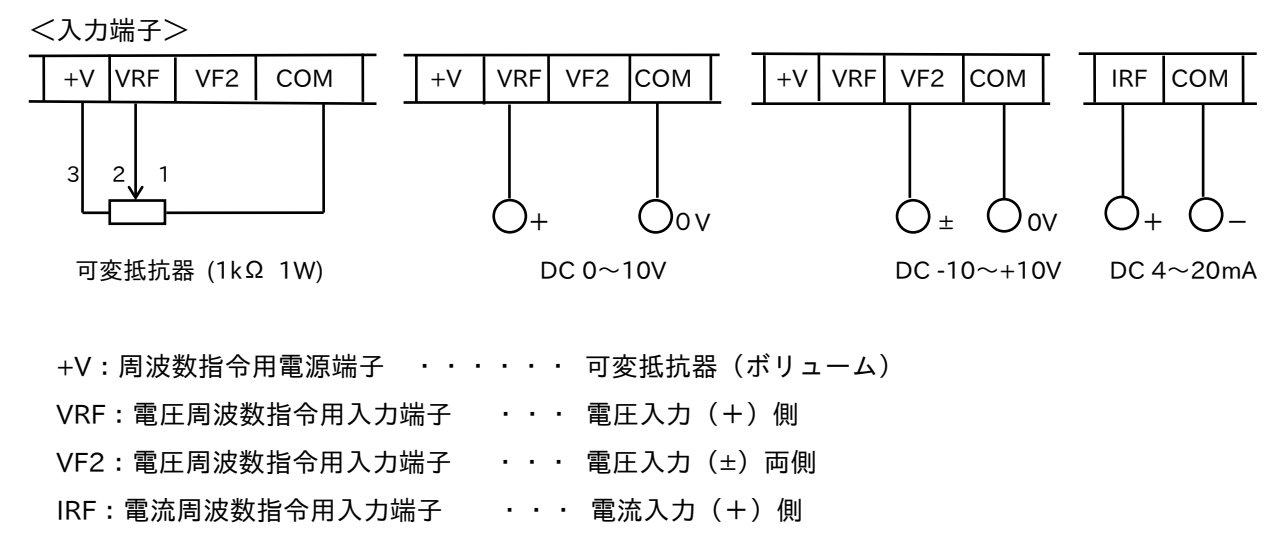

COM: 周波数指令用コモン端子 ···· 電圧、電流入力(-)側

<アナログ信号と出力周波数の関係>

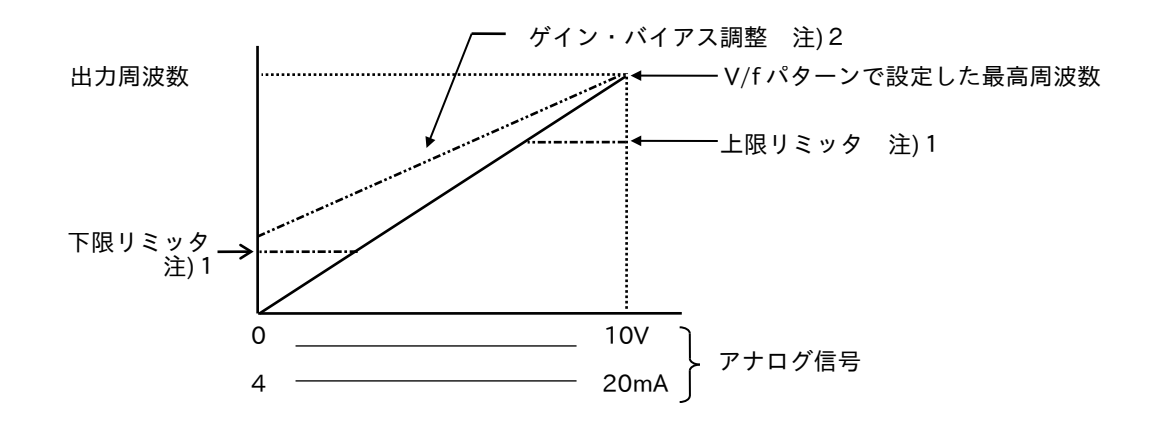

注)1.「周波数上・下限リミッタ機能」を参照してください。 2.「ゲイン・バイアス機能」を参照してください。

■ゲイン・バイアス機能 (出力周波数スタート、エンド設定)

1.外部からの周波数指令(DC 0~10V、4~20mA) に対して、出力周波数のスタートおよびエンド設定 することによりゲイン・バイアスを変更できます。

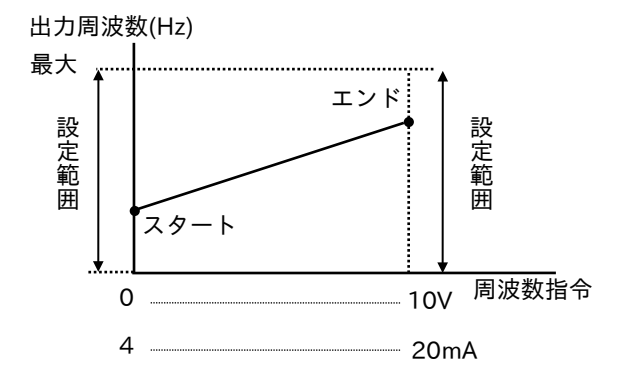

- 2.周波数設定用の制御回路端子の電圧、電流特性は、同一機種でも異なることがあります。 共通の周波数設定用の入力信号で複数台のインバータを制御するときなど校正する機能として利用でき ます。
- 3.過負荷(エンド周波数で調整)、流量低下(スタート周波数で調整)の防止にも有効です。
- 4.スタートとエンドの設定値を下記の関係にすると、指令用の電圧、電流と出力周波数を反比例にすること もできます。

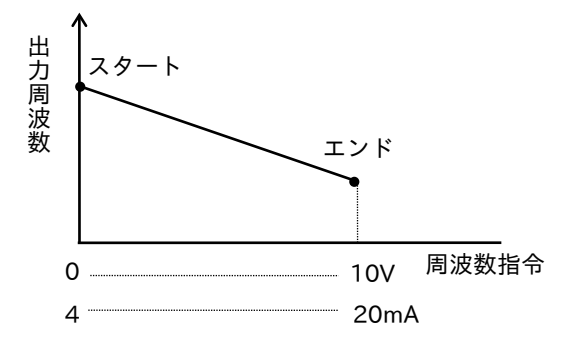

■ゲイン・バイアス特殊機能 (出力周波数スタート、エンド割合設定) 外部からの周波数指令によって周波数の関係を通常のゲイン・バイアス設定の他、下記のように設定できます。

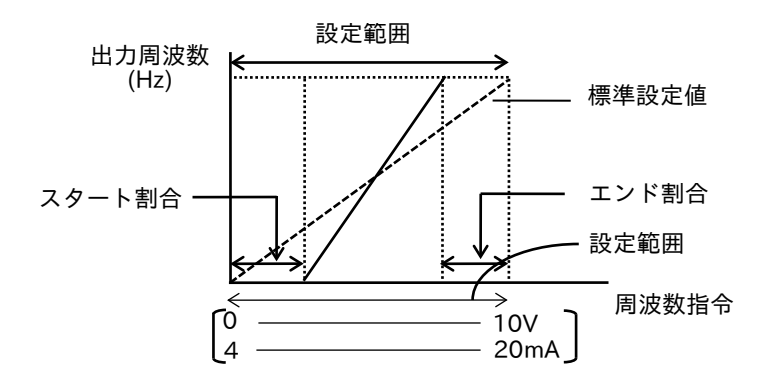

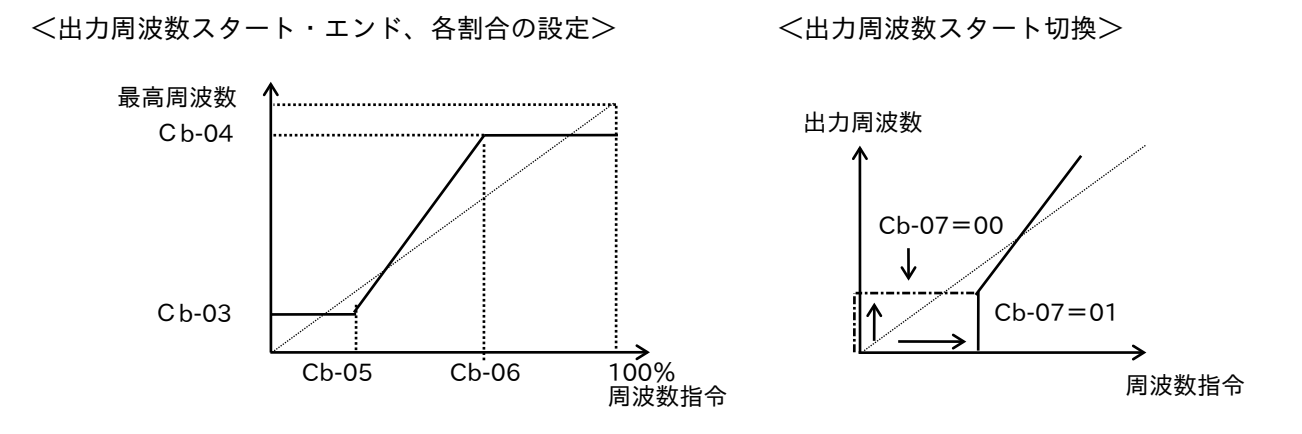

[Cb-07]が 00 のときは、スタート周波数より出力します。01 のときは 0Hz から出力します。

<VF2 端子を使った場合>

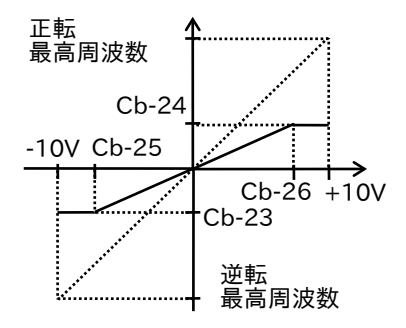

- 注) 1. 出力周波数のスタート、エンドは周波数 (Hz) を設定します。
	- 2.スタート、エンド割合は、周波数指令(0~10V、4~20mA)に対しての割合(%)を設定します。 例えば、0~5V で制御する場合、 [Cb-06]を[50%]に設定します。

■電流入力選択 (AUT)

外部からのアナログ信号で周波数指令をする場合、電圧信号か電流信号かの切替えを行うための入力端子です。 標準設定は「電圧入力」になっていますので、「電流入力」の場合、「AUT」端子を ON させます。

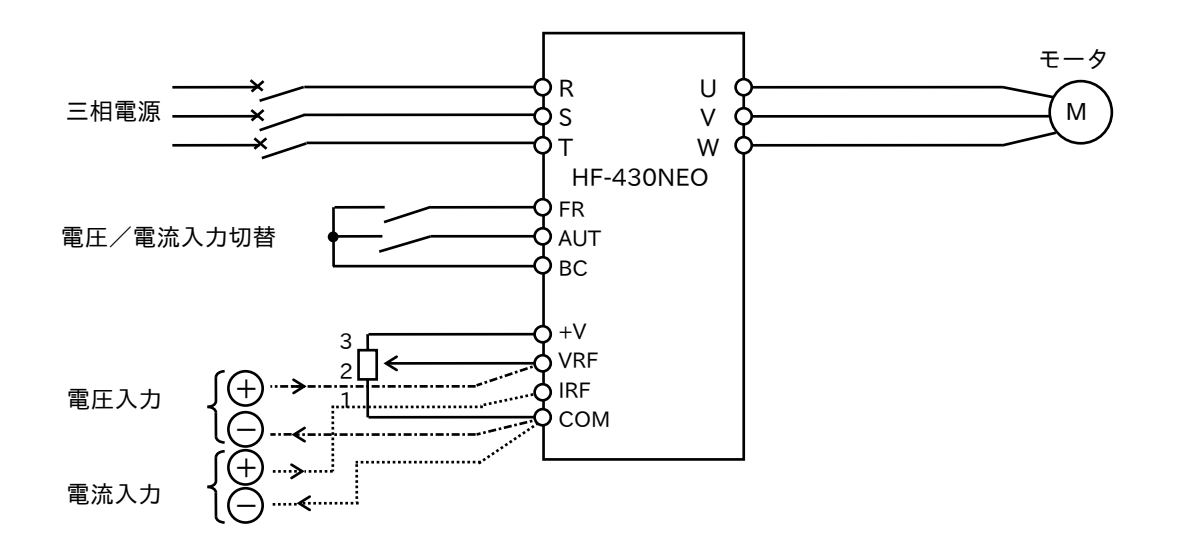

注)電圧、電流入力が同時に入力された場合でも「AUT」指令で設定された方を優先して入力されます。

■アナログ外部信号入力(VF2)

VF2 端子で、正、逆運転のほか VRF-COM 間入力の補助入力として使用できます。

補助速指令[AA102]を 03 と設定し、AUT 端子を使用することにより、主速指令[AA101]と切替えることができ ます。

■アナログ外部入力のフィルタ設定

外部からのアナログ電圧または電流の周波数設定信号のフィルタ(サンプリング回数、時間)を設定できます。 フィルタ値、サンプリング数を大きくすると、ノイズの影響などを除去し運転(指令)が安定します。 逆に、値を小さく設定すると、応答性が上がりますが、ノイズの影響を受けやすくなります。

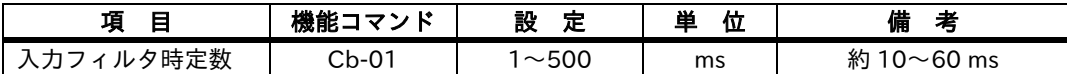

■電子サーマル

電子サーマルは、インバータの出力電流を積算して、調整レベルを超える電流値が所定の時間を超えると保護 機能が働きます。

モータの過熱保護のための電子サーマルのレベルと特性を設定できます。

(1)電子サーマルレベル

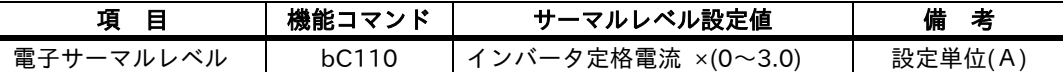

(2)電子サーマル特性

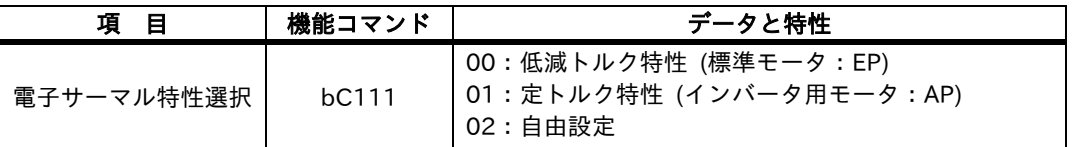

①低減トルク特性

各周波数毎に、[bC110]で設定した時限特性に積算されます。

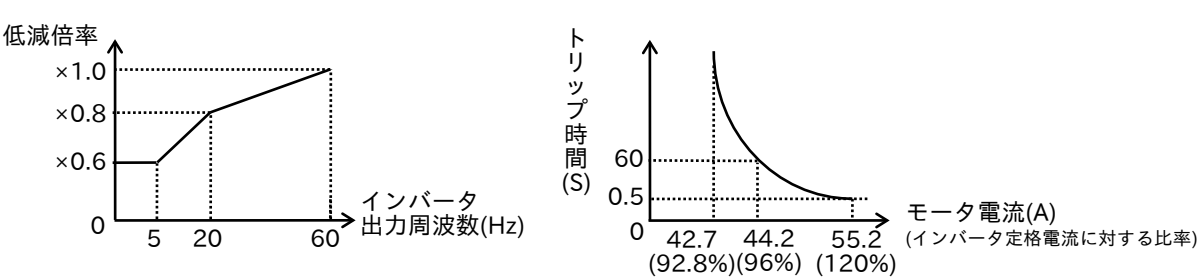

<例> bC110=44(A)、出力周波数=20Hz の場合

②定トルク特性

インバータ用モータを使用する場合に、本設定をしてください。

<例> bC110=44(A)、出力周波数=2.5Hz の場合

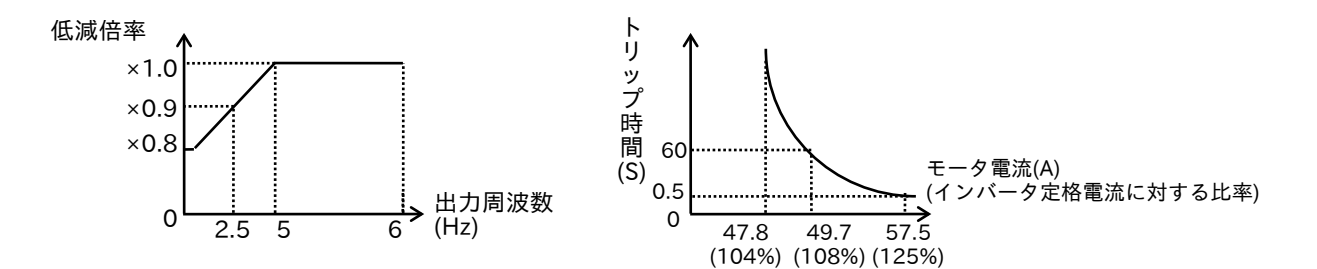

③自由電子サーマル特性

負荷特性に合わせ、モータやインバータを保護する目的で、電子サーマル特性を自由に設定できます。

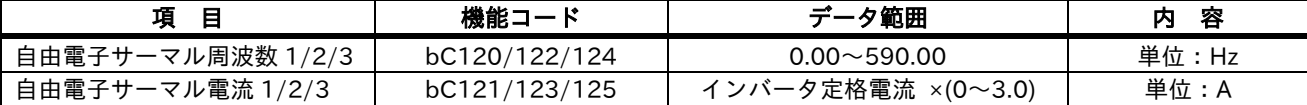

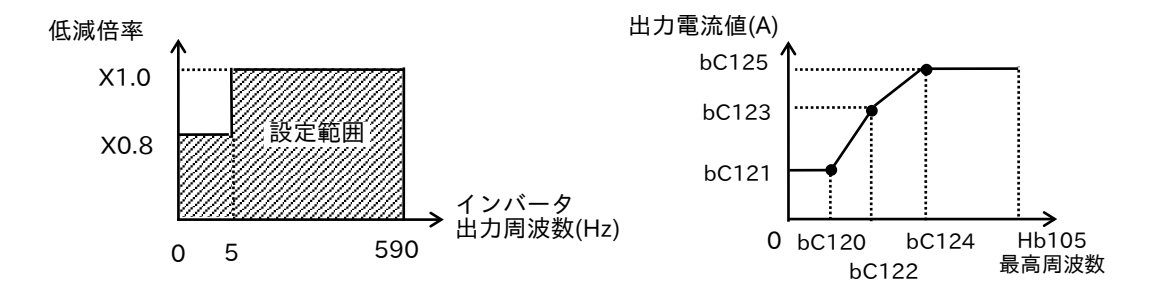

<例> bC110=44(A)、出力周波数=2.5Hz の場合

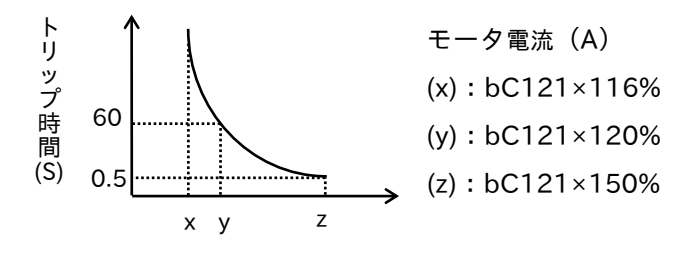

■電子サーマルワーニングレベル

電子サーマルによる過熱保護が起きる前に警告信号を出力することができます。

警告のレベルを[CE-30]にて、設定できます。

多機能出力端子 UPF1~X3 [CC-01]~[CC-05]または、アラームリレー出力[CC-06]に[026:THM]を割付けて ください。

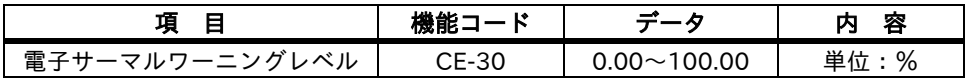

÷,

#### ■注意事項

<サーマルリレーの使用について>

1.サーマルリレーが不要な場合

電子サーマル機能が標準仕様で内蔵されていますので、標準モータ(4極)を使用する場合は、サーマル リレーを必要としません。

 電子サーマル機能は、インバータに内蔵したマイクロプロセッサにモータの熱特性を記憶させ、モータの 電流をサンプリング検出し、常に監視します。

 また、小さい容量モータを使用した場合でも、電子サーマル調整機能により、インバータの定格電流の 150 ~20%の間で、電子サーマルレベルが調節できます。

50% ≦ ×100 ≦ 100% モータ定格電流 インバータ定格電流

サーマル値を超えるとアラーム出力及び自動的に出力を遮断し、モータをフリーラン停止させます。

2.サーマルリレーが必要な場合

次のような使用方法の場合はサーマルリレーが必要になります。

- ・5.5kW のインバータで 1.5kW のモータを駆動する場合など、電子サーマルの調整範囲を超えたモータ を駆動する場合
- ・1台のインバータで複数台のモータを駆動する場合は、個々のモータの保護ができないため外部の サーマルリレーが必要です。
- ・サーマル特性範囲外(60Hz 超など)でモータを長時間使用している場合
- ・サーマルリレーの選定は「モータ銘板値(定格電流値)」としてください。
- ・特殊モータを使用する場合、用途にあった専用の保護器具(電流センサなど)を使用してください。

<インバータの高調波によるサーマルリレーの誤動作について>

インバータとモータ間にサーマルリレーを設置した場合、サーマルリレーが高調波により早く動作(誤動作) する場合があります。対策については、「5-17 サーマルリレーの使用方法」を参照してください。

■直流ブレーキ

モータに直流電流を流すことでブレーキ(始動時、停止時)をかけることができます。 直流ブレーキの動作周波数、時間、ブレーキ動力(直流ブレーキ電圧)を調整することができます。 減速-停止時に使用するとモータの停止精度を上げることが可能となります。

直流ブレーキは、機能コマンド(パラメータ)による内部設定と、制御回路端子を使った外部設定があります。 また、停止時だけでなく始動時にも動作可能です。

注)1.直流ブレーキ力を上げすぎると過電流トリップすることがあります。

直流ブレーキ時にトリップする場合は、設定値を下げてください。

2.インチング動作、加速・減速の頻度が多い用途の場合は、この設定値を下げ無効としてください。

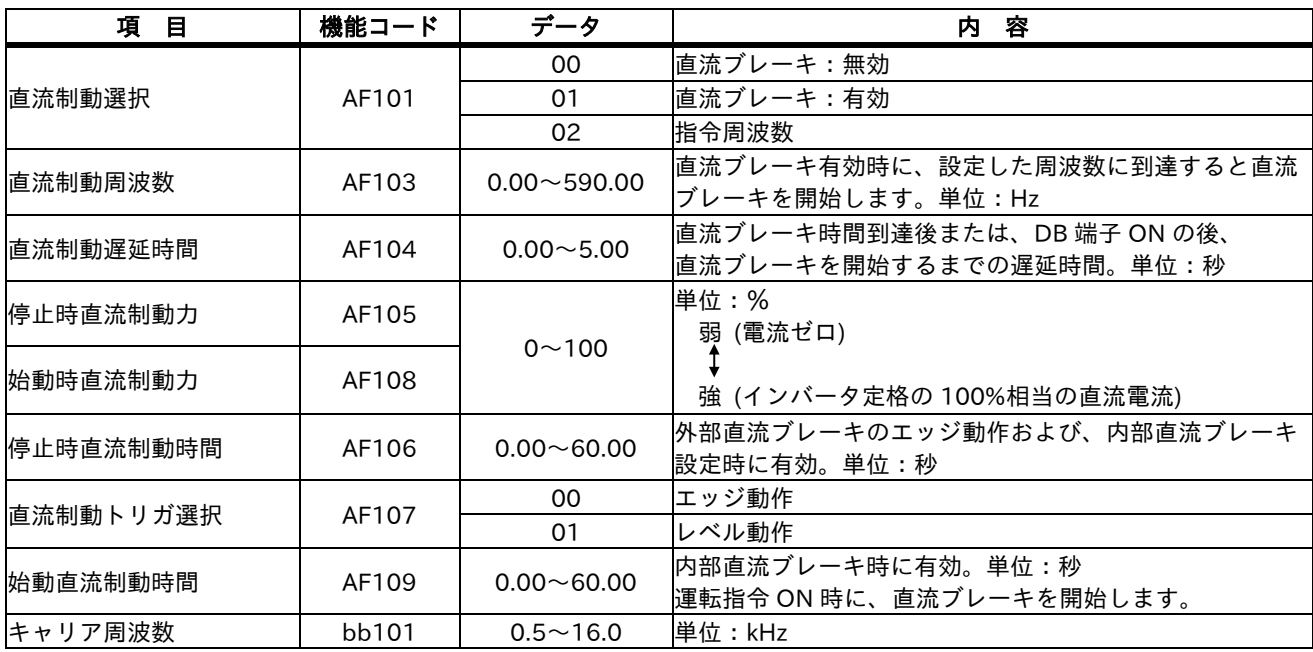

<エッジ動作>

停止時直流制動時間[AF106]を優先させ、設定時間通り直流ブレーキを行う。

運転指令(FR)を OFF 後、出力周波数が、 [AF103]の設定値に到達すると、[AF106]の設定時間、直流 ブレーキがかかります。

直流ブレーキ中に運転指令を ON にしても、[AF106]の設定時間中は、直流ブレーキが動作します。 <レベル動作>

運転指令を優先させ、直流制動動作時間を無視し、通常運転に移行する。

直流ブレーキ中に運転指令を ON にすると、[AF106]の設定時間は無視され、通常運転に戻ります。

(1) 内部設定による直流ブレーキ

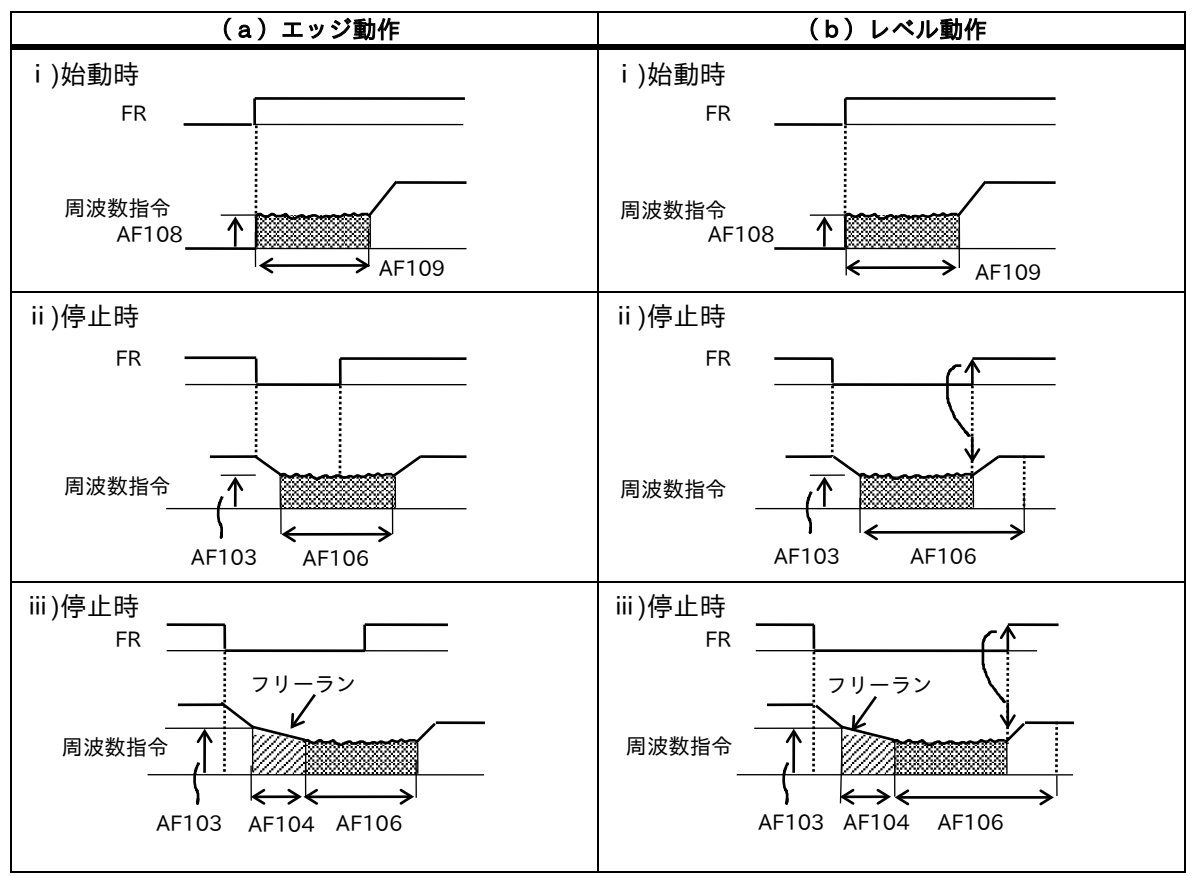

(2) 外部信号による動作

制御回路端子に[030:DB]を割付けると、DB 端子の ON、0FF で直流ブレーキが動作します。

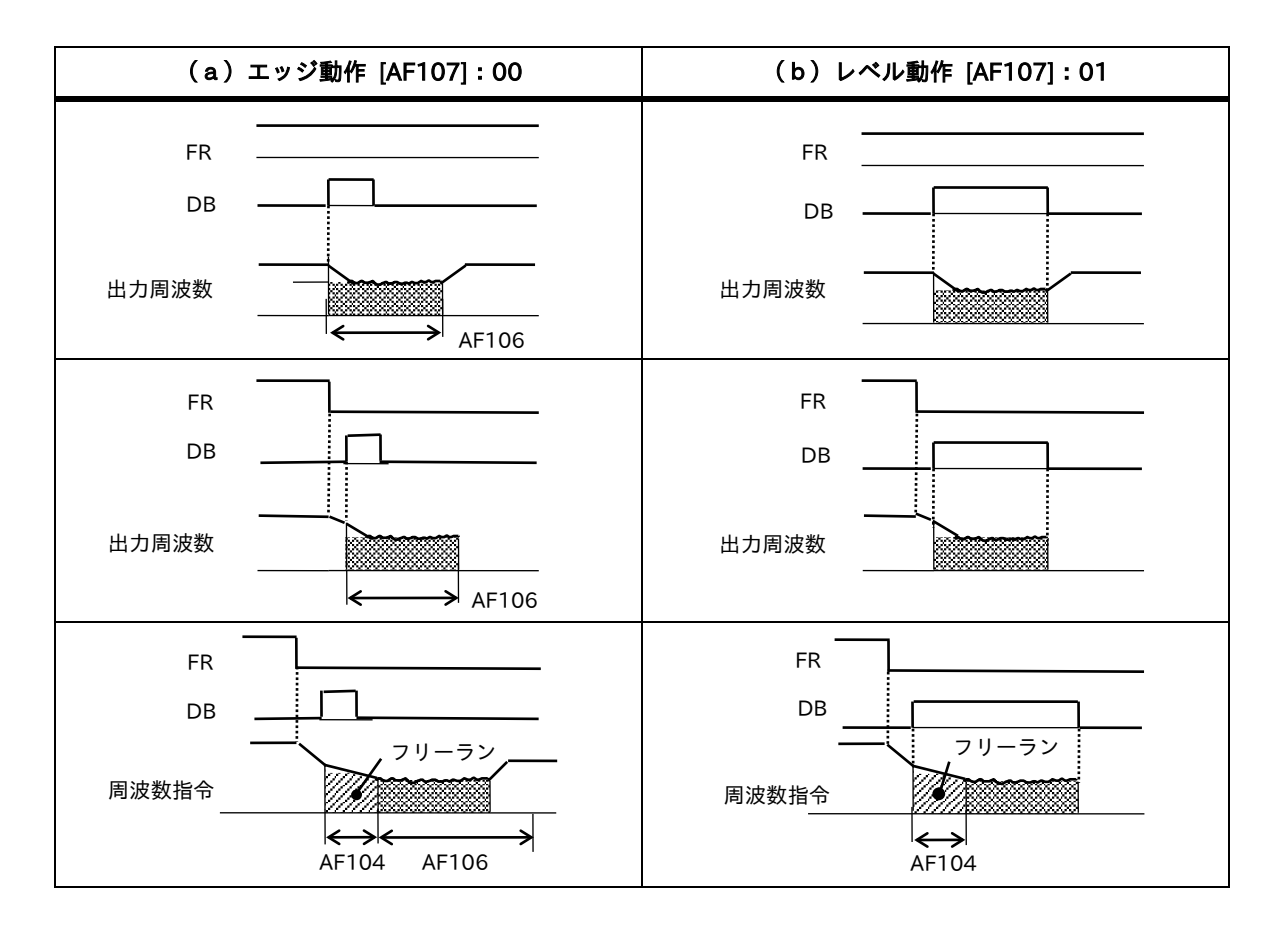

■キャリア周波数

PWM制御のキャリア周波数を変更、設定することができます。

キャリア周波数を下げると、モータ騒音が大きくなりますが、インバータから発生する高周波ノイズや、漏れ 電流を減らすことができます。

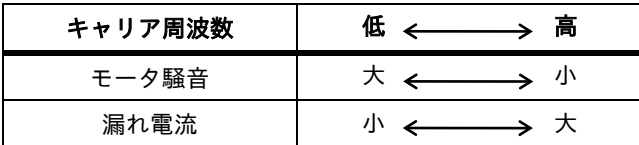

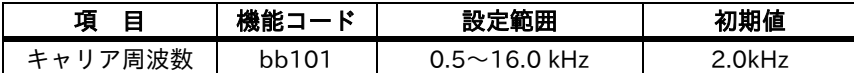

注)インバータ容量によって、最大キャリア周波数、ディレーティングデータが異なります。 詳細は、ユーザーズガイド、取扱説明書等で確認してください。

■強制指令切替え機能

入力端子に[023 : F-OP]を割付けることにより、ON することで、指定指令先に切替えることができます。 運転中に切換えた場合は運転指令が解除され一旦停止となります。再始動時は各指令先からの運転指令を一旦 停止して、再度入力する必要があります。

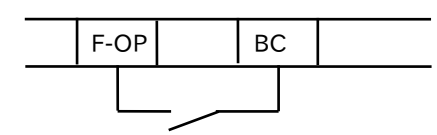

[F-OP] 使用時の指令先

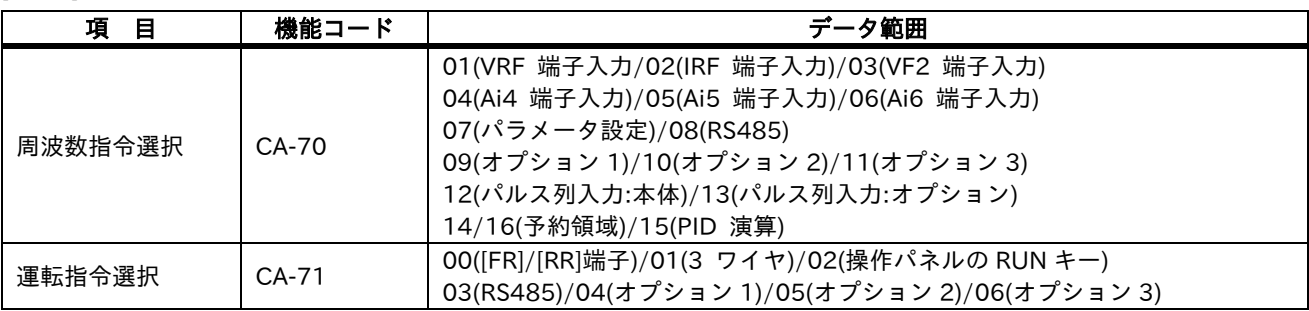

■瞬停・不足電圧再始動 (リトライ機能)

<瞬停再始動>

(1)瞬停・不足電圧発生時にトリップするか、リトライ(再スタート)するかを、選択することができます。

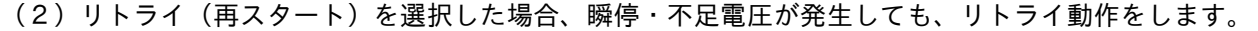

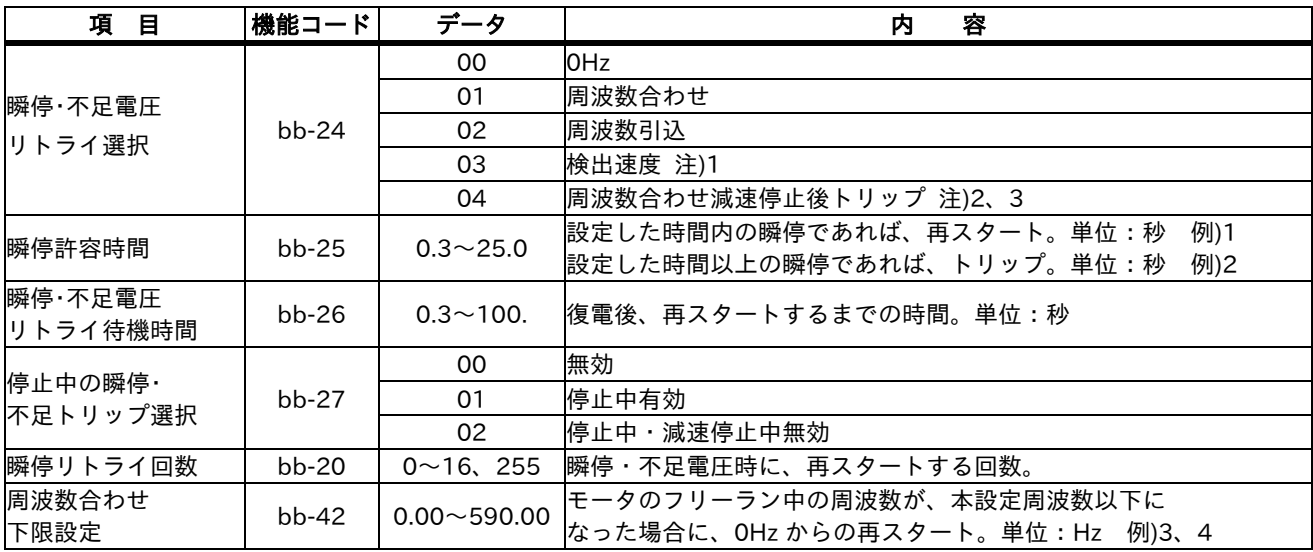

- 注) 1. 入力端子DFH、DHHへのフィードバック入力、または、オプションカセットHF-FB へのフィード バック入力が必要です
	- 2.周波数合わせスタートは、モータの回転数と位相を拾い込みモータを止めることなく、再スタート させること。
	- 3.減速途中に過電圧、過電流等のトリップが発生すると、瞬停エラー[E016]を表示し、フリーランと なります。この場合は、減速時間を長く設定してください。

電源

インバータ<br>出力

周波数 (回転数)

 $\langle \varnothing$ 1> インタン インタン インタック しょうしゃ しょうしゃ く例 2 >

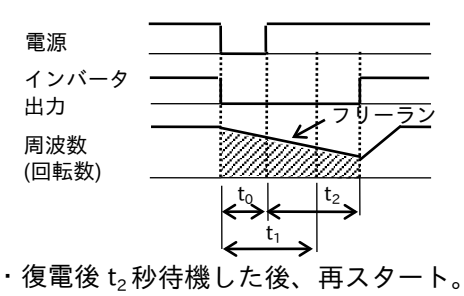

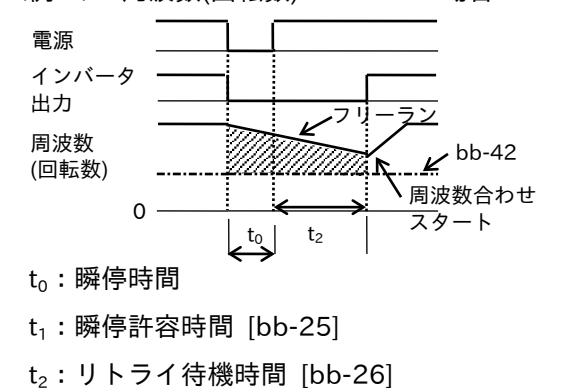

 $t_1$ 

 $t_0$ 

 $<$ 例3> 周波数(回転数) > bb-42 の場合 < 例4> 周波数(回転数) > bb-42 の場合

出力 フリーラン

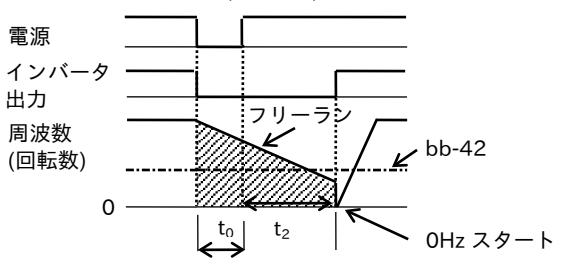

・停止中の瞬停・不足時のアラーム出力

[bb-27]により瞬停または不足電圧が生じたときのアラーム出力の有無を選択します。  $\langle \text{M5} \rangle$  bb-27 : 00  $\langle \text{M6} \rangle$  bb-27 : 01

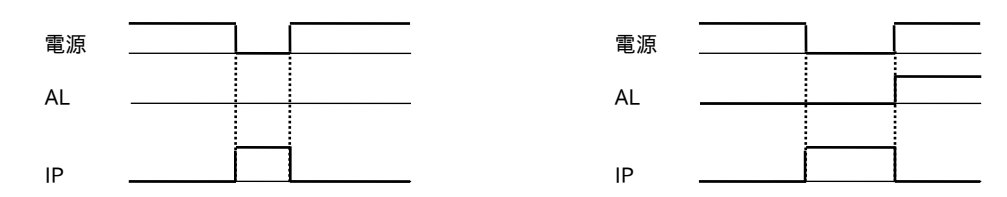

多機能出力端子 UPF1~X3 [CC-01]~[CC-05]または、アラームリレー出力端子[CC-06]に瞬停中信号 [020:IP]、不足電圧中信号[021 : UV]を割付けて出力することができます。

■電源遮断時減速停止、瞬停ノンストップ運転

運転中に電源遮断後、過電圧レベルを超えないように減速停止する機能です。(回生エネルギーで強制停止) 瞬停ノンストップ機能選択[bA-30]が機能有効の時、運転中に電源遮断した場合、瞬停ノンストップ機能開始電 圧以下[bA-31]になると、一旦、周波数減速開始幅[bA-36]を瞬停ノンストップ減速時間で減速し、その後、瞬停 ノンストップ減速時間[bA-34]で減速します。

減速途中で回生による過電圧状態になった場合、瞬停ノンストップ目標レベル以上[bA-32]、過電圧状態が解除 されるまで LAD ストップ状態(減速の一旦停止)となります。

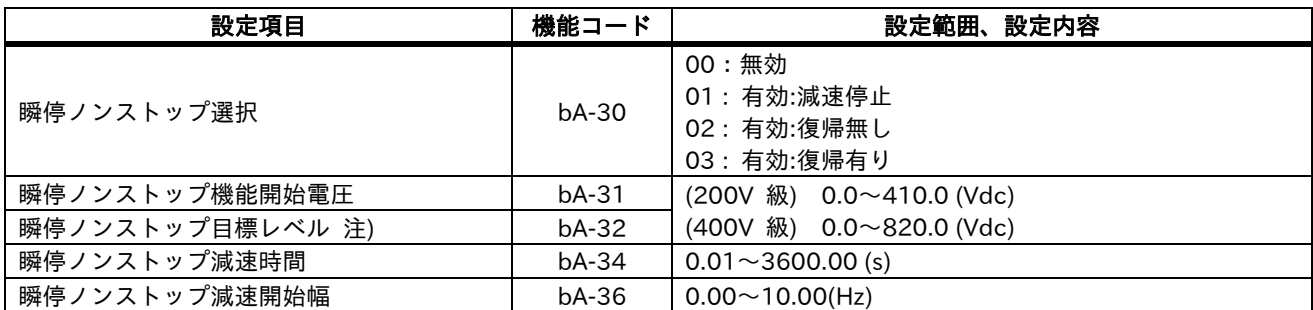

注)瞬停ノンストップ目標レベル[bA-32] < 瞬停ノンストップ機能開始電圧[bA-31]の場合、瞬停ノンストップ 目標レベルを瞬停ノンストップ機能開始電圧まで引き上げて実行します。

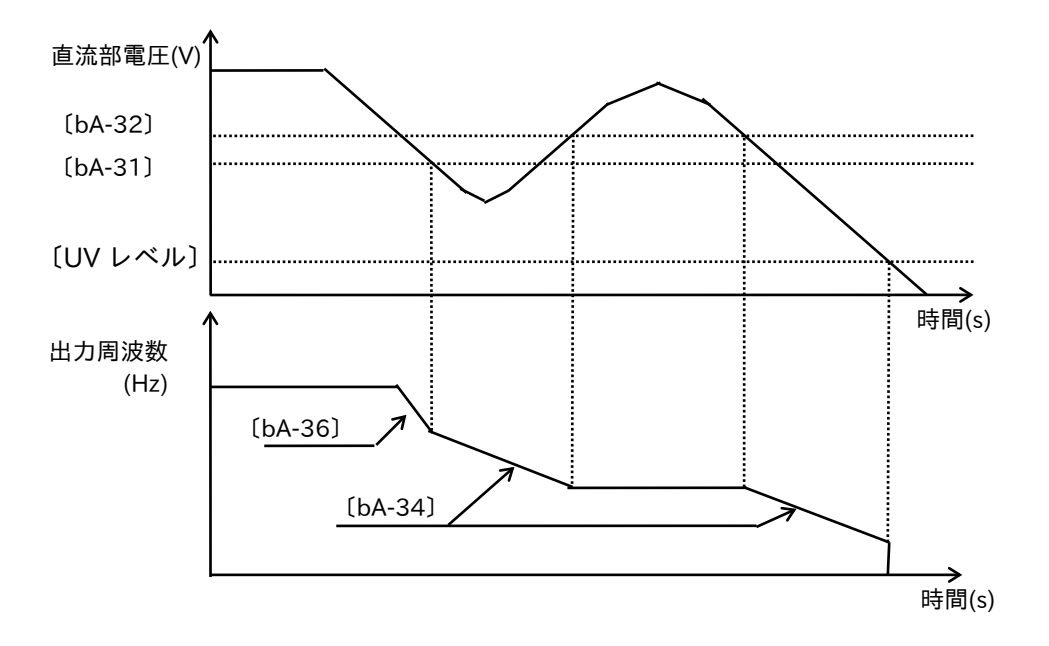

■停止時選択

操作パネルまたは制御端子(端子)より停止指令を行った時に、設定した減速時間に従い 減速 → 停止を行うか、フリーラン停止にするかを選択できます。 フリーラン動作中に再度運転を行うと、フリーラン解除後再始動[bb-40]に従い再スタートします。 (フリーラン停止の項目を参照してください。)

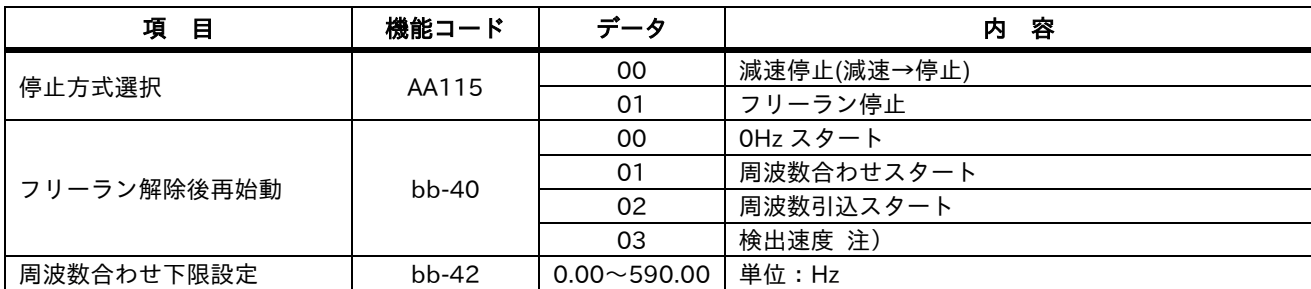

注)入力端子DFH、DHHへのフィードバック入力、または、オプションカセットHF-FB へのフィードバック 入力が必要です。

■停止(ストップ)キー選択

運転指令が制御端子台(端子)に選択されていても、操作パネルの停止(ストップ)キーが、有効か無効かを設 定できます。

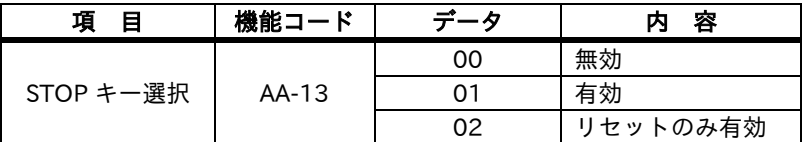

■出力電圧ゲイン

出力電圧ゲイン[Hb180]により、選択した電圧を 100%として、インバータが出力する電圧を可変することが できます。

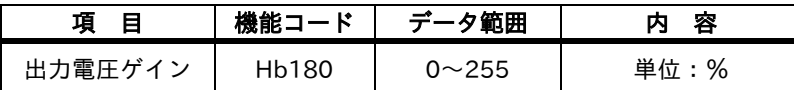

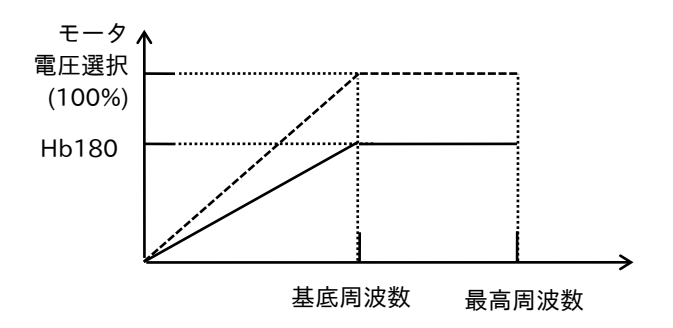

#### ■多段速運転

多段速入力を使用して、多段速運転ができます。 外部から、信号を入力 (接点 ON など) することで機能が動作します。 台車、コンベア等でのパターン運転に有効です。

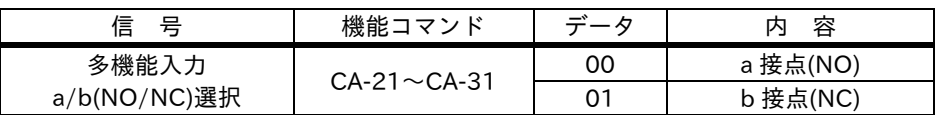

・a 接点:閉で「ON」、開で「OFF」の接点。b 接点:開で「ON」、閉で「OFF」の接点。

(1) バイナリ制御

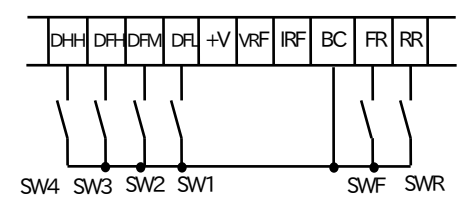

上図のような回路構成として、スイッチ動作させると多段速運転となります

1 速~15 速までの周波数設定は、[Ab-11]~[Ab-25]にて設定します。

なお、0 速が周波数指令が操作パネルの場合は、[Ab110]または[FA-01]にて設定し、周波数指令が制御 端子台(端子)の場合は、VRF、IRF、VF2 端子入力が有効となります。

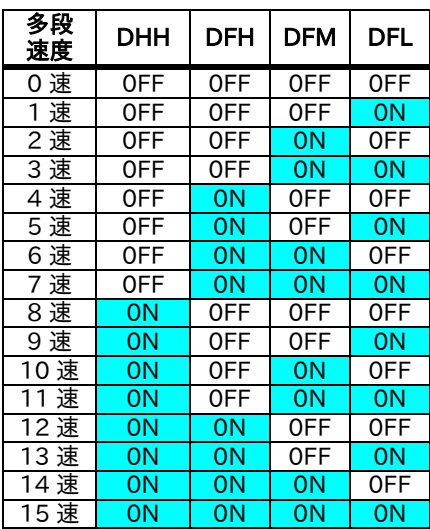

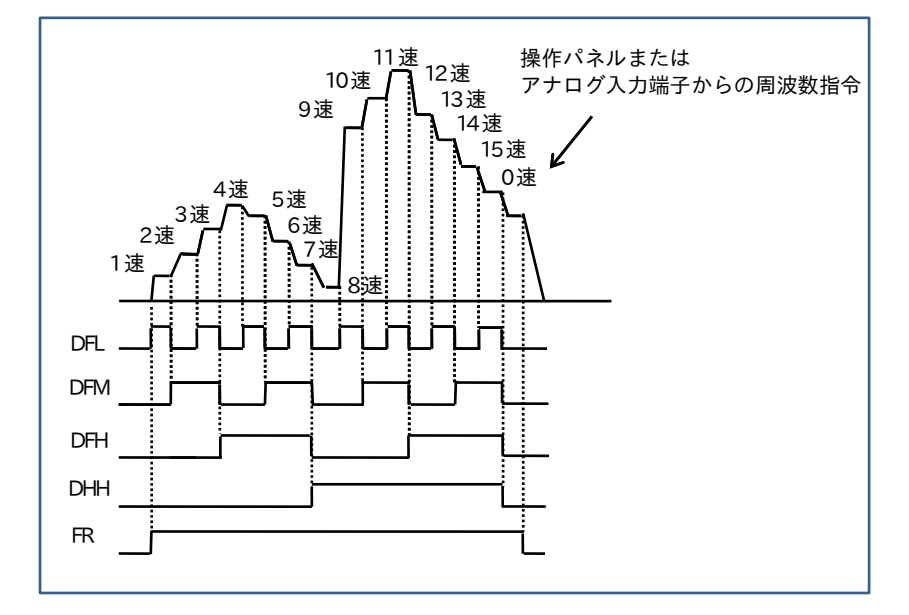

(2)ビット制御

最大8 速指令を使う場合、[Ab-03]=01 とし、入力端子機能[CA-01]〜[CA-11]に [007:SF1]〜 [013: SF7]を割付けることにより、多段速0〜7 速を選択してビット制御ができます。

[SF1]~[SF7]までの周波数設定は、[Ab-11]~[Ab-17]に、設定してください。

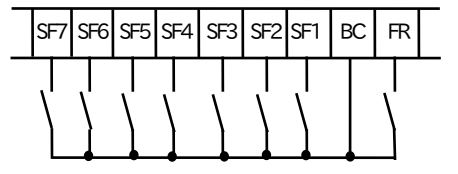

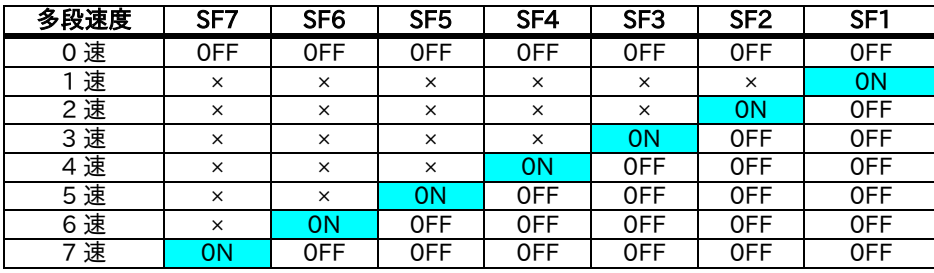

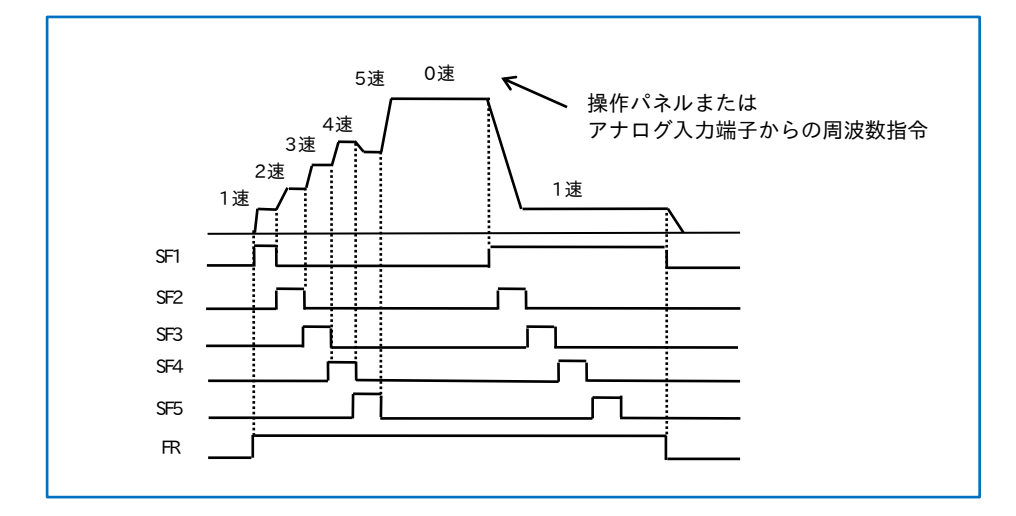

各端子を同時に ON させた場合、番号が小さい方が優先されます。 上表の × は、ON/OFF に無関係に速度が選択されます。

■第2設定機能(SET)

入力端子機能[CA-01]~[CA-11]に[024:SET]を設定して入力したとき、2台目のモータ用のデータが有効に なります。モータ2台分のデータを設定して、切替えで運転することができます。

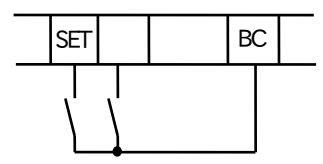

<パラメータの見方>

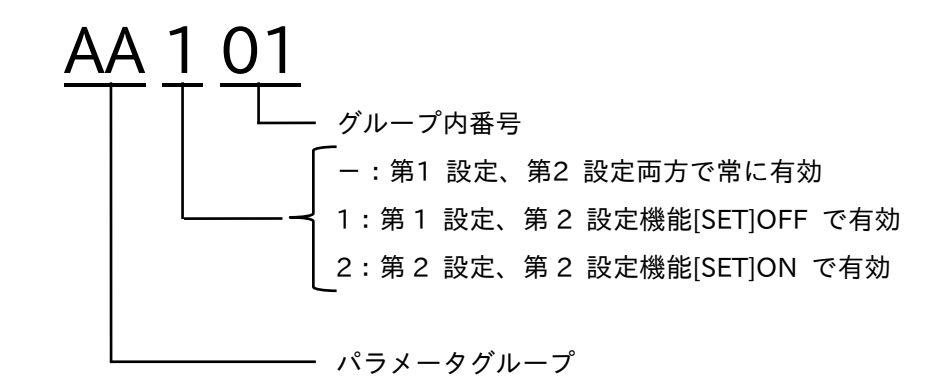
■第2加速時間、第2減速時間

加速途中、減速途中で加速度・減速度の傾きを個別に変更することができます。

以下のような用途では、効果的な機能です。

- (1) 重い負荷のときと軽い負荷のときの切替え
- (2) 折線加減速による加減速時間の変更
- (3) モータを2台切替え運転時の特性切替え

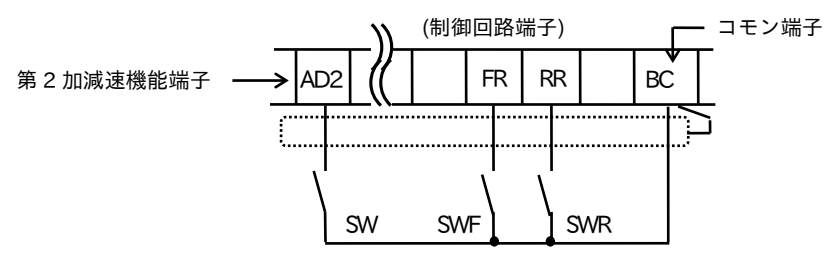

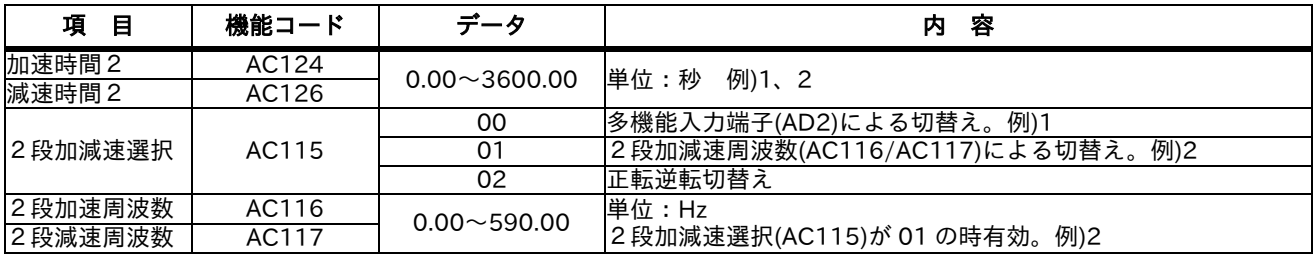

<例1> AC115 を 00 に設定した場合

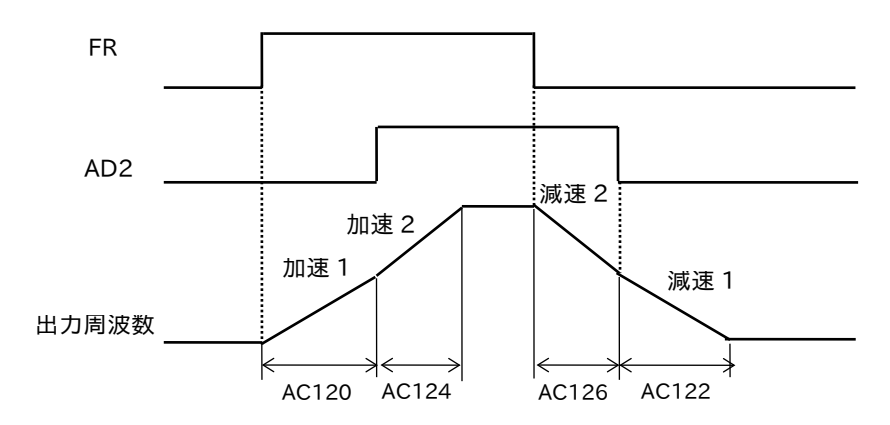

<sup>&</sup>lt;例2> AC115 を 01 設定した場合

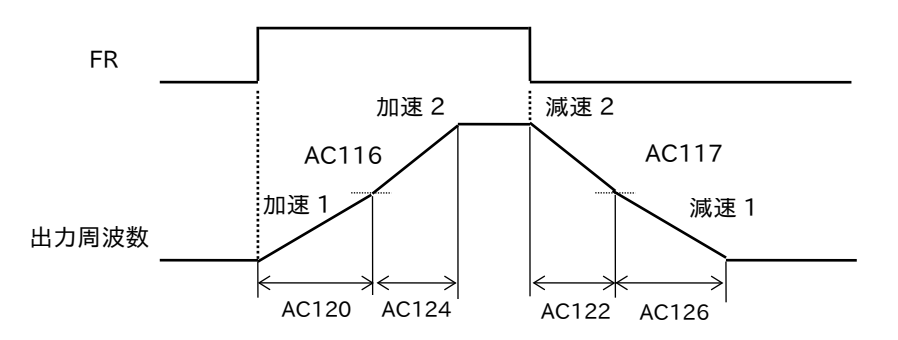

加減速レートの切替え方法は、多機能入力端子により切替える方法と、任意の周波数にて自動的に切替える 方法から選択できます。

■フリーラン停止指令 (MBS)

インバータの出力を運転中に遮断することができます。

以下のような場合に、本機能を使用します。

(1)ブレーキでモータを停止させる場合

インバータから出力している状態のまま、機械ブレーキでモータを強制的に止めようとすると、過負荷 状態となり保護機能が働き、インバータはトリップすることがあります。

(2)インターロックを行う場合

 この指令を入力すると、運転指令が入力されてもインバータから周波数は出力されません。 (3)モータをフリーラン停止させたい場合

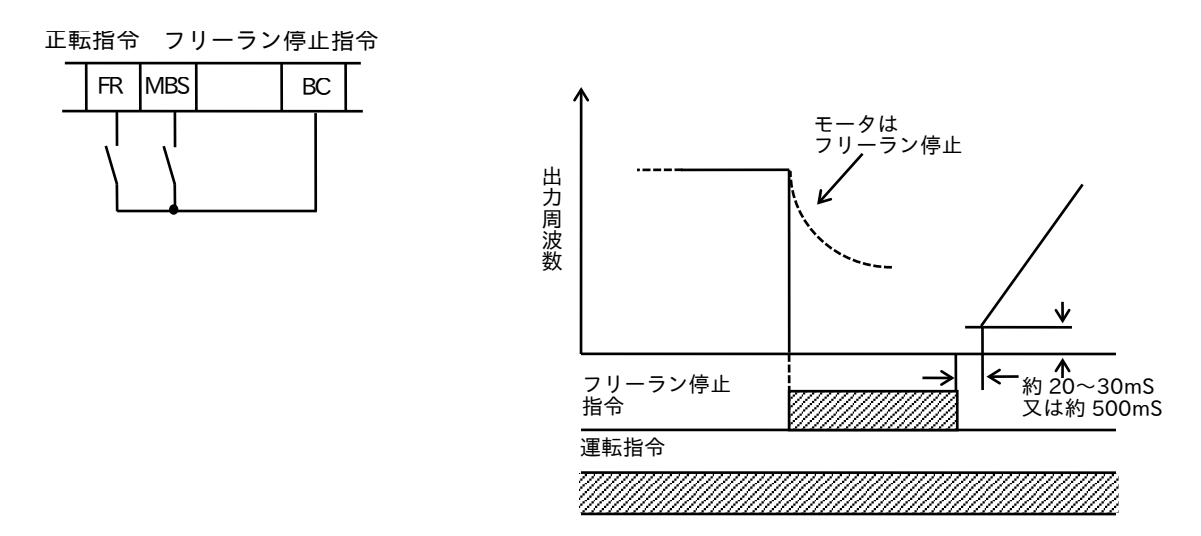

注)フリーラン停止指令を解除すると、約 20~30ms、又は約 500ms 後にインバータは出力を開始します。

- ・MBS 端子を ON から OFF にすると、リトライ待機時間[bb-26]経過後、再スタートを行います。 ただし、運転指令選択[AA111]が制御端子(端子)に設定されていて、フリーラン動作中も FR 端子が ON 状態の場合のみ再スタートします。
- ・再スタート時のインバータの出力方法を、フリーラン解除後再始動[bb-40]で、0Hz スタートか周波数 合わせスタートかを選択できます。例)1、2
- ・周波数合わせ下限周波数設定[bb-42]を設定すると、周波数合わせスタート時に本設定周波数以下の周波数 が検出された場合、0Hz からの再スタートとなります。
- ・本機能の設定は、停止方式選択[AA115]およびリセット(RST)動作にも有効となります。

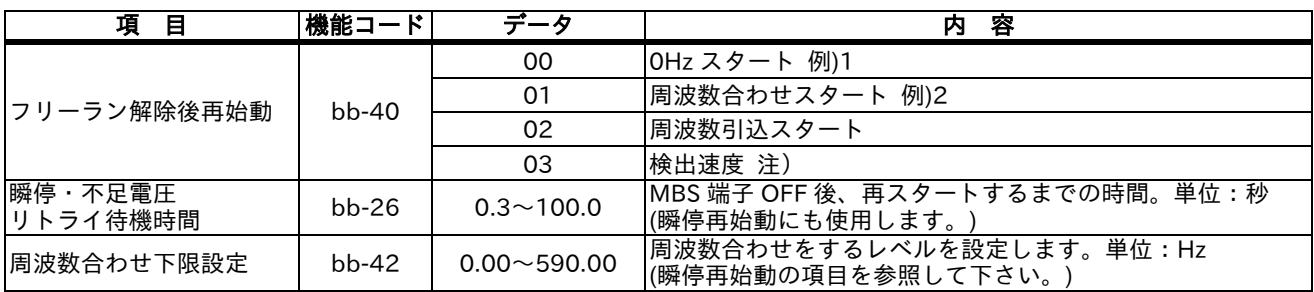

注)入力端子DFH、DHHへのフィードバック入力、または、オプションカセットHF-FB へのフィードバック 入力が必要です。

<例 1 > OHz スタート インコン インタン 周波数合わせスタート

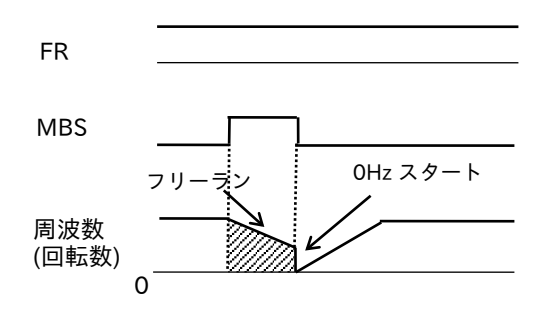

- 
- ・モータの回転数が高い状態で 0Hz スタート リトライ待機時間を長くしてください。 すると過電流トリップすることがあります。

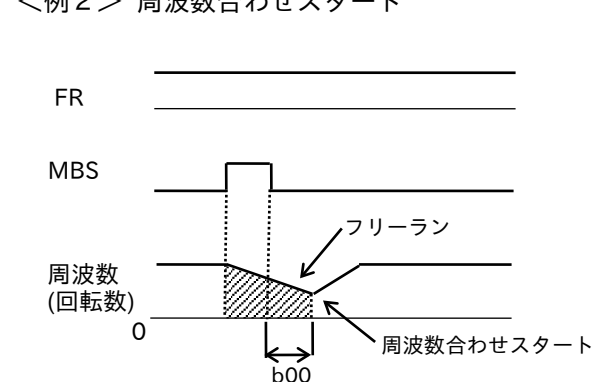

・モータの回転数に関係なく OHz スタート ・ ・ MBS 端子 OFF 後、モータの周波数を拾いこみモータ します。OHz スタートの時、リトライ待機 を止めることなく周波数合わせスタートを行います。 時間は、無視されます。 アンチンスタートの演数合わせスタート時、過電流トリップする場合は

■外部異常入力 (ES)

外部機器のエラー(トリップ)信号をインバータへ取込んで出力を遮断し、異常信号(アラーム信号)を出力 することができます。

外部サーマルの取込み、他の機器とのインターロックが必要な場合に有効です。

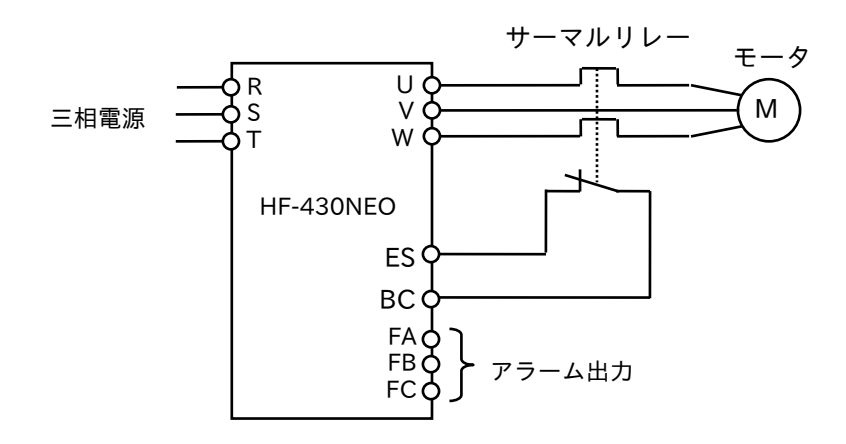

注)「ES」入力を受けインバータがアラーム出力した後で、サーマルリレーが解除されても、インバータの リセット動作をしないと再運転できません。

(電源の OFF-ON、操作パネルのリセットキー又は、端子入力によるリセット指令)

- ■3ワイヤ入力機能 (STA、STP、F/R)
	- ・運転および停止を押しボタンスイッチ等の自動復帰接点を使用する際に有効です。
	- ・運転指令選択[AA111]は、01 の 3 ワイヤに設定してください。
	- ・多機能入力端子に[016:STA] [017:STP] [018:F/R]をすべて割付けてください。
	- ・3ワイヤ端子を全て割付け、機能を有効にしますと、FR 端子および RR 端子は無効になります。
	- ・端子操作による出力は、以下のようになります。

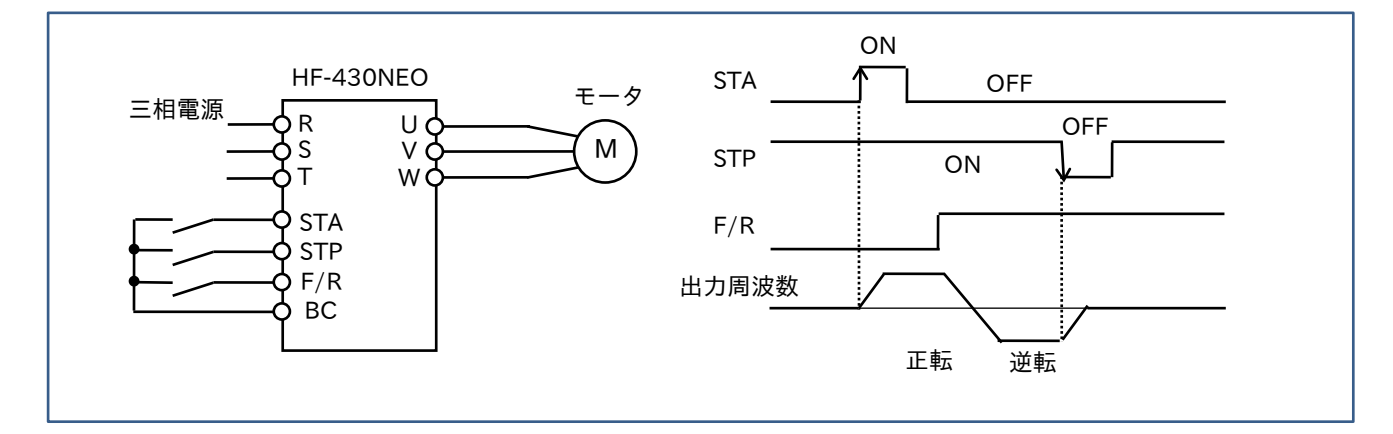

■復電再始動防止 (USP)

多機能入力端子に[034:USP]を割付けます。

インバータに運転指令が入力されたまま電源を投入されたとき、運転できないようにプロテクトすることが できます。

この機能を選択して、運転指令が入力されたまま電源投入されると、USP エラーとなってアラーム出力します。 装置のインターロック(停電-復電時すぐに機械を動作させない場合など)が、必要な場合に有効な機能です。

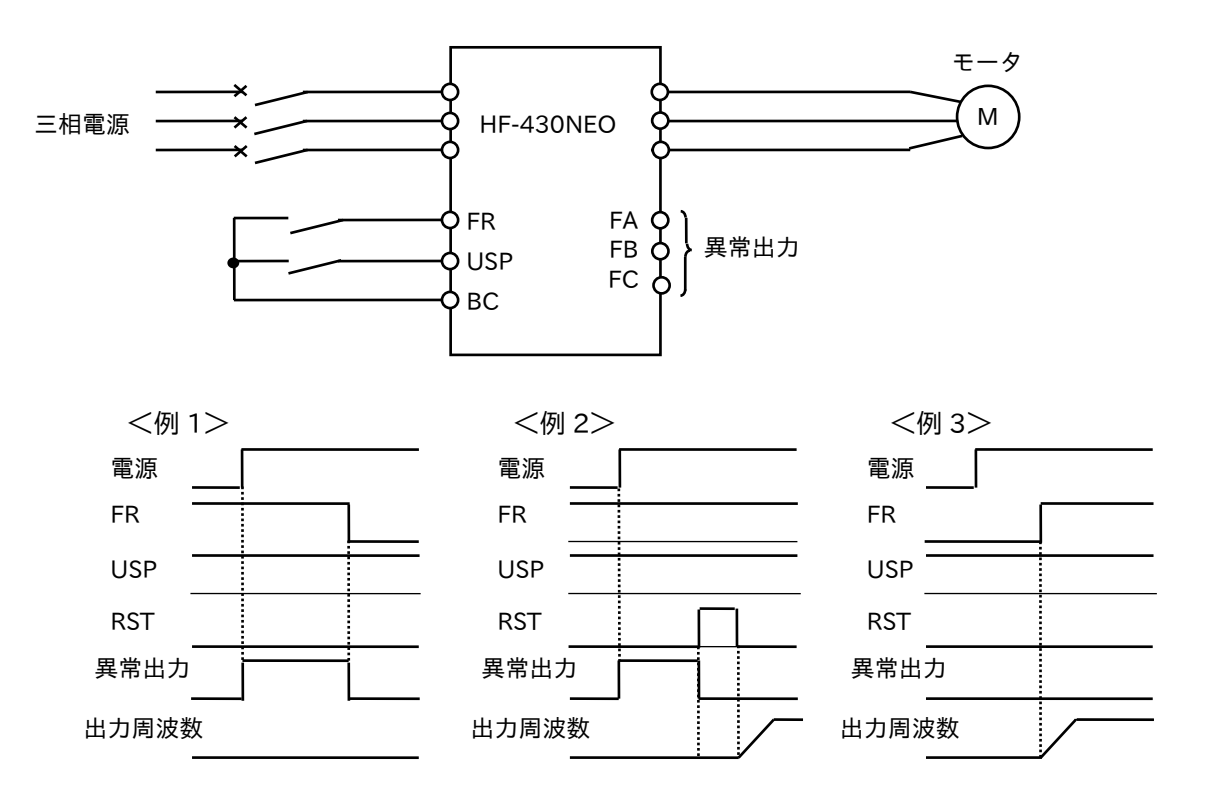

### ■商用切替え (CS)

モータのインバータによる運転と、商用電源での運転を切替える機能です。

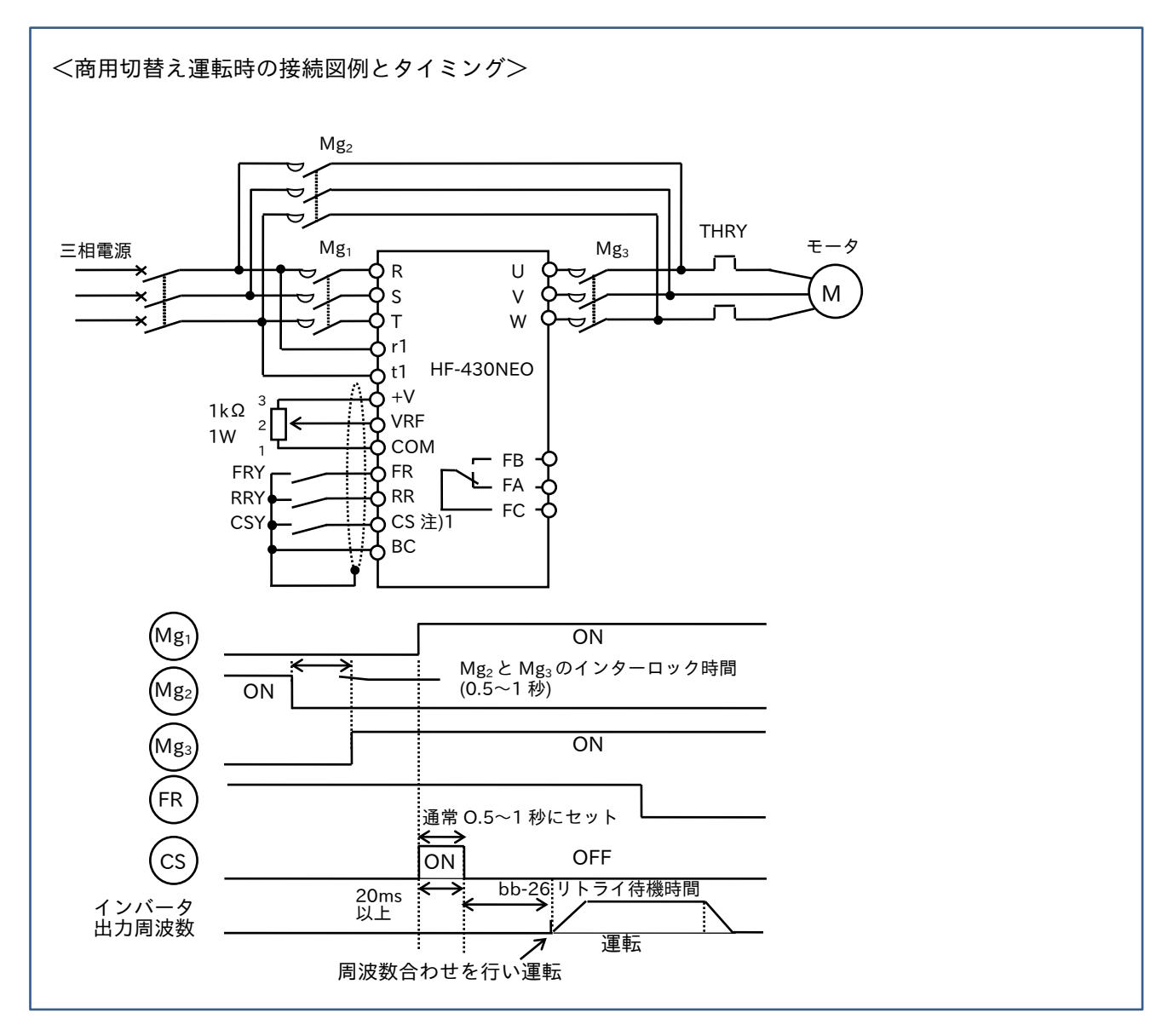

「CS」信号は、商用→インバータ運転切替え時に、モータ回転数(周波数)を読み込む指令です。 切替え時に、0.5 秒以上 ON させる必要があります。(0.5~1 秒程度)

- 注)1.多機能入力端子に[035:CS]を割付けます。
	- 2. Mg<sub>1</sub>と Mg<sub>2</sub>は、同時に ON しないよう機械的にインターロックが必要です。 (同時に ON した場合、インバータおよび Mg 等が故障します)

■ソフトロック(SFT)

設定したパラメータデータをロックすることができます。

機械装置にインバータを組み込んだ後に、データを簡単に変更できないようにすることができます。

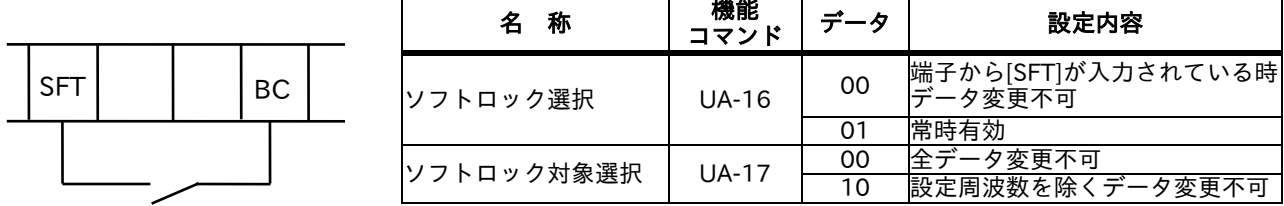

■遠隔操作機能 増速(UP)・減速(DWN)

外部から信号により、出力周波数をアップ(UP)、ダウン(DWN)することができます。 装置へインバータを設置後のモータ回転数の調整などに有効です。

増速、減速の傾きは、設定してある加減速時間 [AC120] [AC122] に従います。

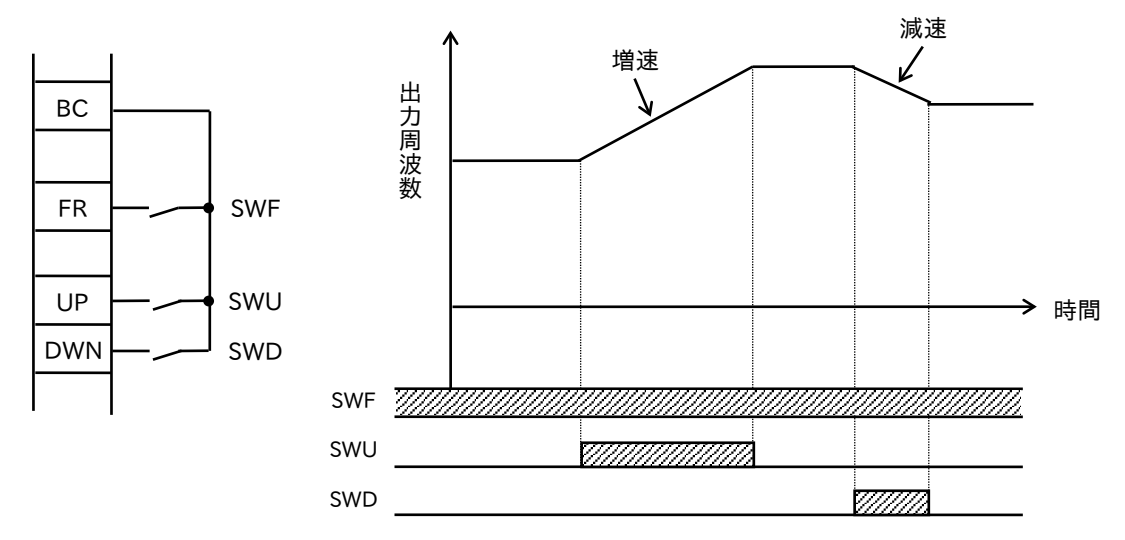

- 注)多機能入力端子に[020:UP] [021:DWN]を割付けます。
	- ・上図のように「UP」(増速)端子を ON させている間、インバータからの出力周波数がアップし、「DWN」 (減速) 端子を ON させている間、出力周波数がダウンします。
	- ・周波数指令先が操作パネル(アップ、ダウンキー)[AA101]が(01~03)に設定されている時に有効です。 (端子に設定時は、多段速運転のみ有効です)
	- ・「UP」(増速)による上限値は、V/f パターン、上限リミッタ、最高周波数調整等にて設定した周波数と なります。「DWN」(減速)は、OHz まで減速できます。
	- ・多機能入力端子に[022:UDC]を割付け、UDC 端子を ON/OFF することでクリアできます。

| 機能コマンド |    | 内<br>容                                                              |  |  |
|--------|----|---------------------------------------------------------------------|--|--|
| CA-61  | 00 | UP/DWN にて調整した周波数指令を、記憶できません。<br> 電源を再投入すると、UP/DWN にて調整する前の設定値に戻ります。 |  |  |
|        | 01 | UP/DWN にて調整した周波数指令を、記憶します。<br> 電源を再投入すると、UP/DWN にて調整した後の設定値を維持します。  |  |  |

以下のコマンドを使用すると周波数指令の記憶/解除を指定できます。

■ジョギング運転 (JOG)

モータを寸動運転する場合に使用します。運転指令を端子へ設定時に有効です。

(1)ジョギング周波数

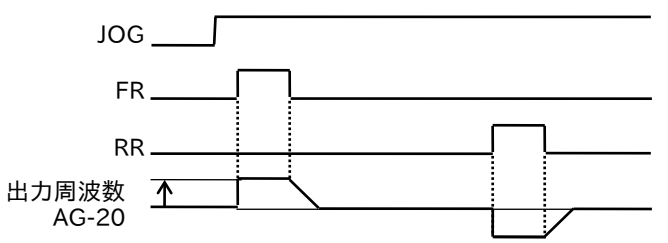

ジョギング運動は直入れ動作となりトリップしやすくなるため、始動周波数はインバータがトリップ しないように調整してください。

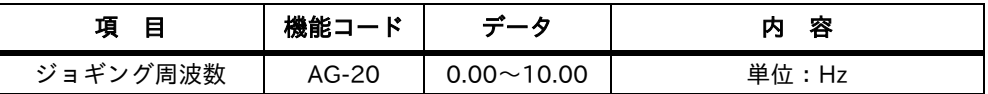

(2)ジョギング停止選択

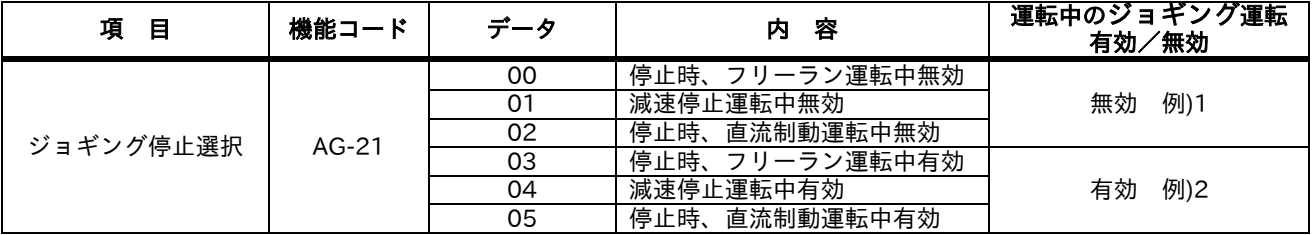

注)ジョギング運転を行うときは、JOG 端子を ON してから FR 端子または RR 端子を ON してください。 (運転指令先が操作パネルでも同様です。)

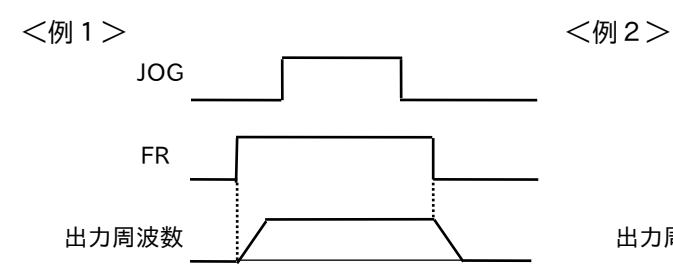

しません。 きょうしょう します。

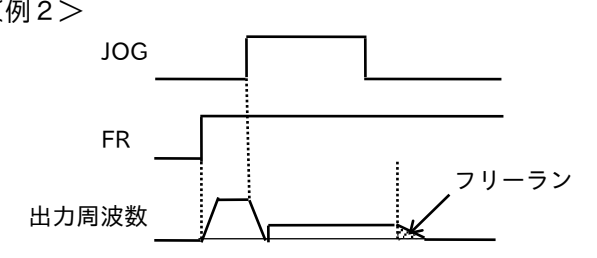

・[AG-21]の設定が 00、01、02 の場合は、 ・[AG-21]の設定が 03、04、05 の場合は、FR 端子が FR 端子が先に ON しますと、寸動動作 先に ON しますと、フリーランストップ停止となり

■リセット信号 (RST)

インバータ保護機能が動作しての異常状態を解除する信号です。 この信号が入力されると、制御回路の状態も即時に運転前の初期状態にもどります。 リセット信号が入力されている間は、インバータからの出力は遮断されています。

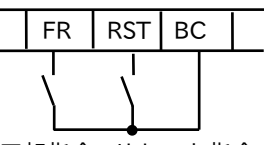

正転指令 リセット指令

・リセット解除後再始動[bb-41]にて、リセット動作後の周波数合わせ有無を、選択することができます。

・リセット選択[CA-72]では、異常解除のタイミングと正常時の有効無効を選択することができます。

・RST 端子は a 接点(NO)の設定のみ有効です。

・RST 端子を 4 秒以上 ON にすると、通信エラーになります。

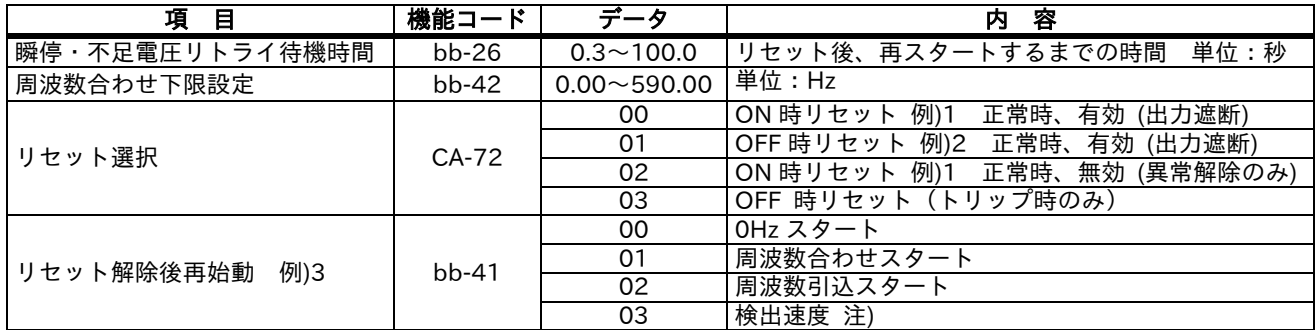

注)入力端子DFH、DHHへのフィードバック入力、または、オプションカセットHF-FB へのフィードバック 入力が必要です。

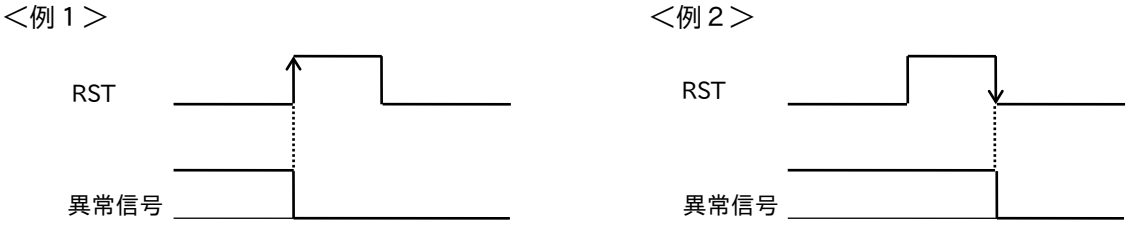

<例3>

リセット周波数合わせ選択[bb-41]にて、01(周波数合わせスタート)を選択すると、電源投入時にも 周波数合わせスタートを行うことができます。

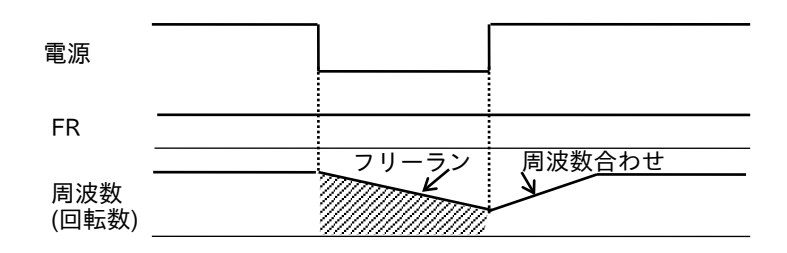

注)1.リセット信号の入力時間、20ms 以上入力してください。

モータがフリーラン状態(回っている状態)で再スタートしますと、過電圧トリップすることが あります。

- 2.リセットを頻繁に行うと電子サーマル、制動抵抗器の過熱保護が動作しないことがありますので注意 してください。
- 3.操作パネルのリセットキーは、インバータの保護機能動作時(異常時)に有効となります。 正常時は STOP (運転停止) キーとして動作します。

■出力端子

インバータから以下のような信号を出力することができます。

(1)多機能出力端子 a/b(NO/NC)選択

多機能出力端子および異常出力接点端子に、a 接点出力または b 接点出力を設定することができます。 多機能出力端子はオープンコレクタ出力、異常出力端子はリレー出力です。

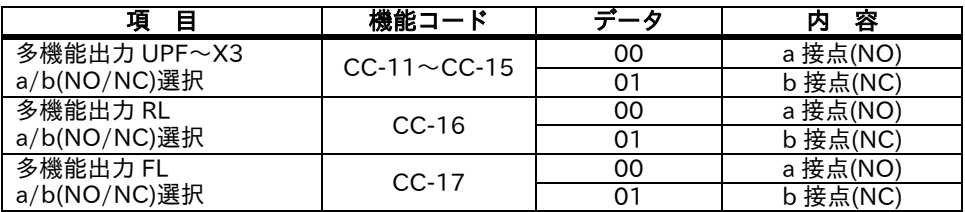

・a 接点:「ON」で閉じ、「OFF」で開く接点。

・b 接点:「ON」で開き、「OFF」で閉じる接点。

(2)運転中信号(DRV)

インバータが運転しているときに出力します。動作タイムチャートは下図のとおりです。 (直流ブレーキが動作しているときも出力します。)

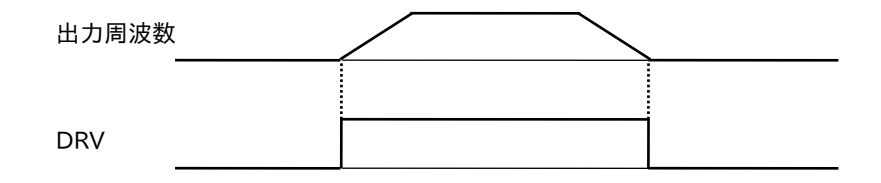

(3)周波数到達信号

設定した運転周波数に出力周波数が到達したとき、信号を出力します。 出力信号は、次の3種類を出力できます。出力端子に選択して割付けます。

[002:UPF1 定速到達時] [003:UPF2 設定周波数以上] [004:UPF3 設定周波数のみ] [005:UPF4 設定周波数以上 2] [006:UPF5 設定周波数のみ2]

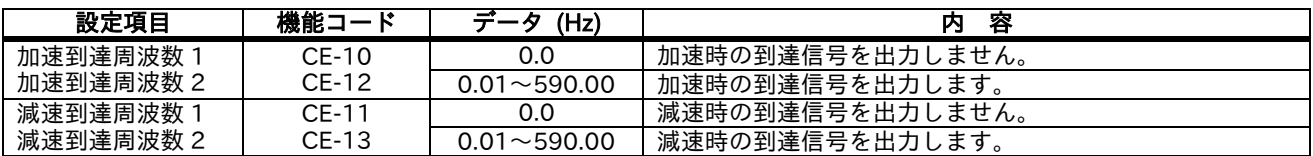

①定速到達時出力(002:UPF1)

設定した周波数に到達すると、出力信号を出します。

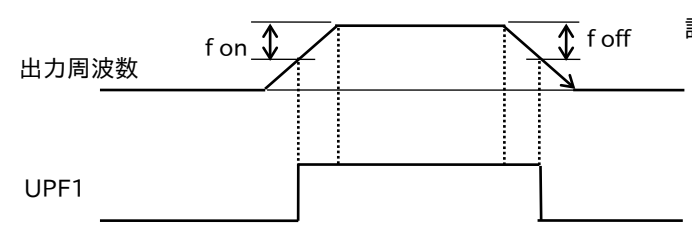

②設定周波数以上出力(003:UPF2、005:UPF4)

設定した加減速時の到達周波数以上の時、信号を出力します。

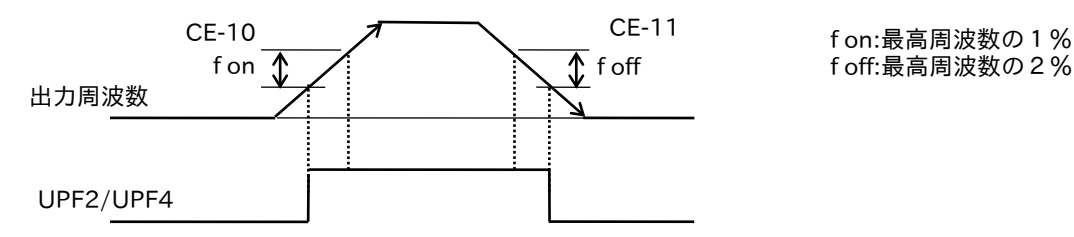

③設定周波数のみ出力(004:UPF3、006:UPF5)

設定した加減速時の到達周波数の時だけ、信号を出力します。

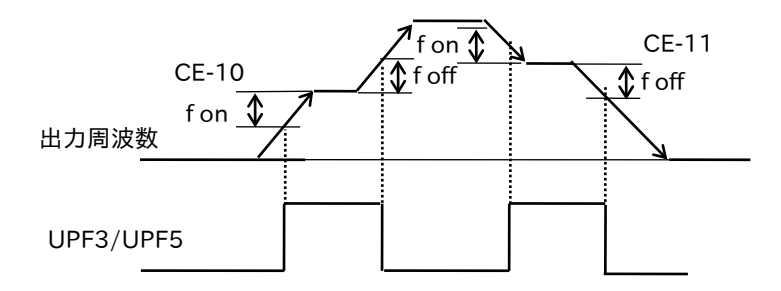

設定周波数 f on:最高周波数の1% <mark>↑</mark> f off <sup>設定周波数</sup> f off:最高周波数の2%

f off:最高周波数の2%

f on:最高周波数の1% **↑foff foff:**最高周波数の2%

<sup>(</sup>例)最高周波数 f max=120(Hz) 設定周波数 f set=60(Hz)  $f \text{ on } = 120 \times 0.01 = 1.2(Hz)$ f off=120×0.02=2.4(Hz) 加速時:60-1.2=58.8(Hz)で ON 減速時:60-2.4=57.6(Hz)で OFF

(4)オーバートルク信号(OTQ)

センサレスベクトル制御、およびセンサ付ベクトル制御のみ有効となります。 センサレスベクトル制御時、設定トルク以上で出力する「オーバートルク信号」を出力できます。 搬送機などに利用時、荷物の積みすぎによる機械の故障を防ぐときなどに有効です。 トルクの設定範囲は、0~200%です。

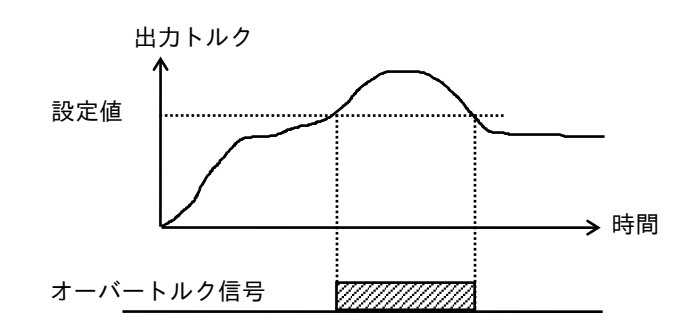

・カ行時、回生時の各々について設定でき、適用モータの定格トルクが 100%となります。 操作パネルでモータ極数、基底周波数などを変更設定すると、それに適応したモータの定格トルク に自動的に変換されます。

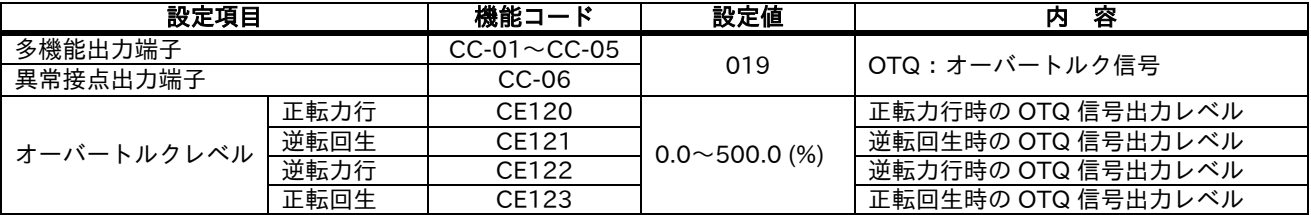

(5)モニタ出力

①FRQ 端子

インバータの端子「FRQ」「P-」間から表示計用のモニタ信号を出力することができます。

出力できる信号は出力周波数、電流、電圧、電力、サーマル負荷率、出力トルク、LAD 周波数などです。

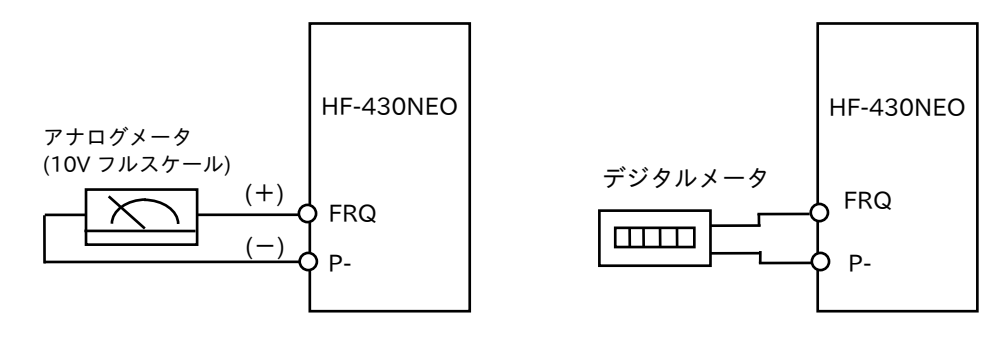

モニタ項目:出力周波数、電流 マンス モニタ項目:出力周波数

- 注) 1. LAD (Linear Accelerate Device) 直線加速
	- 2. 配線長、他によってメータ指示値が変わる場合があります。 その場合は、操作パネルによって目盛校正、調整することができます。

<FRQ 端子の出力波形>

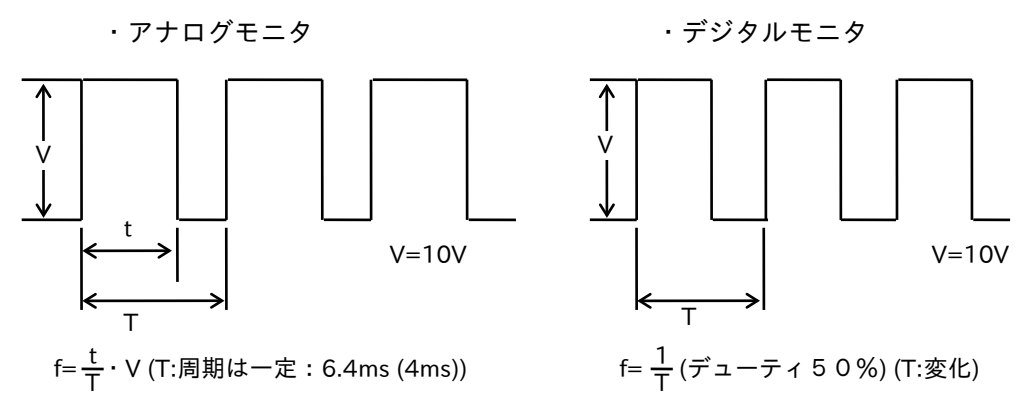

FRQ のアナログモニタは、出力周波数、電流、トルクに応じてパルスにて出力します。 デジタルモニタは、出力周波数に応じたパルスを出力します。

②AMV 端子、AMI 端子

AMV 端子、AMI 端子からは、出力周波数、電流等をアナログ信号で出力することができます。

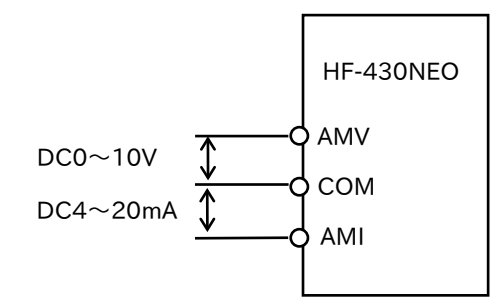

AMV 、AMI 端子は、DIP スイッチで電圧(DC0~10V)、 (DC4~20mA)出力に切り替えられます。 出力できる信号は出力周波数、電流、電圧、電力、サーマル負荷率、出力トルク、LAD 周波数などです。 この信号はメータ用以外、制御用として使用することも可能です。

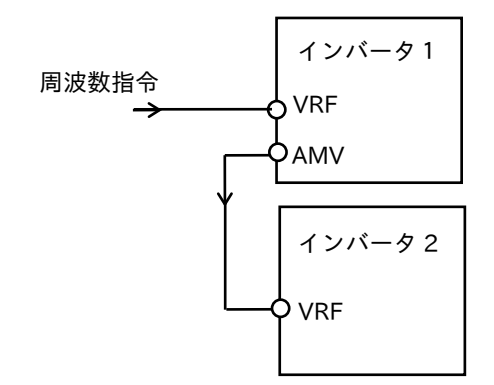

インバータ1の動きに合わせ、インバータ2を制御する追従運動の例です。

(6)累積稼働時間/電源 ON 時間オーバー(RTN/ONT)

インバータの運転時間を累積した時間、または電源 ON している累積時間が、設定した時間を超過 すると、累積稼働時間/電源 ON 時間オーバー(RTN/ONT)信号が出力されます。 メンテナンスの目安などの信号として使うと便利です。

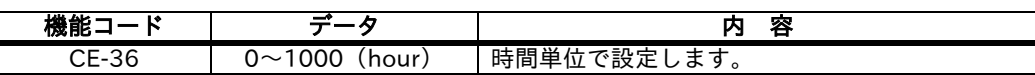

①累積稼働時間オーバー(RNT)

②電源 ON 時間オーバー(ONT)

多機能出力端子 UPF~X3 選択[CC-01]~[CC-05]、または異常接点出力端子[CC-06]に[024:RNT]、 [025:ONT]を割付けてください。

(7)0Hz 検出信号(ZS)

モータの回転数または LAD(直線加速)出力が零速度検出レベルより低下したことを検出し、出力する機 能です。

多機能出力選択に[040 : ZS] 0Hz 検出信号を割付けることにより本機能が有効となります。

制御方式が VC、VP1.7 乗、センサレスベクトル制御、0Hz 域センサレスベクトル制御の場合は LAD 出力 に対して動作します。

センサ付きベクトル制御(エンコーダフィードバックカセット取付時)の場合は、モータ回転周波数(電気 角換算)に対して動作します。

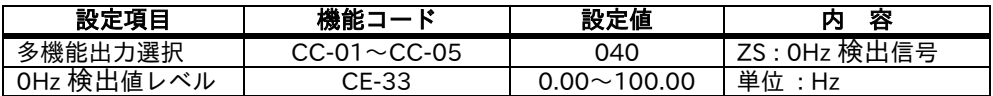

(8)異常出力

システム上で何らかの影響で障害が発生し、インバータの保護機能が働いたとき、インバータからの異常 信号を出力できます。

異常出力は、1c 接点のリレー出力、制御回路端子からのオープンコレクタ出力から出力できます。 また、3bit または 4bit でのコード出力も可能です。

①リレー出力端子からの出力

異常出力接点端子の仕様はC接点です。動作は以下のようになります。

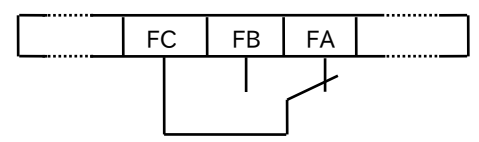

<アラームとして使用時の例>

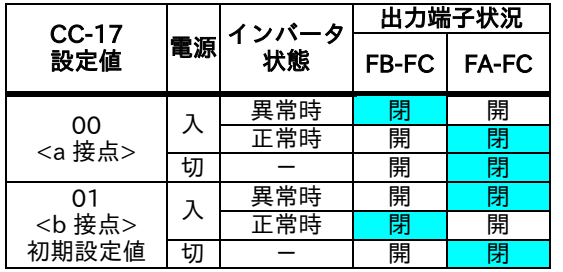

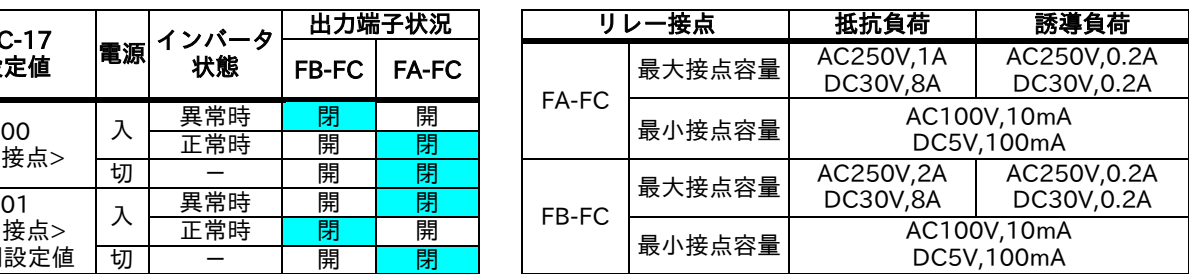

②制御回路端子からの出力

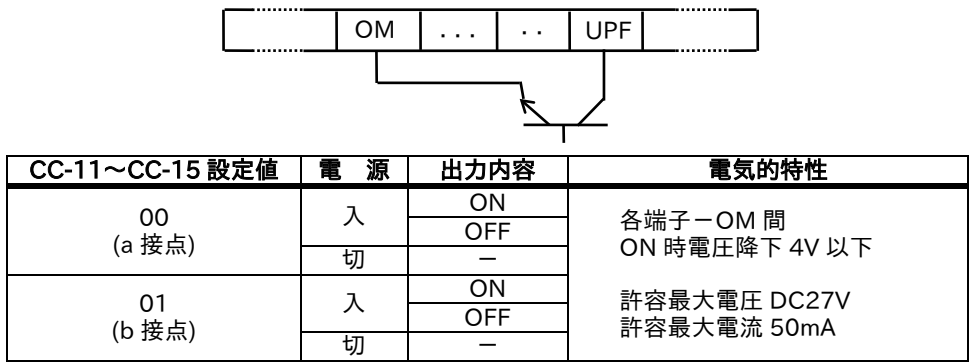

③アラームコード出力

制御回路端子に3または、4出力を使ってアラームの内容をコードで出力できます。 多機能出力選択に[084:AC0] (アラームコードビット 0) [085:AC1] (アラームコードビット 1) [086:AC2] (アラームコードビット 2) [087:AC3] (アラームコードビット 3)を割付けてください。 出力されるアラームコードは次の表の通りです。

■アラームコードコード

| 出力端子機能              |                 |              |                 | 4bit コード選択時[AC3]有 |                | 3bit コード選択時[AC3]無        |              |
|---------------------|-----------------|--------------|-----------------|-------------------|----------------|--------------------------|--------------|
| AC <sub>3</sub>     | AC <sub>2</sub> | AC1          | AC <sub>0</sub> | 要因コード             | トリップ内容         | 要因コード                    | トリップ内容       |
| 0                   | $\mathbf{0}$    | $\mathbf 0$  | $\Omega$        | 正常                | 正常             | 正常                       | 正常           |
| $\Omega$            | $\mathbf{0}$    | $\mathbf 0$  | 1               | E001              | 過電流エラー         | E001                     | 過電流エラー       |
|                     |                 |              |                 | E005              | モータ過負荷エラー      | E005                     | モータ過負荷エラー    |
| 0                   | $\Omega$        | 1            | $\Omega$        | E038              | 低速域過負荷エラー      | E038                     | 低速域過負荷エラー    |
|                     |                 |              |                 | E039              | インバータ過負荷エラー    | E039                     | インバータ過負荷エラー  |
| 0                   | $\Omega$        | 1            | $\mathbf{1}$    | E007、E015         | 過電圧、受電過電圧エラー   | E007、E015                | 過電圧、受電過電圧エラー |
| $\mathsf{O}\xspace$ | $\mathbf{1}$    | $\mathbf 0$  | $\mathsf{O}$    | E009              | 不足電圧エラー        | E009                     | 不足電圧エラー      |
| 0                   | $\mathbf{1}$    | $\Omega$     | 1               | E016              | 瞬時停電エラー        | E016                     | 瞬時停電エラー      |
| 0                   | 1               | 1            | $\Omega$        | E030              | IGBT エラー       | E030                     | IGBT エラー     |
| 0                   | $\mathbf{1}$    | 1            | 1               | E006              | 制動抵抗器過負荷エラー    | $\overline{\phantom{a}}$ | 上記以外         |
| 1                   | $\Omega$        | $\mathbf 0$  | 0               | E008、E011         | メモリエラー、CPU エラー |                          |              |
| $\mathbf{1}$        | $\mathbf 0$     | $\mathsf{O}$ | $\mathbf{1}$    | E010、E019         | 検出器エラー         |                          |              |
| 1                   | $\Omega$        |              | $\Omega$        | E012、E013         | 外部エラー、USP エラー  |                          |              |
|                     |                 |              |                 | E035              | サーミスタエラー       |                          |              |
|                     |                 |              |                 | E036              | ブレーキ異常         |                          |              |
| 1                   | $\mathbf 0$     | 1            | 1               | E014              | 地絡保護           | $\blacksquare$           |              |
|                     |                 |              |                 | E040、E041         | 操作パネル通信エラー     |                          |              |
| 1                   | 1               | $\Omega$     | $\Omega$        | E042、E043         | RS485 通信エラー    |                          |              |
|                     |                 |              |                 | E044、E045         | RTC エラー        |                          |              |
| 1                   | 1               | $\Omega$     | 1               | E020<br>E021      | 冷却ファン回転数低下に    |                          |              |
|                     |                 |              |                 |                   | よる温度異常エラー      |                          |              |
|                     |                 |              |                 |                   | 温度異常エラー        |                          |              |
| 1                   | 1               | 1            | $\Omega$        | E024              | 入力欠相エラー        |                          |              |
|                     |                 |              |                 | E034              | 出力欠相エラー        |                          |              |
| 1                   | $\mathbf{1}$    | 1            | 1               | 上記以外              |                |                          |              |

# 2.2 インバータの保護機能

インバータの保護機能が動作すると、インバータの出力を遮断し、モータはフリーラン状態となります。 また、操作パネルに動作した保護機能の要因が表示され、異常信号を出力します。

異常の解除方法は「RST」入力、電源入切、操作パネル上の「RESET」キーでできます。

■保護機能一覧

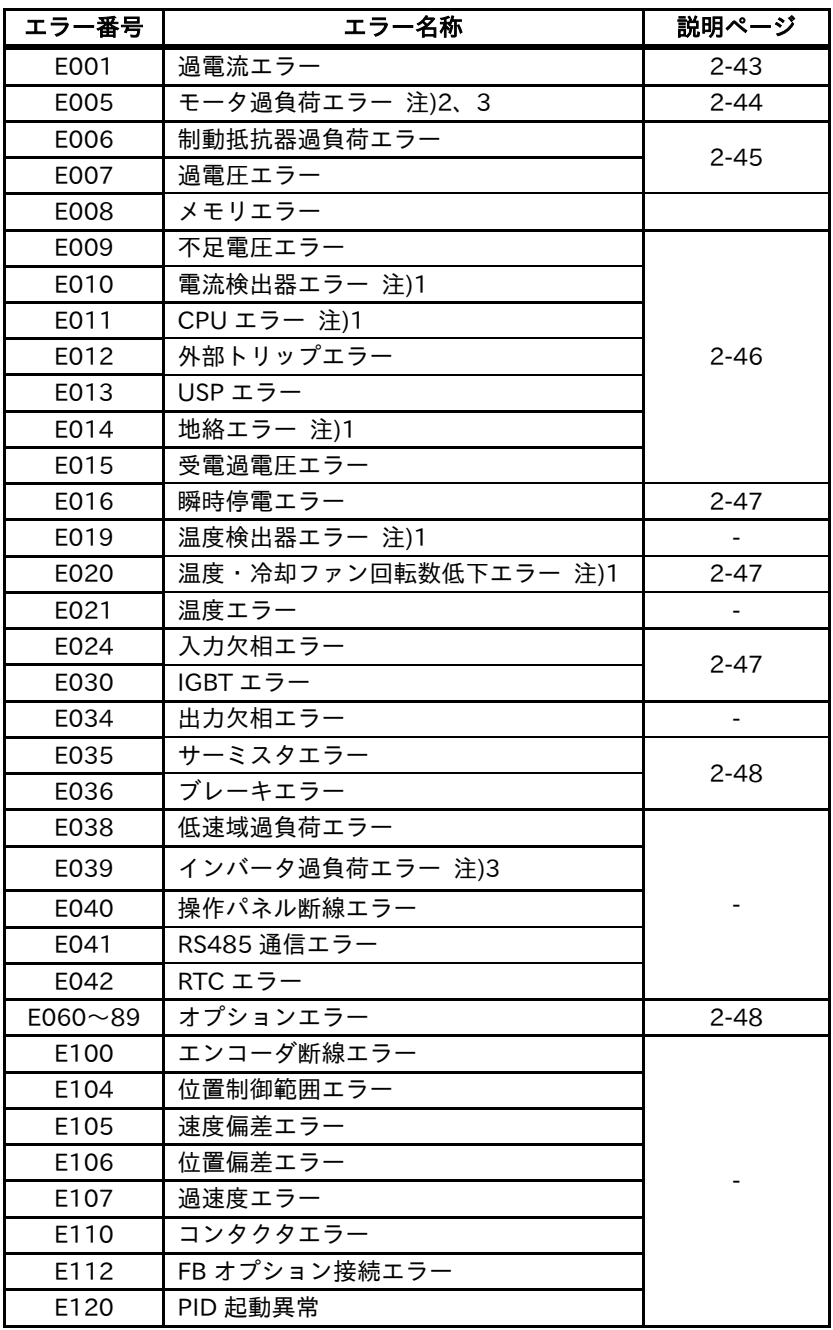

- 注)1.重故障エラーが発生した場合、リセット動作では解除できません。
	- 2.電子サーマル減算機能選択[bC112]:01(過負荷積算値減算モード=有効(初期値))の場合は、 エラー発生後に即リセット出来ますが、エラーリセット後も、過負荷積算値減算が続いているため、 再始動した場合、過負荷積算値がすぐに 100%に達し再度エラーが発生する場合があります。 その場合は、しばらく待ってから再始動をしてください。
	- 3. インバータ過負荷エラーが発生した場合、または、[bC112]=00 (過負荷積算値減算モード=無効)に 設定した状態でモータ過負荷エラーが発生した場合、10 秒間リセット入力を受け付けません。 しばらく待ってからリセット動作をしてください。

■過電流エラー (E001)

インバータの出力側が短絡し、モータが拘束されるとインバータに大電流が流れて、半導体素子の破壊の原因 となります。このためコンバータ部および出力側の電流を検出し規定値以上になると、電子回路による保護が 働いて出力を遮断しインバータを保護します。また、負荷の慣性モーメント(負荷 GD <sup>2</sup>)に対し加速時間設定 が短い場合、加速を一時停止させる保護機能(ストール防止機能)が働きます。(下図)

この場合、加速時間が設定加速時間より長くなります。極端に加速時間の設定が短い場合はストール防止機能 で保護できず、過電流保護が働いて出力を遮断しインバータを保護します。

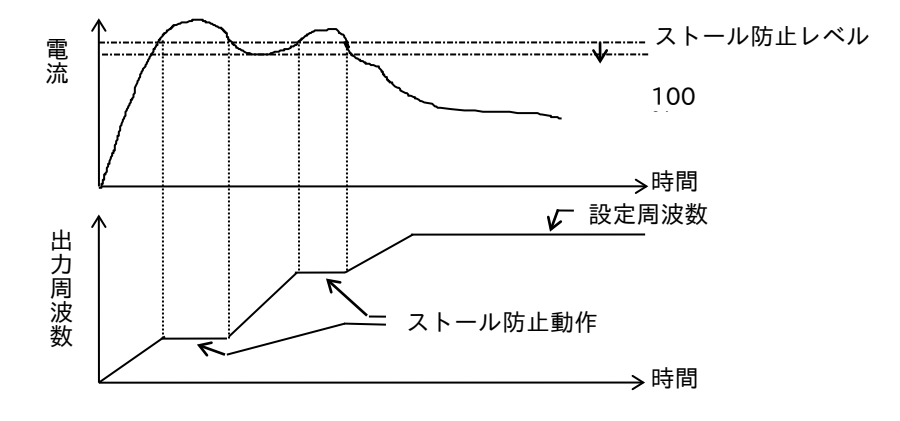

■ストール防止機能

加速または定速時にモータ電流を監視し、ストール防止レベルに達するとストール防止定数に従い自動的に 出力周波数を下げます。

本機能により加速中慣性モーメントまたは、定速時の急激な負荷変動による過電流トリップを防ぎます。 制御方式をセンサレスベクトル制御、またはセンサ付ベクトル制御を選択した場合で、かつ[bA122]において (03/04)を選択した場合は、回生運転時でストール防止レベルを超えるような電流が流れた場合は、周波数は 増加します。

ストール防止定数を短く設定し過ぎますと、加速中でも本機能による自動減速時にモータからの回生エネルギ ーにより過電圧トリップとなる場合があります。

加速途中で本機能が動作し、周波数が目標周波数まで達しない場合、下記のように調整を行ってください。

- ・加速時間を長くする。
- ・トルクブーストを上げる。
- ・ストール防止レベルを上げる。

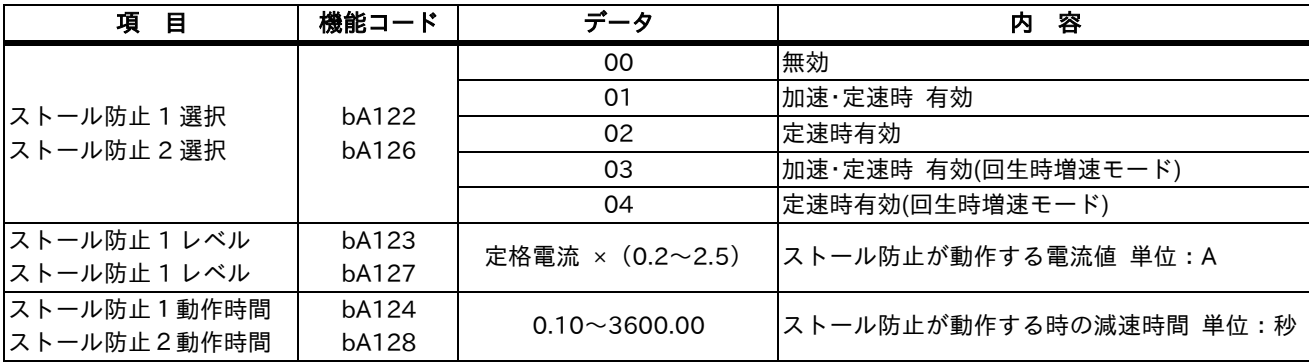

入力端子に[038:OLR](ストール防止切替)を割付け、本機能が動作すると、ストール防止 2 に切替えられます。

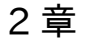

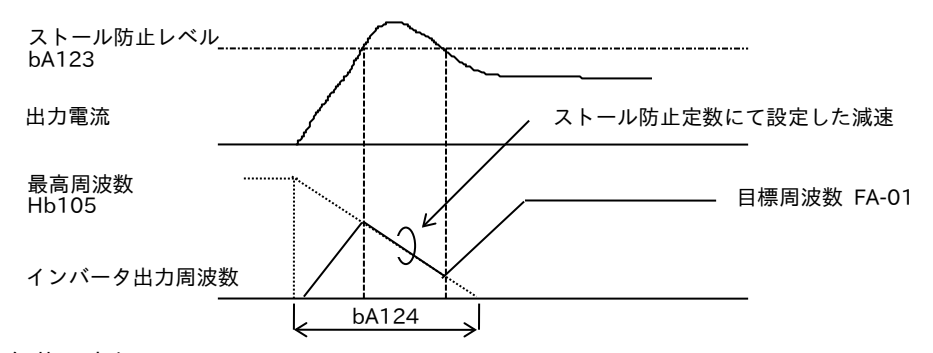

■過負荷予告信号

負荷が重い時に、過負荷予告信号を出力することで、負荷の再調整を行うことができます。 搬送機などで、荷物の積み過ぎによる機械の故障防止や、インバータの過負過保護による搬送ラインの停止を 防止する場合に有効です。

多機能出力選択に[035:OL] (過負荷予告) [036:OL2] (過負荷予告2)を割付けてください。

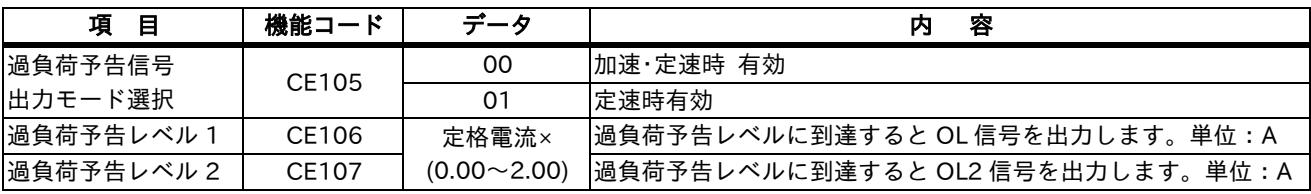

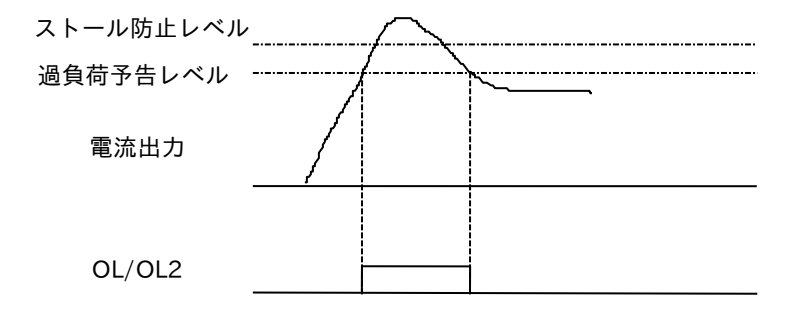

■モータ過負荷エラー (E005)

モータの過負荷保護特性は、一般的に電流と動作時間の関係により図のようになります。

モータに大きな電流が流れた時は短時間で、小さな電流(定格電流以上)の時は長時間要するというように熱 (または電流)の蓄積により過負荷保護を行う必要があります。

このため、インバータ本体内のマイコンにモータ(4 極相当)の過負荷保護特性を記憶させコンバータ部の出力 電流を適時サンプリング測定し、マイコンが記憶している保護特性と比較し、許容電流以上になると保護回路 が働いてインバータの出力を遮断します。(定格電流の 150% 1分間)

電子サーマルレベルは変更できますので、モータの最適な電流値に合わせて調整できます。

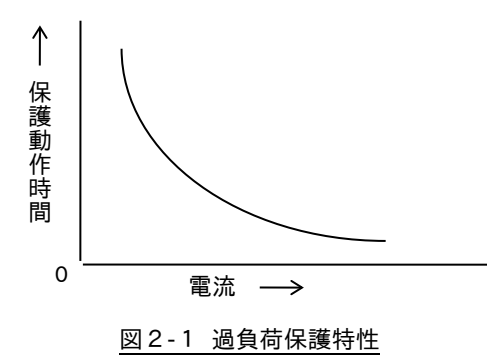

■制動抵抗器過負荷エラー (E006)

回生制動抵抗器の使用時間率を超えた場合、回生制動回路が停止し、過電圧検出回路が動作し、インバータの 出力を遮断します。

この機能は、使用時間率の設定に影響されるので制動抵抗器の許容使用率に応じて設定してください。

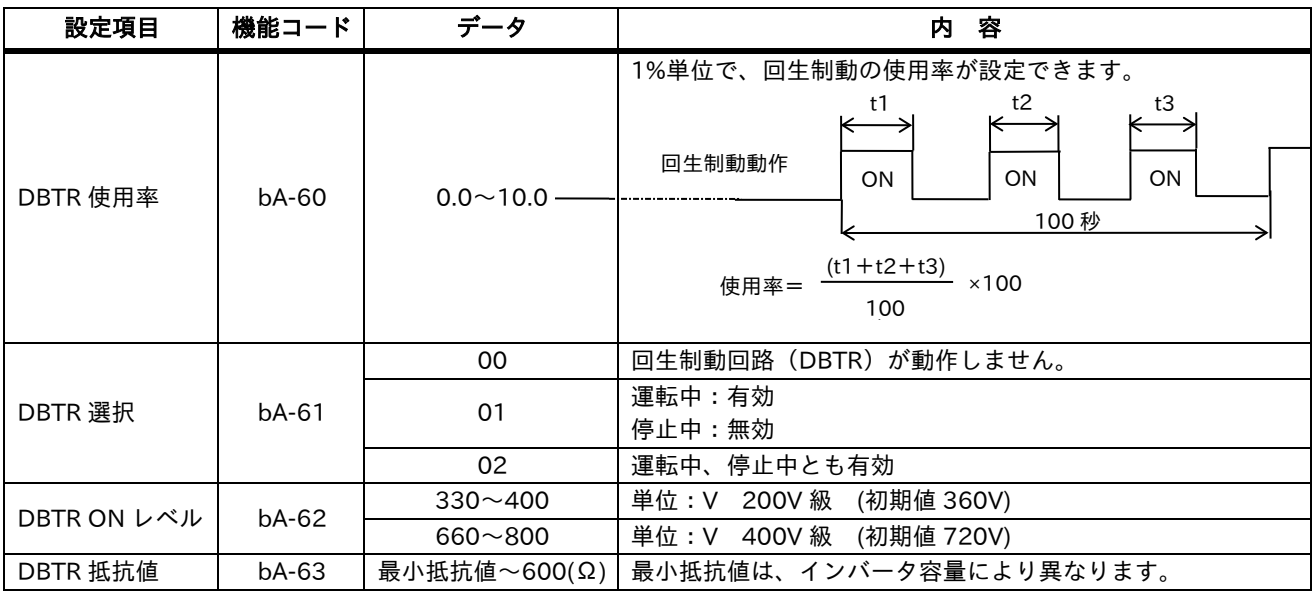

■過電圧エラー (E007)

インバータは、交流電源をコンバータ部で直流に交換していますが、コンバータ部の直流電圧はモータの減速 (周波数設定を下げる)または停止時に回生エネルギーにより電圧上昇を起こします。

コンバータ部の電圧が規定値以上に上昇すると、平滑コンデンサや半導体素子の破壊原因となりますので、 規定電圧以上になると保護回路が働いて減速を一時ストップさせ電圧上昇を防ぎます。(ストール防止機能) 極端に負荷の慣性モーメント(負荷 GD <sup>2</sup>)が大きく減速時間が短いと電圧が異常に上昇する場合があり、インバ ータの出力を遮断しインバータを保護します。過電圧保護が働く場合、制動ユニットと制動抵抗器の追加、 または、減速時間を長くとることでトリップを防ぐことができます。

注)保護回路により減速が一時ストップすると減速時間は、設定した時間より長い時間になります。 (下図の設定時間内で停止させたい場合、回生制動抵抗器や回生ユニットを接続してください。

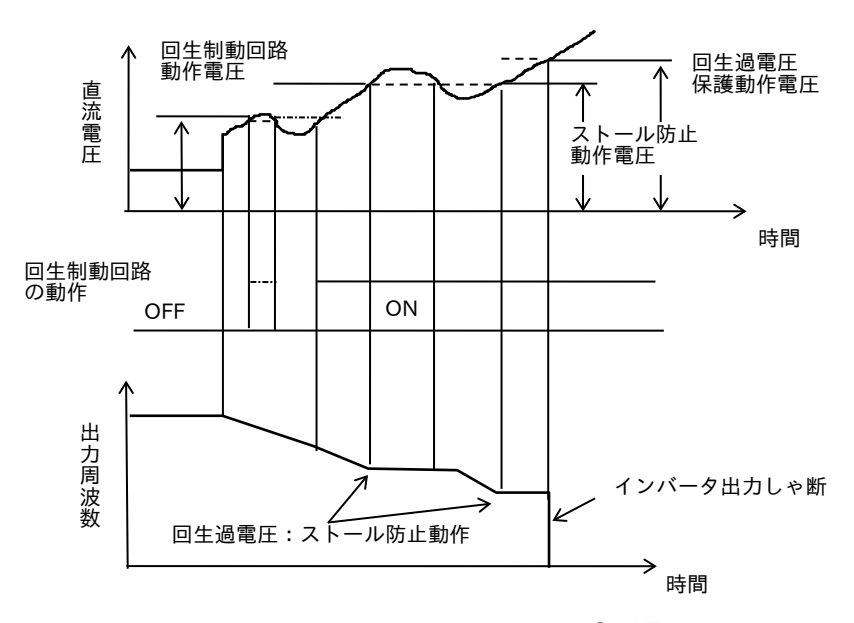

2-45

 $\blacksquare$ メモリーエラー (E008)

外来ノイズ、異常温度上昇等の原因でインバータ内蔵の EEPROM(メモリー)が異常を発生した時、インバー タの出力を遮断します。

電源再投入で復帰する場合がありますが、パラメータに異常がないか確認する必要があります。

■不足電圧エラー (E009)

インバータの受電電圧が下がると、制御回路が正常に機能しなくなります。

また、モータの発熱、トルク不足などが生じるため、受電電圧が約 AC150~160V 以下(400V 級は、約 300 ~320V)になるとインバータの出力を遮断します。

■電流検出器エラー (E010)

インバータに内蔵している CT(電流検出器)に異常が発生したとき、インバータ出力を遮断します。

 $\blacksquare$ CPU エラー (E011)

インバータ内の CPU が誤動作、異常を発生したときインバータの出力を遮断します。

注) CPU: Central Processing Unit (中央演算装置)

■外部トリップエラー (E012)

外部の機器、装置が異常を発生した場合、インバータの出力を停止します。 制御回路端子(ES)に外部異常信号を入力して、インバータの保護を動作させる機能です。

■USP エラー (E013) (復電再始動防止)

端子モードにおいてインバータが RUN の状態のまま電源 ON した場合のエラー表示です。

復帰は、RUN を一旦解除して再始動させます。

機械のインターロック用として利用できます。

多機能入力選択に[034:USP] (復電再始動防止)を割付けてください。

■地絡エラー(E014)(電源投入時検出)

地絡保護はインバータの出力部からモータ間において、始動時に地絡発生時に生じる不平衡電流を検出し、 インバータ出力を遮断するものです。

したがって、インバータ保護の目的で設けられたものでその検出電流は数アンペア~数+アンペア(容量で 異なります。)と大きく、人体を保護することはできません。

感電の保護、防止を行うためには、漏電遮断器を設けてください。

注)モータがフリーラン中に再運転しますと、急回生状態となり、過渡電流により地絡検出が誤動作する場合 がありますので、このような運転はさけてください。

■受雷過雷圧エラー (E015)

受電電圧が仕様の値よりも高いとき、電源投入 100 秒後、検出し出力を遮断します。

モータ受電電圧の設定値以上で検出します。

ただし 280V(200V 級の時)を超える電圧を入力した時は、仕様部品の定格値を超えますので、保護できず インバータが破損する場合がありますので、注意ください。

### ■瞬時停電エラー (E016)

瞬時停電がおきた場合、定格負荷条件において 15ms 以内は、運転を継続しますが、それ以上の停電の場合は インバータ出力を遮断します。

インバータの出力遮断後、数 10 秒経過して電源が復帰した場合、モータ回転中(フリーラン)に自動再始動 すると突入電流によりインバータが出力遮断することがありますので図2-2 のように電磁接触器を設けて、 自動再始動を防止するかあるいは制御端子より停止指令を入力してください。

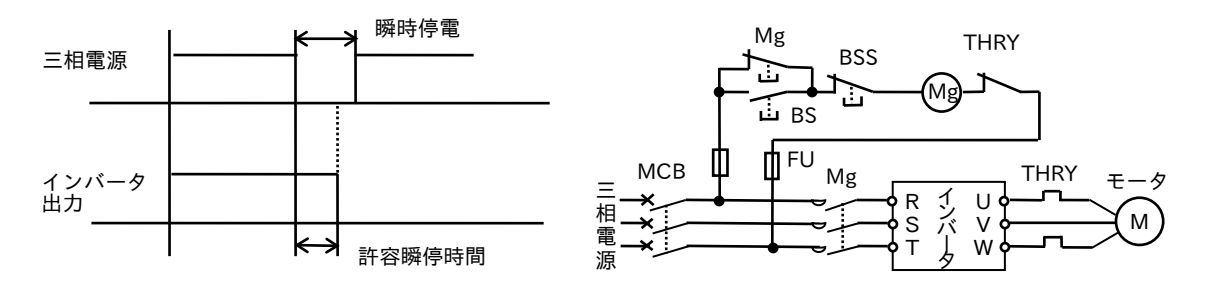

図 2-2 動作時間始動 図 2-3 電磁接触機による停電保護回路

■温度エラー·冷却ファン回転数低下エラー (E020)

周囲温度の上昇、冷却ファン回転数が低下し、冷却性能が低下したことによってインバータが高温となった 場合、インバータの出力を遮断します。

■入力欠相エラー (E024)

入力が欠相した場合、次の機能コマンドで警告を出すことができます。

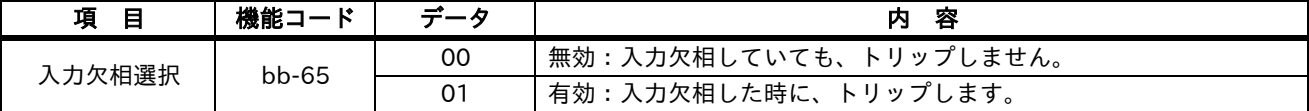

欠相がおきた時、次の様な状態となり、インバータが故障する場合があります。

- (1)主コンデンサのリップル電流が増加し、主コンデンサの寿命が著しく短くなります。
- (2)負荷が印加されている場合、インバータ内部のダイオードまたは、IGBT(主素子)が、破損する恐れが あります。
- (3)インバータ内部の突入電流を抑制するための対抗が焼損する恐れがあります。

欠相時には、以下のような状態となりインバータは故障します。

(1)軽負荷の場合、インバータは正常に運転できますが、主コンデンサのリップル電流が増加し、コンデンサ の寿命が著しく短くなります。

重負荷の場合は、過電流保護が動作しますが、コンバータ部のダイオードが破損することがあります。

(2)R 相または S 相の欠相の場合 ……… インバータ内部の突入電流防止抵抗が過熱し断線します。

T 相の欠相の場合 …………………(1)と同様となります。

 $\blacksquare$ IGBT エラー (E030)

瞬時過電流、パワーモジュールの温度異常、パワーモジュールの制御電源降下が発生した場合、パワーモジュ ールの保護のためインバータの出力を遮断します。

2-47

■サーミスタエラー (E035)

端子に接続されたモータ内部のサーミスタの抵抗値を検出し、モータの温度上昇があった場合、インバータの 出力を遮断します。

■ブレーキエラー (E036)

[AF130] (ブレーキ制御選択)にてブレーキ制御を選択時に、インバータがブレーキ開放出力後、[AF134] (ブレーキ確認待ち時間)で設定された時間内にブレーキの ON/OFF が確認できない場合、インバータの出力 を遮断します。

■オプションエラー (E060~E089)

インバータのカセットスロットに実装したオプションカセットに関するエラーにより動作する保護機能です。 詳細は、オプションカセットの取扱説明書を参照してください。

# 2.3 その他の機能

- 1.モータ定数のオートチューニング機能
- (1)オフラインオートチューニング

センサレスベクトル制御に必要なモータ回路定数を測定し、自動設定する機能です。 測定できるモータ定数を次に示します。

1次抵抗(R<sub>1</sub>)、2次抵抗(R<sub>2</sub>)、漏れインダクタンス(L)、無負荷電流(I<sub>0</sub>)、イナーシャ(J)

- 注) 1. モータ種別選択[Hb101]のパラメータは、初期値で IE3 モータの回路定数が設定されています。 (耐圧防爆形仕様は、耐圧防爆形インバータ用 AF モータの設定) 本パラメータで設定されたモータでは、オートチューニングを実施しなくても問題なくトルク特性が 得られます。
	- 2.モータ回路定数が不明なモータの場合、基底周波数、電圧の選択を測定するモータの仕様に合わせて ください。測定可能なモータ容量は、最大適用枠および1枠下のモータです。それ以外の容量では、 正しい定数が測定できません。
	- 3.直流ブレーキ選択が有効に設定されていると正しい測定が行われません。 直流制動選択は、無効で実施してください。(初期値は無効)
	- 4.オートチューニング選択時は、モータが回転してオートチューニングしますので、以下の点に注意 してください。
	- ①基底周波数の80%付近まで回転しても問題のないこと。
	- ②外部からギヤモータが駆動されないこと。
	- ③レーキ付ギヤモータの場合、ブレーキが解放状態となっていること。
	- ④オートチューニング中は、発生トルクが十分ではありません。昇降機等ではズリ落ちの可能性があり ますのでギヤモータを負荷から外し、ギヤモータ単体にてオートチューニングを実施してください。 この場合、慣性モーメントJは、ギヤモータ単体となりますので、この値に負荷の慣性モーメントの モータ軸換算値を加算してください。
	- ⑤モータ軸回転量の制限された機械(昇降機、ボールネジ等)では、許容回転量を超えて機械を破損する恐 れがありますので、回転しないでオートチューニングするモード(01)を選択ください。
	- 5.モータを回転させることができない場合、オートチューニング選択で、[回転しない]モードを選択して ください。この場合は、抵抗値(R<sub>1</sub>、R<sub>2</sub>)、漏れインダクタンス(L)のみの測定となります。
- (2)オンラインオートチューニング

オンラインオートチューニングを行うことにより、モータの温度上昇等によるモータ定数の変化を補正し、 安定した運転を行うことができます。

- 注) 1. 必ずオフラインオートチューニングを先に実施してください。
	- 2.オンラインオートチューニングは、モータ停止後、最大5秒間動作します。 この間に運転指令が入力された場合、運転指令が優先され、オンラインオートチューニングは、途中 終了となります。(チューニング結果が反映されません。)
	- 3.停止後に直流ブレーキが設定されている場合、直流ブレーキ動作終了後にオンラインオートチューニ ングを実施します。

2.自動省エネ運転

V/f 制御運転時に負荷に応じた出力電圧を自動的に設定し、無駄な電力を制御する効果を持つ機能です。 ファン・ポンプ等の低減トルク特性の負荷において効果を発揮します。

誘導モータでは、右図のように一定負荷の場合、電流が 最小となる電圧があります。 電流が最小となるときが電力は、最小となります。 この電圧を自動的にサーチします。

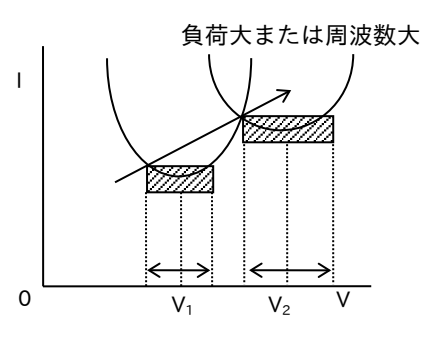

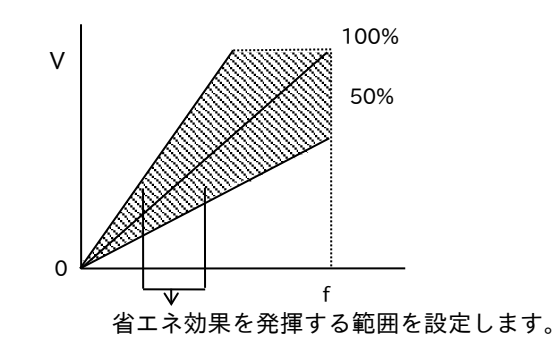

 定トルク特性の電圧±50%を限度として、電圧を サーチします。

注) 1. 電流最小となるように出力電圧を下げますが、

2.本機能は、インパクト負荷等、急な負荷変動が 発生するとモータがストールする時があります。

以下のパラメータで省エネ応答、精度を調整することができます。

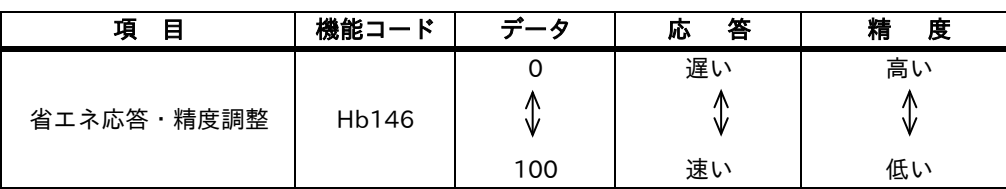

- 
- 3.AVR(Automatic Voltage Regulator)機能

インバータへの入力電源が何らかの影響で低下すると、インバータからの出力電圧も低下し、モータ トルクも低下してしまいます。 AVR 機能は、入力電源が低下してもモータへの出力電圧を補正してパワフル運転と安定した運転を実現 する機能です。

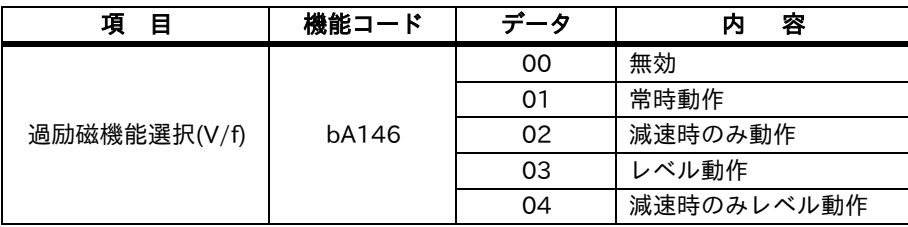

(1)AVR 機能なし(bA146=00:初期値) インバータ入力電圧が、200→180V へ低下したら、 実際の V/f パターンは $\Omega$  →  $\Omega$  へ移りインバータ からの出力電圧も、同様に低下してしまいます。 したがってモータトルクも低下します。

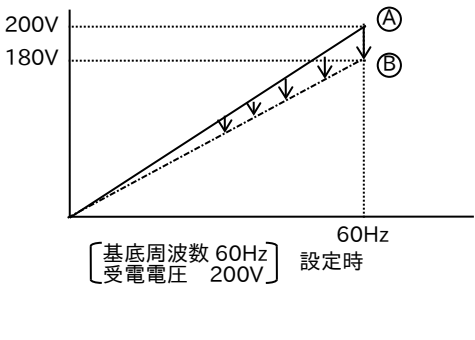

(2)AVR 機能あり インバータ入力電圧が 200→180V へ低下したら、  $(A) \rightarrow (B) \wedge B$ <sub>つ</sub>てしまうところを、出力雷圧のみ $(C)$ へ補正をします。 従ってモータトルクが低下することなくパワフル運転 を維持します。

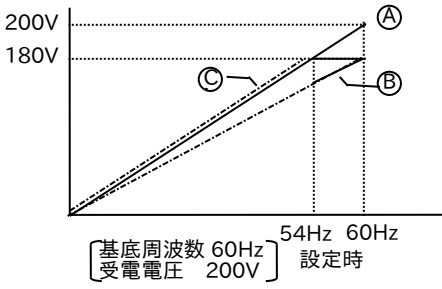

注)上図の例で受電電圧が 200→180V 低下した場合、基底周波数に近づくと補正できなくなります。 (入力電圧が 180V となり、これ以上の出力は不可能なため)

したがって、基底周波数に近づくとモータトルクは低下することもあります。

<上記の例>

設定時 ×  $\frac{1}{200}$  = 54Hz 従って、54Hz 以上は補正不可能となります。 180V 200V

4. 冷却ファン動作選択

インバータ内蔵の冷却ファンを常時動作させるか、運転時のみ動作させるかを選択できます。 冷却ファンの長寿命化、省エネ(冷却ファン停止分)に有効です。

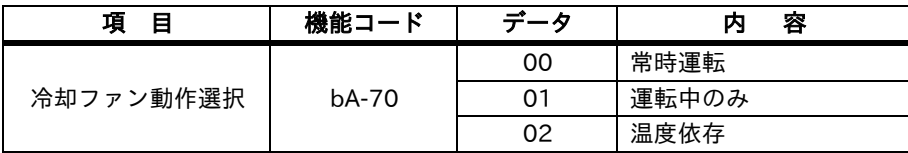

5.PID 機能

ファン・ポンプに適用した場合の流量-風量、または圧力一定制御に有効です。

外部信号により PID 制御の有効/無効を切替えられます。[041:PID]を ON することで、PID1 が無効と なります。

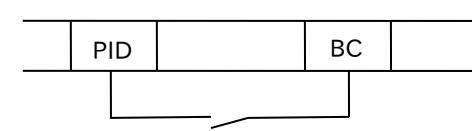

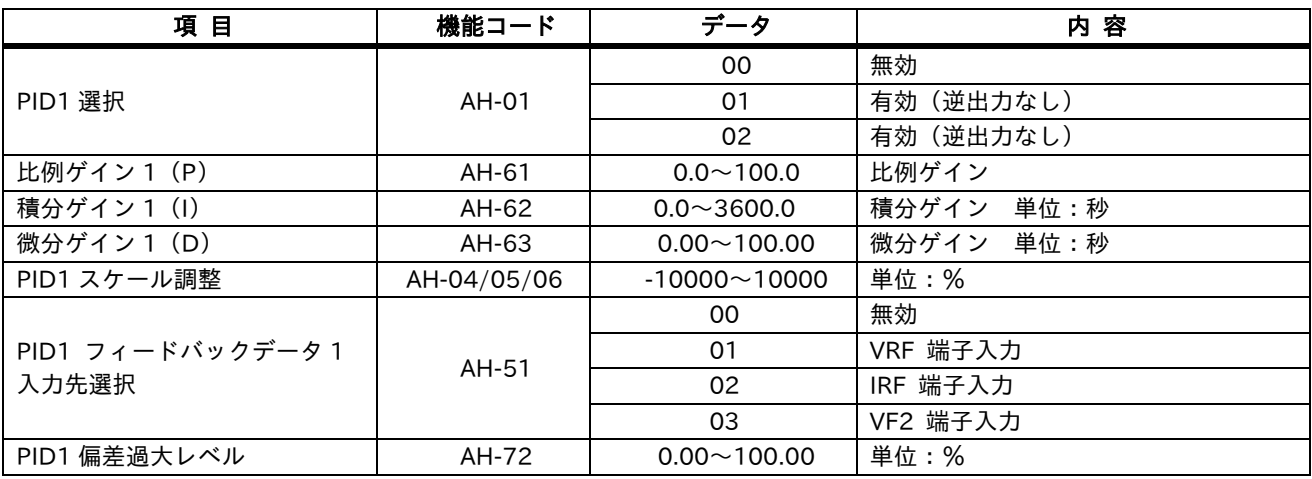

(1)フィードバック選択

フィードバック信号に使用する端子を[AH-51]([IRF-COM]または[VRF-COM])にて選択してください。 目標値は[AH-51]にて選択した端子以外の、主速指令選択 [AA101]に従います。

(2)PID 制御の基本構成

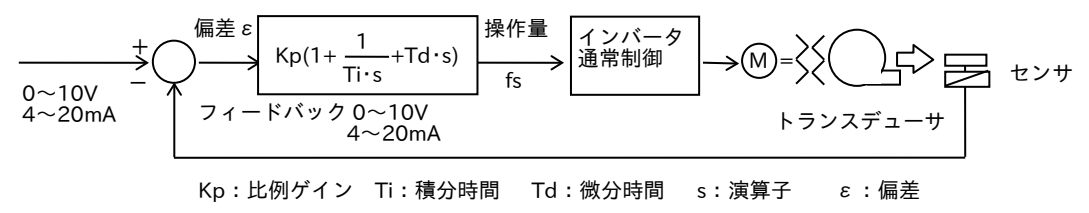

# (3)PID の動作

①P動作(操作量が目標値に比例する動作です。)

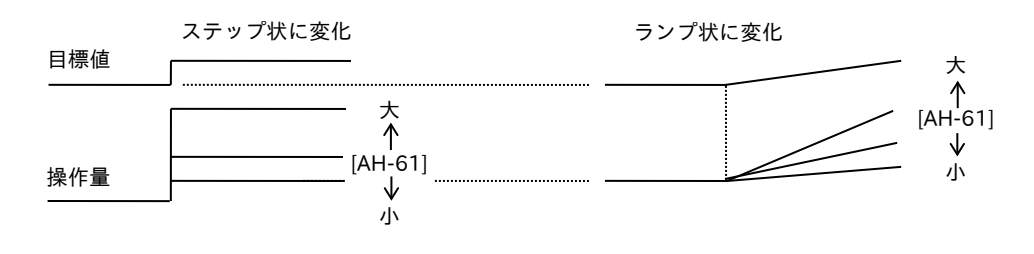

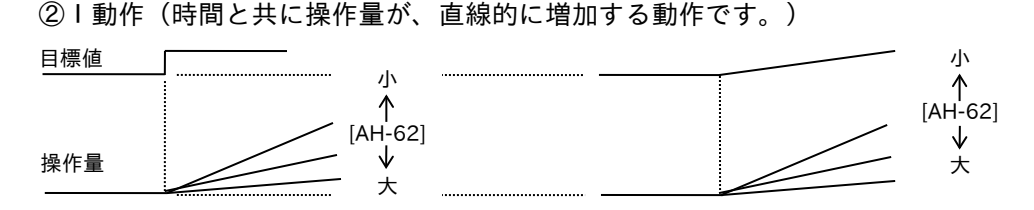

③D動作(操作量は、目標値の変化の割合に比例する動作です。)

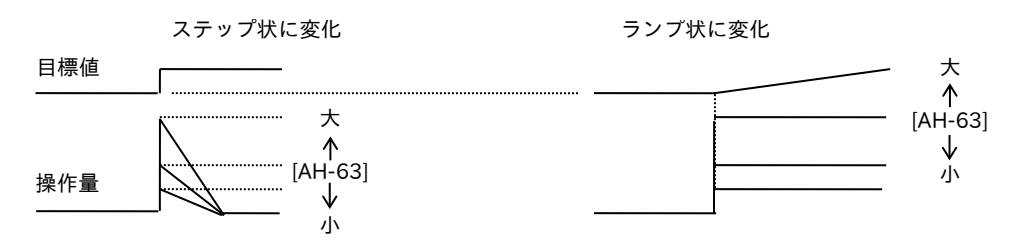

注) PI 動作は上記①と②を、PD動作は①と③を、PID 動作は①と②と③を組合せた動作です。

(4) PID ゲインの調整

PID機能動作において応答が安定しない場合は、状態に応じて以下のように各ゲインを調整してください。

- ・目標値を変化しても、フィードバック量の変化が遅い。 ––––→ P ゲインを上げる。 ·フィードバック量は、すぐ変化するが安定しない。 → → P ゲインを下げる。 ・目標値とフィードバック量が、なかなか一致しない。 → → I ゲインを下げる。 ・フィードバック量が、不安定に振動する。 | ──────────→ I ゲインを上げる。 ・P ゲインを上げても、応答が遅い。 → → → → → → → → D ゲインを上げる。 ·P ゲインを上げると、フィードバック量が振動して安定しない。→ D ゲインを下げる。
- (5)偏差過大・出力

PID 制御時の偏差過大レベル[AH-72]を設定できます。PID 偏差εが[AH-72]レベルに達すると、出力端子 に出力することができます。

[AH-72]は 0~100 まで設定でき、目標値の 0~最大値に合致します。

出力端子又はアラームリレー出力端子に、[045:OD]を割付けてください。

(6)PID のフィードバックモニタ

PID のフィードバック量をモニタできます。 モニタ値は、PID1 スケール調整[AH-04]~[AH-06]の積にて表示できます。

(7) PID 積分リセット

PID 動作の積分値をクリアする機能です。

入力端子に[042:PIDC]を割付けてください。

[PIDC]端子を ON する度にクリアされます。

過電流トリップする可能性がありますので、PID 動作中は、[PIDC]端子を絶対に ON させないでください。 PID 動作を OFF してから[PIDC]端子を ON してください。

# 6.通信機能

上位の PLC 等から通信 (RS485) でモニタ、制御ができます。 通信方式は、Modbus-RTU を採用しています。 マスタが1台に対し、最大 32 台まで接続可能です。

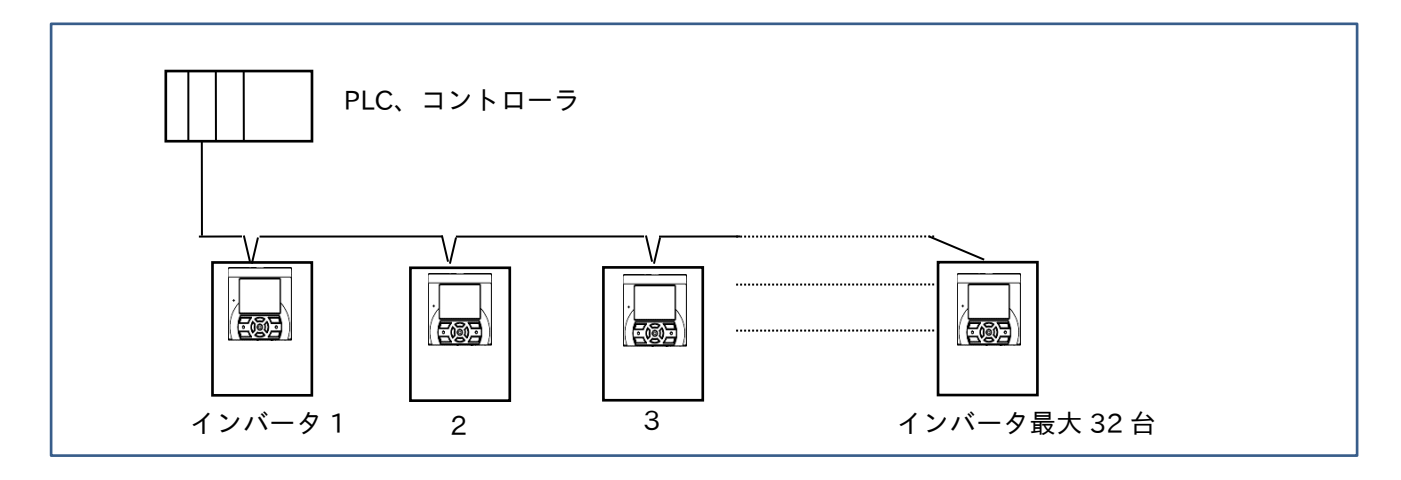

# (1)通信仕様

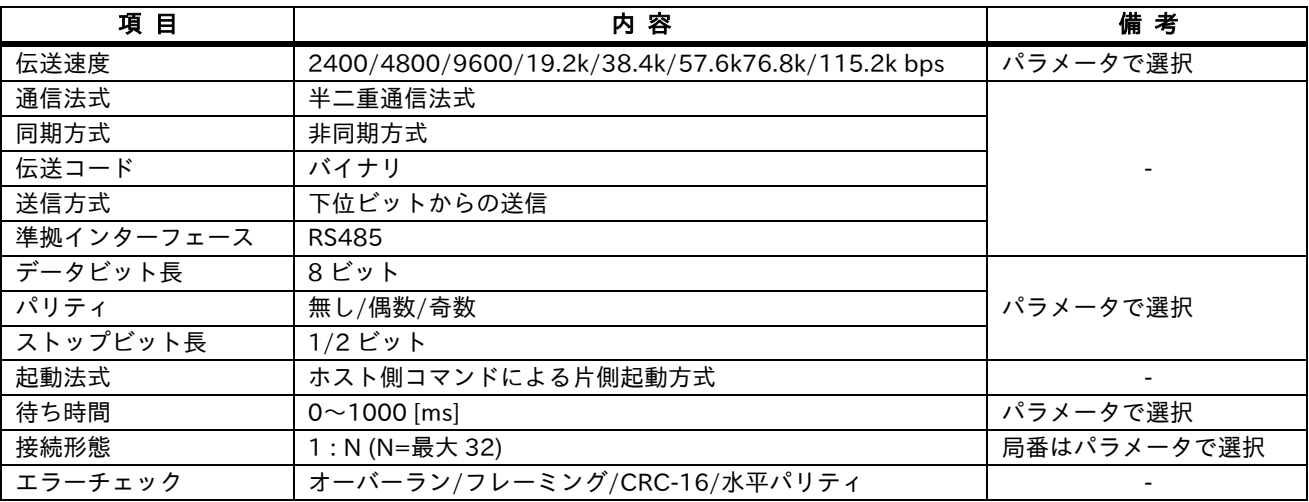

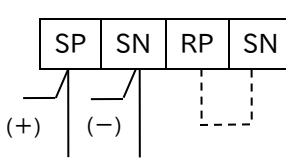

通信配線 最終アドレス(局)のときは短絡します。

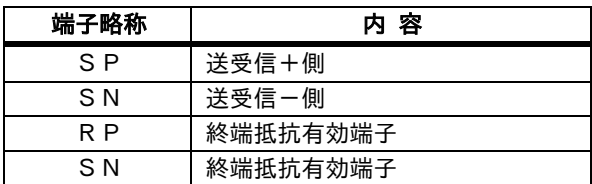

# 3章 モータ・インバータの選定

# 3.1 モータ運転の基礎知識

■モータの可変速特性

インバータでモータを運転する場合について、概要を以下に示します。 モータの同期速度 Nsは、①式で求められます。

NS= ×60= (r/min)············································································· ① 2 f P 120 f P

ロータ(回転子)は、同期速度よりわずかに滑った回転速度でトルクを発生します。 モータの定格回転数 N は、②式で求められます。

N= NS ×(1-s)= ×(1-s) (r/min)···················································· ② 120 f P

s= ×100(%) ································································································ ③ NS-N  $\mathsf{N}_\mathsf{S}$ 

s:すべり(%) f:電源の周波数(Hz) P:モータの極数

モータの回転数を変えるには、①式より以下の 3 項目となります。

・電源の周波数を変える。

- ・極数を変える。
- ・すべりを変える。

インバータの場合は、モータに供給する周波数を変えることにより可変速となります。 200V 級モータの場合、200V/50Hz または 60Hz の時、最適な磁束密度となるように設計されています。 周波数(f)を変える時は、電圧(V)も変える必要があります。(すべり s を一定とした場合) インバータでは、V/f 比を一定にして可変速運転を行いますので、V/f 制御と呼ばれています。 例えば 200V/60Hz のモータの場合、200V/60Hz の比を一定に制御するように、f を増加させたならば、V も 増加させるような制御を行う必要があります。

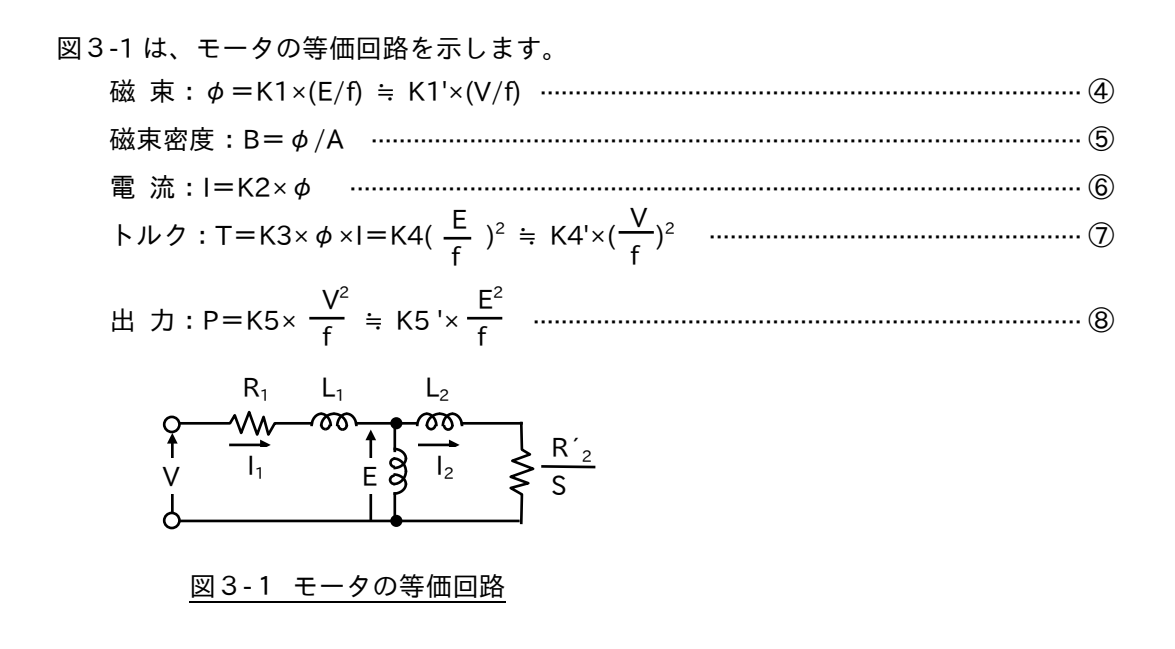

V/f制御を行った時のモータトルクの最大値 Tmax は、速度に関係なく図3-2のように一定になるはずですが、 実際は等価回路の 1 次回路インビーダンス降下(R<sub>1</sub>×I<sub>1</sub>)が発生するため、磁束 φが減少します。 図3-3のように、低速領域でトルクが減少します。

この $(R_1 \times I_1)$ 降下を補償するために、図3-4 (a)のように端子電圧 V を制御し、E/f 一定 (磁束一定制御) に近い トルク特性を得られるようにしています。これをトルクブーストと呼んでいます。

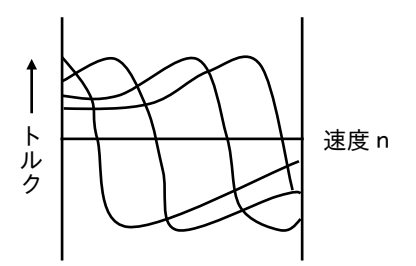

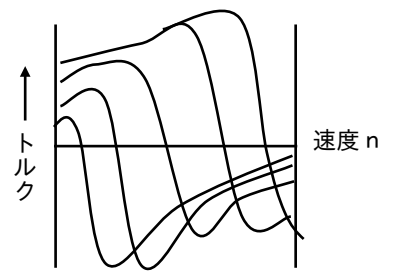

図3-2 E/f 制御の速度-トルク特性 図3-3 V/f制御の速度-トルク特性

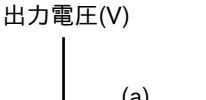

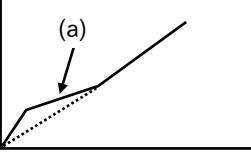

出力周波数(Hz)

図3-4 モータ端子電圧の補償 (トルクブースト)

センサレスベクトル制御を使用すると、図3-1の E を一定となるように制御されるので、低速域から高始動 トルクを確保できます。

■モータの損失と温度上昇

インバータでモータを運転した場合、回転数変化に対するモータの損失および冷却係数は、図3-5、3-6の ようになります。

モータの温度上昇は、発生する損失と冷却係数により、以下のような関係があります。

温度上昇値 ∝ 発生損失 冷却係数

低速域での冷却係数の低減は損失の低減より大きいため、低速域の温度上昇が大きくなります。 したがって、連続して使用できるトルクは、低速になるに従い小さくなります。

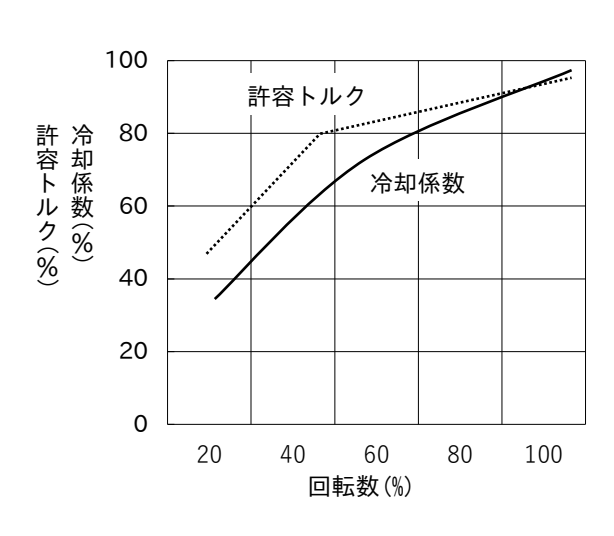

図3-5 モータの冷却係数とトルク <br>図3-6 モータの冷却係数とトルク 図3-6 モータの発生損失

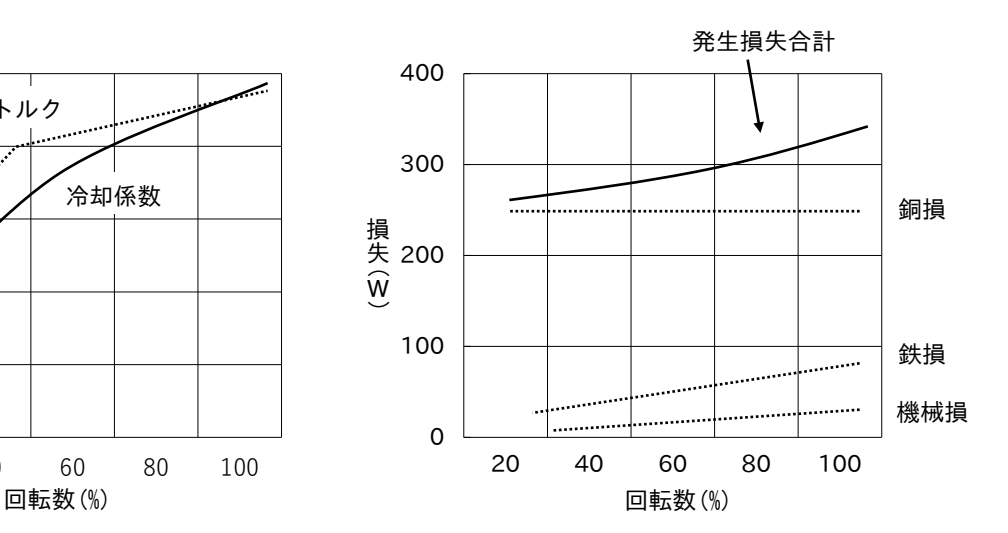

(3.7kW 200V/50Hz 定トルク特性での一例)

# 3.2 電圧/周波数 (V/f) 特性とトルク特性

インバータの出力電圧(V)と周波数(f)の関係には、次の3種類があります。 これらの電圧と周波数との関係によりモータのトルク特性が異なります。

■定トルク特性

図3-7の(a)は電圧と周波数が基底周波数 foまで比例的に変化する場合で、これを "V/f 一定"といい、

モータは、定トルク特性を示します。

なお、実際にはモータの内部抵抗による電圧降下を補償するため、低速域の電圧を少し高く設定しているので、 全くの比例とはなりません。

センサレスベクトル制御使用時は、基本的には V/f 一定となるように制御していますが、特に低速域からトル ク確保するため電圧を変化させています。

■定出力特性

図3-7(b)は基底周波数以上の出力周波数において出力電圧が一定の場合です。

1:2の周波数範囲であれば出力電圧が一定でもモータの出力は一定です。

定格トルクは1/2となります。ただし最大出力、最大トルクは1/4となります。

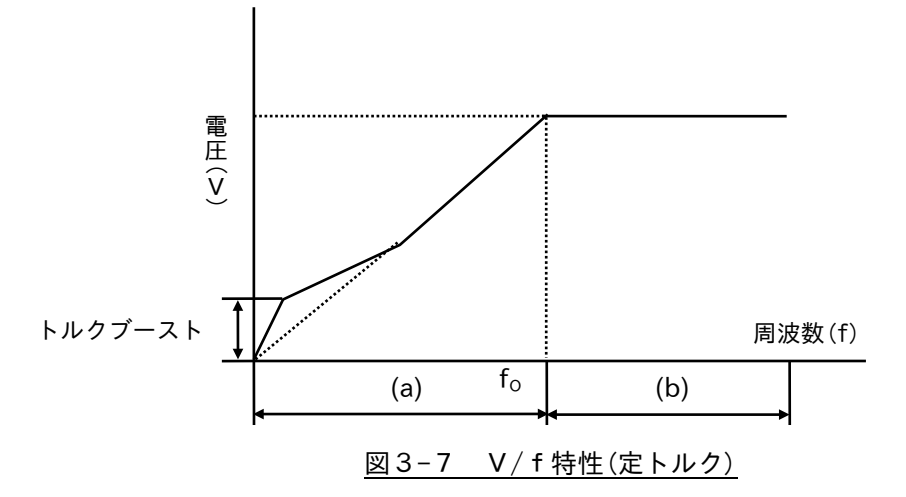

■低減トルク特性

図3-8はファン・ポンプなど二乗低減トルク負荷に適した V/f 特性で、低速域では大きなトルクを必要としな いため電圧を下げて効率向上及び低騒音・低振動が可能となります。

HF-430NEO では、電圧(V)と周波数(f)の組合せ7点で自由設定できますので、低減トルク特性を(f1.7)を選択 でき、負荷に合わせて最適な運転が可能です。詳細は第2章の V/f パターン を参照して下さい。

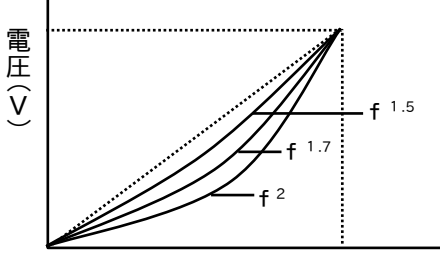

周波数(F)

図3-8 V/f特性(低減トルク)

■インバータ用モータを運転した場合のトルク特性

インバータでモータを駆動した場合のトルク特性の例を次に示します。

トルク特性のデータは、モータ種類(標準、インバータ用モータ、耐圧防爆形インバータ用 AF モータ)、容量 により異なります。

センサレスベクトル制御時は、V/f 制御に比べ低速時において、モータ温度上昇に関係する磁束電流を制御して いるため、連続許容トルクが確保されます。

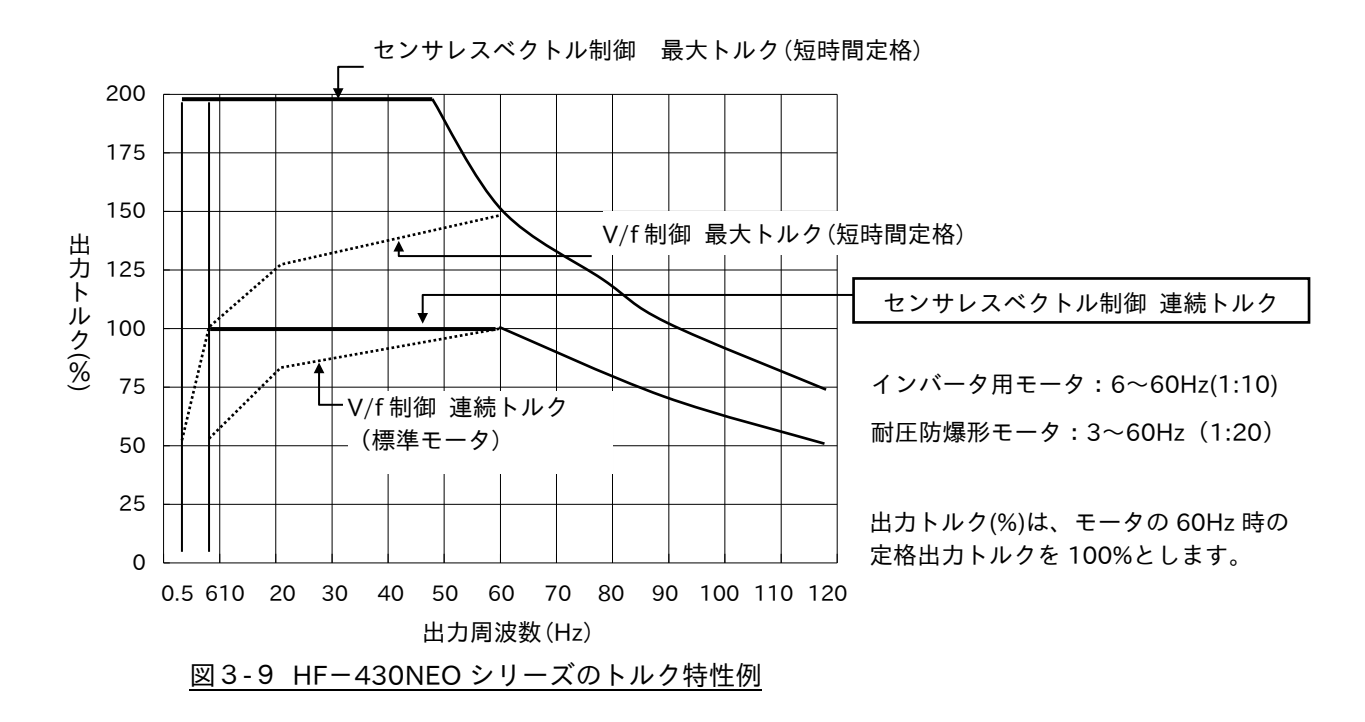

■周波数範囲 6~60Hz(V/f 一定)のインバータで 50Hz 仕様のモータを運転した場合

モータのトルクは周波数一定の場合、電圧の2乗に比例します。

商用電源 3 相 200V/50Hz で使用していたモータを図3-10 に示すような V/f 特性により 50Hz で駆動すると、 電圧が 83%に低減し、発生トルクが約 70%となります。

この結果、モータのすべりが増大し連続使用トルクは定格の約 70%となります。50Hz で 100%の出力電圧が 得られるモータで、V/f 特性(図3-11)を設定する必要があります。

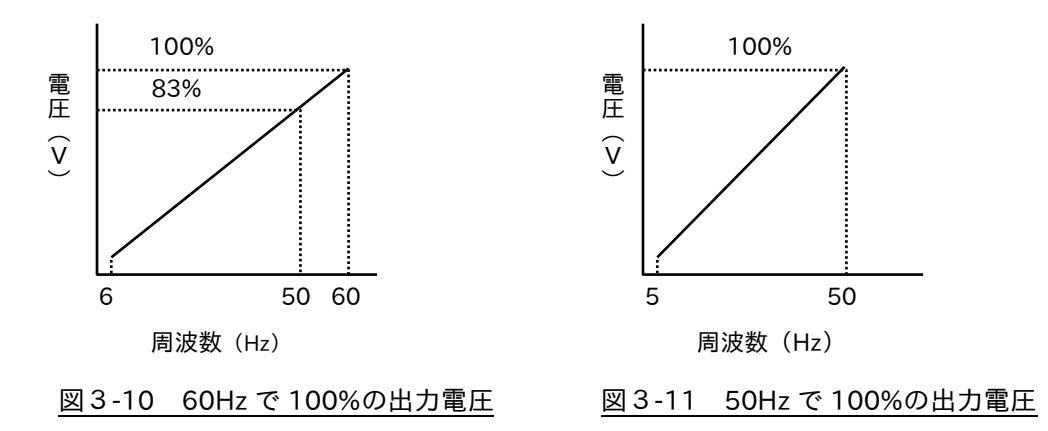

# 3.3 モータ運転の留意点

ギヤモータをインバータで運転する場合、以下のような注意事項があります。

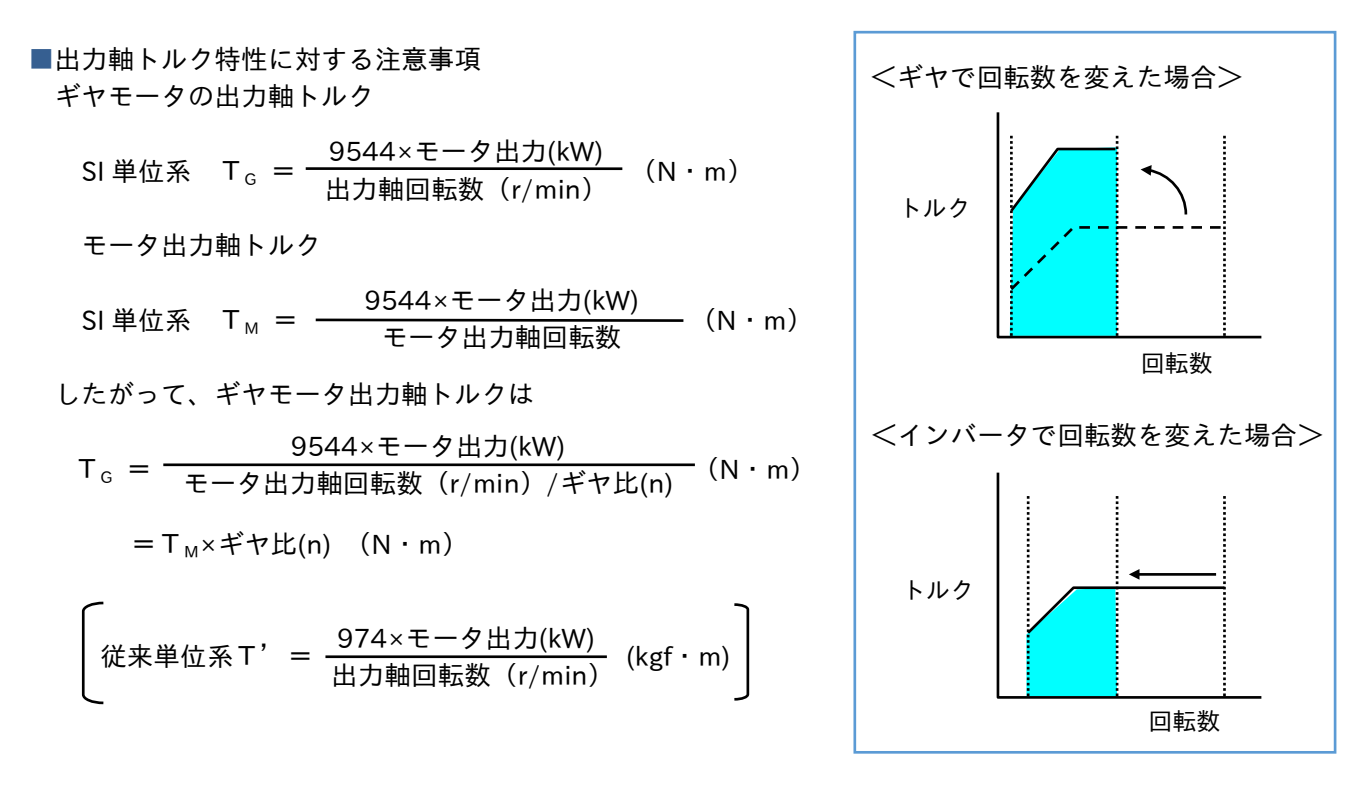

ギヤモータで回転数を変えた場合、ギヤ比分だけトルクがアップし面積 (出力:kW)は、変わりませんが、 インバータで回転数を変えるとトルクが一定で面積(出力:kW)が変化します。

### ■潤滑方式による使用範囲の制限

ギヤ部分の潤滑方式により使用範囲に制限があります。

(1)グリース潤滑機種

グリースの潤滑能力は、モータ回転数が低下してもあまり変らないため、低速での使用に制限がありま せん。

## (2)オイル潤滑機種

オイル潤滑方式の場合は、モータ回転数が低下すると、潤滑能力が低下しますのでギヤの仕様を確認して ください。

特に、立形サイクロ減速機のオイル潤滑機種(プランジャーポンプ仕様)を選定される場合、潤滑する部品 が異なるため、インバータ用モータ(AP)と指定する必要があります。

- ■ブレーキ付ギヤモータをインバータで運転する場合
- ブレーキの電源はインバータの一次側(電源側)から給電してください。

インバータの二次側(モータ側)は、周波数の変化とともに電圧が変化するため使用しないでください。 また、制動時はインバータの一次側電磁接触器を OFF にした後、ブレーキ回路を動作させてください。

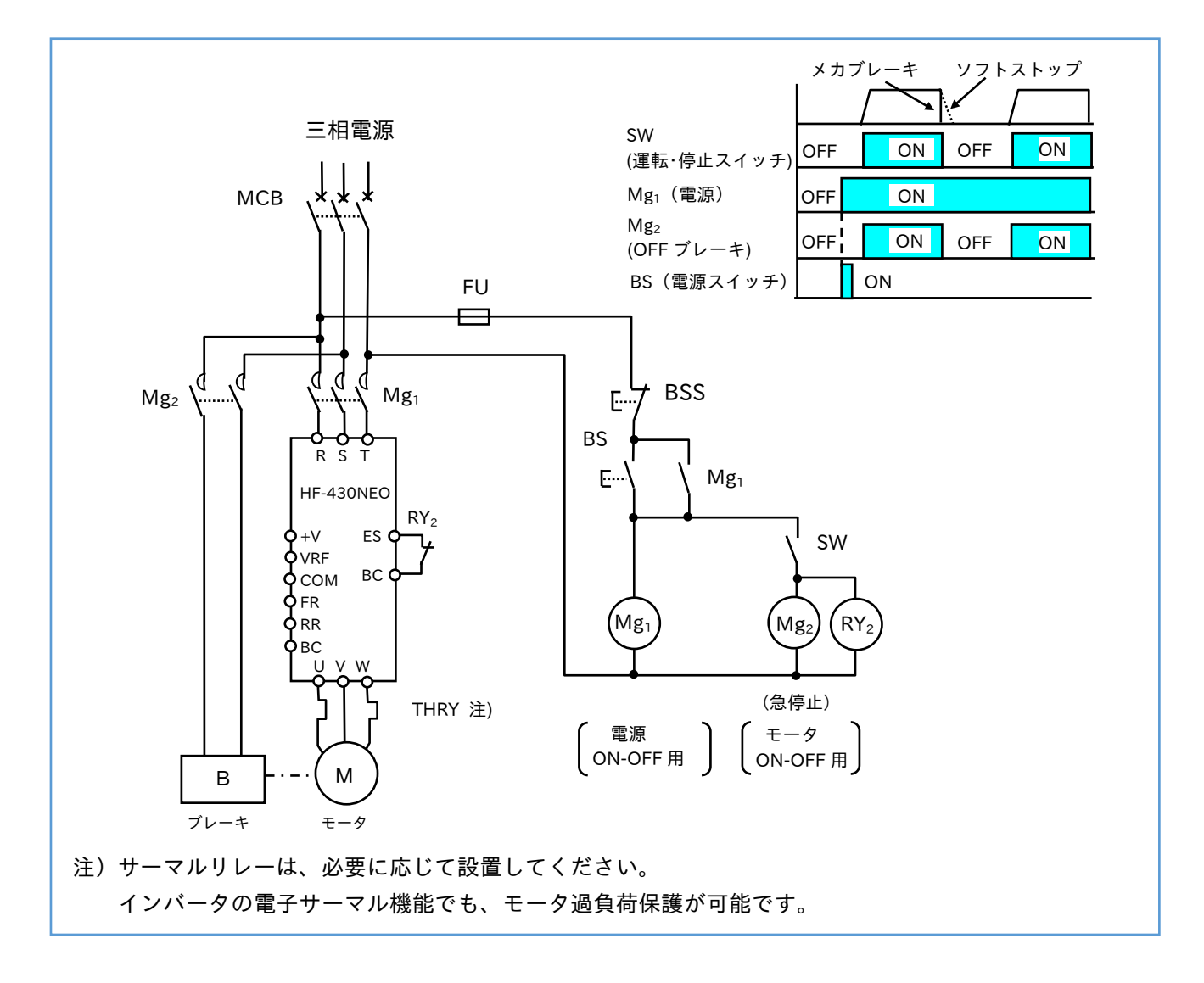

■耐圧防爆形モータ

耐圧防爆形モータをインバータで運転する場合は、モータとインバータが、1対1での組み合わせによる検定 (「公益社団法人 産業安全技術協会」の耐圧防爆検定)が必要です。

そのため、既設の耐圧防爆形モータ用のインバータで、型式認定されていない機種に交換することは認められ ていませんので、注意してください。

なお、インバータ本体は、非防爆構造ですので非防爆場所に設置してください。

耐圧防爆形モータとインバータをセットで発注される場合には、次の事項も合わせて照会ください。

- ・電源仕様 :三相電圧(200V、400V)、周波数(50Hz、60Hz)
- ・モータ仕様:出力容量、回転数範囲

■単相モータをインバータで運転する場合

単相モータはインバータで可変速運転することができませんので、三相モータを使用ください。

コンデンサ始動の単相モータは、コンデンサに高周波電流が流れて、コンデンサが破損する恐れがあります。 分相始動の単相モータは、内部の遠心力スイッチが動作しないため、始動コイルが焼損する恐れがあります。 ■1台のインバータで1台のモータを運転する場合

インバータ定格出力電流 ≧ モータ定格電流となるように選定してください。 次のような加減速運転の場合は、インバータ(モータも含めて)の容量アップを検討する必要があります。

- ・負荷慣性モーメント (負荷 GD<sup>2</sup>) の大きい負荷を短時間で始動する場合
- ・加減速運転を頻繁に行う場合

■1台のインバータで2台以上のモータを運転する場合

(1)同時始動の場合

低周波数から徐々に加速する同時始動の場合は、インバータ定格出力がモータの定格電流 I の合計の 1.1 倍以上の電流となるように選定してください。

1.1×  $(I_{M1}+I_{M2}+\cdots)$  < 1 (A)

加減速時に過電流、過負荷アラームが発生しないように加減速時間を調整してください。

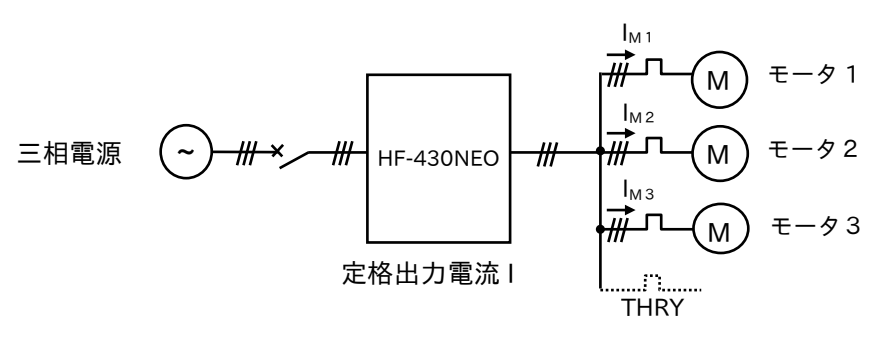

図3-12 複数台モータの同時始動

(2)順次始動の場合

インバータがある周波数で運転しているときに、モータを順次始動すると、「直入れ」の状態と同等になり ます。インバータの定格電流がモータ始動電流に耐えられるように、容量を検討する必要があります。

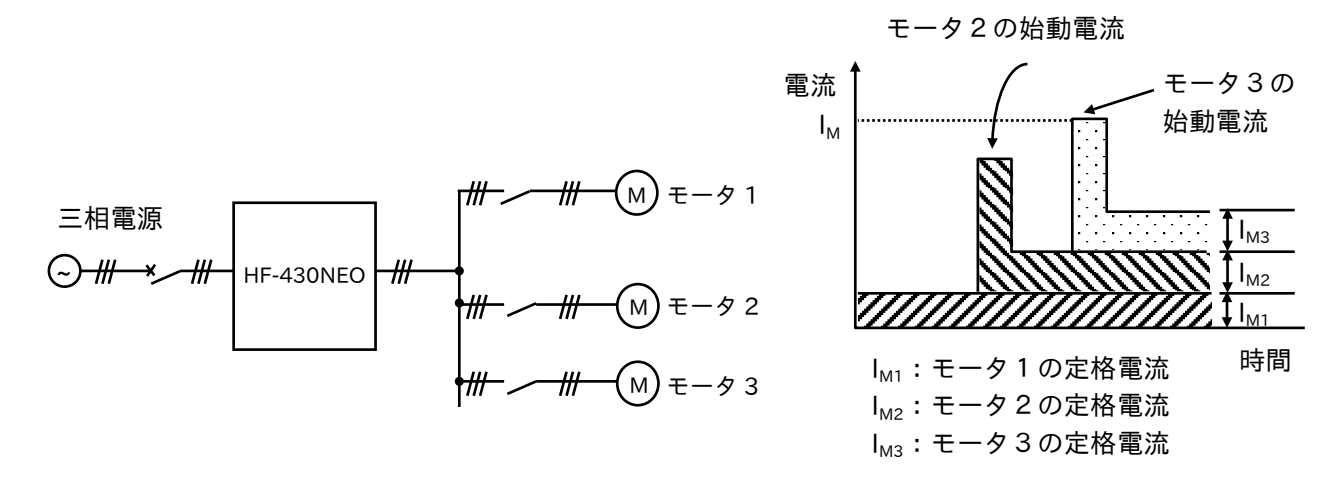

モータの始動電流は、定格電流の約 5~10 倍程度、流れます。 モータ容量(合計)に比べ、この場合のインバータ容量は、大きくなります。 また、インバータの定格電流は、IM(A)以上必要となります。 できるだけ同時始動できるグループに分けて(複数台のインバータで制御する方法)使用ください。
■加速時間の設定

モータの加速時間を下式に示します。

インバータの加速時間は、taより大きくなるように設定してください。

SI 単位系  $t_a = \frac{\Sigma J \times \Delta N}{\Omega E E (T - T)}$  (s ) 9.55(T<sub>M</sub>一T<sub>L</sub>)

従来単位系 t<sub>a</sub>′= <mark>>GD<sup>2</sup>×△N</mark> (s) 375 $(T_M' - T_L')$ 

 $\Sigma$ J:モータ+負荷(モータ軸換算)の慣性モーメント〔 $kg \cdot m^2$ 〕 (ΣGD<sup>2</sup>:モータ+負荷(モータ軸換算)のはずみ車効果〔kgf・m <sup>2</sup>〕) △N : モータの回転速度差〔r/min〕

T<sub>M</sub>:加速トルク≒モータの定格トルク × 1.5 〔N · m〕  $(T_M' : \Box$   $\bot$   $(kgf \cdot m)$ Ti:モータ軸換算負荷トルク〔N·m〕  $(T_1': \Box \bot$  [kgf · m])

また、加速時間を短くする場合は、加速時間 taの式より TMを大きくする必要があります。 TMを大きくすることは、モータの容量アップとなるためインバータもアップする必要があります。

注)1.加速時間 ta より短くインバータの加速時間を設定すると過電流によりトリップすることがあります。

2. 加速時間が短い(1秒以下)と、運転指令及び周波数指令に対する立上りの遅れ時間が問題となる 場合がありますのでご注意ください。

■減速時間の設定

モータの減速時間は下式 t<sub>b</sub>となります。

インバータの減速時間を tb より大きくなるように設定してください。

SI単位系 
$$
t_b = \frac{\Sigma J \times \Delta N}{9.55 (T_B - T_L)}
$$
 (s)  
\n徳来単位系  $t_b' = \frac{\Sigma GD^2 \times \Delta N}{375 (T_B' - T_L')}$  (s)

ΣJ:モータ+負荷(モータ軸換算)の慣性モーメント〔kg・m <sup>2</sup> 〕 (ΣGD<sup>2</sup>:モータ+負荷(モータ軸換算)のはずみ車効果〔kgf・m <sup>2</sup>〕) △N :モータの運転速度差〔r/min(rpm)〕  $T_B: \vec{J} \cup -\dot{\tau} \vdash L \hat{\tau} = -\hat{\tau} \times \vec{B} \times \vec{B} \times \vec{C} \times \vec{C}$  [N · m] 注)1  $(T_B' : \Box$   $\bot$   $(kgf \cdot m)$ ) T<sub>L</sub>: モータ軸換算負荷トルク〔N·m〕  $(T_L': \Box \bot$  [kgf · m])

注) 1. 制動ユニットを使用しない場合の T<sub>B</sub> (T<sub>B</sub>') は、インバータとモータとの組合せ運転時の損失をトルク に換算した値です。

 $5.5 \sim 11$ kW :  $\alpha = 0.1 \sim 0.15$  (10~15%)

 $15 \sim 55$ kW :  $\alpha = 0.1$  (10%)

- 2.減速時間を短くしたい場合は、外部に制動ユニットや制動抵抗器を設置します。 制動ユニットを使用した場合の TBは、制動ユニットの放電抵抗値により算出できます。 (HF-430NEO 200V 級 30~55kW、400V 級 45、55kW で制動ユニットが必要となります。) 制動ユニット、制動抵抗値の選定方法は、「4章 選定例」や取扱説明書を参照してください。
- 3. 制動ユニットを設けると T<sub>B</sub>は大きくできますが (αを大きく)、インバータの許容電流以上になると、 回生制動電流が増大して過電流によりトリップする場合があります。
- 4.減速時は回生エネルギーがインバータの直流回路に帰還し、内部のコンデンサに蓄積されるため減速 時間が短い場合は、コンデンサの許容電圧を超えるためインバータの過電圧保護動作が働きます。

# 4章 選定例

# 4.1 走行・台車装置

■走行・台車装置に使用するモータ、インバータの選定フロー

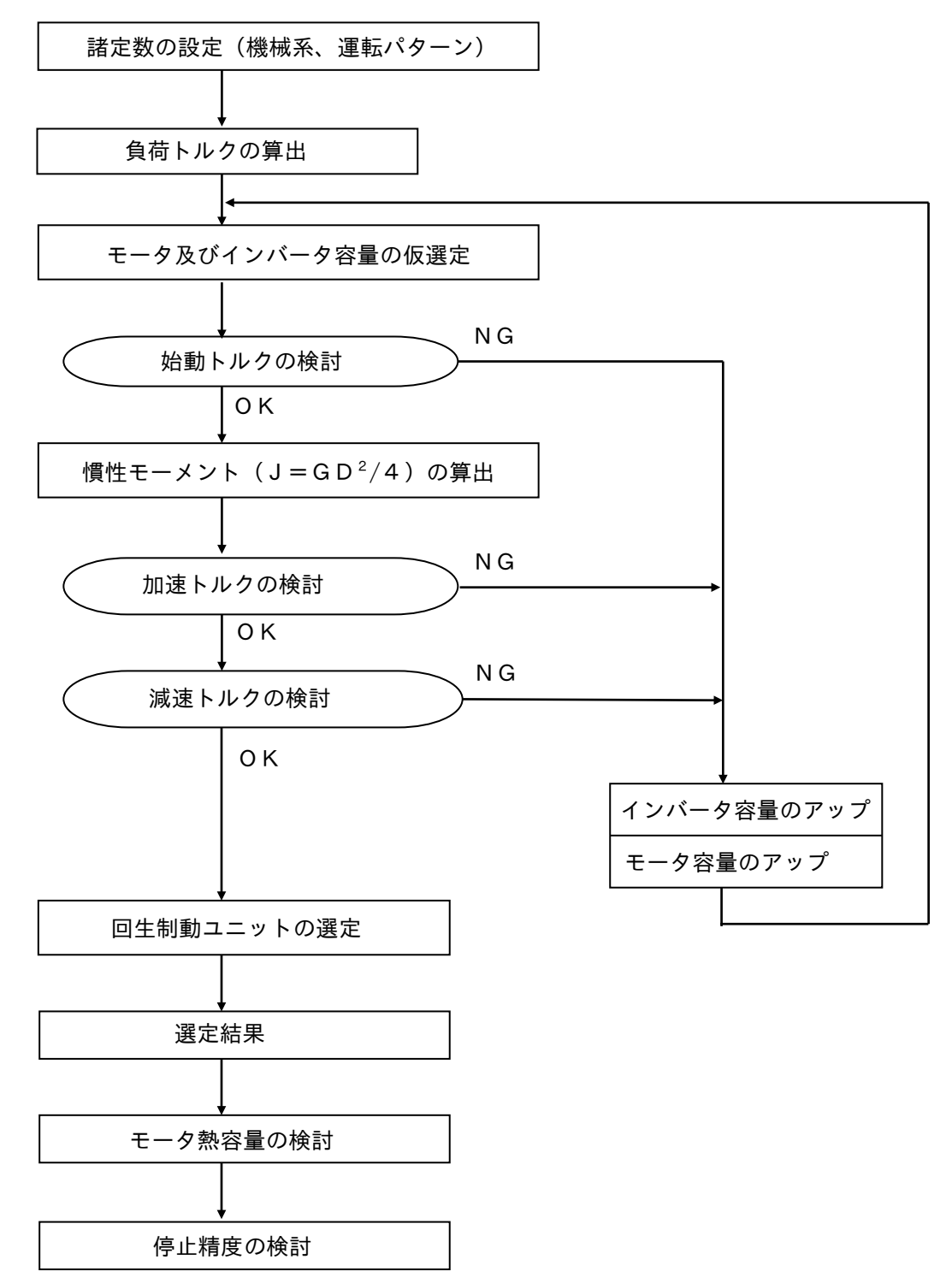

■計算に必要な諸定数の設定 電源仕様について検討します。 電源電圧、周波数  $E : \begin{vmatrix} \cdot & \cdot & \cdot \\ \cdot & \cdot & \cdot \end{vmatrix}$  (V)  $f_0 : \begin{vmatrix} \cdot & \cdot & \cdot \\ \cdot & \cdot & \cdot \end{vmatrix}$  (Hz) 電源電圧変動率  $\varepsilon_p : |$  (%)  $\left\{\begin{array}{ccc} \mathbf{\Lambda} & \mathbf{\Lambda} \end{array} \right.$   $\mathbf{\Lambda} \times \mathbf{\Lambda}$   $\mathbf{\Lambda} = \mathbf{\Lambda} \times \mathbf{\Lambda}$  (%) 1.機械系の諸定数を求めます。 重量関係 ← 走行速度 V 荷物 W3 走行物の最大総重量 W<sub>1</sub>: | (kg)  $\gamma_m$   $\gamma_{G}$   $\vec{J}$   $\nu$   $\uparrow$  $(=W_2+W_3)$ 台車  $(GM)$  $(B)$ 台車重量  $W_2:$   $|(kg)$  $W<sub>2</sub>$ 最大荷物重量  $W_3:$   $\begin{pmatrix} \end{pmatrix}$   $(kg)$ ギヤモータ T 走行抵抗 $μ_1$ 2. 機械効率関係 ギヤ効率  $\gamma_{G}$ :  $|$  (1.0 以下) その他機械効率  $\gamma_m:$   $(1.0 \text{ W})$ 3.慣性モーメント関係J (モータ軸換算)(注)はずみ車効果(GD <sup>2</sup>)=4×慣性モーメント J ギヤ J  $J_G$ :  $\Big| (kg \cdot m^2)$ その他機械系 J  $J_m:$   $\Big|$   $(kg \cdot m^2)$  $(kg \cdot m^2)$ モータ J J<sub>M</sub>:  $(kg \cdot m^2)$ ブレーキ J  $J_B$ : 4.走行抵抗 走行抵抗  $\mu_1:$  | |(kg/1000kg) (= $\mu_1\times10^{-3}$ ) 静止摩擦抵抗  $\mu_{2}:$   $\left| \begin{array}{cc} \end{array} \right|$  (kg/1000kg) (=  $\mu_{2}$ ×10<sup>-3</sup>)

走行・台車の運転パターンを決めます。

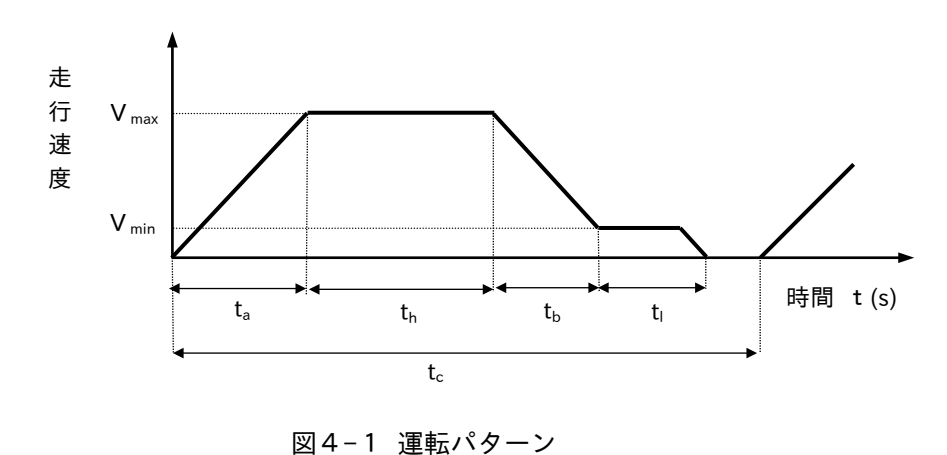

5. 速度関係 走行最高速度  $V_{\text{max}}$  (m/min) モータ最高回転数  $N_{\text{max}}$  (r/min) 走行最低速度  $V_{\min}$  (m/min) (クリープ速度) モータ最低回転数 N<sub>min</sub> (r/min) 運転周波数範囲 f (Hz) 6. 時間関係 加速時間  $(t_a)$   $($ 最高速度運転時間  $(t_h)$  (the second function  $\left| \begin{array}{ccc} \end{array} \right|$  (s) 減速時間 (t<sup>b</sup> ) (s) 最低速度運転時間  $(t_1)$   $(s)$ サイクル時間  $(t_c)$   $($ 

■負荷トルクの算出

- 1. 総合機械効率γ=Πγ<sub>i</sub>(各機械効率を掛算することを意味します。)  $=\gamma_{\rm G} \times \gamma_{\rm m}$  (  $\leq 1.0$ ) (1.0 以下) (今回の例:ギヤとその他機械の各効率を掛算します)
- 2. 走行負荷トルク (TL) モータ軸換算

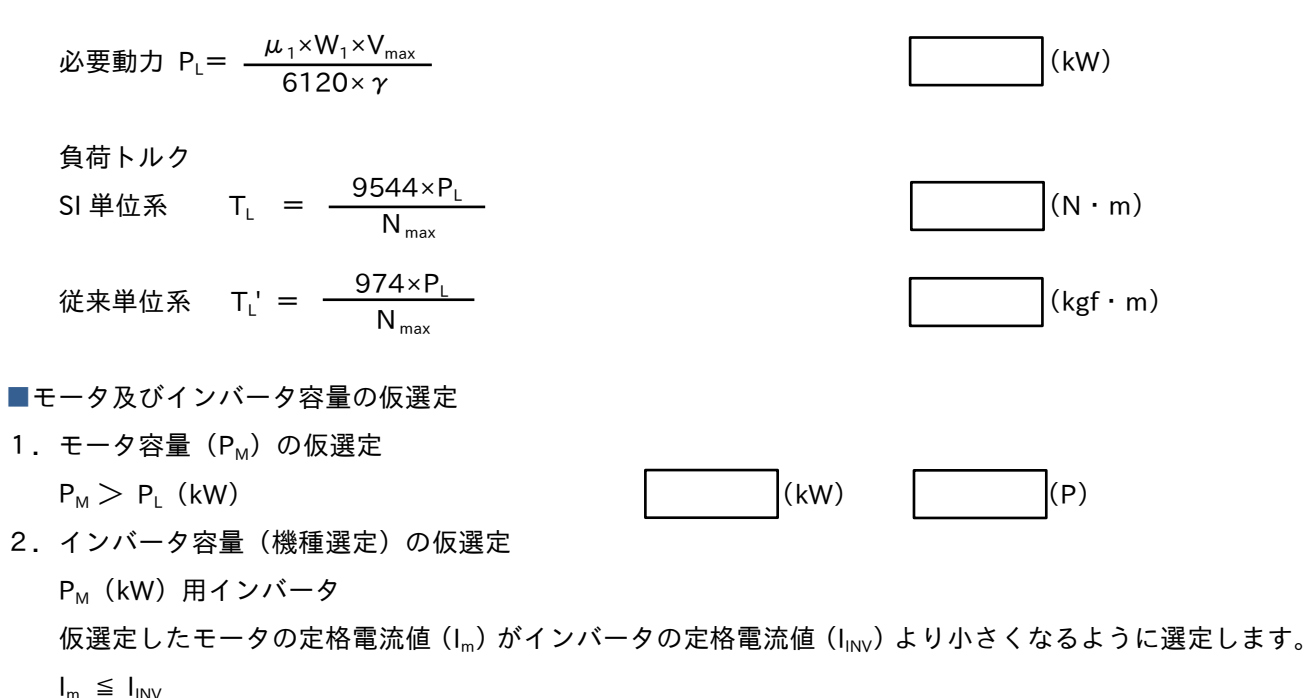

■注意事項

- 1.この計算結果は、仮選定のためであり、フローによりすべての項目に関して検討が必要です。
- 2.クリープ速度は、安定した動きとするため 5Hz または、6Hz 以上に設定することを推奨いたします。
- 3.インバータの直流制動機能は、使用しないでください。
	- ブレーキ動作時に直流制動が動作すると、インバータがトリップすることもあります。
- 4.リトライ機能は使用しないでください。

1.モータとインバータを組み合わせた時の始動トルク  $T_{MAX}$ =モータの定格トルク (T<sub>M</sub>)(全負荷トルク) × 適用インバータの最大トルク係数 ( $\alpha$ ) SI 単位系  $a \times T_M$  =  $\vert$  (N · m) 従来単位系  $a \times T_M' =$  | (kgf·m)

<例>「センサレスベクトル制御」選択時は、始動トルク:モータ定格トルク× 2 倍(α=2.0)となります。 「V/f 制御」選択時は、モータ定格トルク×(1.5)となります。

2.判 定

T」(負荷トルク)< ──────<sup>───</sup>── *(* α、K:トルク補正係数〈K は下記参照〉 α:センサレスベクトル制御時 2.0、V/f 制御時 1.5 T $_\text{L} > \frac{a \times T_\text{M}}{L}$  の場合は、インバータの容量を 1 枠以上アップし、モータ、インバータ容量の仮選定 から再検討します。  $\alpha \times T_M$ K K

注)1. 静止摩擦抵抗が走行抵抗より大きい場合で、  $(\mu_2 > \mu_1)$ のときは、

$$
T_{L} \times \frac{\mu_{2}}{\mu_{1}} > \frac{\alpha \times T_{M}}{K} \quad \text{で判定してく\,
$$

2.トルク補正用係数(K)…電圧変動に伴うトルクの低下を考慮する係数です。

電源電圧を補正する「AVR 機能」が搭載されていますので、始動時下記ε ε ε έを考慮する必要があり ません。

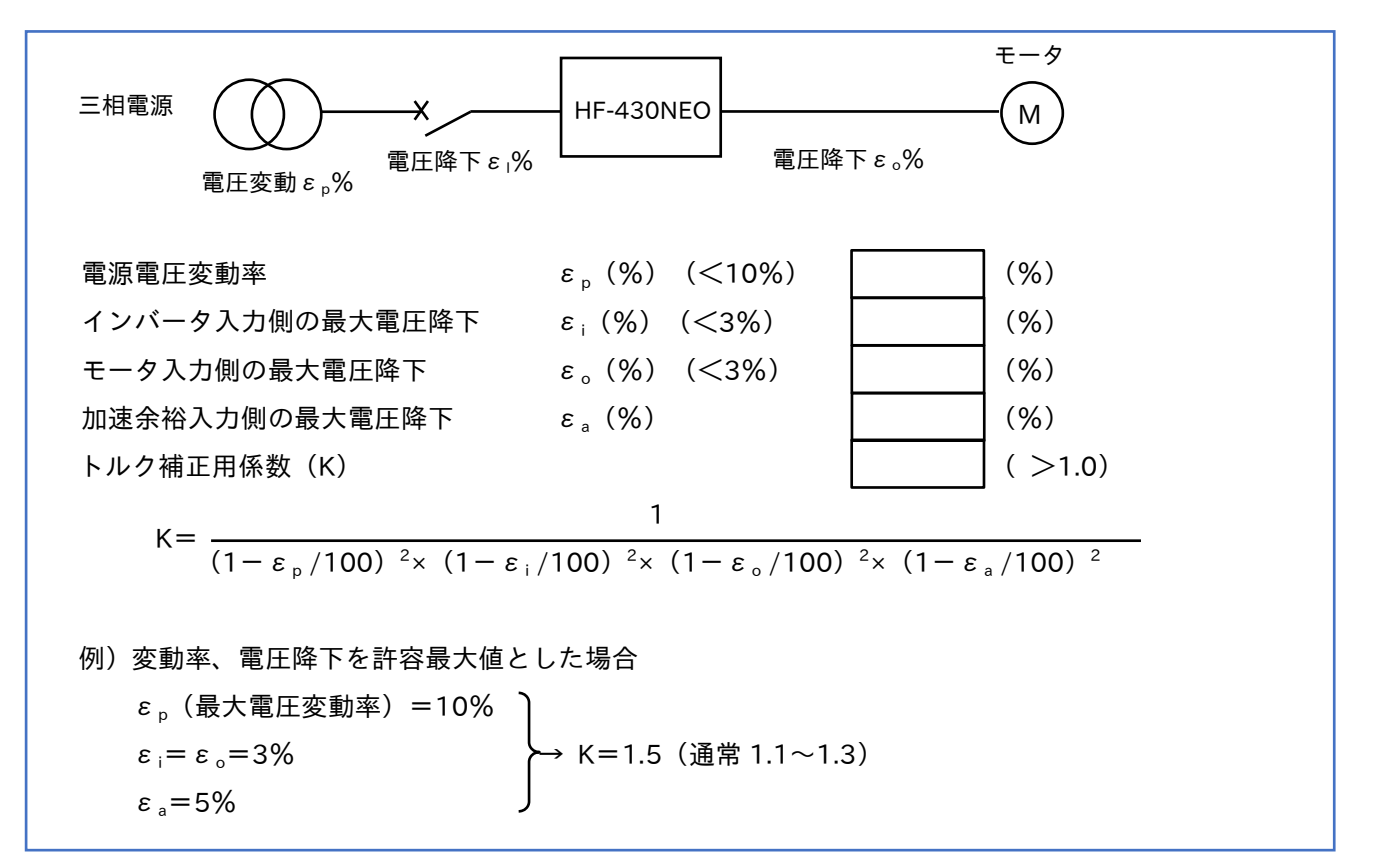

■慣性モーメント (J=GD<sup>2</sup>/4) の算出 (モータ軸換算) 走行物慣性モーメントJ」(はずみ車効果 GD $L^2$ )

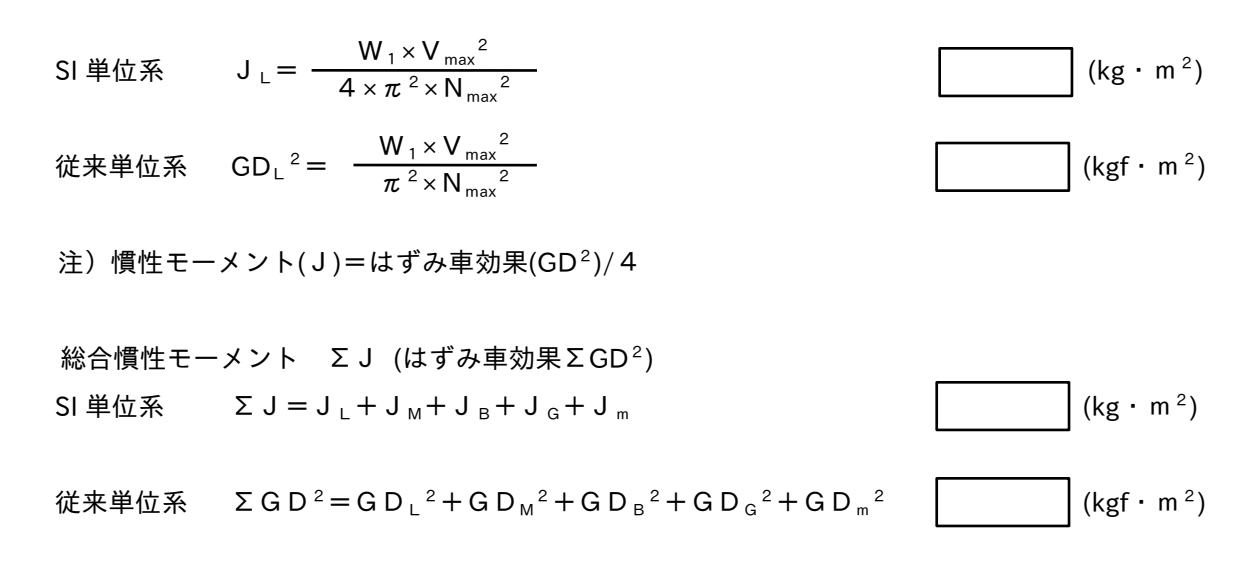

注) 1. モータ、ブレーキ、ギヤなどの慣性モーメントは、各々確認してください。 2. 慣性モーメントの計算例は (4-3章)を参照してください。

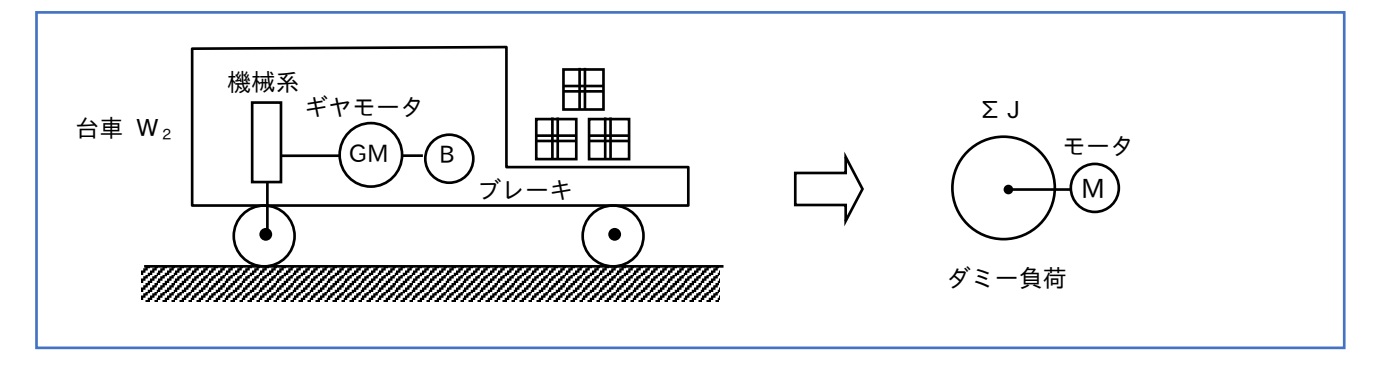

■加速トルクの検討

- 1. 加速トルク (T<sub>a</sub>) SI 単位系 T <sub>a</sub> =  $\frac{\sum J \times N_{max}}{2.55 \times 10^{-4} \text{ J}} + T_{\perp}$  (N · m) 従来単位系 Ta'= +TL' (kgf・m)  $9.55\times t_a$  $\Sigma$  GD<sup>2</sup>×N<sub>max</sub> 375 $\times$  t  $_{\circ}$
- 2.判定

 $T_a < T_M/K$ 

T<sub>a</sub>>T<sub>M</sub>/Kの場合は、モータおよびインバータの容量を1枠以上アップして再検討します。

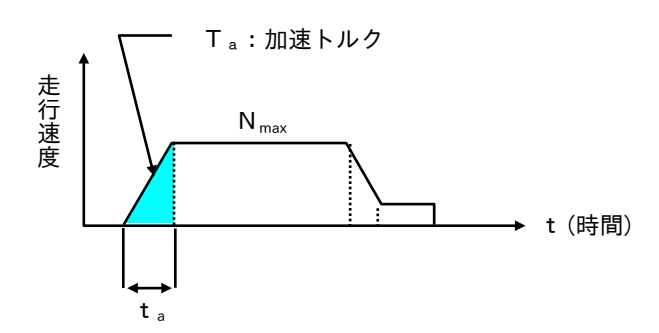

■減速トルクの検討

- 1. 減速トルク(Tb) SI 単位系 T <sub>b</sub> =  $\frac{\sum J \times N_{max}}{0.55 \times t}$  - T <sub>L</sub> (N · m) 従来単位系 T <sub>b</sub>'=  $\frac{\Sigma G D^2 \times N_{max}}{275 \times 1}$  (kgf · m)  $9.55\times$  t<sub>b</sub>  $375\times$ t $_{\rm b}$
- 2.判定

 $T_b < \beta \times T_M$ 

 $\hbar \mathcal{L}$ ただし、モータ容量 5.5kW の場合  $\beta = 1.35$  $7.5$ kW 以上の場合 β = 1.0

 $T_b$ > $\beta$ ×T<sub>M</sub> の場合は、モータおよびインバータの容量を1枠以上アップして再検討します。

注)走行、台車等にインバータを使用するときで、荷物、台車等の重量が大きく、慣性モーメントが大きい場合 には、制動抵抗器が必要となります。

なお制動抵抗器の要否の判断は下記にて、既略判定します。

- $T_b < X \times T_M$ 
	- X:コンデンサ帰還時の回生制動トルク係数 5.5~7.5kW:約 10~15% (0.1~0.15) 11~55kW : 約 10% (0.1)

この係数 X は、使用するモータの効率によって異なります。(例:モータ効率 80%の時: X=0.2) コンデンサ帰還時の制動トルクは短時間ですので、減速時間が長い場合は制動抵抗器を必要とします。

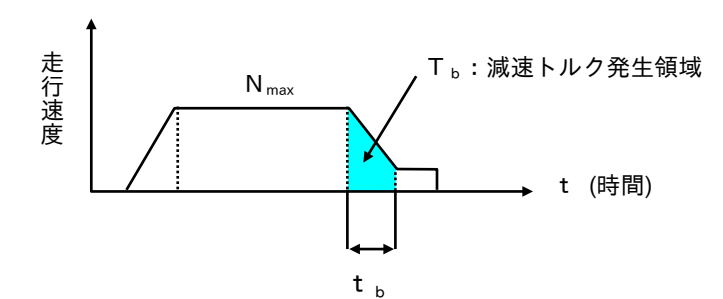

■制動抵抗器の選定

1.制動抵抗値(R)

SI 単位系 
$$
R < \frac{(E_{DC})^2}{0.105 \times T_b \times N_{max}} \times \frac{1}{1.2}
$$
 (Ω) Щ下  
徴来単位系  $R < \frac{(E_{DC})^2}{1.027 \times T_b \times N_{max}} \times \frac{1}{1.2}$  (Ω) Щ下

動作余裕係数=1.2

回生制動回路の動作電圧:200V 級 360V、400V 級 720V

- 制動電流値の検討・・・ 制動抵抗を流れる電流値が、定格電流より小さいことを検討する必要があります。 l <sub>P</sub>= 「L D C」 < インバータ定格出力電流(I <sub>P</sub>:瞬時最大電流) NGの場合は、インバータ容量をアップします。 R
- 2.平均放電容量 SI 単位系 PL< (W)以上 0.15×Nmax×(Tb-[0.1]×TM)×tb 従来単位系 P<sub>L</sub>< <mark>1.027×N<sub>max</sub>×(T<sub>b</sub>' 一[0.1]×T<sub>M</sub>')×t<sub>b</sub> </mark>(W)以上 ただし、 <0.1 の場合は、結果の数値を 倍してください。 tb また(T<sub>b</sub>-0.1×T<sub>M</sub>)<0の場合は、0としてください。(制動抵抗器は不要となります。)  $2\times$ t $_{\rm c}$  $2\times$ t $_{\rm c}$ □ モータ損失分 t<sub>c</sub>  $0.1\times$ t $_{\circ}$ t<sub>b</sub>
- 3. 制動抵抗容量 $(P_R)$  $P_R > 3 \times P_L$  (W)以上 抵抗容量の余裕係数 は回生エネルギー発生域 走 行 速 度 t<sub>a</sub> t<sub>c</sub>
- 4. 制動抵抗器の選定

前頁で求めた制動抵抗値R(Ω)及び制動抵抗容量 $P_R(W)$ から抵抗器を選出してください。 ただし、制動抵抗器は、運転パターンや放電容量によっても選定が異なりますのでご注意ください。

■容量選定における注意点

- ・インバータを利用すると、一般的に低速でトルクが低減するので、始動時及び低速域での負荷トルクに 注意して、選定を行う必要があります。
- ・走行装置では減速時などにおいてモータが負荷により回されるため、機械系の回転エネルギーが回生エネ ルギーとなりインバータ側へ逆流します。

この回生エネルギーを処理するために(制動トルクの増加)制動抵抗器が必要となります。

■モータ熱容量の検討

運転/停止や加速/減速を頻繁に繰り返す場合、モータ熱容量を検討する必要があります。

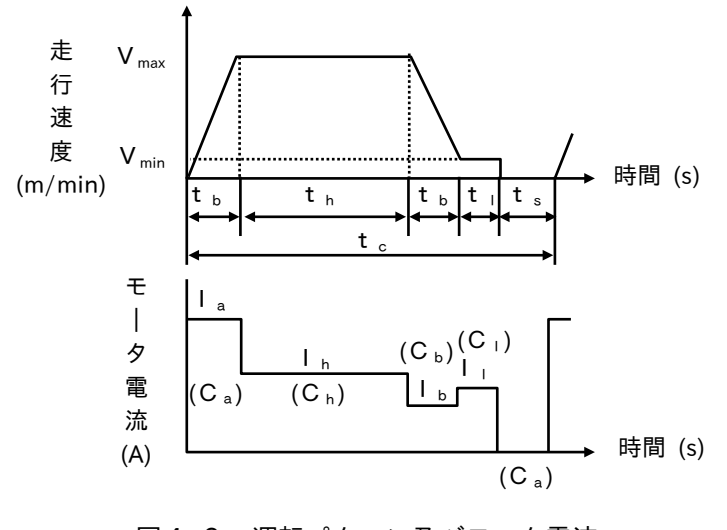

図4-2 運転パターン及びモータ電流

 $I_M=I_a^2\times t_a+I_b^2\times t_b+I_b^2\times t_b+I_1^2\times t_b$  $C_M=C_a\times t_a+C_h\times t_h+C_b\times t_b+C_1\times t_f+C_5\times t_s$ 

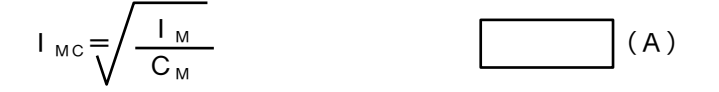

I<sub>MC</sub> : 冷却係数を考慮したモータ電流実効値 (A) I :各区間におけるモータ電流実効値 (A) C :各区間のモータ回転数に対応するモータの冷却係数 (0.0~1.0) I<sub>MC</sub> <I<sub>R</sub> I<sub>R</sub>: モータ定格電流

IR>IMCの場合は、モータおよびインバータ容量の枠上げをして再検討します

- 注)1. モータ電流値は、各区間の負荷トルクにより算出します。(負荷率よりモータ電流を推定) 2. モータの冷却係数は、各モータにより異なります。(表 4-1を参照)
	- 3. 連続運転時間が 10 分を超える場合は、連続定格でご使用ください。

表4-1 モータの冷却係数

| 冷却方式  | 加速時(最大値) | 減速、停止時(最小値) |
|-------|----------|-------------|
| 開放形   | 0.6      | 0.3         |
| 閉鎖通風形 | 0.7      | 0.4         |
| 他力通風形 | 1.0      | 1.0         |

### ■停止精度の検討

停止精度を上げるためには、停止寸前で低速運転 (クリープ速度)を行い、停止位置にてメカブレーキで 停止させる方法とします。

すなわち、右図のような運転パターンとなりますが、 インバータを用いることにより簡単に実現できます。 インバータの回生制動運転により、高速から低速まで 滑らかに減速されるので、精度の良い停止動作となり ます。

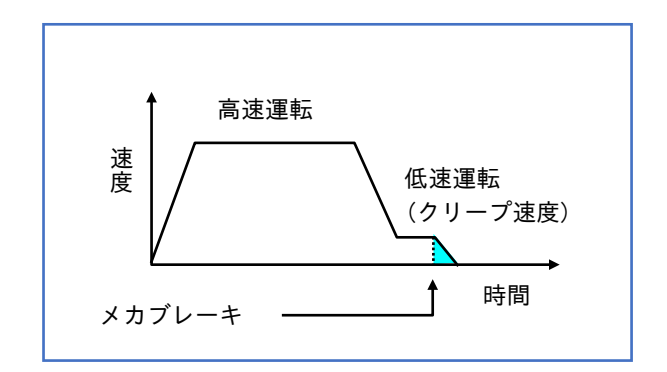

1.停止精度の考え方と計算方法

停止精度を要求される場合に、停止寸前で低速(クリープ速度)運転を行い、メカブレーキで停止させる方法 について説明します。

(1)クリープ速度

クリープ速度は停止精度を決めるために重要な速度です。

停止精度はクリープ速度が低いほど良くなります。

また、図4-3(停止パターン)のように、クリープ速度のバラツキはそのまま停止精度に大きく影響し ます。

クリープ速度自身のバラツキは使用モータによって異なりますが、主なバラツキ要素としては以下があり ます。

<バラツキの要素>

①負荷トルクの変動 ・・・・ モータの速度変動率が影響します。 ②電源電圧変動 ・・・・・・ 電圧の2乗に比例してトルクが変動します。 ③周囲温度とモータトルクによる温度変化 ④インバータ出力周波数の精度

速 ールー アンチュア 度 t  $m<sub>2</sub>$  $V_2$ , N<sub>2</sub>  $\mathbf{t}_{m}$ 目標パターン V, N ---------- 予想エラーライン  $V_1, N_1$  $t_{m1}$ V:負荷の速度 (m/min) (クリープ速度) N:モータの回転数 (r/min) (クリープ速度)  $D<sub>1</sub>$ 時間(s) D tm:動作遅れ時間 (s)  $D<sub>2</sub>$ D:停止距離 (m) 制動開始時図4-3 停止パターン

(2)停止精度

クリープ速度から安全停止させるまでの移動量の誤差が、停止精度となります。 移動量はパターンの面積として求められます。目標パターンを例にとって移動量を求めると、次のように なります。まず、メカブレーキが動作してから停止するまでの時間tは、①式となります。

SI 単位系 
$$
t = \frac{\sum J \times N}{9.55(T_L + T_B)}
$$
 (s) …………… (i)

$$
\text{徴来単位系 t = \frac{\Sigma GD2×N}{375(TL' + TB') } (s) \dots
$$

t:停止時間 (s)

N:モータ回転数 (r/min)

ΣJ:モータ軸換算の総合慣性モーメント(kgf・m2 ) (モータも含む)  $\Sigma$  GD<sup>2</sup> : モータ軸換算の総合はずみ車効果 (kgf·m<sup>2</sup>) T<sub>L</sub>:負荷トルク (N·m) (T<sub>L</sub>'[kgf·m<sup>2</sup>])  $T_B$ : 電磁ブレーキ (N·m) (T<sub>B</sub>'[kgf・m<sup>2</sup>])

これより停止指令からの停止距離は、②式となります。

D= t <sub>m</sub> × 
$$
\frac{V}{60}
$$
 +  $\frac{1}{2}$  × t ×  $\frac{V}{60}$  (m) \n
$$
D : 6\pm\frac{1}{2}E
$$
 \n
$$
t_m : 1\pm\frac{1}{2}E
$$
 \n
$$
t_m : 1\pm\frac{1}{2}E
$$
 \n
$$
V : 2\pm\frac{1}{2}E
$$
 \n
$$
m/min
$$

クリープ速度は上図のようにバラツキますので、停止精度 D'としては、③式となります。

$$
D' = \frac{D_1 - D_2}{2} \quad (m) \quad \dots \quad (3)
$$

なお、クリープ速度のバラツキは、負荷トルクの変動、電源変動、周囲温度の変化を考慮して、±1% (インバータの最高周波数に対して) 程度で計算してください。 (クリープ速度の周波数が — fmax )とするとバラツキは±10%となります。) 10

また、動作遅れ時間 tmにはコンタクタの動作遅れ、メカブレーキの動作遅れがありますが、遅れ時間 t<sub>m</sub>=0.01~0.04(s)として計算してください。(コンタクタ、ブレーキ等の動作時間を各々確認ください。)

- 2. クリープ速度の決め方
- (1) 走行時の最大周波数をモータ許容最大回転に応じた周波数としてください。
- (2) インバータの始動周波数は、0.1Hz から出力可能ですが、クリープ運転には使用できません。 5Hz 又は 6Hz 以上の周波数を選定してください。
- (3) クリープ運転時の負荷トルクは、モータの連続使用トルク以下に低減してください。
- (4) モータの定格速度を超えて運転する場合は、以下の確認が必要です。
- ・許容最高回転数、モータの機械的強度、振動、軸受寿命など

## 4.2 水平コンベヤ

水平コンベアにモータ・インバータを使用する場合の選定方法は、基本的には台車装置と同様となります。 負荷トルク・必要動力および慣性モーメント( J=GD<sup>2</sup>/4 )の算出方法が異なりますので、以下に示します。

# ■負荷トルク・必要動力の算出 1.コンベアを動かすために必要な外力 SI 単位系 F =  $\mu \times W \times g$  (N) 従来単位系 F =  $\mu \times W'$  (kgf)

2.負荷トルク SI 単位系 T=F× ファ (N・m) D 2

$$
従来単位系 T = F' × \frac{D}{2} (kgf \cdot m)
$$

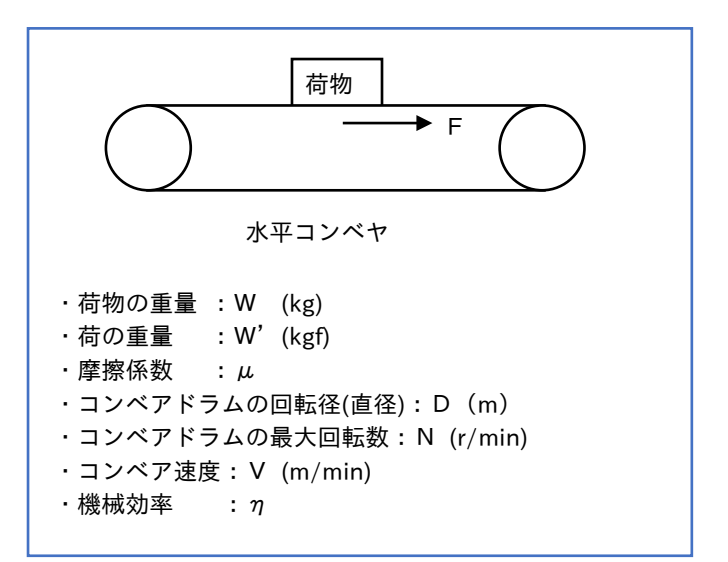

3.必要動力

SI単位系 
$$
P(kW) = \frac{N \times T}{9554} \times \frac{1}{\eta} \qquad \text{f}_{\frac{1}{3000 \times 60}} \times \frac{1}{\eta} \qquad \text{f}_{\frac{1}{3000 \times 60}} \qquad \text{f}_{\frac{1}{3000 \times 60}} \times \frac{1}{\eta} \qquad \text{f}_{\frac{1}{3000 \times 60}} \qquad \text{f}_{\frac{1}{3000 \times 60}} \qquad \text{f}_{\frac{1}{3000 \times 60}} \qquad \text{f}_{\frac{1}{3000 \times 60}} \qquad \text{f}_{\frac{1}{3000 \times 60}} \qquad \text{f}_{\frac{1}{3000 \times 60}} \qquad \text{f}_{\frac{1}{3000 \times 60}} \qquad \text{f}_{\frac{
$$

 $\pi \times n_a^2$ 

 $4\pi\times$  n  $_a^2$ 

 $\pi \times n_a^2$ 

8

8

2

2

### ■傾斜コンベア

コンベアを動かすために必要な外力は次のように算出します。

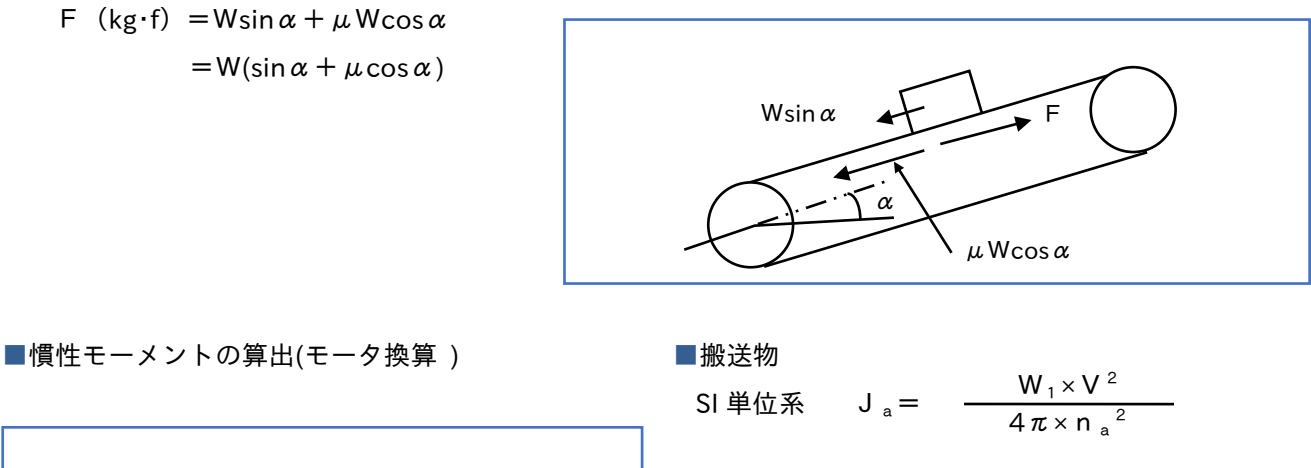

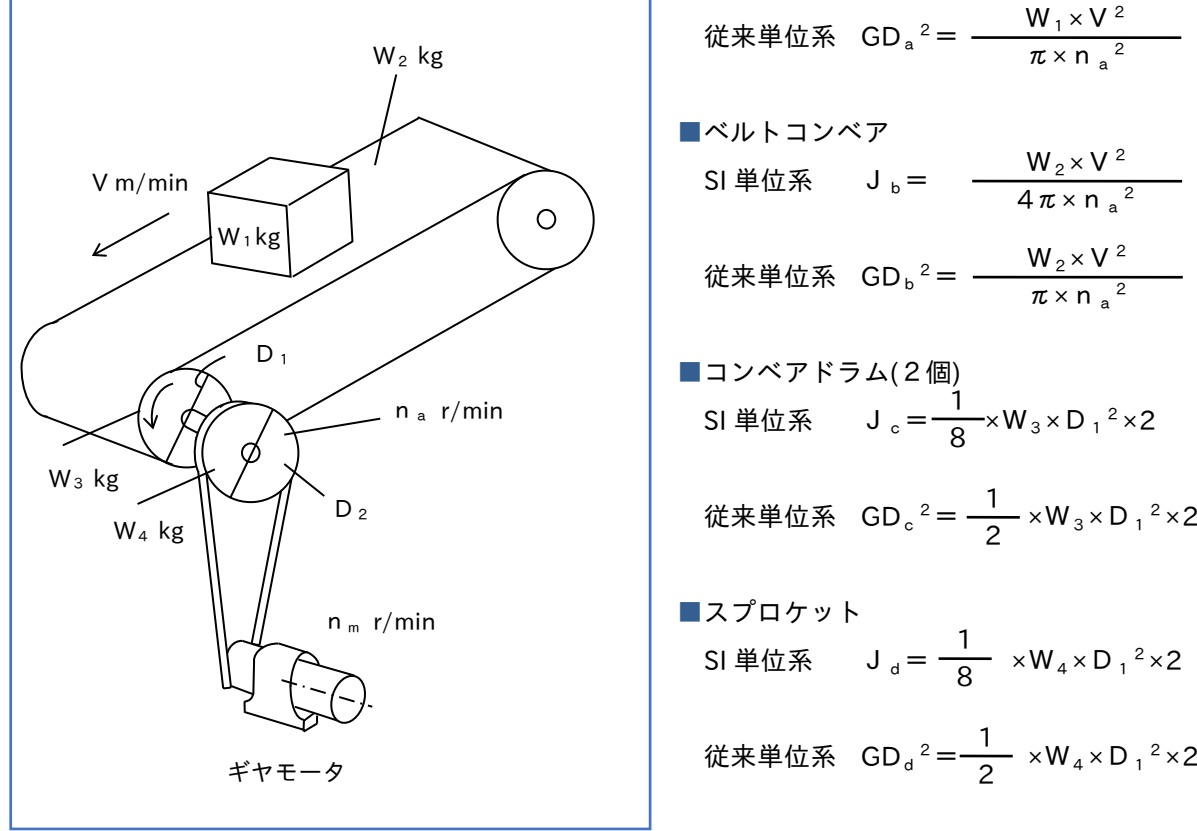

■搬送物の慣性モーメント(モータ軸換算合計J·GD<sup>2</sup>)

SI単位系\n
$$
J_m = \Sigma J \times \left(\frac{n_a}{n_m}\right) + J_g (\text{ギτB0J})
$$
\n
$$
\Sigma \Sigma \text{τ} \Sigma J = J_a + J_b + J_c + J_d
$$
\n
$$
\text{徳来単位, so}
$$
\n
$$
GD_M^2 = \Sigma GD^2 \times \left(\frac{n_a}{n_m}\right) + GD_g^2
$$
\n
$$
\Sigma \Sigma \text{τ} \Sigma GD^2 = GD_a^2 \times GD_b^2 \times GD_c^2 \times GD_d^2
$$

# 4.3 慣性モーメントの計算方法

■形状別の慣性モーメントの計算例 単位は SI 単位系 にて表しています。

(1)円板  $J=\frac{1}{8} \times W \times D^2$  (kg · m<sup>2</sup>) W (kg):質量 D (m):直径 1 8

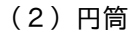

 $J = \frac{1}{\sqrt{8}} \times W \times (D^2 + d^2)$  (kg · m<sup>2</sup>) W [kg]:質量 D [m]:外径 d [m]:内径 1 8

(3)角形

J = 
$$
\frac{1}{12}
$$
 × W × (a<sup>2</sup> + b<sub>2</sub>) (kg · m<sup>2</sup>)  
W (kg) : 質量  
a, b (m) : 各辺の長さ

(4)円錐体

$$
J = \frac{3}{40} \times W \times D^{2} \quad (kg \cdot m^{2})
$$
  
W (kg) : 賦量  
D (m) : 直経

(5)垂直・直線運動

J = 
$$
\frac{1}{4}
$$
 × W × D<sup>2</sup> (kg · m<sup>2</sup>)  
W [kg]: D-プで刊く物体の質量

D [m]:ドラム径

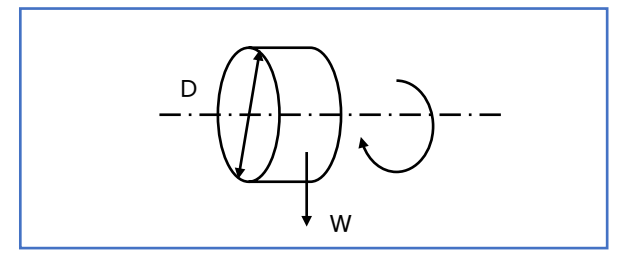

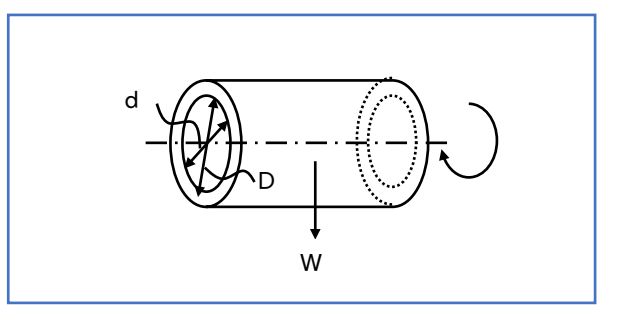

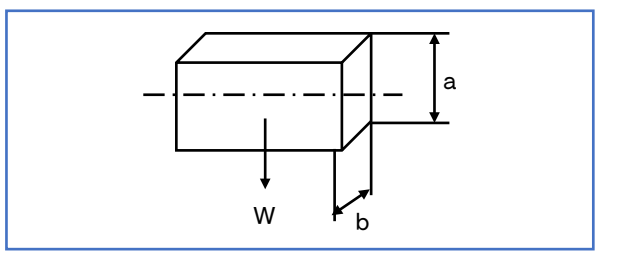

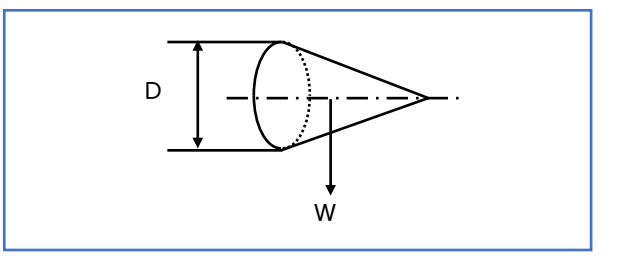

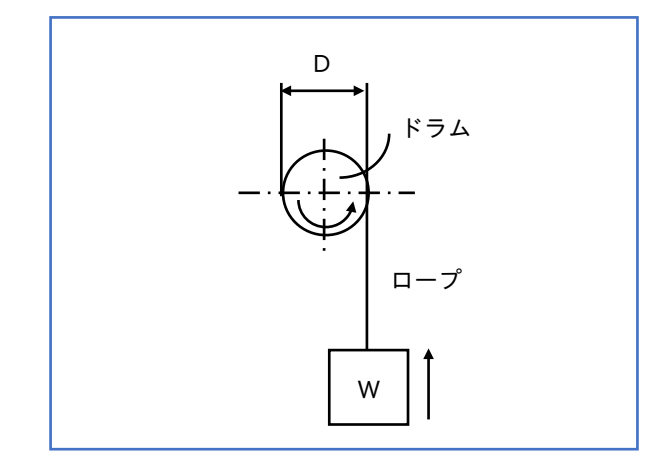

### (6)水平・直線運動

直線運動を回転運動に換算するには、次式を用います。

J = 
$$
\frac{W \cdot V^{2}}{4 \pi^{2} \cdot N^{2}}
$$
 (kg · m²)  
\nW (kg) : 直線運動する物体の質量  
\nV (m/min) : 直線運動する物体の뷽度  
\nN (r/min) : 換算する軸の回転数  
\n
$$
\underbrace{+
$$
\n
$$
\underbrace{+
$$
\n
$$
+
$$
\n
$$
+
$$
\n
$$
+
$$

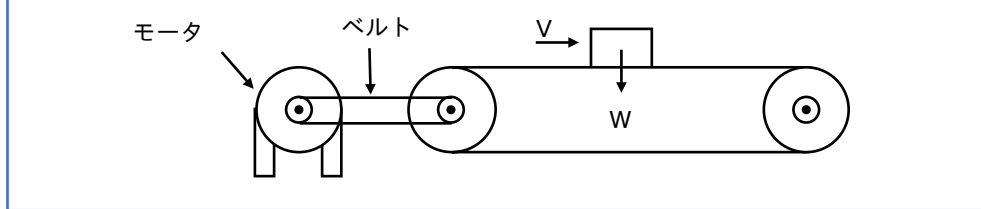

(7)複雑な形状

J1= × W1×(D12+d12)(kg・m2) J2= × W2×(D12+d22)(kg・m2) J3= × W3×(D22+d22)(kg・m2) J4= × W4×D22 (kg・m2) ΣJ=J1+J2+J3+J4(kg・m2) W [kg] :各部の質量 1 8 1 8 1 8 1 8

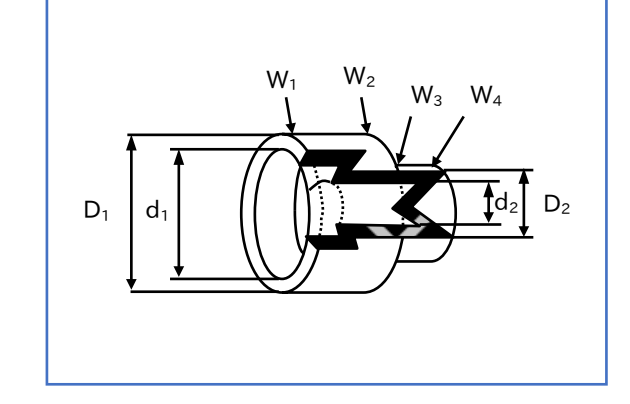

- 2.慣性モーメントの計算例
- (1)フライホールの慣性モーメント(J)

 $D_1$ ,  $D_2$  (m): 外径  $d_1, d_2 (m):$ 内径

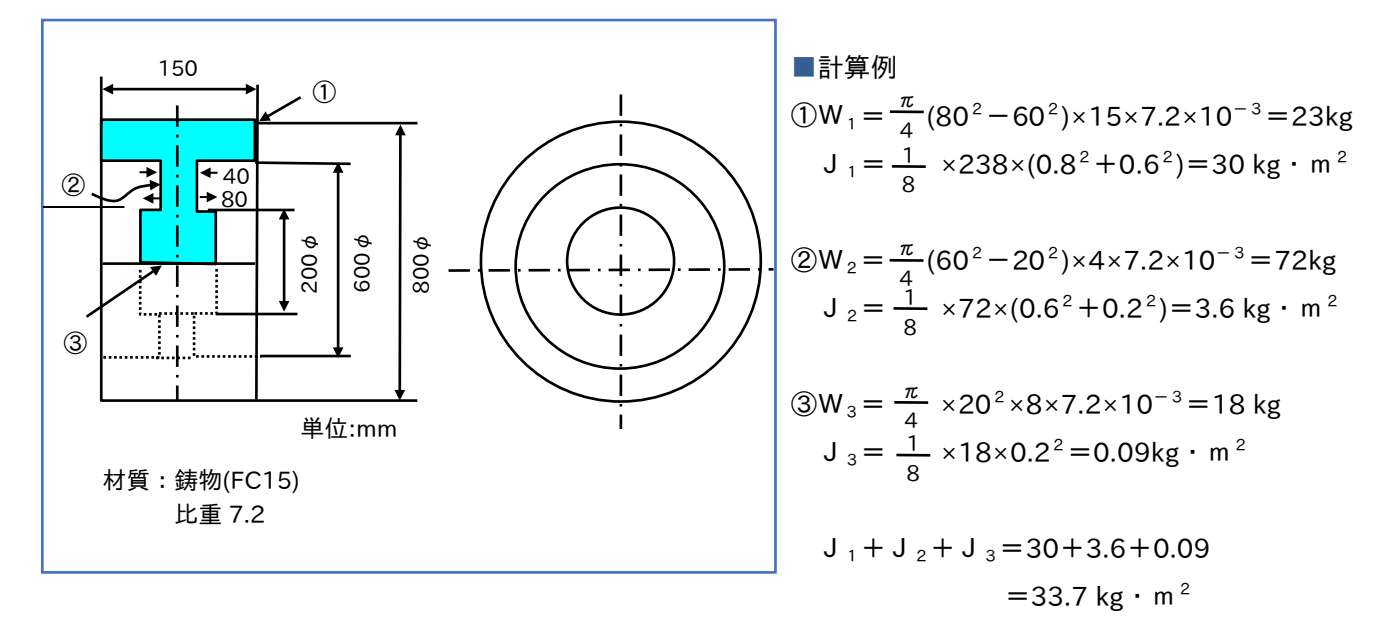

(2)下図装置のモータ軸に換算した慣性モーメント(J)

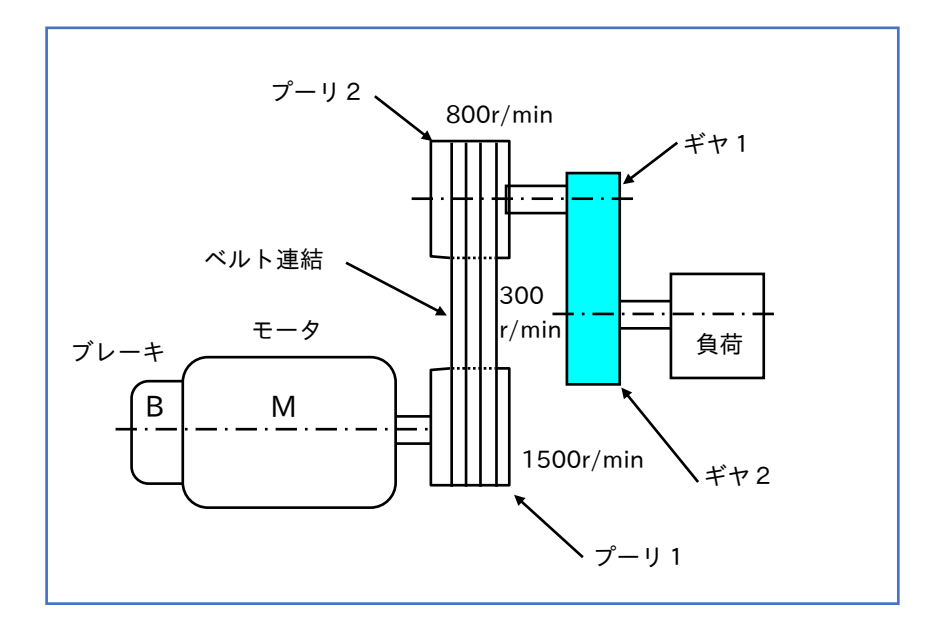

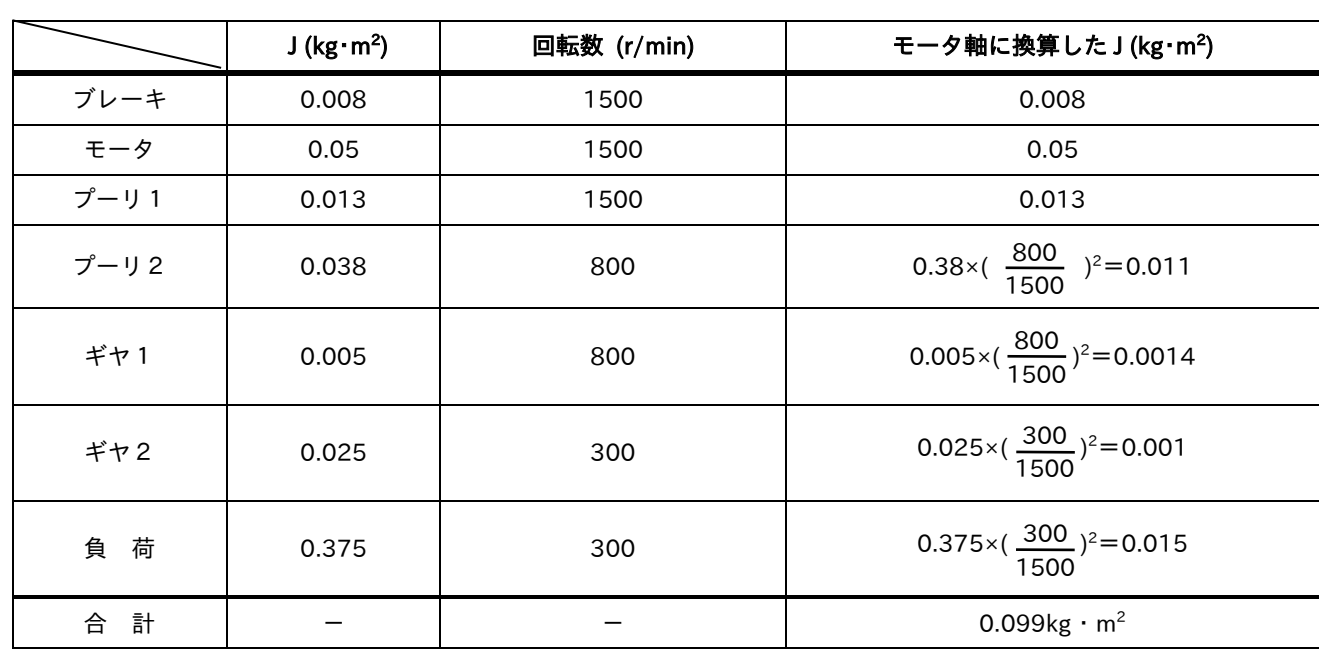

MEMO

# 5章 電源と周辺機器

5.1 インバータの電源と配線

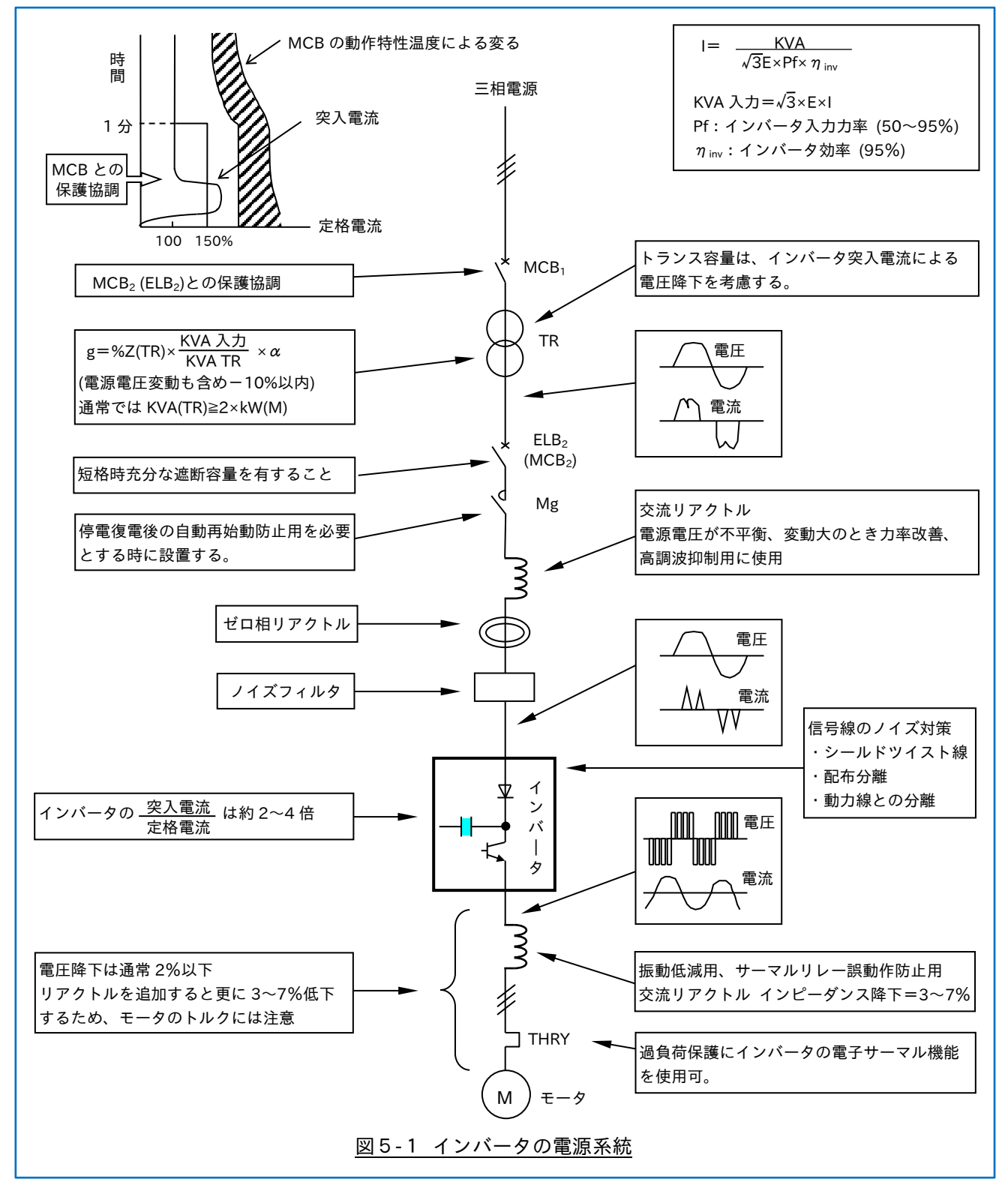

# 5.2 電源設備と機器

### ■電源トランス容量

トランスの電圧降下を±10%以内(インバータ入力電源電圧の許容変動率)に抑えるためには、モータ容量(kW) に対し、トランスは約 2 倍以上の容量(kVA)が必要となります。

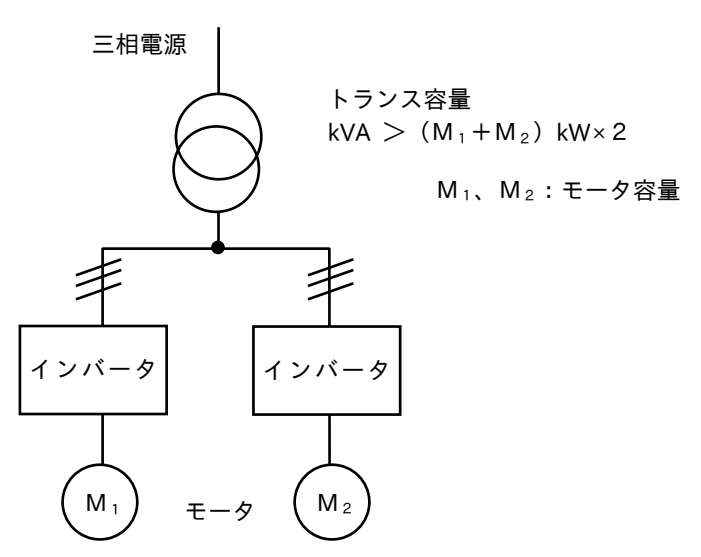

■高調波電流によるトランスへの影響

1.トランスの検討項目

インバータは、電源側に高調波電流を発生します。電源トランスの選定には、次の検討が必要となります。

- (1)所要容量の検討
- (2)インバータ投入時の突入電流並びに、それに伴う電圧降下を考慮した選定
- (3)高調波電流に伴うトランスの損失を考慮した選定
- 2.トランス容量の簡易計算
- (1)所要容量の選定

インバータの入力容量 P

P<sub>1</sub> (kVA) = P<sub>o</sub> × 
$$
\frac{PF_{o}}{\eta_{1} \times PF_{1}}
$$
 ×100  
\n= $\frac{M}{\eta_{M} \times PF_{M}}$  ×100 ×  $\frac{PF_{o}}{\eta_{1} \times PF_{1}}$  ×100  
\nP<sub>o</sub> : インバータ出カ密量 (kVA) PF<sub>1</sub> : インバータ入カカ率 (%)  
\nPF<sub>o</sub> : インバータ出カカ率 (%) M : モータ密量 (kW)  
\n $\eta_{1}$  : インバータ効率 (約 95%)  $\eta_{M}$  : モータ効率 (%)

 $PF_M: \pm -9$ 力率 (%) = PF<sub>o</sub>

(2)インバータ投入時の突入電流、それに伴う電圧降下を考慮した選定

インバータ投入時には、下図に示すように直流部のコンデンサへ充電電流が流れます。

電流は、回路定数により決定されますが、定格電流の 2~4 倍に仮定して検討します。

インバータ投入時の電圧降下を 10%以内に抑えるとすると、電源トランスの容量はインバータの定格入力 容量 P<sub>I</sub>の 1.5 倍以上必要となります。

(加速時は、ソフトスタートを行うため、モータには、直入程度の始動電流が流れません。)

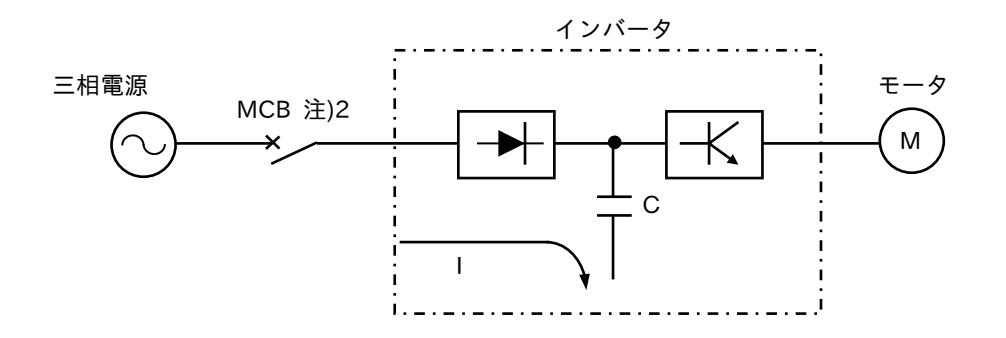

注)1.電源投入時(数 ms)、定格の数十倍の突入電流が流れます。

2.MCB は標準適用器具、およびケーブルサイズを参照して設置してください。

(3)高調波電流に伴うトランスの損失を考慮した選定

損失 W= W<sub>R</sub>+W<sub>E</sub> = Σ(I<sub>n</sub>)<sup>2</sup> × R × (1±β ×n <sup>m</sup>) WR: 周波数に関係ない抵抗損失 WE:負荷電流と周波数のほぼ 2 乗に比例する浮遊損失

ここで、負荷損失と同じ損失を与える等価基本波電流(商用周波数)を Ie、等価容量係数を K<sub>p</sub>と定義 します。

 $I_e = K_p \times I_1$ 

負荷損失から、トランスの負荷電流がKc倍増えたことと同等となります。

トランス容量に余裕がない場合、高調波電流の流入により負荷電流を 1/K。に下げて使用する必要があり ます。

K<sub>n</sub>はトランスの仕様及び高調波の余裕率により異なりますが、モータ容量(kW)の 1.3~2 倍です。

### ■自家発電容量

自家発電で使用する場合、モータの許容等価逆相電流を規格値(JEMA-1354、15%以内)に抑えるには、 モータ容量(kW)に対する発電機は、約 5~6 倍の容量(kVA)が必要になります。

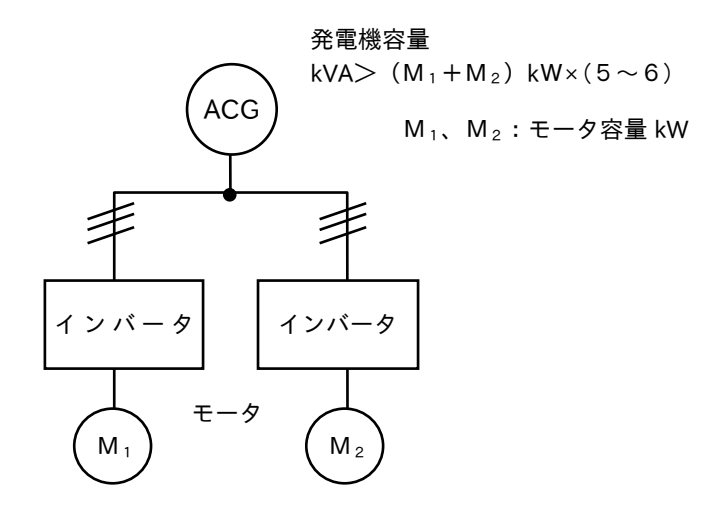

1.高調波電流の発電機への影響について

発電機の負荷としてインバータ等の高調波電流を発生する負荷を接続すると、界磁巻線・制動巻線に高調 波電流が誘起し、この結果界磁巻線、制動巻線の損失分が増加し加熱現象が発生し、焼損事故に至る恐れ があります。

このような場合、従来一般化している非常用発電機容量決定のみでなく、次に示す「等価逆相電流」の検討 が必要になります。

2.許容高調波電流

発電機に逆相分を含んだ電流を通電すると、逆相電流による回転磁界は回転子と反対方向に、回転子と 同一速度で回転するので回転子回路には、2倍の周波数の電流を流すことになり損失が増加します。 発電機に対する高調波の影響は、発電機へ逆相電流を流したと同様に考えられ、高調波を「等価逆相電流」 に置きかえて、この値を許容高調波電流として規制されます。

3. 等価逆相電流 $(I_{2eq})$ 

等価逆相電流は、発電機巻線に発成する高調波電流により以下の式にて求められます。

Σk × √fn × In <sup>2</sup> = K × √f <sup>2</sup> × (I2eq) 2 ………………………………①

- f<sub>n</sub>: 高調波周波数=n×f<sub>1</sub> (Hz)  $I_{2\text{ea}}$ : 逆相電流 (%)
- n: 高調波次数  $f_2$ : 逆相周波数 = 2 ×f<sub>1</sub> (Hz)

In:高調波電流(%) k:係 数

f1:発電機の基本周波数(50/60Hz)

①式より I2eqを求めると次式となります。

I2eq= ×In <sup>2</sup> …………………………………………② Σ n 2

n=6 
$$
\cdot \cdot \cdot I_6 = I_5 + I_7
$$
  
n=12  $\cdot \cdot \cdot I_{12} = I_{11} + I_{13}$   
n=18  $\cdot \cdot \cdot I_{18} = 117 + I_{18}$ 

4.許容等価逆相電流

三相交流発電機の許容等価逆相電流は発電機の機種で異なることがありますが、一般用途に使用される 交流発電機の場合は、JEMA-1354 により 15%以下と規格化されています。

- (1)凸極形交流発電機 ・・・ 定格電流の 15%以下
- (2)円筒形交流発電機 ・・・ 定格電流の 10%以下
- 5.許容発電機容量について 負荷がある場合は、発電機容量を前ページにより計算して、その許容値を満たす必要があります。
- (1)基本波インバータ入力電流の算出 インバータの回路図において、入力容量 P<sub>I</sub>と出力容量 P<sub>o</sub>の関係は、下式で表わされます。

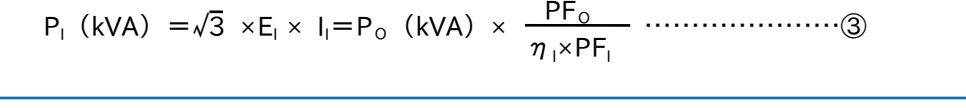

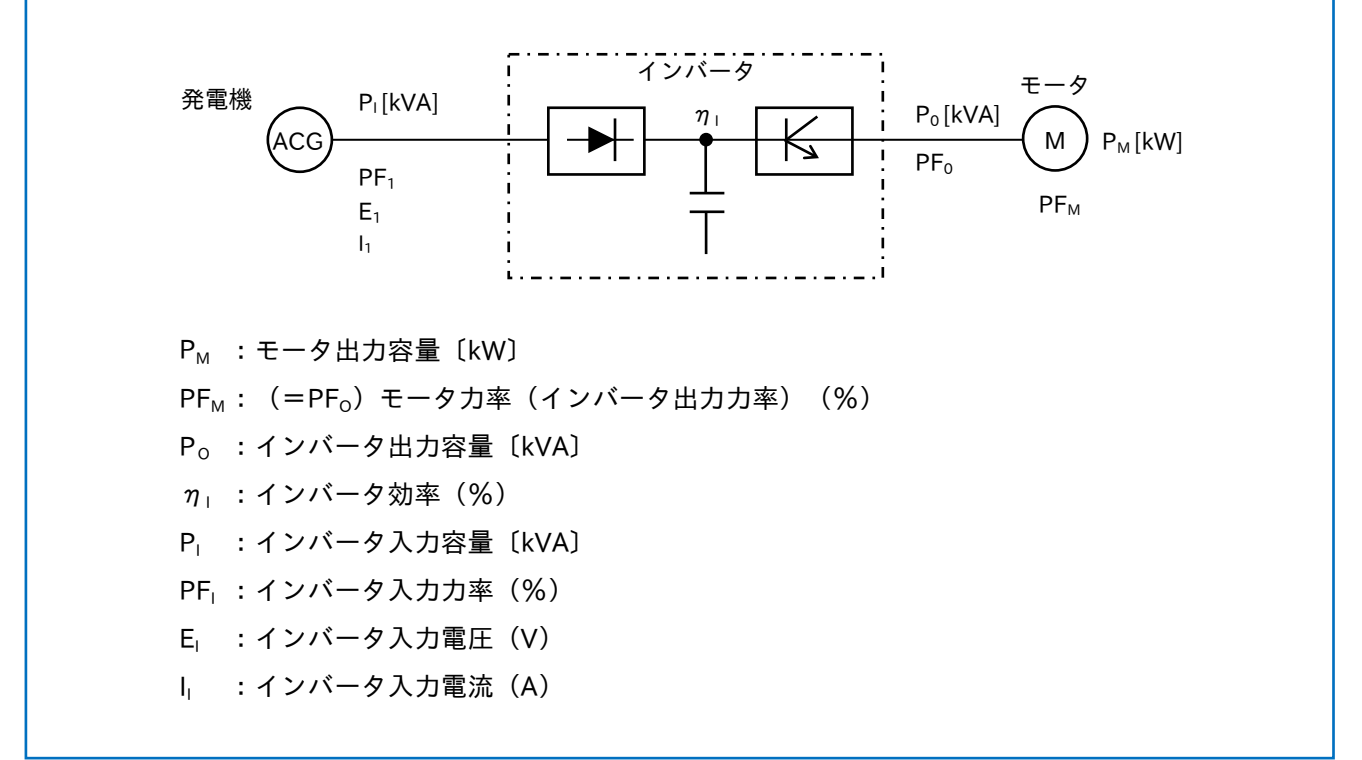

インバータの出力容量 P<sub>o</sub> (kVA) はモータの容量 P<sub>M</sub> (kW) とモータ効率 n<sub>M</sub>及び力率 PF<sub>M</sub>により、次式で 表わされます。

PO(kVA)= …………………………………………④ PM (kW)  $\eta$ <sub>M</sub>×PF<sub>M</sub>

②、4式によりインバータの入力電流(基本波分)」は、次式で求められます。

II(A)= × × …………………………⑤ PM η<sup>M</sup> 1 η×PF1 1 √3×E

$$
\begin{array}{rcl}\nZ \, Z \, \overline{C} \\
\text{PF}_1 &=& \frac{I_1}{I_S} \times \cos \phi_1\n\end{array}
$$

cos $\varphi_1$ : 基本波力率≒1 (コンデンサインプットの場合)

l<sub>s</sub>:全実効電流 = 
$$
\sqrt{\frac{\Sigma I_n}{n}}
$$

η:インバータ効率 95(%)

(2) 等価逆相電流 I2eq から許容される発電機容量 前述②式及び⑤式より I2eq を求め、次に発電機に許容される等価逆相電流を 15%以下に抑えることから 発電機容量 P2は次式にて表わされます。

P2(kVA)=√3 × E1 ×(I2eq/0.15)×10 -3 ………………………⑥

(3)計算結果例

インバータについて電源インピーダンスを 5%程度とした場合、計算結果より発電機容量は、モータ容量 (kW)の5~6倍が必要になります。

# 5.3 力率改善

1.高調波電流

電源インピーダンスの大きさにより、インバータの入力電流波形は下図のように異なります。

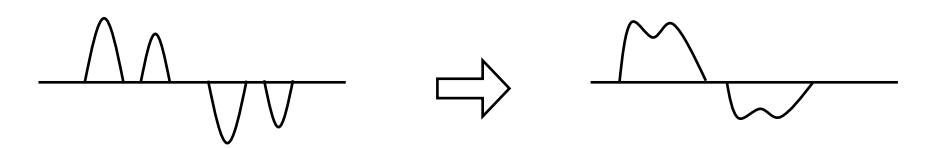

電源インピーダンスがかさい場合 図5-2 インバータの入力電流波形

図5-2の電流波形をフーリエ展開し、電源インピーダンスの大きさによる高調波成分を下図に示します。 電源インピーダンスは次式によりインバータ kVA に換算してください。

インバータ kVA 換算の電源インピーダンス = 電源トランスのパーセントインピーダンス (%) × インバータ容量(kVA) 電源トランス容量(kVA)

注) パーセントインピーダンス

トランス(変圧器)定格電流をインピーダンスとして表わしたもの

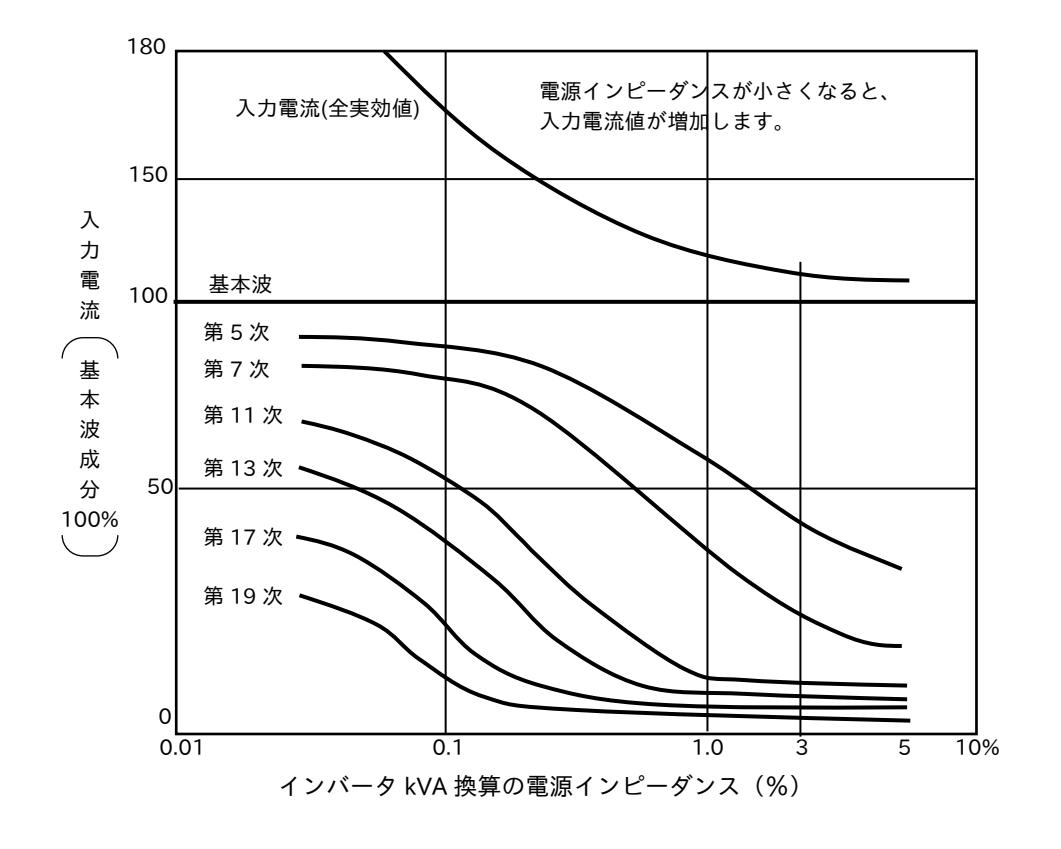

図5-3 電源側に流れる電流の高調波成分

### (1)回路例

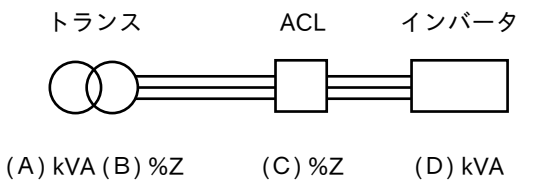

ACL:電源協調・力率改善用交流リアクトル

(2)計算例

インバータ kVA に換算した%Z は、図5-3を用いて求めることができます。

①インバータ容量に対応した AC リアクトルを使用した場合、ACL の"インバータ kVA に換算した%Z" は、2~3%:(C) %Z となります。

②トランスの"インバータ kVA に換算した%Z"は、次式となります。

(B)%Z × 
$$
\frac{(D) (kVA)}{(A) (kVA)}
$$
 1ンバータ  
電源

③"インバータ kVA に換算した%Z"の総和は、上記の和となります。

 $(2 \sim 3)+(B)\%Z \times \frac{(D) (kVA)}{(A) (A)A}$   $\implies$   $\triangle$ %Z (A)(kVA)

④上記全%Z を図 5-3「電源側に流れる電流の高調波成分」に記入します。

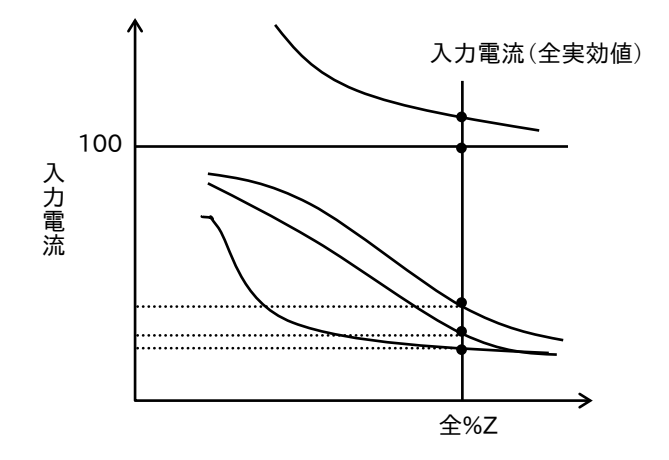

以上から、インバータが標準選定のモータを定格電流にて運転している時、インバータ入力電流の基本波 成分を 100%とした場合の図 5-3 より下記の電流成分の比率を読み取ることができます。

・入力電流(全実効値)

・基本波成分 100%

- ・第 5 次、7 次、11 次、13 次、17 次、19 次成分
- 注)上記グラフはインバータ容量に関係なく使用できます。

インバータ出力を低減して使用した場合、全%Z が小さくなり基本波に対する高調波成分の割合が大きく なります。ただし、絶対量は、入力電流(全実効値)との割合で決めてください。

■高調波電流低減のための交流リアクトルの効果

図5-4に ACL (交流リアクトル)なしの場合、図5-5に ACL ありの場合の高調波成分例を示します。

電源仕様容量:800kVA 電圧:200V 周波数:50Hz

モータ:5.5kW 4P %Z:5%

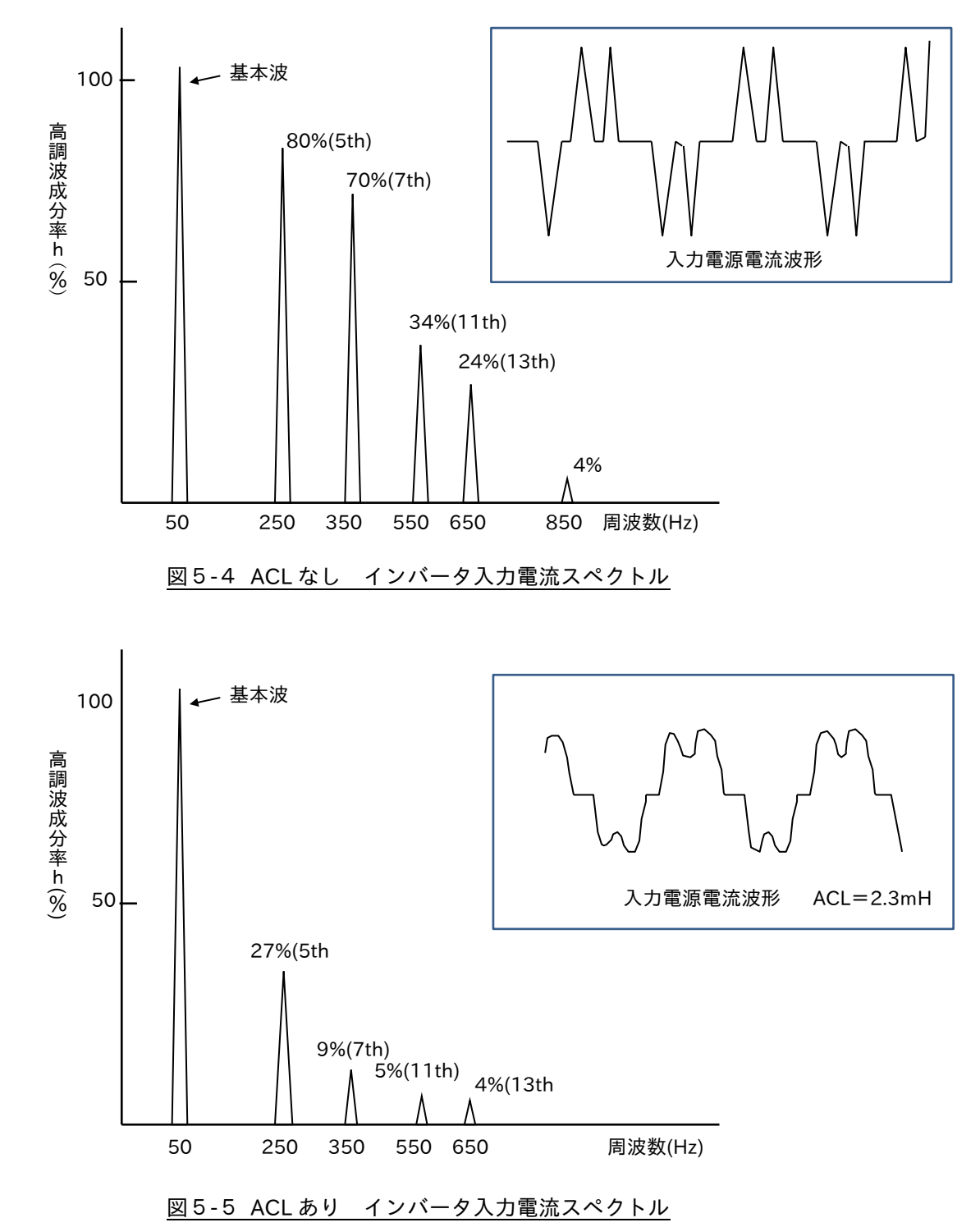

2.電源力率

インバータの入力電流には高調波を含みます。ひずみ波交流電力の力率 PF は次式で表わされます。

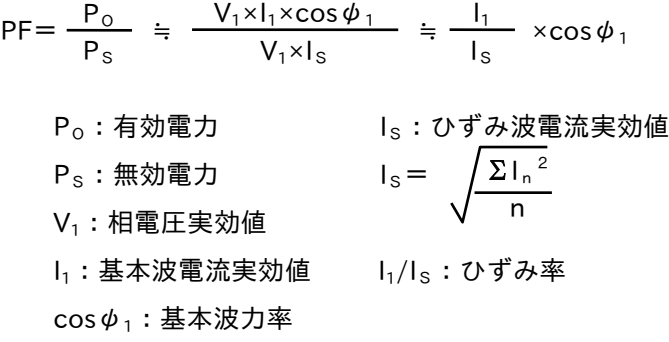

インバータの基本力率は、ほぼ1であるため、高調波の低減が力率の改善になります。 電源インピーダンスの大きさに対するインバータ入力力率の変化を下表に示します。

注)電源インピーダンスは、次式によりインバータ容量に換算してください。 電源トランスのパーセントインピーダンス (%) × -インバータ容量(kVA) 電源トランス容量(kVA)

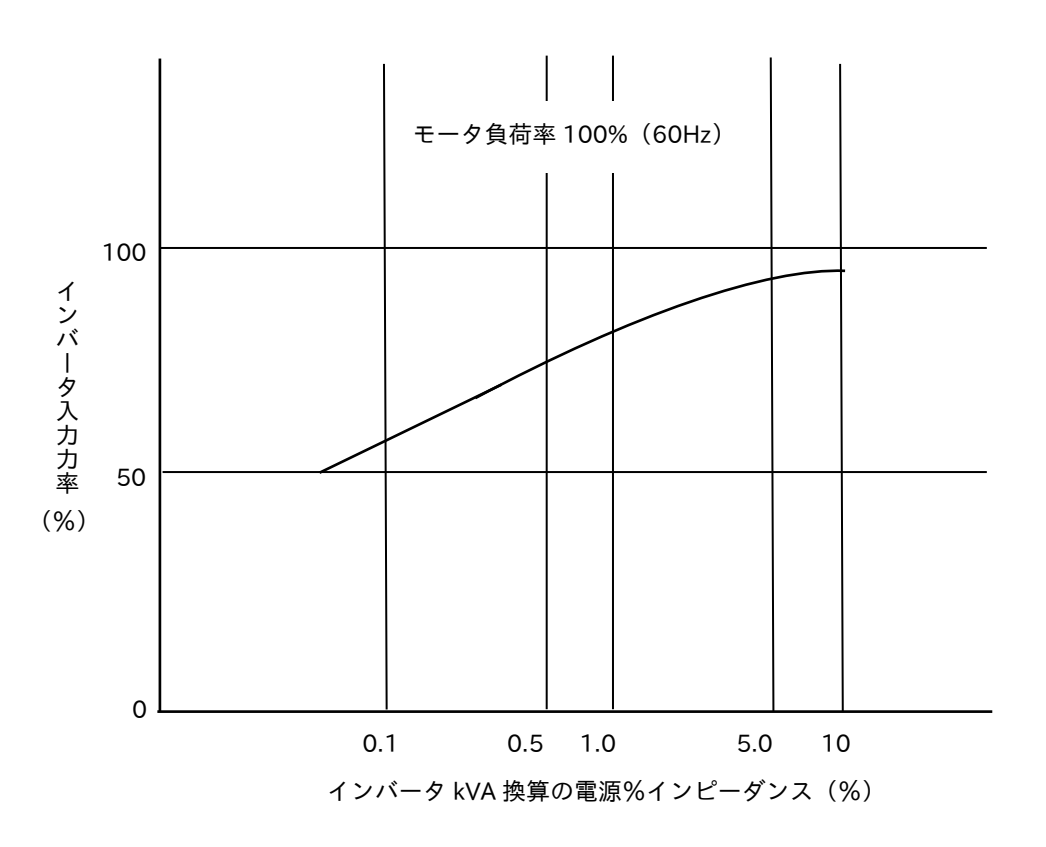

3.電源力率の改善方法

電源協調・力率改善用の交流リアクトルをインバータの入力側に接続することで、電源側力率は 80~95% 程度に改善ができます。ただし、インバータ入力電圧は 2~3%程度低下します。

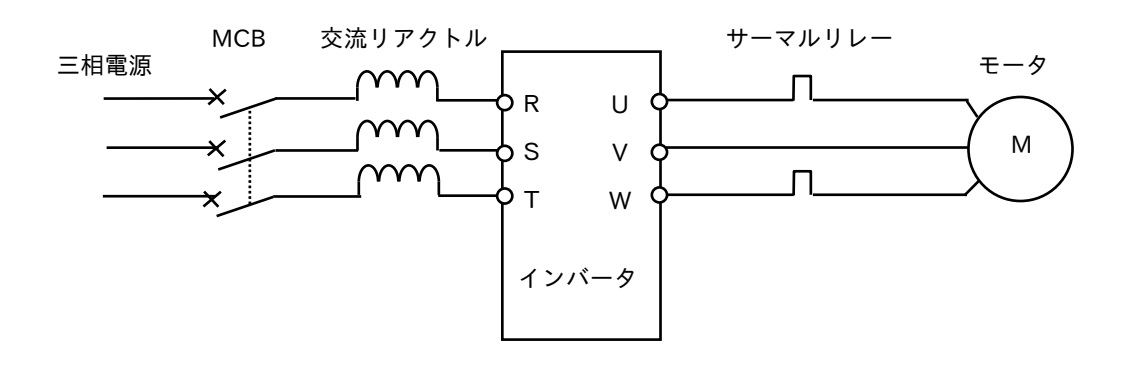

力率改善用コンデンサを電源側に接続しても効果はありません。

インバータの出力側(モータ側)にコンデンサを挿入すると、コンデンサへ大きな充電電流が流れインバ ータトリップの原因となります。これを繰り返すと素子破壊となりますので、コンデンサを挿入しないで ください。

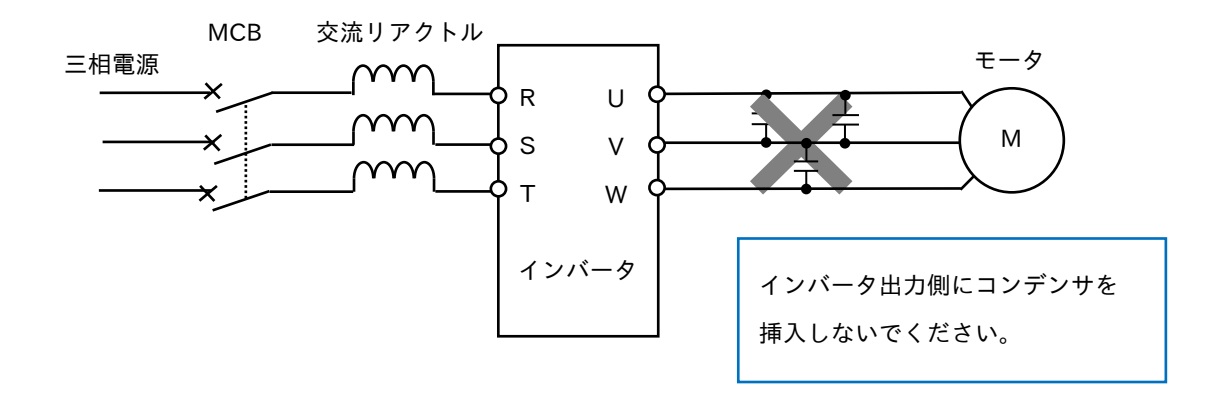

注)入力力率の測定

インバータの入力電流には、高調波が含有されているため力率計による測定では誤差が大きいため、下式 により、計算で入力力率を求めます。

入力力率(%)= ×100(%) <sup>入</sup> <sup>力</sup> <sup>電</sup> <sup>力</sup> √3×入力電圧×入力電流(三相平均の実効値電流)

4.電源容量、電源電圧による影響の保護

下記の場合に、コンバータ部のダイオードモジュールが破損に至ることがあります。 この状況が予測でき、高信頼性が要求される重要設備に対しては、電源協調・力率改善用の交流リアクト ルを設置してください。

なお、電源電圧の降下がありますのでご注意ください。(インバータ定格電流時の電圧降下;約 2~3%)

- (1)電源電圧の不平衡率が 3%以上の場合
- (2)電源容量がインバータ容量の 10 倍以上かつ 500kVA 以上の場合
- (3)急激な電源電圧変化が生じる場合

以下のような場合でも、交流リアクトルを設置してください。 ①複数のインバータが互いに短い母線で併設されている場合 ②サイリスタ変換器と互いに短い母線で併設されている場合 ③進相コンデンサの投入、釈放がある場合など

■電圧不平衡率の計算例

電圧不平衡率 = ×100 線間電圧最大値(最小値)-線間電圧平均値 線間電圧平均値

 $\langle \text{E} \rangle$  V<sub>RS</sub>=205、V<sub>ST</sub>=201、V<sub>TR</sub>=200V

電正不平衛率 =

\n
$$
\frac{V_{RS} - (V_{RS} + V_{ST} + V_{TR})/3}{(V_{RS} + V_{ST} + V_{TR})/3} \times 100
$$
\n
$$
= \frac{205 - 202}{202} \times 100 = 1.5\%
$$

 $V_{RS}$ : RS 相線間電圧  $V_{ST}$ : ST 相線間電圧  $V_{TR}$ : TR 相線間電圧

# 5.4 高調波対策

1.高調波ガイドライン

「高圧または特別高圧で受電する需要家の高調波対策ガイドライン」

インバータなどの高調波発生率が定められ、合計した高調波電流値が規制値以内となるように対策する 必要があります。

表5-1 対策方法と高調波ガイドライン回路分類種別

| ҈Ҟ > Ⅰ ハ」 жノ」 /ム ∪   ฅ    /  次 ノ」   ゙ ノ   ノ   □ l印 ノ」 天!(まノ)] |                |                          |                |              |  |
|---------------------------------------------------------------|----------------|--------------------------|----------------|--------------|--|
| 主な利用例                                                         | 回路種別           |                          | 回路種別           | 換算係数 Ki      |  |
| 直流電鉄変電所                                                       |                |                          | 6パルス変換装置       | $K11 = 1$    |  |
| 電気化学                                                          | 1              | 三相ブリッジ                   | 12 パルス変換装置     | $K12 = 0.5$  |  |
| その他一般                                                         |                |                          | 24 パルス変換装置     | $K13 = 0.25$ |  |
|                                                               | 2              | 単相ブリッジ                   | 直流電源平滑         | $K21 = 1.3$  |  |
| 交流式電気鉄道車両                                                     |                |                          | 混合ブリッジ         | $K22=0.65$   |  |
|                                                               |                |                          | 均一ブリッジ         | $K23 = 0.7$  |  |
| 汎用インバータ                                                       |                |                          | リアクトルなし        | $K31 = 3.4$  |  |
| エレベータ                                                         | 3              | 三相ブリッジ                   | リアクトルあり(交流側)   | $K32 = 1.8$  |  |
| 冷凍空調機                                                         |                | (コンデンサ平滑)                | リアクトルあり(直流側)   | $K33 = 1.8$  |  |
| その他一般                                                         |                |                          | リアクトルあり(交・直流側) | $K34 = 1.4$  |  |
| 汎用インバータ                                                       |                |                          | リアクトルなし        | $K41 = 2.3$  |  |
| 冷凍空調機                                                         | $\overline{4}$ | 単相ブリッジ                   |                |              |  |
| その他一般                                                         |                | (コンデンサ平滑)                | リアクトルあり(交流側)   | $K42 = 0.35$ |  |
| 無停電電源装置                                                       |                | 自励三相ブリッジ<br>(電圧型 PMW 制御) |                | $K5=0$       |  |
| 通信用電源装置                                                       | 5              |                          |                |              |  |
| エレベータ                                                         |                | (電流型 PMW 制御)             |                |              |  |
| 系統連系用分散電源                                                     |                |                          |                |              |  |
| 通信用電源装置                                                       |                | 自励単相ブリッジ                 |                | $K6=0$       |  |
| 交流式電気鉄道車両                                                     | 6              | (電圧型 PMW 制御)             |                |              |  |
| 系統連系用分散電源                                                     |                |                          |                |              |  |
| 無効電源調整装置                                                      |                |                          | 抵抗負荷           | $K71 = 1.6$  |  |
| 大型照明装置                                                        | $\overline{7}$ | 交流電力調整装置                 | リアクタンス負荷       | $K72 = 0.3$  |  |
| 加熱器                                                           |                |                          | (交流アーク炉用を除く)   |              |  |
| 電動機                                                           |                |                          | 6パルス変換装置相当     | $K81 = 1$    |  |
| ・圧延用、セメント用                                                    | 8              | サイクロコンバータ                |                |              |  |
| ・交流式電気鉄道車両                                                    |                |                          | 12 パルス変換装置相当   | $K82 = 0.5$  |  |
| ・製鋼用                                                          | 9              | 交流アーク炉                   | 単独運転           | $K9 = 0.2$   |  |
|                                                               | 1 <sub>0</sub> |                          | その他            | K10: 申告値     |  |

2.高調波抑制対策方法

インバータでの高調波抑制対策として、表5-1 のように、次の方法があります。

- (1)交流リアクトルの設置
- (2)直流リアクトルの設置
- (3)交流・直流リアクトルの設置
- (4)高調波抑制ユニット(正弦波コンバータ)の設置

■交流・直流リアクトルの設置

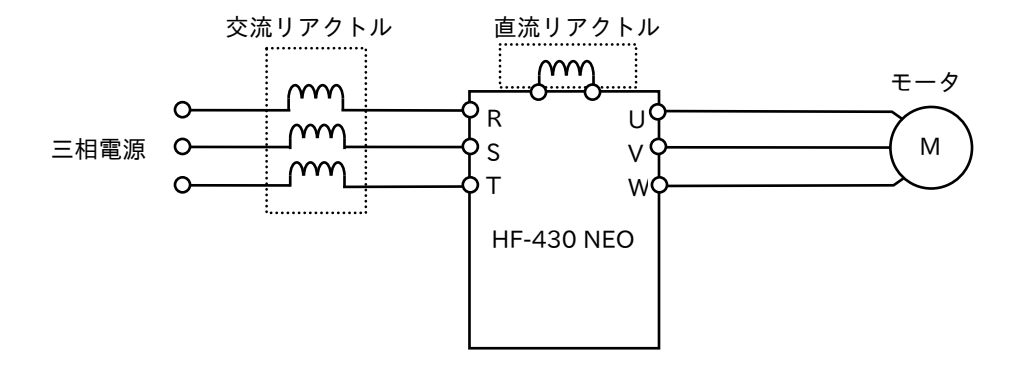

■交流、直流リアクトル組合せ

表5-2 リアクトル組合せ

| 電圧クラス | インバータ  | 交流リアクトル   | 直流リアクトル   |
|-------|--------|-----------|-----------|
|       | 容量(kW) | 品番        | 品番        |
| 200V  | 5.5    | Y220CA058 | Y220DA038 |
|       | 7.5    | Y220CA059 | Y220DA039 |
|       | 11     | Y220CA060 | Y220DA040 |
|       | 15     | Y220CA061 | Y220DA041 |
|       | 22     | Y220CA063 | Y220DA043 |
|       | 30     | Y220CA064 | Y220DA044 |
|       | 37     | Y220CA065 | Y220DA045 |
|       | 45     | Y220CA066 | Y220DA046 |
|       | 55     | Y220CA067 | Y220DA047 |
| 400V  | 5.5    | Y220CA085 | Y220DA008 |
|       | 7.5    | Y220CA086 | Y220DA009 |
|       | 11     | Y220CA087 | Y220DA010 |
|       | 15     | Y220CA088 | Y220DA011 |
|       | 22     | Y220CA090 | Y220DA013 |
|       | 30     | Y220CA091 | Y220DA014 |
|       | 37     | Y220CA092 | Y220DA015 |
|       | 45     | Y220CA093 | Y220DA016 |
|       | 55     | Y220CA094 | Y220DA017 |

# 5.5 主回路配線と適用器具

1.電磁接触器の使用方法

■1次側に設置

インバータ運転中に停電が生じた後、インバータより運転指令がありますと、インバータが自動的に再始動 するため、相手機械によっては作業の途中から急始動し作業者が危険となります。

このため1次側に電磁接触器(Mg)を挿入し、再始動を防止する方法もあります。この時は停電で運転指令が OFF するシーケンスとしてください。

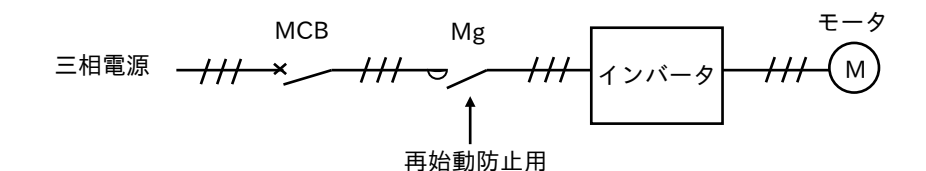

### ■2次側に設置

2次側に電磁接触器を設置した場合、"ON"はモータ、インバータ共に停止した後行ってください。

インバータの運転中に電磁接触器を"ON"すると、モータに突入電流が流れ(モータの直入始動電流)、イン バータの素子の破壊あるいは、寿命を短くすることがあります。

なお、電磁接触器の制御コイル電源は、インバータの1次側に接続してください。

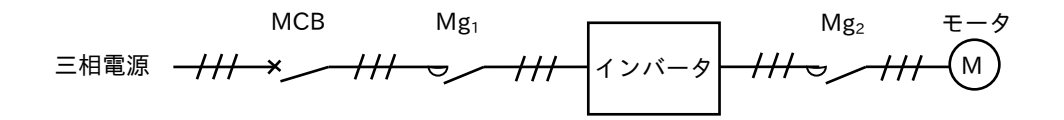

### 2. 漏電遮断器の使用法

漏電遮断器は「インバータ対応形」を使用してください。 従来品は、インバータの高調波により誤動作することがありますので、ご注意ください。

■漏電遮断器の感度

インバータの 1 台あたりの漏れ電流は約 3mA です。このため受電側に漏電遮断器を設置する場合は、次の式を 満足するような感度の漏電ブレーカを選んでください。

漏電遮断器感度電流 > 3mA× (インバータ台数) + (モータ及び配線の漏れ電流)

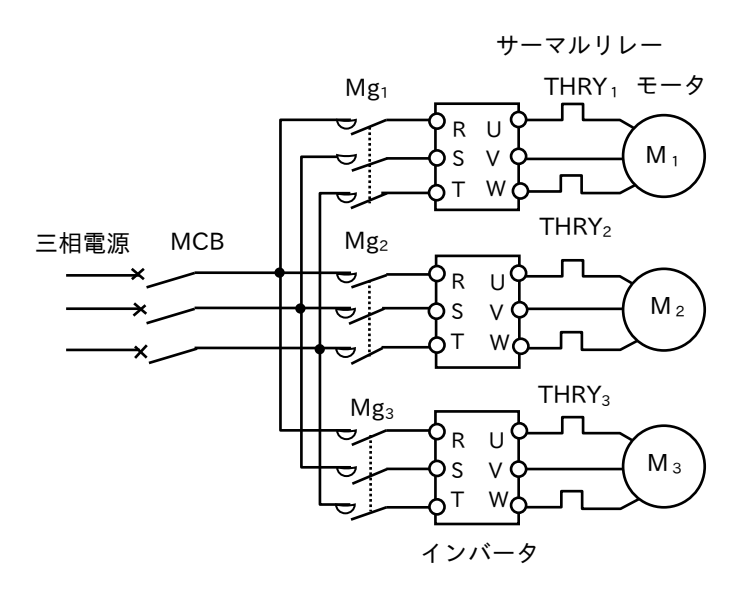

- 注)1.漏電ブレーカはインバータの出力側に設置しないでください。設定値に対し正しく動作しません
	- 2.感度電流が規制されている所への設置は、特に注意してください
	- 3.インバータ内蔵の地絡保護機能は、インバータ保護の目的です。 感電防止用でありませんので、人体保護のためには、必ず漏電ブレーカを設置してください。

| 保護目的 | 電路機器の状況                                         | 接地抵抗值          | 定格感度電流<br>(動作時間)                                           | 保護対象機器の例                                                                                                    |
|------|-------------------------------------------------|----------------|------------------------------------------------------------|----------------------------------------------------------------------------------------------------|
|      | ・機器の接地が困難な電路                                    |                | 15mA                                                       | 移動式の機器                                                                                                    |
|      | ・水気のある危険な場所                                     |                | (高速形)                                                      | ・コンベア、クラシャ、コンプレッサ                                                                                                    |
| 感雷保護 | ・労働安全衛生規則適用場所<br>・第二種接触状態の場所<br>湿気や水気が著しく存在する場所 | $500$ Ω以下      | 30 <sub>m</sub> A<br>(高速形)                                 | コンクリートミキサ、工場扇等<br>可般式の機器<br>・電気ドリル、サンダ、グラインダ<br>ハンマ、バイブレータ等<br>金属製外箱を有する固定機器<br>・ルームエアコン、電気温水器<br>給排水ポンプ、自動販売機<br>冷凍ショーケース、一般電気応用品 |
|      | ・第三種接触状態の場所<br>人が触れるおそれのある場所<br>人が直接触れて取扱う電気工作物 | $500$ Ω以下      | 100 <sub>m</sub> A<br>(高速形)                                | 工場、ビル等の固定機器、設備                                                                                                    |
|      |                                                 | 250Ω以下         | 200 <sub>m</sub> A<br>(高速形)                                | 大型の電動機器                                                                                                    |
|      |                                                 | $100\Omega$ 以下 | 500 <sub>m</sub> A<br>(高速形)                                | 給排水ポンプ等                                                                                                    |
| 設備保護 | ・第四種接触状態の場所<br>人が触れるおそれのない場所                    | $500$ Ω以下      | 200 <sub>m</sub> A<br>(高速形)<br>500 <sub>m</sub> A<br>(高速形) | その他の設備<br>・ロードヒーティング<br>フロアヒーティング、温床等                                                                                              |
|      | ・分岐に漏電遮断器を設置している<br>主回路                         | 500Ω以下         | 200 <sub>m</sub> A<br>(高速形)<br>500 <sub>m</sub> A<br>(高速形) |                                                                                                    |

表5-3 定格感度電流及び動作時間の選定(参考)

詳細は「電気設備技術基準」、「労働安全衛生規制」を参照してください。

■高周波の影響について

インバータは、スイッチング動作をしているため高周波成分が多く、通常の商用電源時と比べ漏洩電流が増加 します。そのため漏電遮断器は、下図で示すように、高周波で感度電流値を大きく設定した漏電遮断器を用い ないと誤動作する場合があります。

高周波での感度電流値を大きくした漏電ブレーカの特性を示します。

(詳細は、漏電遮断器のカタログ等を参照してください。)

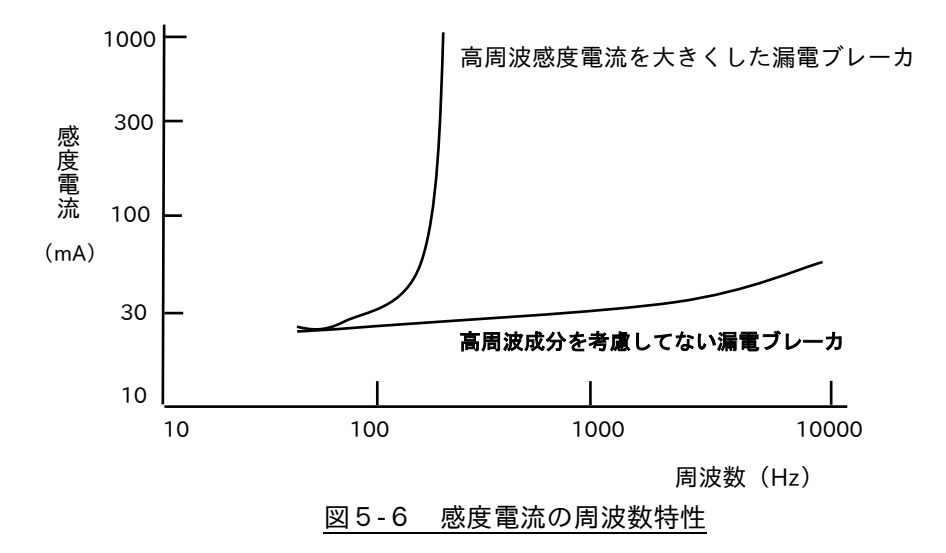

以上のように商用電源時に比べ、インバータと負荷の間で漏電現象が発生した場合、感度電流に差が生じる 場合があります。そのため、感度電流が規制される箇所への設置は注意が必要です。

3.サーマルリレーの使用法

■サーマルリレーが不要な場合

インバータは電子サーマル機能が内蔵されていますので、標準適用出力のモータを使用する場合は、外部に サーマルリレーを必要としません。

電子サーマル機能は、インバータに内蔵したマイクロプロセッサに標準適用出力のモータ熱特性を記憶させ、 モータ電流をサンプリング検出して、常に監視します。

また、標準適用モータより、小さい容量モータを使用した場合でも、電子サーマル調整機能により、インバータ の定格電流の 20~100%の間で、電子サーマルレベルが調整できます。

電子サーマル機能は、2章の「電子サーマル」 を参照して下さい。

電子サーマル機能が動作するとアラームとなりモータは、フリーラン停止となります。

インバータ用モータを使用の場合には、定トルクモータ用のサーマル特性を選択してください。

■サーマルリレーが必要な場合

- 1 台のインバータで複数台のモータを駆動する場合、個々のモータにサーマルリレーが必要です。
	- ・10~60Hz 以外でモータを長時間使用している場合
	- ・モータの容量、負荷バランスが異なる場合

注)インバータ高調波・高周波によるサーマルリレーの誤動作と対応について

サーマルリレーをインバータとモータ間に接地すると高調波・高周波の影響により定格以内で誤動作する 場合があります。

従来はサーマルリレーの整定値を 10%程度上げることで対応できましたが、インバータの高速スイッチ ング化によりインバータをモータ間の配線距離が長くなると高周波による影響が増し、サーマルリレーが 誤動作しやすくなります。このような場合に、以下の方法で誤動作の防止ができます。

(1)1 台のインバータで 1 台のモータを駆動する場合

電子サーマル(インバータ内蔵)を使用

- (2)1 台のインバータで複数台のモータを駆動する場合
	- ①インバータとモータ間の配線距離が 20m以下の場合

サーマルリレーの整定値をモータ定格電流より 10%程度上げて使用してください。

②インバータとモータ間の配線距離が 20mを超える場合

インバータの出力側(インバータから 5m以内)にゼロ相リアクトルや交流リアクトルを挿入し、サーマル リレーの整定値をモータ定格電流より 10%程度上げて使用してください。

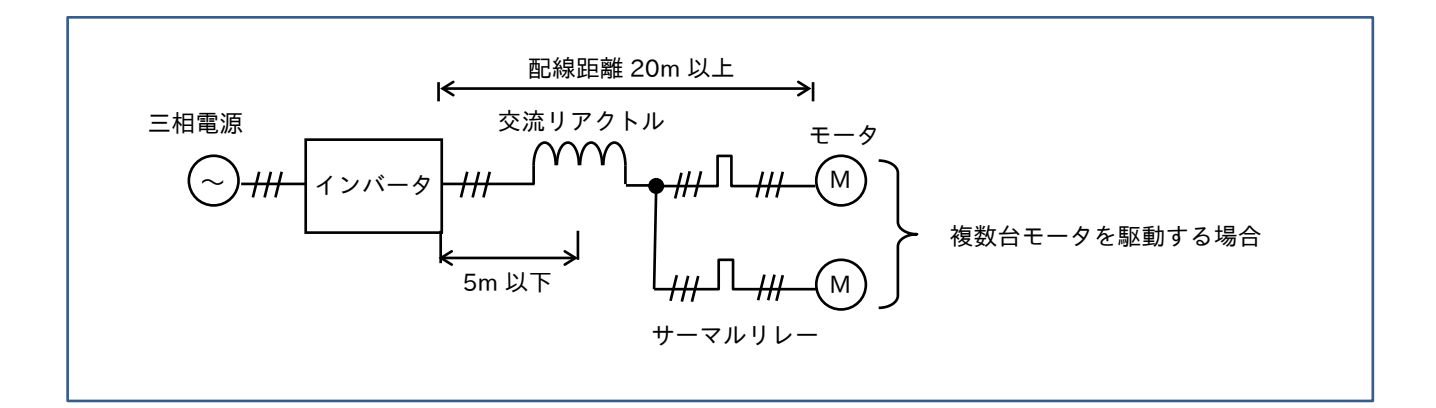
4. 主回路配線の留意点

■配線の漏洩電流

インバータの出力波形は直流電圧をスイッチング動作して作られているため、高調波及び高周波成分を含んで います。インバータとモータ間の布線距離が長い場合は特に商用電源時よりも多く、漏洩電流が流れやすくな りますので、下記に注意して布線を行ってください。

- ・布線と大地間の距離を離す。
- ・布線を短くする。
- ・感度電流を大きくする。(高調波の感度電流を大きくした検出器にする。)
- ・電線種類を変える。(電線の種類により漏洩電流が変わる。)

スイッチング周波数が高い(10~16kHz)インバータの場合、特に配線の漏洩電流が大きくなりますので注意 してください。

目安としては CV 線を使用し、金属管にて約 30mA/km の漏洩電流となります。

また、IV 線は比誘電率が高いため漏洩電流が CV 線に比べ約8倍に増加します。

電気回路には、必ず対地間容量 C と対地間抵抗 R があり、常時これらを通して漏洩電流が流れます。

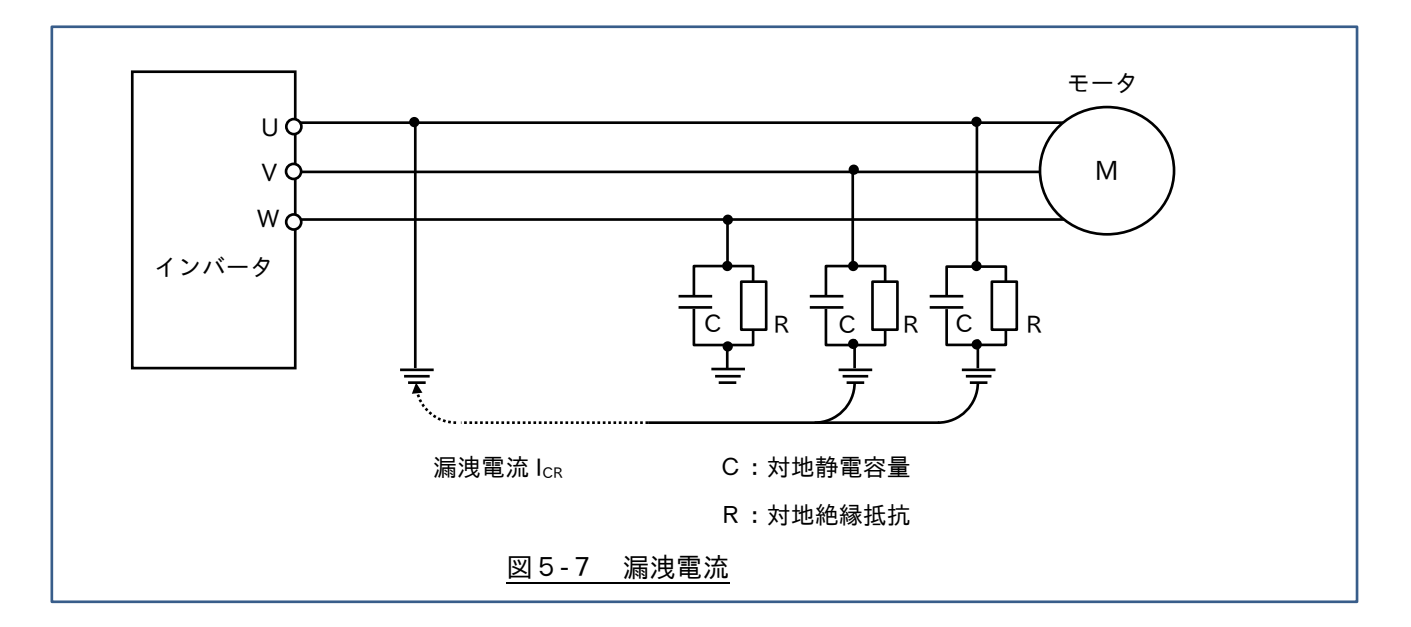

電気設備基準では、絶縁抵抗Rは 0.4MΩ以上(300V 超時)となっており、その値は約 1mA 程度で問題となり ませんが、C の値が電気回路の布線方式や長さ等により大幅に異なるため注意が必要です。

例えばケーブルを完全に地中に埋設した下図の例の場合、最悪条件での C は次式で求められます。

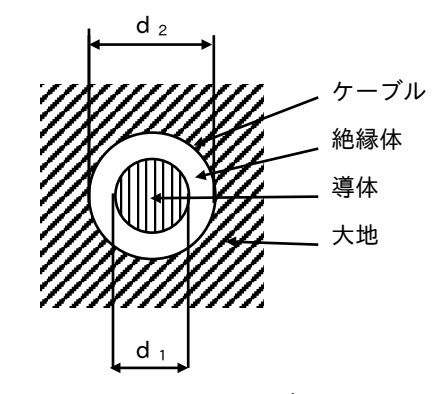

対地ه電密量 
$$
C = \frac{2 \pi \epsilon^*}{\ln (d_2/d_1)}
$$
 (F/m)  
=  $\frac{0.0241 \epsilon^*}{\log (d_2/d_1)}$  ( $\mu$ F/km)

ε\*:絶縁体の比誘電率

図5-8 地中に埋められたケーブルの対地静電容量の計算

漏洩電流  $I_{CR} = 2 \pi f \times C \times$  電圧 (A)

f:周波数

図5-8は設置状況における C 及び IcRの例を示します。

図5-9に 600V ビニール電線 (IV 線)の地中埋設の C 及び I<sub>CR</sub>の例を示します。

詳細は、電線メーカの資料を参照してください。

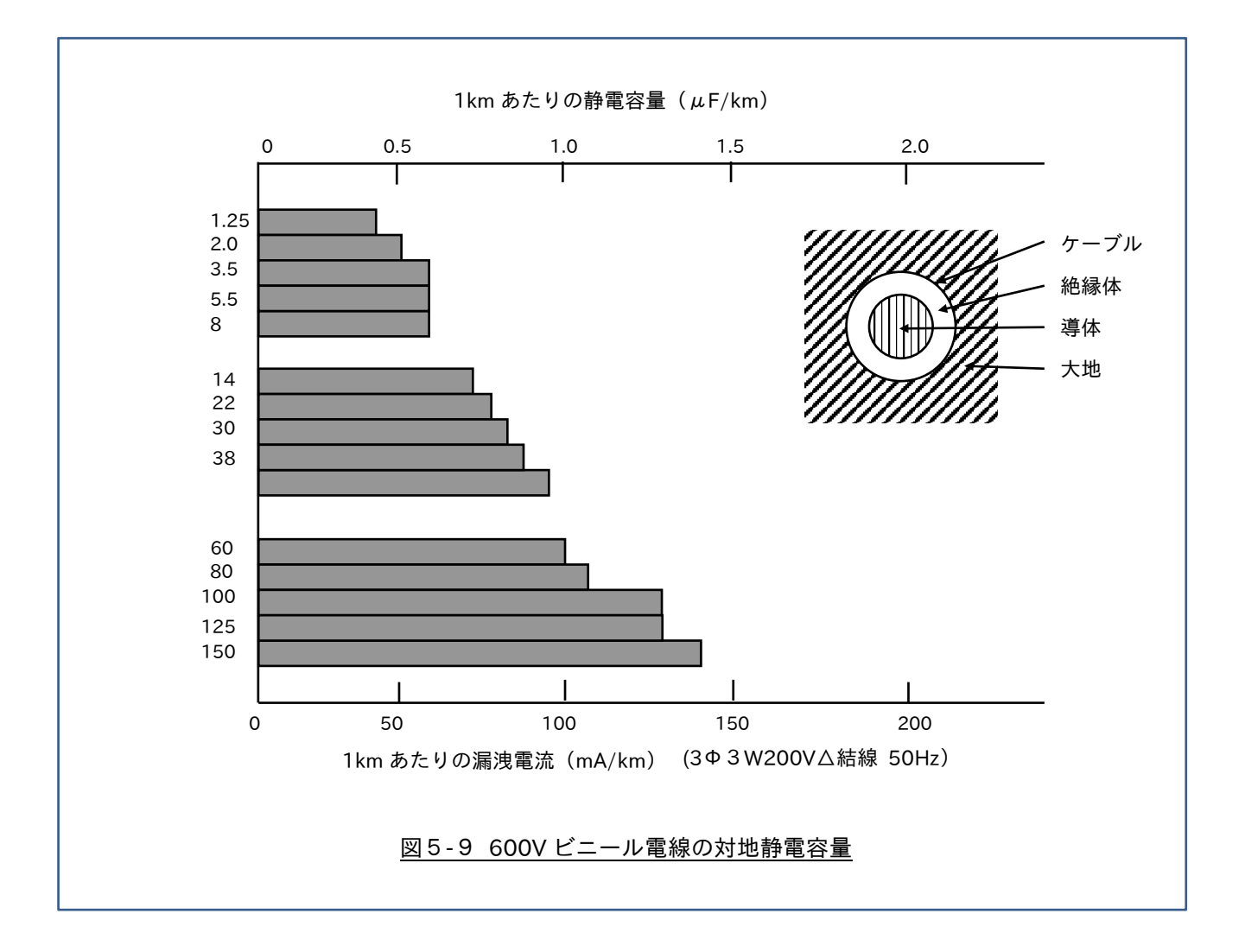

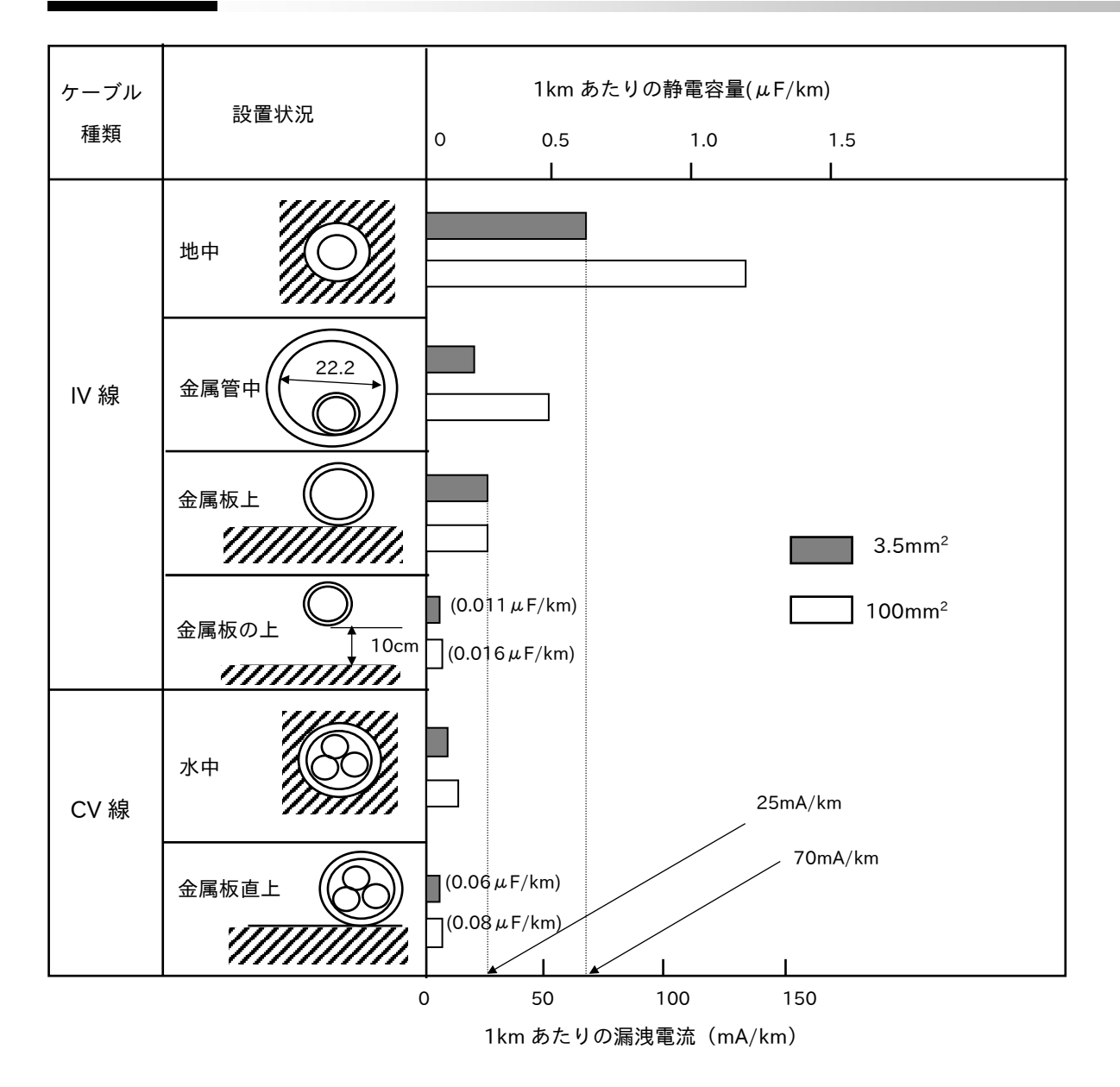

図5-10 各設置状況における対地静電容量(詳細は各電線の資料を参照)

IV 線に比べ CV 線 (600V 架橋ポリエチレンケーブル)は比誘電率が小さいため、漏洩電流が少なくなります。

 $\langle \text{M} \rangle$  3.5mm<sup>2</sup> Ⅳ 線 3.5mm<sup>2</sup> CV 線 地中埋設 約 70 mA/km ×70 ≒ 9 mA/km 1 金属板上 約 25 mA/km ×25 ≒ 3 mA/km 1 8 8

5.接地

接地には、漏電による感電防止とラジオノイズの侵入及び放射防止という重要な役割があります。 装置の筐体を接地することにより、感電事故の防止が図られるとともに、筐体がシールドの役目をし、 ラジオノイズの侵入及び放射を防止できるので装置の信頼性も向上します。接地端子の設けられている 装置は、必ず接地してください。接地の方法は電気設備技術基準、JIS、内線規程等で下表のように規定 されています。

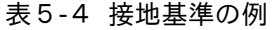

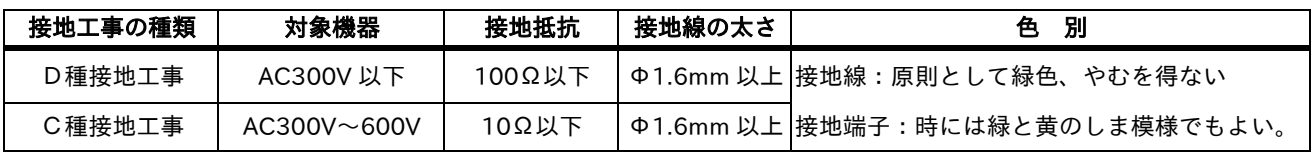

注)接地は定められた接地(例えば第D種接地)を確実に行い、他の強電機器用と接地極を分離し、共用を 避けてください。

複数台の場合は、接地がループにならないように接続してください。

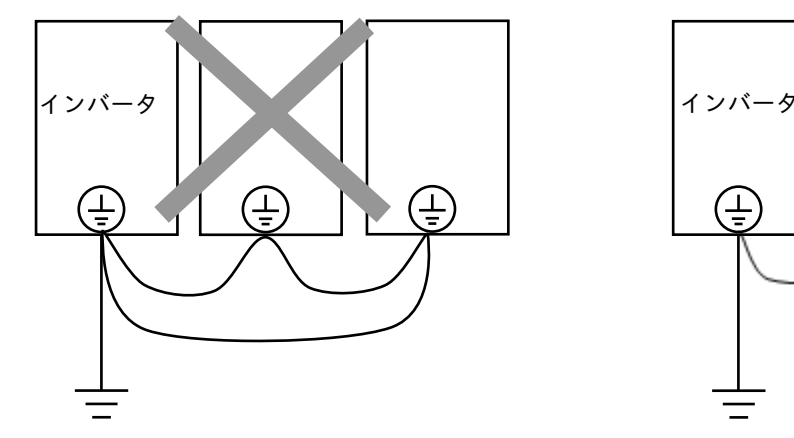

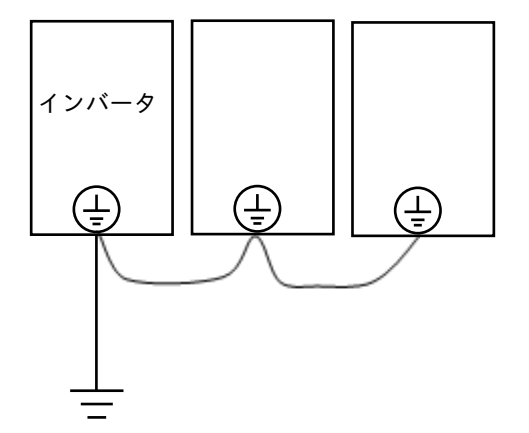

■電気気設備技術基準(参考)

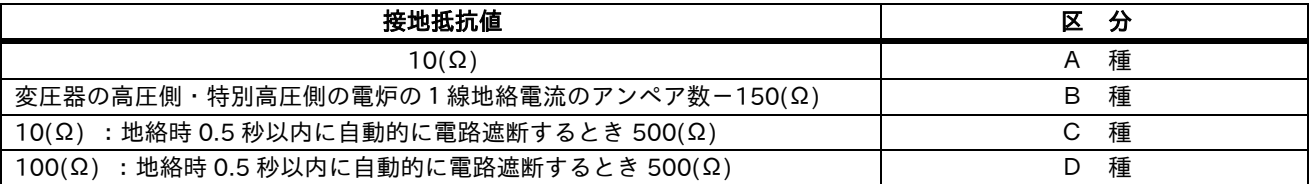

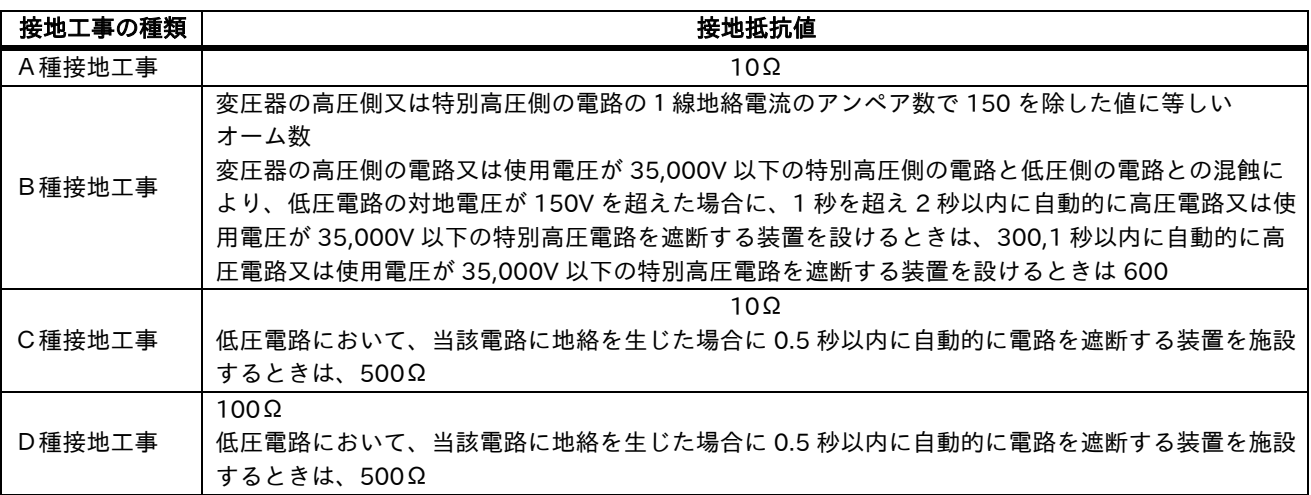

6.主回路配線の距離

配線距離が長いと電圧降下が大きくなり、モータのトルク不足や電流の増加により、モータが過熱する 場合があります。インバータとモータの間の電圧降下は 3%以内を目安にしてください。 表5-5に 10m 配線の場合の電圧降下を示します。線間の電圧降下は次式で算出できます。

線間電圧降下(V)= √3 ×電線抵抗(mΩ/m)×配線距離(m)×モータ電流(A) 1,000

長距離配線や低速側での電圧降下(トルク減少)を少なくする場合、太い電線径を使用してください。

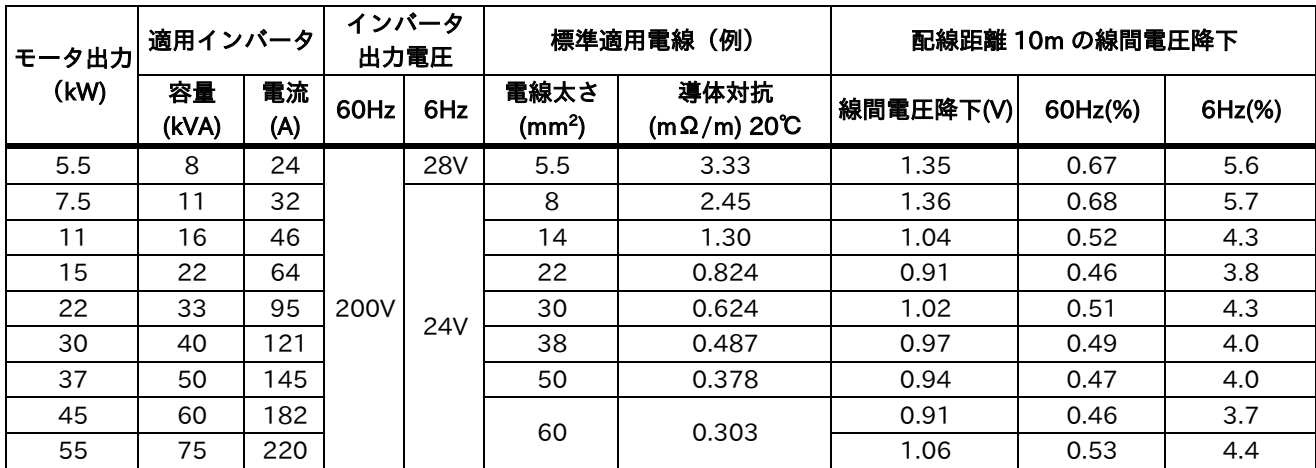

表5-5 配線距離 10mの電圧降下表(200V)

注)1.上表は定トルク特性で算出しています。

2. 雷線はより線(軟銅)の場合を示します。

電線の導体抵抗は、電線により異なることがあります。詳細は各電線のデータを参照してください。 <例>200V 受電、5.5kW モータの配線距離 30m で 60Hz 時の電圧降下を 3%以内とする。

60Hz のインバータ出力は、200V で電圧降下を 6V(200V×0.03=6V)以内にする必要があり ます。

6 (V) = 
$$
\frac{\sqrt{3} \times \text{R} \cdot 4 \times \text{R}}{1000}
$$
 (m) x30 (m) x24 (A)

電線抵ុ̃
$$
mΩ/m = \frac{6 (V) ×1000}{\sqrt{3} ×30 (m) ×24 (A)} ≈ 4.81 (mΩ/m)
$$

したがって、電線抵抗 ≒ 4.81 (m $\Omega$ /m)以下の電線 (5.5mm2を使用) を選定してください。

注)電線ケーブルを太くした場合、モータやインバータの端子に直接接続できない場合があります。 このような場合は、中継端子で配線してください。

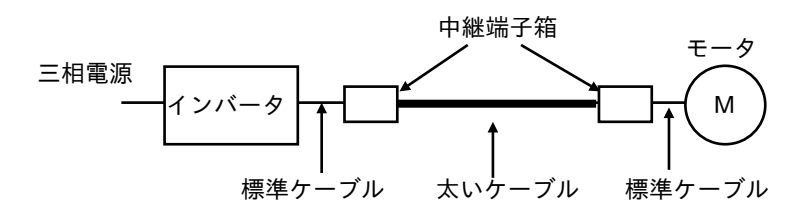

#### 7.標準適用器具およびケーブルサイズ

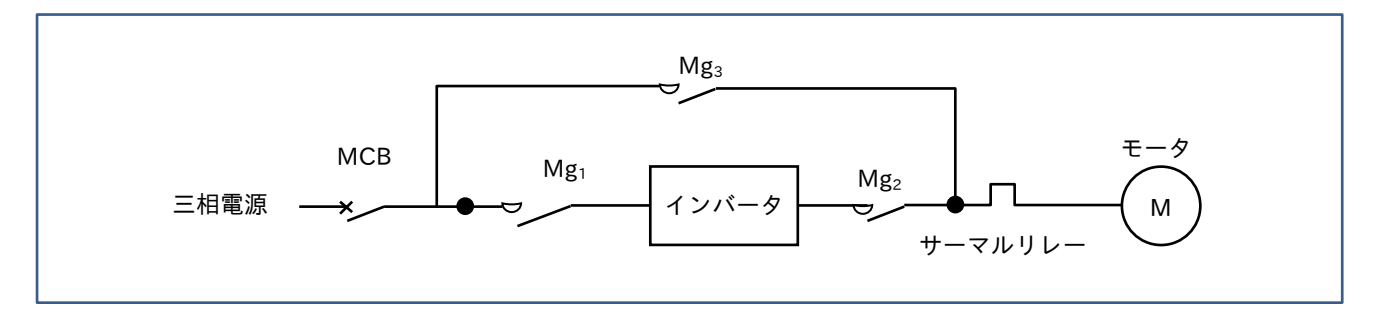

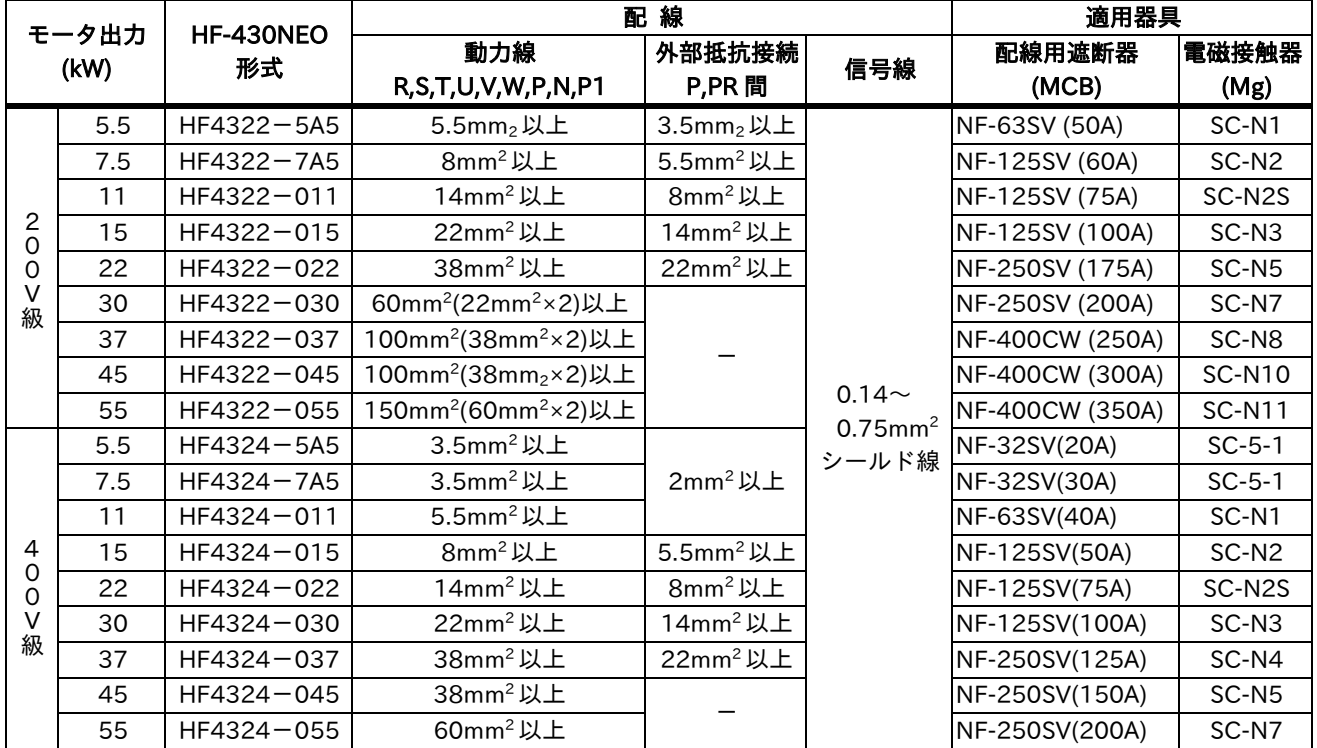

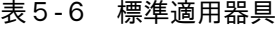

注) 1. 適用器具は、三相モータ(4極)の場合を示します。

2. 配線距離が 20m を超える場合は、動力線を太くする必要があります。

3.アラーム出力は、0.75mm2を使用してください。

4.30kW 以上の機種で回生制動が必要な場合は、制動ユニット(オプション)を使用してください。

#### 5.6 制御回路の配線

1. 配線上の注意点(布線分離)

インバータを使用する場合も一般の動力配線と同一ですが、下記の点に注意してください。

#### ■布線距離

インバータの制御回路の信号入力線は弱電系(DC10V、24V など) のため、強電系(AC200V、400V など)の主回路動力線と近づけて 布線すると、インバータが誤動作することがあります。 インバータの信号入力線と主回路動力線は 100mm 以上離し、 交差する場合は直交させるように配線してください。

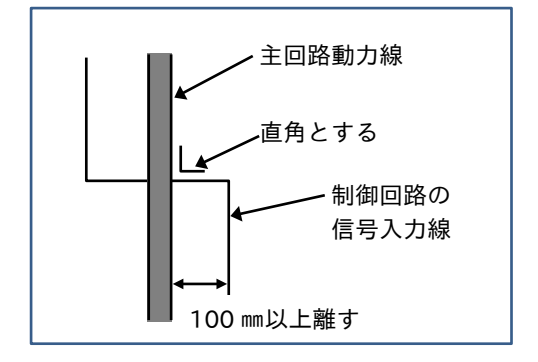

■制御配線(インバータと操作盤間)

インバータの信号入力回路(インバータと操作盤間等)は DC10V、20mA というように微弱な信号のため、配線 距離は 20m以内を原則としてシールド線を使用ください。

注)シールド線

周波数設定器などの制御線には、ノイズからの影響を少なくするため、シールド線を使用してください。

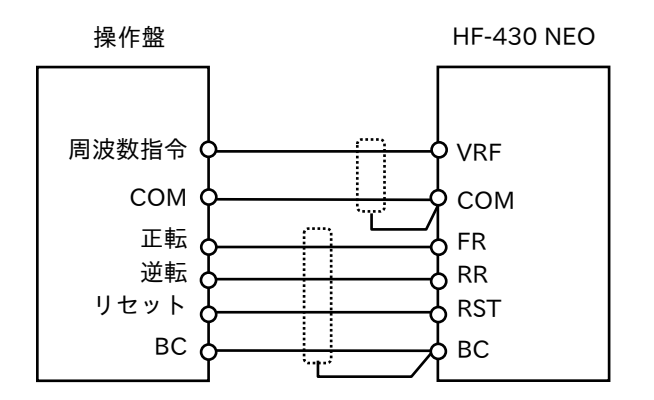

2. 外部よりの周波数設定の応用例

- ■周波数設定入力の接続
- (1)可変抵抗器(ボリューム)の場合 (2)電流入力の場合
	-

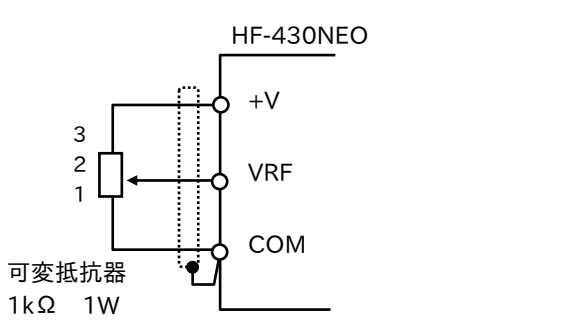

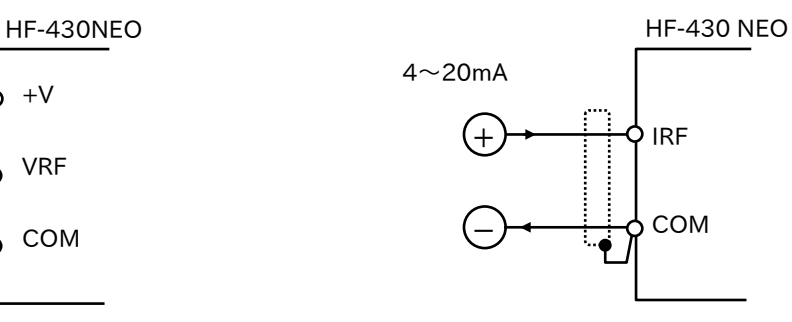

(3)可変抵抗器(手元操作)と電流入力(遠方操作)を切換えて使用する場合

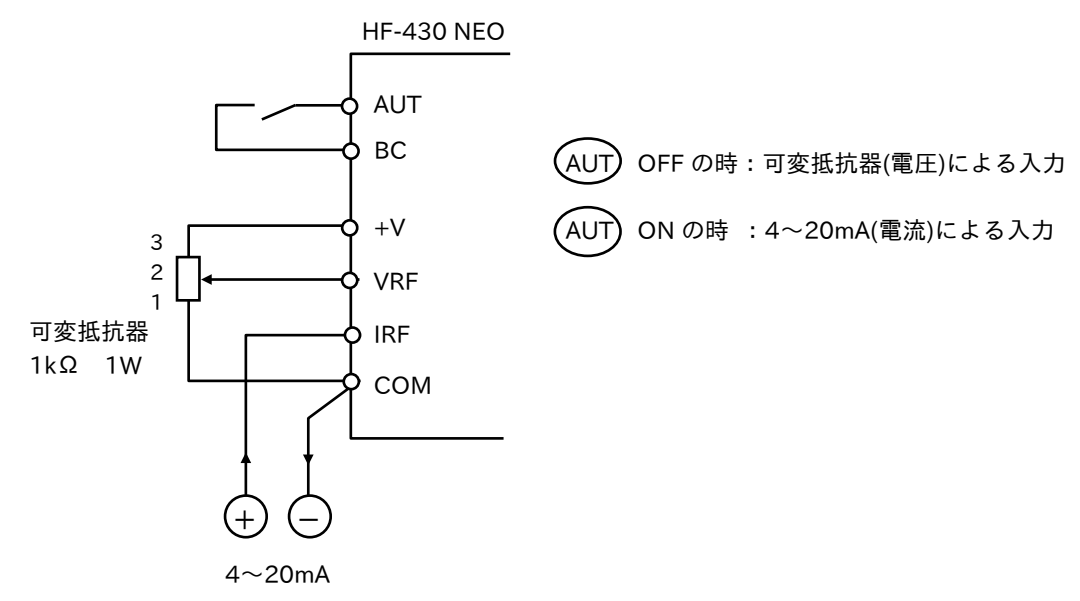

(4)1 つの電流入力信号で複数台に指令を与える場合

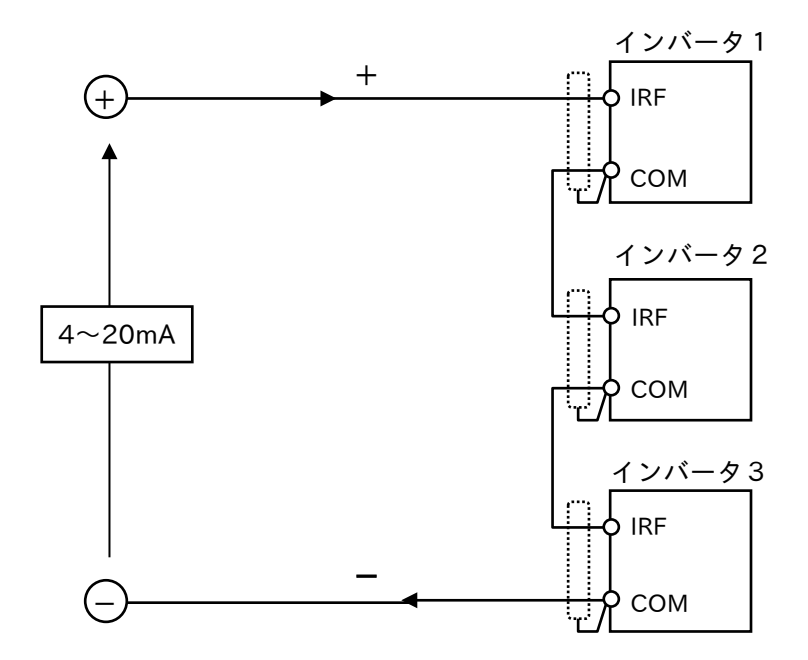

- 注)インバータ1台当たりの内部インピーダンスは 250Ωです 4~20mA の制御電源事情により接続台数を決めてください。 例えば、4~20mA の出力抵抗が 500Ωの場合は、2台まで接続可能です。
- (5)1 つの可変抵抗器で複数台のインバータに指令を与える。

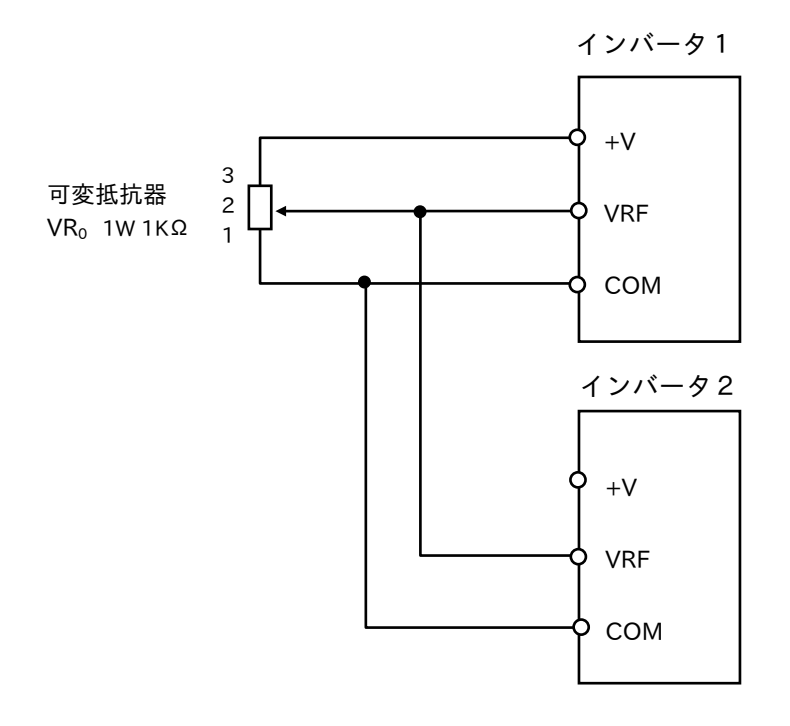

注) VR<sub>0</sub>に 1KΩ使用時は1台まで、500Ω使用時は2台まで接続可能です。

## 5.7 振動

1.インバータ運転した場合の振動

モータは正弦波の電源を基準に設計しているので、インバータ運転の場合、出力波形に高調波及び高周波 が含まれているため振動が増えることがあります。

PWM制御の場合、ねじり共振を与えるような低次高調波の含有(基本波の5次、7次)がわずかなため、 影響はほとんどありません。

振動値の良否の判断基準として下記を参考にしてください。

■機械の振動良否の判定基準例(参考用)

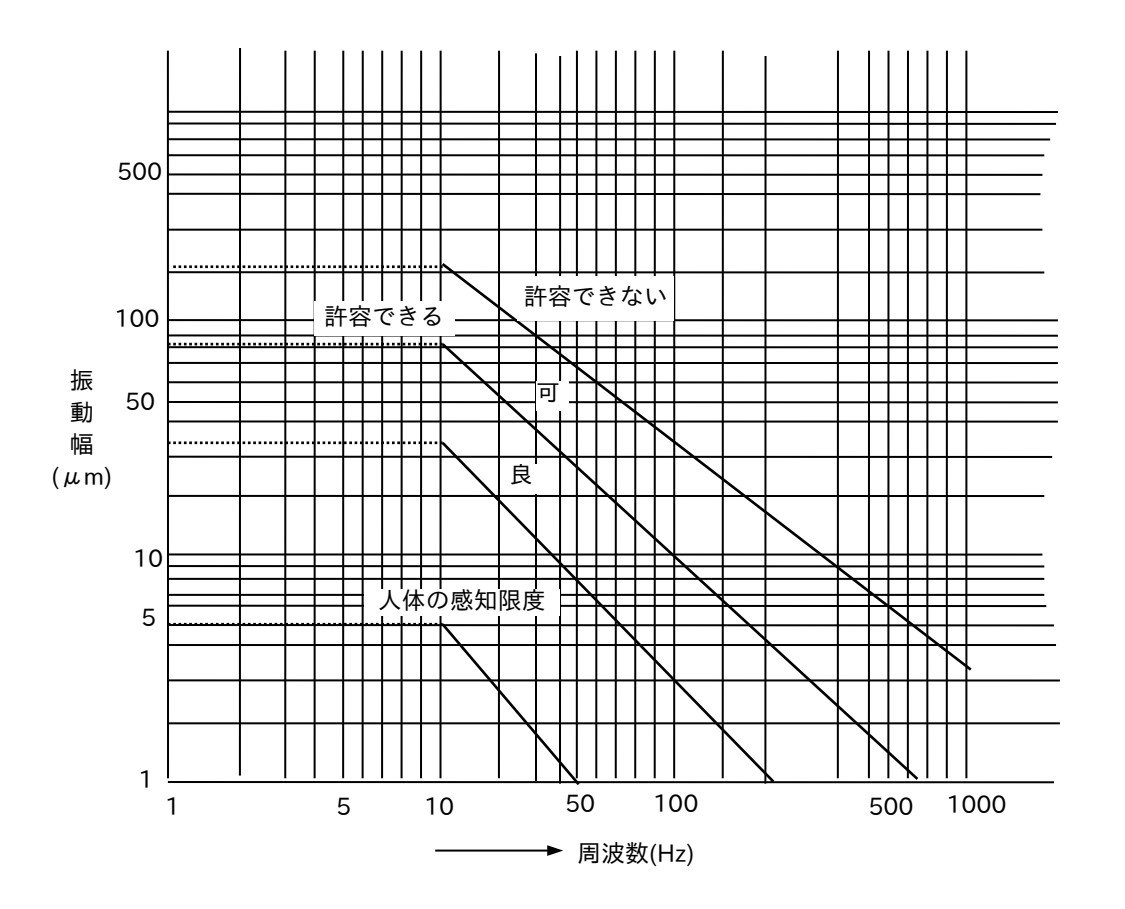

# 6章 インバータの設置

#### 6.1 インバータの設置環境

インバータを使用する場合の周囲条件について、以下の項目に留意する必要があります。

#### ■周囲温度

標準仕様に記載してある周囲温度内で使用できるように設置してください。 周囲温度(-10~40、45、50℃)は、インバータ本体の下側中央より約10cm離れた位置で判断します。 10cm以下の近接した場所に設置すると、部品の寿命(特にコンデンサ)が短くなります。

■湿 度

標準仕様に記載してある範囲内で使用できるよう設置してください。(通常20~90% RH)

- ・結露のない所で使用してください。
- ・インバータには多くの電子部品を使用しているため、制御基板に結露となる水滴が付着すると、電子部品 または、リード線が短絡して故障の原因となります。

#### ■塵 埃

塵埃の多い所での使用はさけてください。

インバータ内部にゴミ、ほこりなどが侵入すると故障の原因になることがあります。 塵埃の多い所で使用する場合は、インバータを盤内に収納するなどの対策を実施してください。

■腐食性ガス、研削液等

インバータは、電子部品で構成されているため、腐食性ガスや研削液等のない所に設置してください。導電部 の絶縁不良が発生し、故障の原因となります。

#### ■設置環境

インバータは防爆構造ではありませんので、発火性ガス・粉塵のある場所に設置しないでください。 (耐圧防爆形の対応品でも、耐圧防爆形モータのみが防爆構造となります。)

■保存温度

倉庫等に長期間保存する場合は、-20~65℃で保存してください。

なお、周囲温度が許容温度の範囲を越えた場合、次のようなことが発生する恐れがありますので、許容周囲 温度以上での使用は、さけてください。

- ・電子部品の破壊
- ・部品寿命の短縮

#### ■振 動

インバータの標準仕様に記載してある許容値内で使用してください。

下記の条件 JIS、C0911-1984準拠により、振動周波数10~55Hzの範囲にて振動振幅0.075mm (10~40Hz)、振動加速度0.5gn(40~55Hz)となりますが、振動が極力ない場所に設置してください。

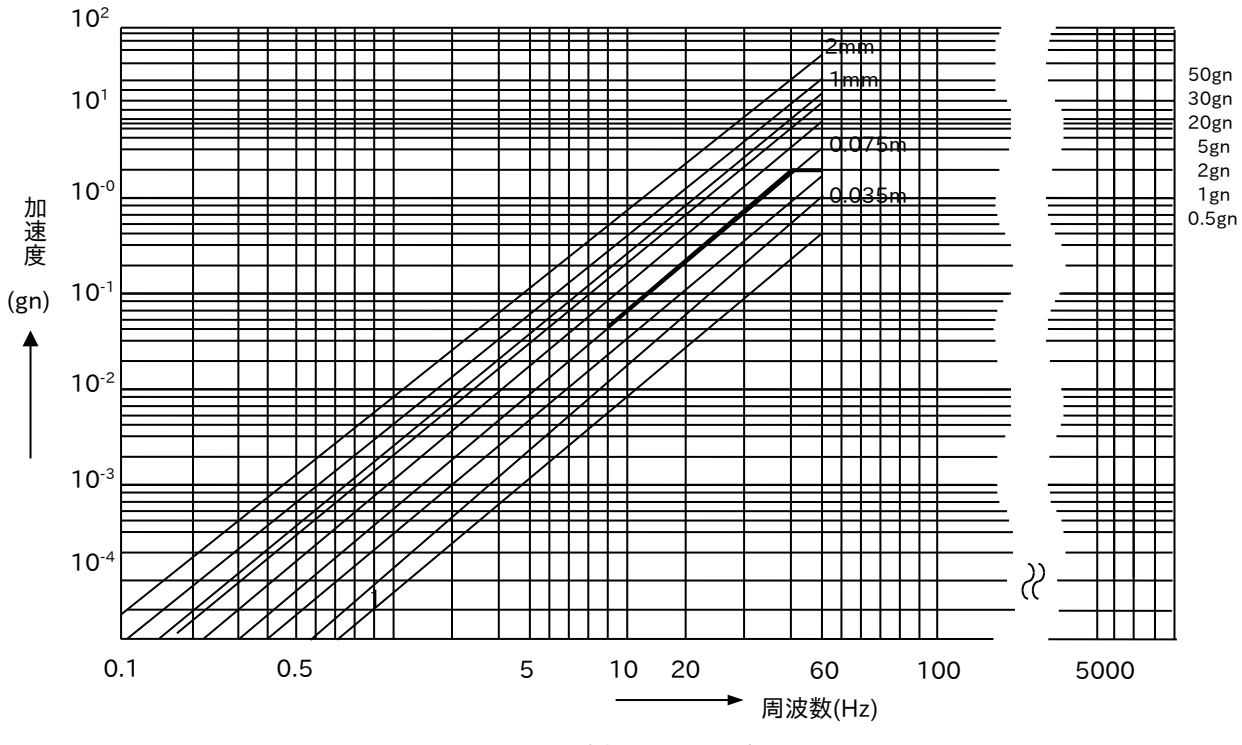

図6-1 振動周波数と振動加速度の関係

■標 高

標高の高いところでは気圧が低いため、冷却効果が低下します。標準仕様品は標高1,000m以下で使用して ください。

1,000mを超えて使用する場合は1℃/100mの割合で最大使用温度を減じてください。

<例>2,500mの高地で使用する場合

(2,500m-1,000m)×1℃/100m=15℃

50℃(標高1000m以下での周囲温度)-15℃=35℃

したがって、許容周囲温度50℃のインバータは、2,500mの高地では、周温35℃までが使用範囲と なります。

#### 6.2 冷却方法

■実装するうえでの留意点

(1)インバータの収納方法

インバータを盤内に取付ける場合、インバータ本体の放熱による影響、他の機器との間隔、他の盤用機器 の発熱量等を考慮して収納する必要があり、以下の点に注意して実装してください。

・盤内に収納する場合はインバータ本体をできるだけ開放構造としてください。

・盤内のインバータ周囲温度が規定値を越える場合は、上部に換気ファンを取付けてください。

換気ファンの容量を検討する場合、インバータの損失を1kVA当たり約40~50Wで計算してください。 なお、冷却ファンの風量は、以下の式により検討してください。

(2)インバータの発熱量

インバータから発生する熱は、対流によっても大気へ放熱されますが、強制通風による放熱が大きいので 対流は無視して考えられます。 大気の温度をTa、吹出口の空気の温度をTo、インバータの発熱をq(kW)とすると、

q= $\sigma \times c \times Q$  (To-Ta) (kW)  $\sigma$  : 密度(kg/m  $^3)$  $\mathsf{Q}$ :流量(m  $^3\!/\,\mathsf{s}$  ) c:比熱(kJ/kg・℃) が成り立ちます。

> 空気の場合  $\sigma = 1.057 \sim 1.251$  (kg/m<sup>3</sup>) [50℃~0℃]  $c=1.0$  (kJ/kg  $\cdot$  °C)

盤内温度の上昇(To-Ta)を10℃とするためには、周囲温度40℃において

$$
Q = \frac{q (kW)}{10.57} \quad (m^3/s)
$$

で表示されます。

すなわち1kW発熱を放熱するために、約0.1m $^3$ / s → 6m $^3$ /minの冷却ファンが必要となります。 冷却ファンは、その吸入側と吹出側の圧力差によって流量が大きく変化するので注意してください。

(3) 据え付け方向及びスペース

インバータは冷却効果を良くするため、必ず縦に据え付けてください。

更に、下図に示すように他の部品や壁から離してください。

インバータ内に異物が入りますと故障の原因となりますので、異物が入らぬような対策をしてください。

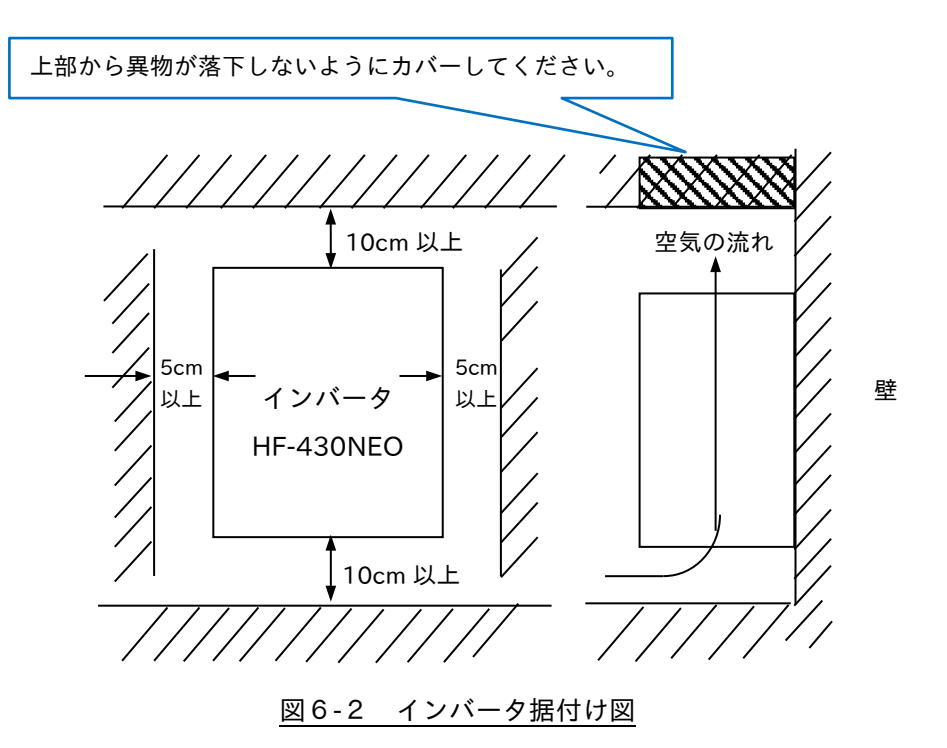

注)1.上下方向は、インバータの冷却ファンを交換する場合の作業スペースを確保してください。

2.インバータで発生した熱は、冷却ファンによって空気に放熱されています。 インバータ周辺に他の器具を配置した場合、インバータ本体から盤内への空気伝達が十分にできない ため、インバータ本体が加熱することがあります。 インバータの周辺には、指定している空間を設けてください。

3.密閉箱、開放箱のいずれの場合も、インバータ上部に熱い空気が滞留するのを防止する配置として ください。

(3)盤実装例

①自然換気 ションコンコンコンコンコンコンコンコンコンコンコントラント ②強制換気 (ファン使用)

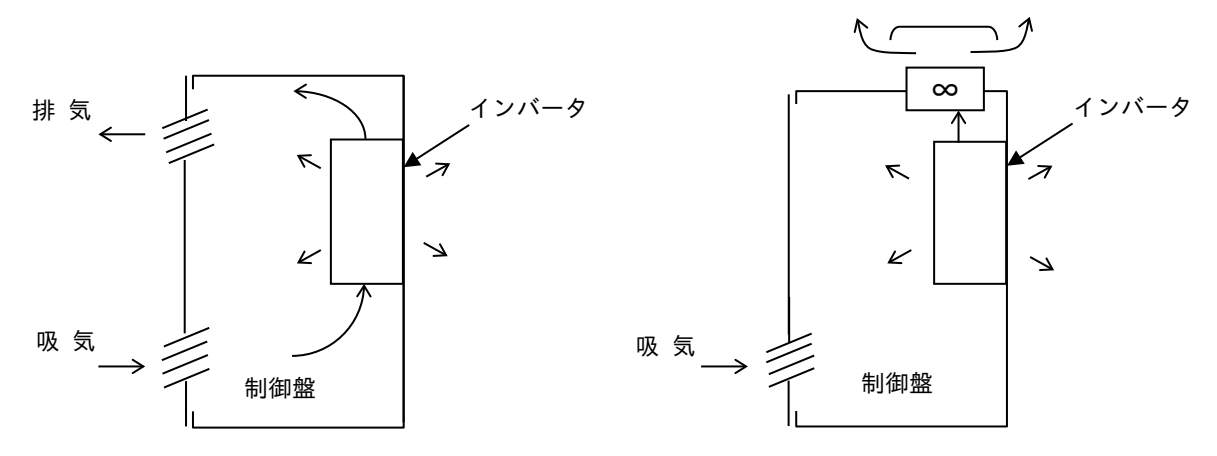

③インバータの放熱ファンを出す場合 インバータから熱が出る放熱ファンを盤外に出すことで、盤の小型化が図れます。

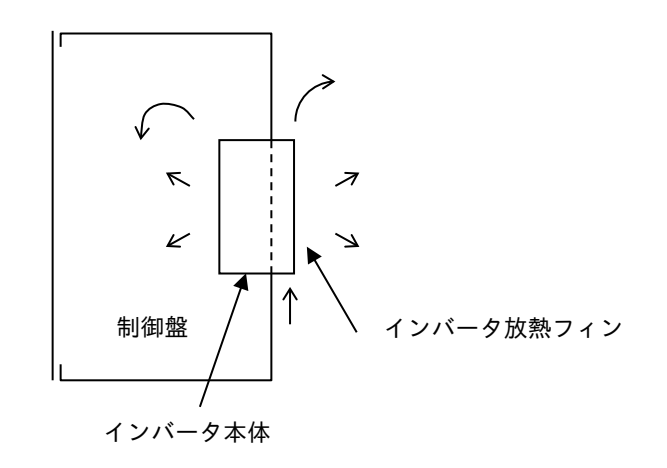

■閉鎖盤内収納時の換気

インバータは本体の保護構造によって使用可能な周囲温度が異なります。 そのため制御盤内に収納する場合、周囲温度が許容温度の範囲を越えないようにしてください。

(1)インバータ容量と必要換気量、換気口面積

| インバータ  |         | インバータ発生損失(w) | インバータ発生熱 [H](kcal/h) |        |          |
|--------|---------|--------------|----------------------|--------|----------|
| 容量(kW) | 100%負荷時 | 70%負荷時       | 100%負荷時              | 70%負荷時 | 定格時効率(%) |
| 5.5    | 348     | 259          | 235                  | 175    | 94.4     |
| 7.5    | 376     | 276          | 240                  | 176    | 94.5     |
| 11     | 498     | 361          | 260                  | 188    | 94.5     |
| 15     | 742     | 533          | 361                  | 259    | 94.6     |
| 22     | 1,163   | 829          | 687                  | 489    | 94.8     |
| 30     | 1,317   | 944          | 783                  | 556    | 94.8     |
| 37     | 1,534   | 1,086        | 812                  | 574    | 94.9     |
| 45     | 1,625   | 1,148        | 1.047                | 739    | 94.9     |
| 55     | 1,878   | 1,325        | 1,130                | 797    | 94.9     |

表6-1 インバータ発生損失(ND定格)

<必要換気量の計算式>

Q = 
$$
\frac{H}{\gamma \times Cp \times \Delta T \times 60}
$$
 (m<sup>3</sup>/min)  
\nQ :  $\vec{w}$ 要換気量 (m<sup>3</sup>/min)  
\nH : インバータ発生熱量 (kcal/h)  
\n他に発熱源がある場合は合計値とする。  
\nγ : 空気の密度=1.2 (kg/m<sup>3</sup>)  
\nCp : 空気の比熱=0.24 (kcal/kg · ĈC)  
\nΔT : 許密溫度上界 ( Č)  
\n $\Delta T$ : 3534.8605 (J)  
\n1 (kcal/h) =1.16279 (W)

(2)ファン選定の注意点

以上のようにして必要換気量Qを求めますが、換気入り口にフィルタ等を設ける場合、空気抵抗を考え、 ファンのQ-H曲線より動作点のQAを求めます。

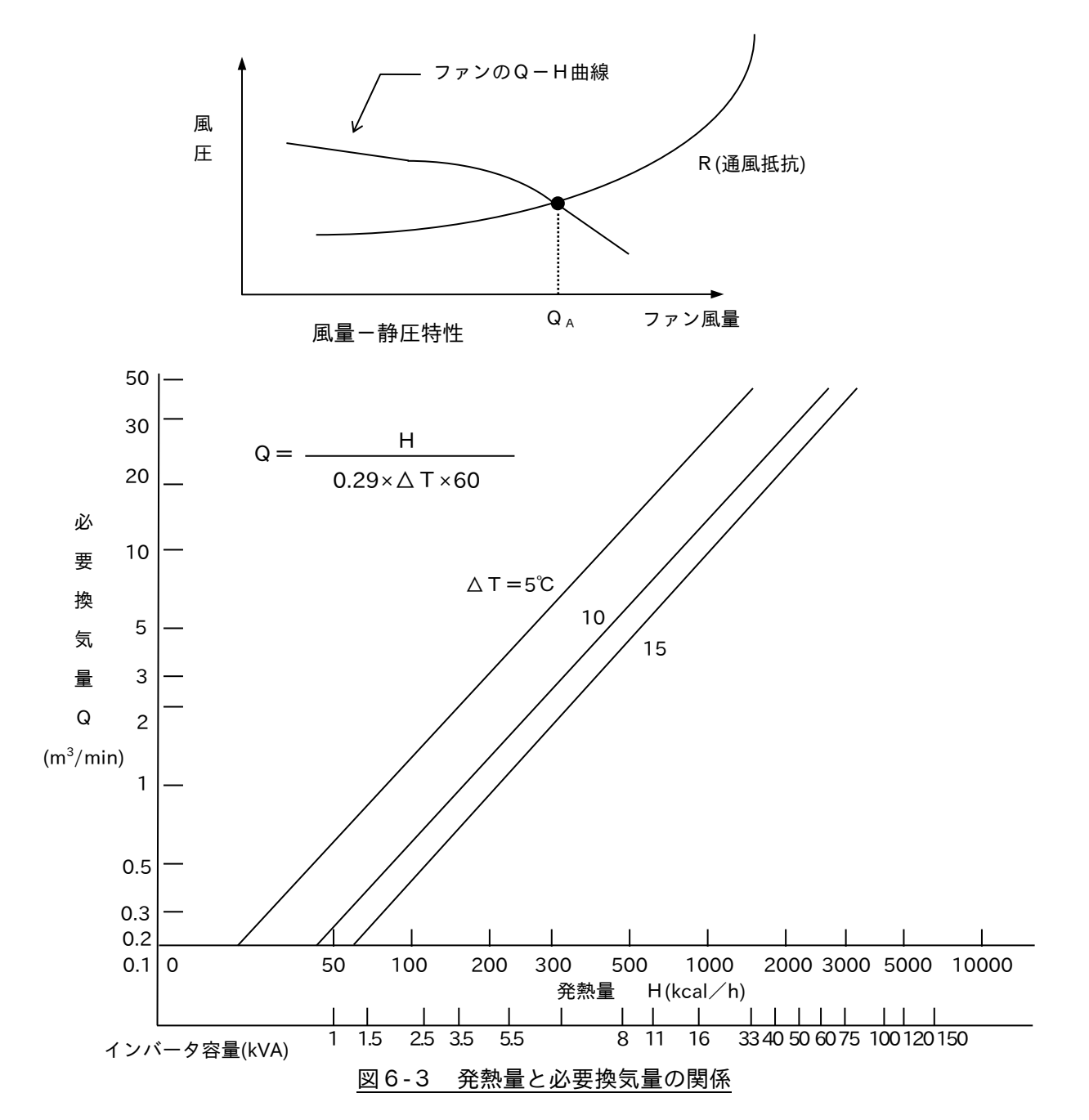

#### (3)ACリアクトルの発生損失と発熱量

|        |                   |           | 入力側     |                   | 出力側              |         |                   |  |
|--------|-------------------|-----------|---------|-------------------|------------------|---------|-------------------|--|
| 圧<br>蟗 | 容量                | 品<br>番    | 発生損失(W) | 発生熱量<br>H(kcal/h) | 品<br>番           | 発生損失(W) | 発生熱量<br>H(kcal/h) |  |
|        | 5.5kW             | Y220CA058 | 30.6    | 26.3              | ACL-L2-5.5       | 55      | 47.3              |  |
|        | 7.5kW             | Y220CA059 | 37.5    | 32.2              | ACL-L2-7.5       | 95      | 81.7              |  |
|        | 11 <sub>k</sub> w | Y220CA060 | 50.8    | 43.7              | ACL-L2-11        | 80      | 68.8              |  |
|        | 15kW              | Y220CA061 | 55.0    | 47.3              | ACL-L2-15        | 135     | 116.1             |  |
| 200V級  | 22kW              | Y220CA063 | 76.0    | 65.4              | ACL-L2-22        | 200     | 172.0             |  |
|        | 30kW              | Y220CA064 | 84.4    | 72.6              | ACL-L2-30        | 220     | 189.2             |  |
|        | 37kW              | Y220CA065 | 106     | 91.2              | ACL-L2-37        | 275     | 236.5             |  |
|        | 45kW              | Y220CA066 | 116     | 99.8              | ACL-L2-45        | 335     | 288.1             |  |
|        | 55kW              | Y220CA067 | 130     | 112.0             | ACL-L2-55        | 360     | 310.0             |  |
|        | 5.5kW             | Y220CA085 | 27.6    | 23.8              | ACL-H2-5.5       | 55      | 47.3              |  |
|        | 7.5kW             | Y220CA086 | 33.2    | 28.6              | ACL-H2-7.5       | 95      | 81.7              |  |
|        | 11 <sub>kW</sub>  | Y220CA087 | 46.6    | 40.0              | <b>ACL-H2-11</b> | 80      | 68.8              |  |
|        | 15kW              | Y220CA088 | 59.0    | 50.7              | ACL-H2-15        | 135     | 116.1             |  |
| 400V級  | 22kW              | Y220CA090 | 72.2    | 62.1              | <b>ACL-H2-22</b> | 200     | 172.0             |  |
|        | 30kW              | Y220CA091 | 116     | 99.8              | ACL-H2-30        | 230     | 197.8             |  |
|        | 37kW              | Y220CA092 | 101     | 86.9              | ACL-H2-37        | 275     | 236.5             |  |
|        | 45kW              | Y220CA093 | 105     | 90.3              | ACL-H2-45        | 340     | 292.0             |  |
|        | 55kW              | Y220CA094 | 117.4   | 101.0             | <b>ACL-H2-55</b> | 400     | 344.0             |  |

表6-2 ACリアクトルの発生損失

#### (4)DCリアクトルの発生損失と発熱量

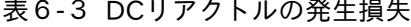

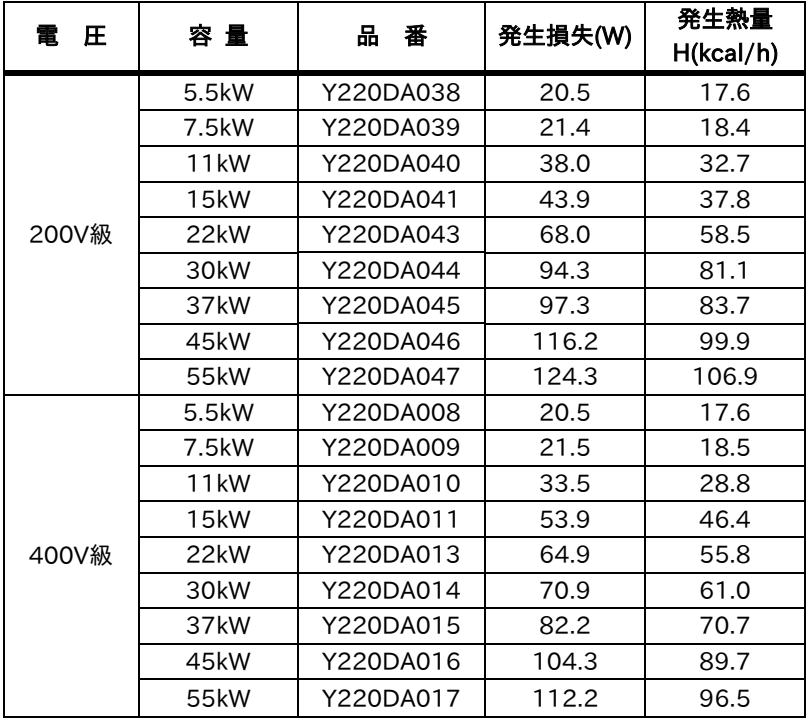

(5)ノイズフィルタの発生損失と発熱量

|        |                  |           | 入力側     |                   | 出力側       |         |                   |  |
|--------|------------------|-----------|---------|-------------------|-----------|---------|-------------------|--|
| 圧<br>蟗 | 容量               | 品<br>番    | 発生損失(W) | 発生熱量<br>H(kcal/h) | 品<br>番    | 発生損失(W) | 発生熱量<br>H(kcal/h) |  |
|        | 5.5kW            | X480AC291 | 9.4     | 8.1               | X480AC167 | 5.8     | 5.0               |  |
|        | 7.5kW            | X480AC292 | 11.5    | 9.9               | X480AC168 | 13.2    | 11.4              |  |
|        | 11 <sub>kW</sub> | X480AC293 | 16.9    | 14.5              | X480AC169 | 16.1    | 13.8              |  |
|        | 15kW             | X480AC293 | 23.0    | 19.8              | X480AC170 | 20.0    | 17.2              |  |
| 200V級  | 22kW             | X480AC294 | 48.6    | 41.8              | X480AC171 | 32.8    | 28.2              |  |
|        | 30kW             | X480AC295 | 44.4    | 38.1              | X480AC172 | 24.8    | 21.3              |  |
|        | 37kW             | X480AC295 | 54.7    | 47.0              | X480AC173 | 24.3    | 20.9              |  |
|        | 45kW             | X480AC308 | 60.8    | 52.3              | X480AC174 | 43.2    | 37.2              |  |
|        | 55kW             | X480AC308 | 74.3    | 63.9              | X480AC175 | 67.5    | 58.1              |  |
|        | 5.5kW            | X480AC297 | 3.7     | 3.2               | X480AC165 | 3.2     | 2.8               |  |
| 400V級  | 7.5kW            | X480AC297 | 5.0     | 4.3               | X480AC166 | 4.8     | 4.1               |  |
|        | 11kW             | X480AC298 | 9.4     | 8.1               | X480AC167 | 5.8     | 5.0               |  |
|        | 15kW             | X480AC299 | 11.5    | 9.9               | X480AC168 | 13.2    | 11.4              |  |
|        | 22kW             | X480AC300 | 16.9    | 14.5              | X480AC169 | 16.1    | 13.9              |  |
|        | 30kW             | X480AC300 | 23.0    | 19.8              | X480AC170 | 17.2    | 14.8              |  |
|        | 37kW             | X480AC301 | 25.2    | 21.7              | X480AC170 | 20.0    | 17.2              |  |
|        | 45kW             | X480AC302 | 39.8    | 34.2              | X480AC171 | 32.8    | 28.2              |  |
|        | 55kW             | X480AC302 | 48.6    | 41.8              | X480AC172 | 24.8    | 21.3              |  |

表6-4 ノイズフィルタの発生損失

インバータ収納盤の設計、製作においては、ACリアクトル、DCリアクトル、ノイズフィルタ、トランス、 制動抵抗器などの機器を含めた換気量を決定する必要があります。

■密閉盤収納時の対応

(1)発熱量と盤寸法

密閉形の制御盤に収納する場合は、盤内の他の機器を含め、発熱量を計算し、許容周囲温度(40℃または 50℃)以下となるように盤寸法を検討する必要があります。盤内の温度上昇値は、盤内部の発熱量と盤外 被の発熱量で決まります。下記の計算式を用いれば、盤寸法を検討できます。

- ・熱の放熱面積 (外被の面積) S [㎡]
- ・盤内発熱量 P[W]
- ・温度上昇 △T(℃)≦10℃

・盤外被の放熱係数 α(W/℃・㎡): 約4.5~6 … 盤構造、盤内部品配置で異なります。

$$
S = \frac{P}{\alpha \times \Delta T} \quad [\text{m}^2]
$$

$$
\alpha = 5 \times \frac{1}{3} \times \frac{1}{2} \times \frac{1}{2} \times \
$$

注) 1. 放熱の面積(S)には、床、壁など他の構造物が接近している面は含みません。 2. 盤内の温度を均一にするため、撹拌用のファンを取付けてください。

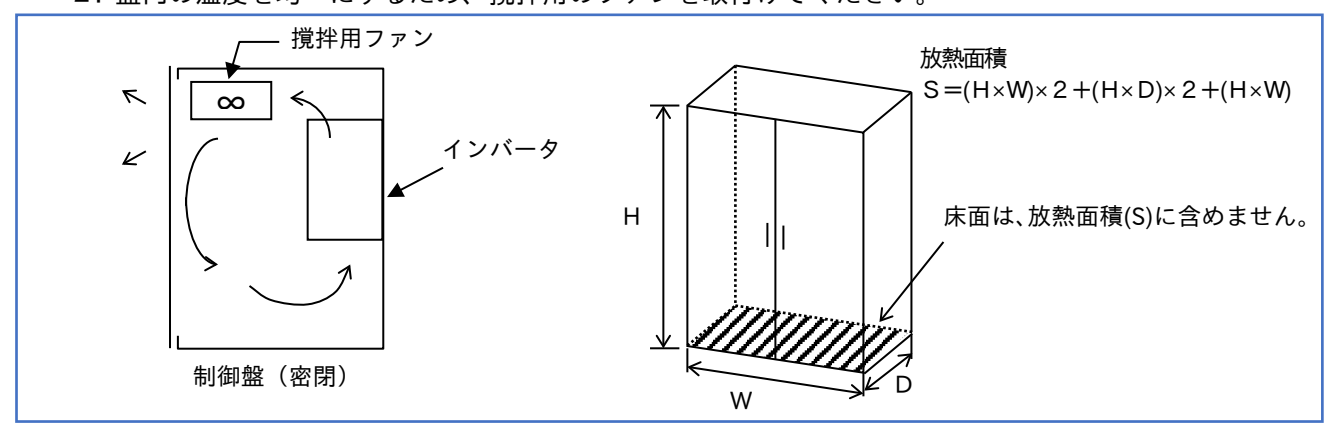

(2)インバータの放熱ファン外出し

インバータの放熱ファン外出し用金具を使って、放熱ファンだけを盤外へ出すことができます。

インバータの発熱は、主に放熱フィンからなので、これを盤外に出すことにより盤のコンパクト化が図れ ます。

この場合の放熱面積は、前ページと同じように計算しますが裏面の冷却ファンの部分(S<sub>1</sub>=H<sub>1</sub>×W<sub>1</sub>)は、 放熱面積に含みません。冷却ファンの外出しで、盤内の発熱量は、約30~40%へ低減されます。 表6-5 発熱量

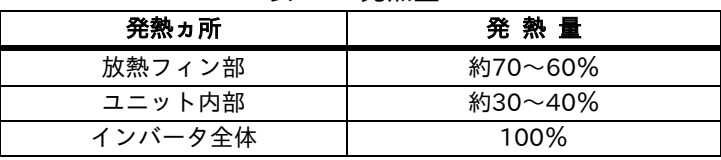

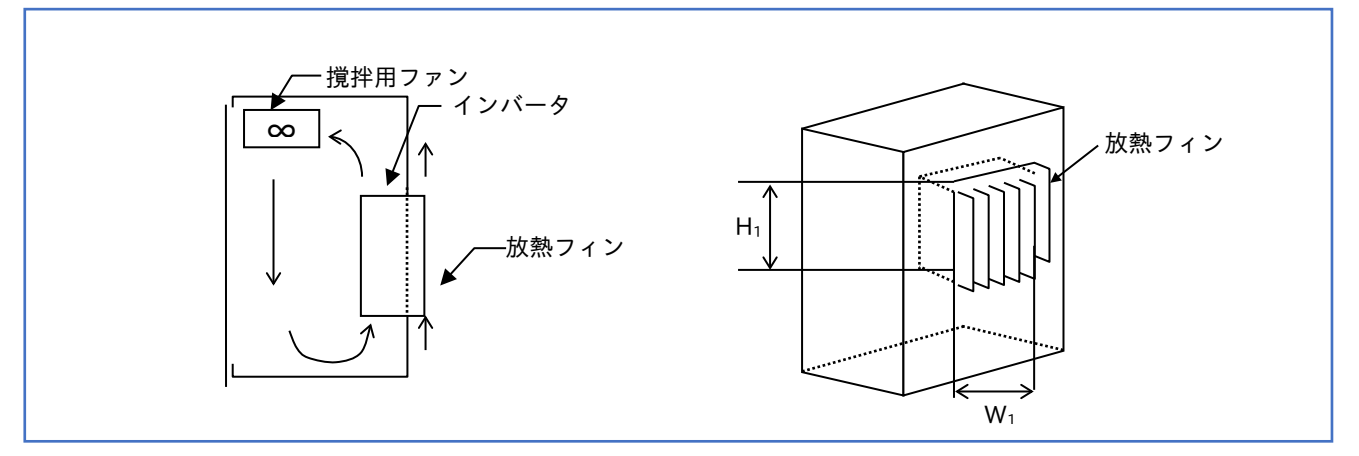

(3)熱交換器を利用しての冷却 熱交換器を使って、冷却することで、盤のコンパクト化を図る方法です。

■計算式

・計算式1 熱交換器を取付けない箱内部の温度上昇値

+外気温度℃=箱内部の温度上昇値℃ 箱内部の発熱量 箱の表面積×箱外被の熱交換効率

・計算式2 熱交換器を取付けた箱の内部の温度上昇値

+外気温度℃=箱内部の温度上昇値℃ 箱内部の発熱量 熱交換器熱貫流率+(箱の表面積×箱外被の熱交換効率)

・計算式3 箱の内部最高許容温度、及び発熱量から熱交換器を選定する場合

 -(箱の表面積m <sup>2</sup> ×箱外被の熱交換効率) 箱内部の発熱量 箱の内部最高許容温度℃-最高外気温度℃

= 冷却ファンの必要熱貫流率

■計算例

箱表面積

①正面・背面積 1,400×800×2=2.24㎡ ・・・計算式3より ②左右・側面積 1,400×500×2=1.4㎡ ③天 板 800×500=0.4㎡

合 計=2.24+1.4+0.4=4.04㎡

$$
\left(\frac{450W}{55^{\circ}C - 40^{\circ}C}\right) - (4.04 \text{ m}^2 \times 5.4) = 8.184
$$

この計算結果に対応できる冷却ファンを選定します。

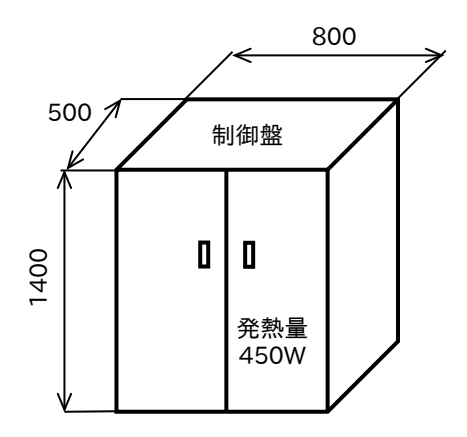

## 6.3 インバータの保護構造

■保護形式の区分

保護形式ごとの保護の程度を表6-5、6に示すとおり区別します。 これらの表において、保護の程度を示す記号をそれぞれ第1記号・第2記号と呼びます。

表6-6 保護形式1

| 第1記号                                             | 保護の程度                                          |  |  |  |  |  |
|--------------------------------------------------|------------------------------------------------|--|--|--|--|--|
| 0                                                | 人体に対する保護、固形物体の侵入に対する保護は、特には考慮されていない。           |  |  |  |  |  |
|                                                  | 人体の表面積が大きい部分、例えば人の手などが誤って内部の充電部や可動部に接続する恐れがない。 |  |  |  |  |  |
|                                                  | 直系50㎜を超える固形物体が内部に侵入しない。                        |  |  |  |  |  |
| 指先または長さが80㎜を超えない指先類似物が内部の充電部や可動部に接触する恐れがない。<br>2 |                                                |  |  |  |  |  |
|                                                  | 直系12㎜を超える固形物体が内部に侵入しない。                        |  |  |  |  |  |
| 3                                                | 直系または厚さが2.5㎜を超える工具やワイヤなどの固形物体の先端が内部に侵入しない。     |  |  |  |  |  |
| 4                                                | 直系または厚さが1.0㎜を超える工具や鋼帯などの固形物体の先端が内部に侵入しない。      |  |  |  |  |  |
| 5                                                | 粉じんが内部に侵入することを防止する。若干の粉じんの侵入があっても、正常な運転を阻害しない。 |  |  |  |  |  |
| 6                                                | 粉じんが内部に侵入しない。                                  |  |  |  |  |  |

表6-7 保護形式2 第2記号 保護の程度 0 水の侵入に対して、特に保護されていない。 1 | 鉛直に落下する水滴によって有害な影響を受けない。 2 │ 鉛直から15°以内の方向から落下する水滴によって有害な影響を受けない。 3 | 鉛直から60°以内からの降雨によって有害な影響を受けない。 4 | いかなる方向からの水の飛まつによっても有害な影響を受けない。 5 | いかなる方向からの水の直接噴流によっても有害な影響を受けない。 6 いかなる方向からの強い水の直接噴流によっても水が浸入しない。 7 | 規定の圧力・時間で水中に没しても水が浸入しない。 8 常時水中に没して使用できる。

■保護構造の種別の呼称

機器の保護構造の種別は、保護構造の呼称であることを示す文字記号IP、第1記号、第2記号の順に列記して 呼称します。

 IP 2 0 ------ 第2記号 -----------第1記号

#### ■収納盤の保護構造の種別

JEM 1267-1975配電盤・制御盤の保護構造の種別

■保護構造塵盤の保護構造は、次の表に示すとおりです。

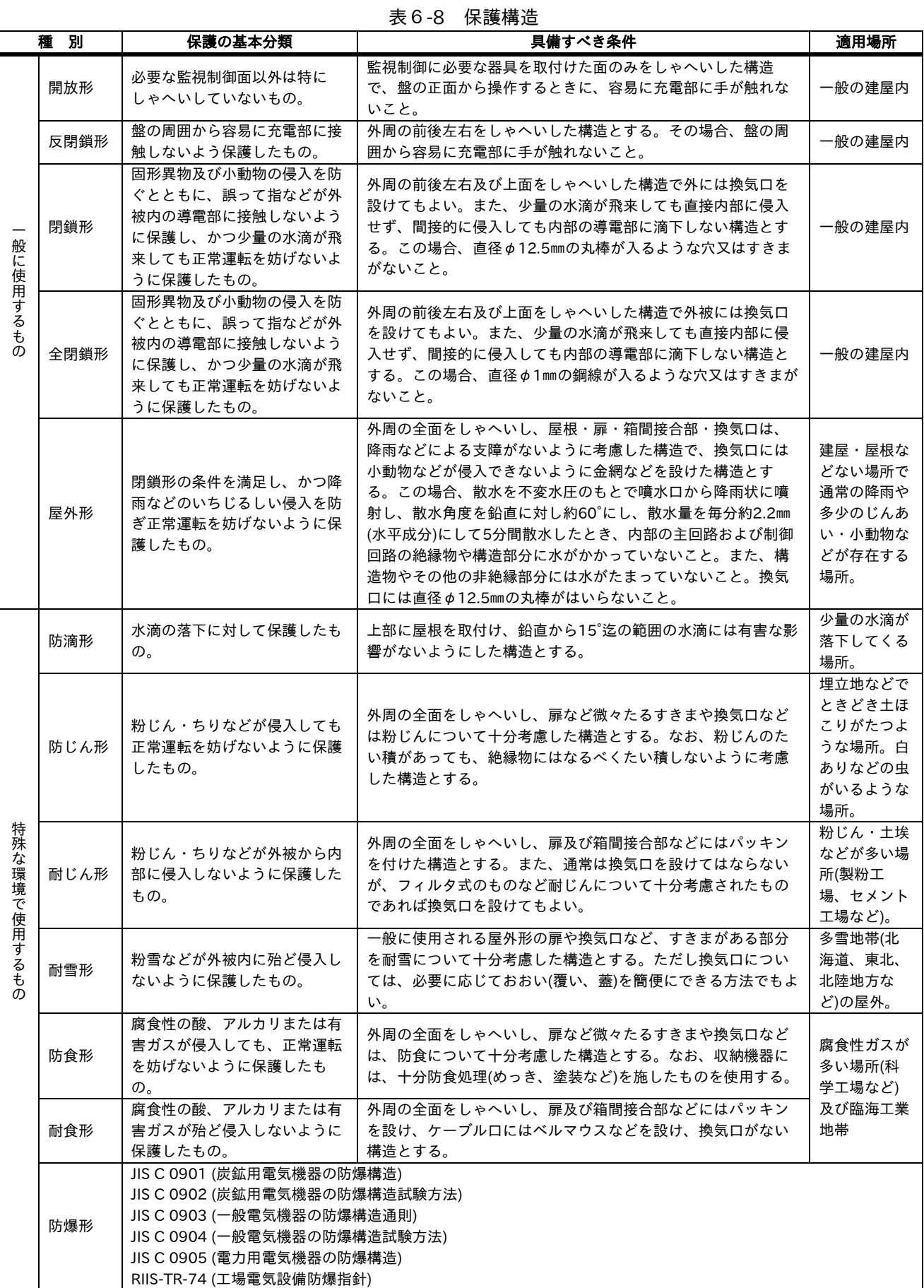

# 6.4 インバータの定期点検

インバータを長い間安心してご使用していただくために、また、不測の不具合を未然に防止するうえでも、 保守、点検をおすすめします。

■日常点検および定期点検

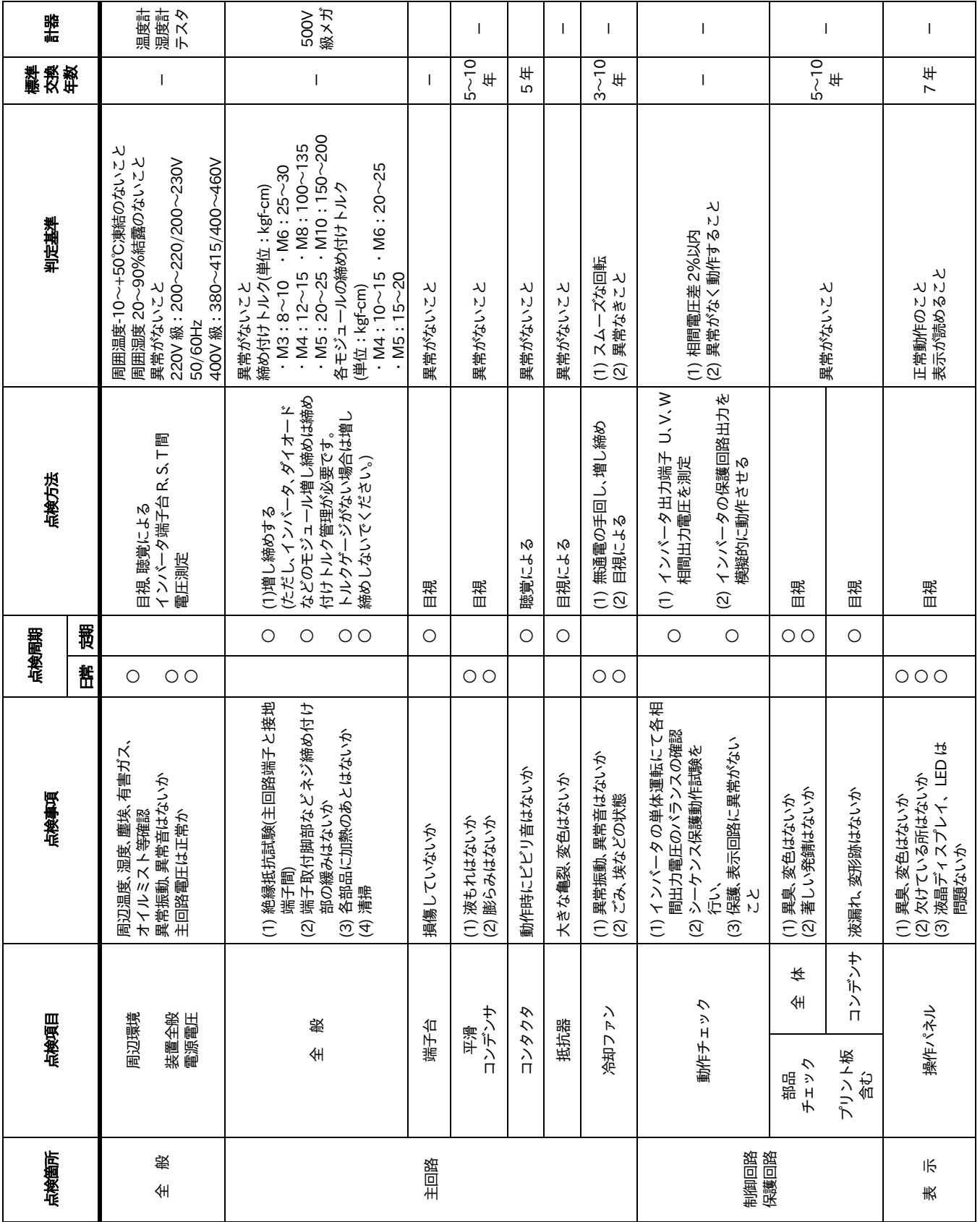

■絶縁抵抗試験、耐圧試験(参考)

下図のように端子を短絡して、下記条件で行います。

- ・絶縁抵抗試験は 500V メガにて下記端子とアース間を測定し、5MΩ以上であることを確認してください。
- ・耐圧試験は行わないでください。
- ・やむなく実施する場合は下記端子とアース間に AC1500V を 1 分間印加し異常のないことを確認して ください。(400V 級の場合は、AC2000V を 1 分間印加)
- ・下記端子以外は耐圧試験を行わないでください。
- ・耐圧試験の印加電圧は徐々に上昇、下降させ 0V に戻してください。

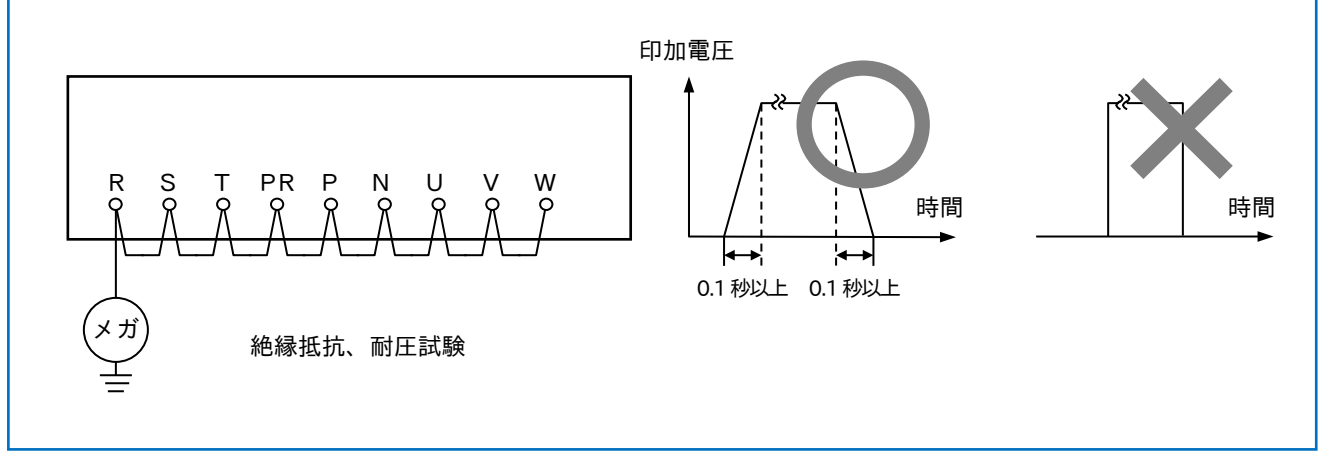

注)1. 高温・重負荷での使用の場合、寿命が著しく短くなりますので、注意ください。 また保管期間が 3 年以上経過したコンデンサに取替える場合は、使用前に下記条件でエージングを 行なってください。 ①最初にコンデンサ定格電圧の 80%の電圧を常温で 1 時間印加

②次に電圧を 90%に上げて 1 時間印加

③最後に定格電圧を常温で 5 時間印加

2.プリント板及びインバータモジュール取り扱い上の注意

通常の使用方法では保守を必要としませんが、保守点検を必要とする場合は次の点に注意して行って てください。

パワーモジュール(IGBT)やプリント板上の IC などは、静電破壊を起こすことがありますので、 作業台、ハンダゴテ、人体を接地してから取扱ってください。

■入出力電圧、電流、電力の測定方法

入出力電圧、電流、電力測定のための一般的な測定器を以下に示します。

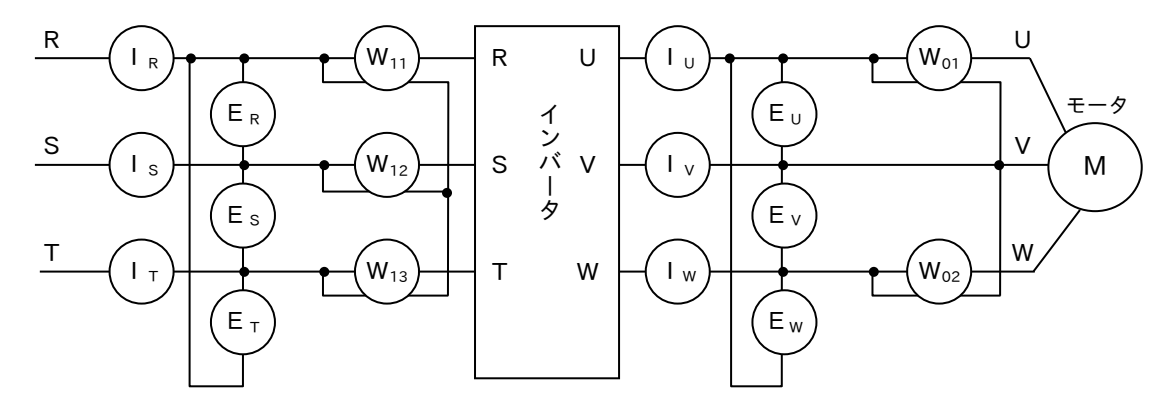

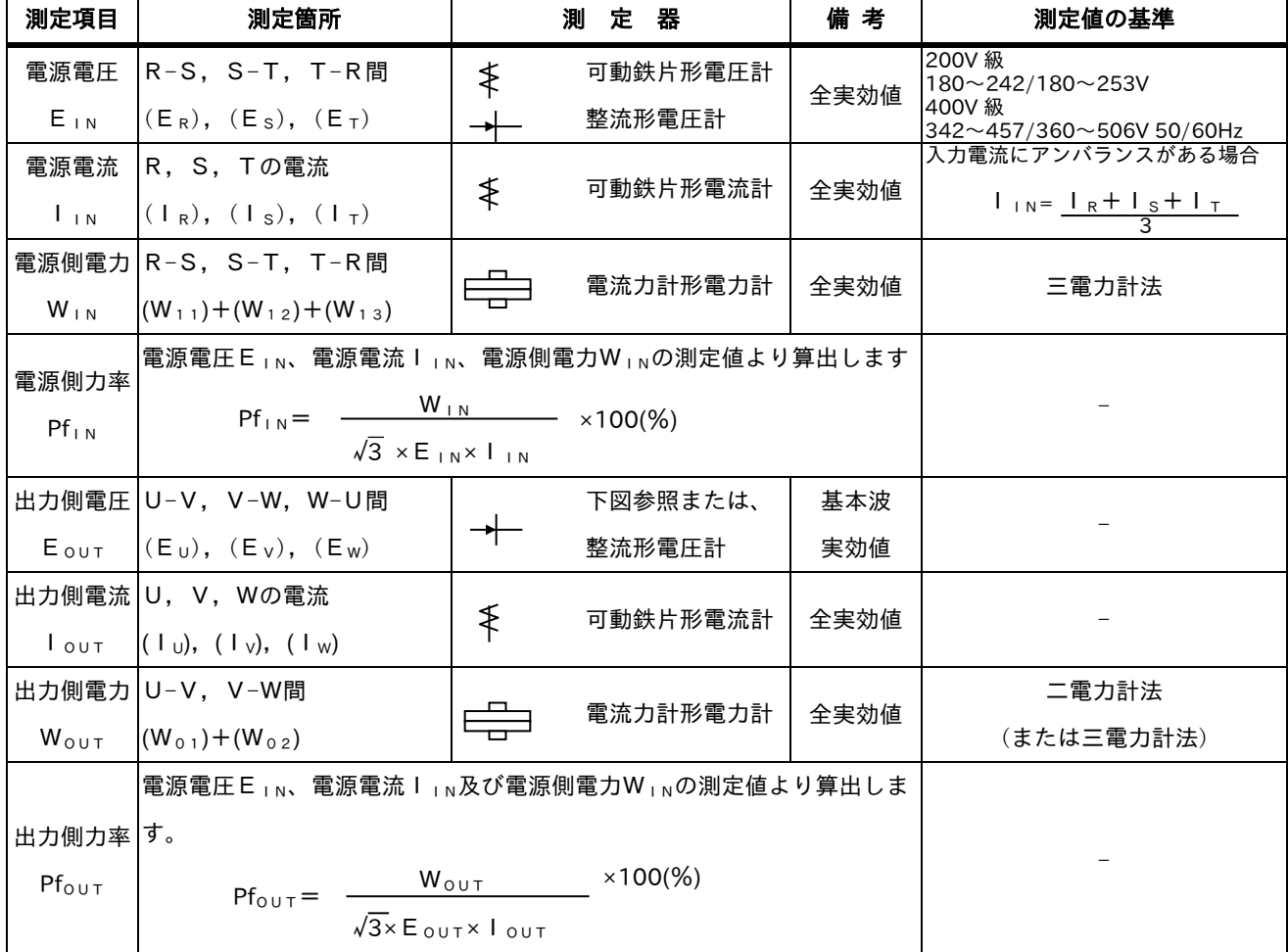

<注意事項>

出力電圧は基本波実効値、電流及び電力は全実効値を 示す計器をご使用ください。 インバータ出力波形はPWM制御による波形のため 低周波では特に誤差を生じますが、上記の計器、方法が 比較的正確です。

テスタ(汎用品)は適応できない場合が多いので注意 ください。

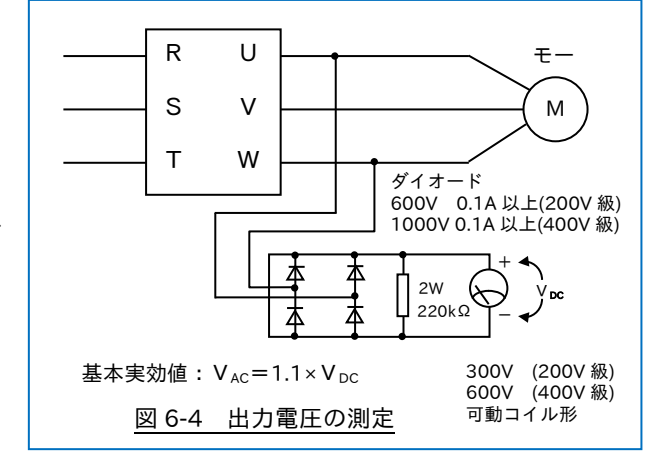

表6-9 代表的な計器の種類と特徴

| 種類              | 特<br>徵                                                                                                    |
|-----------------|----------------------------------------------------------------------------------------------------|
| 可<br>動鉄片形       | 固定コイル(インダクタンスL)に流れる電流(i)による磁界と、その中に置かれた鉄片との間に動く電磁力(i <sup>2</sup> ·dL) )<br>に相当する振れ角(θ)を電流で目盛って実効値を指示している。一般に、携帯用計器の周波数特性は、電圧計では 500Hz で<br>約-3%、電流計では 500Hz で約-1.5%であり、鉄片の磁気飽和や高調波による固定コイルのインダクタンスの影響によって<br>指示誤差を生じる可能性がある。代表的な計器の精度は、0.5 級である。                 |
| 整流形             | 交流を整流器で整流して可動コイル形直流指示計を動作させるもので、整流された平均値に波形率を乗じて、その交流の実<br>効値で目盛られている。一般に、市販の整流形計器では正弦波交流を対象としているので、波形率はπ/2√2 $\approx$ 1.11 で<br>正弦波交流の実効値を示している。したがって、ひずみ波交流を測定する場合には波形率に注意しなければならない。<br>なお、周波数特性は 10kHz で数%程度であり、代表的な計器の精度は 1.0 級である。                          |
| 熱電形             | 被測定電流(1)による抵抗(R)の発生熱(1 <sup>2</sup> R)に比例した温度上昇を熱電対によって直流起電力に変換し、直流ミリボルト<br>計により電流(I)、すなわち実効値を指示する。<br>また、電力計の場合は、負荷電流(ia)と電圧に比例した(iv)の和及び差の電流によって発生する熱起電力の差(ia・i<br>v) により指示する。周波数特性、波形特性とも優れており代表的な計器の精度は 0.5,1.0,1.5 級である。                                     |
| 電流力計形           | 電流の流れている2個のコイル間(両コイルの相互インダクタンスM)に働く力、すなわち負荷に直列に接続した固定コイル<br>に流れる電流(i f)と可動コイルに流れる電圧に比例した電流(i m)によって生じる駆動トルク(i m・i f · d M/d θ)に<br>相当する振れ角(θ)によって平等目盛で電力を示す。<br>一般に、携帯用計器の周波数特性は電力計の場合、低力率負荷では 500Hz で約 0.9%、高力率負荷では 500Hz で約-0.7%<br>である。また、代表的な計器の精度は 0.5 級である。 |
| デジタルパワーメータ      | デジタルパワーメータは時分割掛算器を用いて、電力を測定する。<br>時分割掛算器は、電気的パルス列の面積がパルスの高さの積であることを用いた掛算器で、電圧、電流の一方をパルスの<br>高さに、他方をパルス幅とし、電力を求めている。                                                                                                    |
| スペ<br>クトラムアナライザ | 入力信号を高速A/D変換器でサンプリングし、これを一度バッファメモリで記憶したあと、内蔵のマイコンにて時間領域で<br>表された信号を周波数領域に変換するフーリエ変換の数値計算をデジタル演算で高速処理する方法)を行い、その結果をブラ<br>ウン管に表示するもの。FFT(Fast Fourier Transform)<br>特に、低周波領域での周波数解析に威力を発揮する。<br>FFTアナライザと呼ばれたり、リアルタイムアナライザと称されることもある。                               |

注)可動鉄片形、整流形、熱電形、電流力計形の計器の特徴は、〔電気学会技術報告(1部) 第 135 号、6 号 ステップ形インバータの誘導電動機の特性に及ぼす影響〕を参照してください。

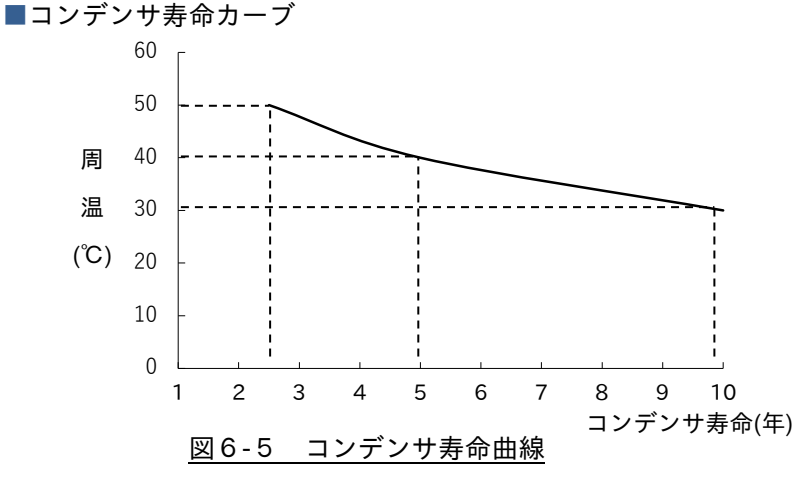

周温とは、インバータ本体の周囲温度を意味します。盤内収納した場合は、盤内温度となります。 注) 周囲温度-10~40℃の機種は、この図より10℃ずつ下がります。

#### ■予防保全の詳細

(日本電機工業会 発行「汎用インバータ定期点検のおすすめ」による)

表6-10、11 に一般的・正常な使用条件(周囲温度・年平均 30℃、負荷率は 80%以下で稼働率は一日当たり 12 時間以下)における定期点検と部品交換の目安を記します。

インバータの機種によって多少異なる場合もありますので、具体的な点検条件、部品交換レベルの設定に ついては、取扱説明書などをご参照ください。

|      |           |            |                               | 点 検 周 期    |            |    |
|------|-----------|------------|-------------------------------|------------|------------|----|
| 点検箇所 | 点検項目      |            | 点 検 事 項                       |            | 定期         |    |
|      |           |            |                               |            | 1年         | 2年 |
| 周囲環境 |           |            | 周囲温度、湿度、塵埃、有害ガス、オイルミスト等を確認    |            |            |    |
| 全 般  | 装置全般      |            | 異常振動、異常音はないか                  | $\bigcirc$ |            |    |
|      | 電源電圧      |            | 主回路電圧、制御電圧は正常か                | $\circ$    |            |    |
|      |           |            | (1) メガチェック(主回路端子と接地端子間)       |            |            |    |
|      |           |            | (2) 締付部の緩みはないか                |            | О          |    |
|      | 全 般       |            | (3) 各部品に過熱のあとはないか             |            | $\circ$    | O  |
|      |           |            | (4) 清掃                        |            | $\circ$    |    |
|      |           |            | (1) 導体に歪みはないか                 |            | $\circ$    |    |
|      | 接続導体・電線   |            | (2) 電線類被覆の破れ、劣化(ヒビ割れ、変色等)はないか |            | $\bigcirc$ |    |
|      |           | トランス・リアクトル | 異臭、異音なうねり・音はないか               | $\bigcirc$ |            |    |
|      | 端子台       |            | 損傷していないか                      |            | $\circ$    |    |
| 主回路  | 平滑コンデンサ   |            | (1) 液漏れはないか                   |            |            |    |
|      |           |            | (2) ヘソ(安全弁)は出ていないか、膨らみはないか    |            |            |    |
|      |           |            | (3) 静電容量の測定、絶縁抵抗の測定           |            | $\bigcirc$ |    |
|      | リレー・コンタクタ |            | (1) 動作時にビビリ音はないか              |            | $\circ$    |    |
|      |           |            | (2) タイマの動作時間の確認               |            | $\circ$    |    |
|      |           |            | (3) 接点に荒れはないか                 |            | $\circ$    |    |
|      | 抵抗器       |            | (1) 抵抗器絶縁物のワレはないか             |            | $\circ$    |    |
|      |           |            | (2) 断線有無の確認                   |            | $\bigcirc$ |    |
|      | 動作チェック    |            | (1) インバータ単体運転にて、各相間出力電圧のバランス  |            | $\bigcirc$ |    |
|      |           |            | の確認                           |            |            |    |
| 制御回路 |           |            | (2) シーケンスの保護動作試験を行い、保護、表示回路に  |            | $\bigcirc$ |    |
| 保護回路 |           |            | 異常のないこと                       |            |            |    |
|      | 部品        | 全 体        | (1) 異臭・変色はないか                 |            | $\bigcirc$ |    |
|      | チェック      |            | (2) 著しい発錆はないか                 |            |            |    |
|      |           | コンデンサ      | 液漏れ、変色跡はないか                   | $\bigcirc$ |            |    |
|      |           |            | (1) 異常振動、異常音はないか              |            |            |    |
| 冷却系統 | 冷却ファン     |            | (2) 接続部の緩みはないか                |            | ◯          |    |
|      |           |            | (3) エアフィルタの清掃                 |            |            |    |
|      | 表示        |            | (1) ランプ切れはないか                 |            |            |    |
| 表示   |           |            | (2) 清掃                        |            | $\bigcirc$ |    |
|      | メータ       |            | 指示値は正常か                       | $\bigcirc$ |            |    |

表6-10 定期点検項目

表6-11 交換部品

| 部品名               | 標準交換年数        | 交換方法・その他      |
|-------------------|---------------|---------------|
| 冷却ファン             | $3 \sim 10$ 年 | 新品と交換         |
| 平滑コンデンサ           | $5 - 10$ 年    | 新品と交換(調査の上決定) |
| ブレーカ・リレー類         |               | 調査の上決定        |
| タイマ               |               | 動作時間調査の上決定    |
| ヒューズ              | 10年           | 新品と交換         |
| アルミ電解コンデンサ(プリント板) | $5 - 10$ 年    | 本体交換、プリント板交換  |

表6-11 の運用に当たっては、下記についてご配慮ください。

(1)表6-11 に示す交換年数は、偶発故障期間 t<sub>b</sub>(次頁参照)を示し、この期間を経過した時点で新品との 交換を行えば磨耗故障をかなり高い確率で予防できることを示す目安です。 機種によって異なりますので、故障発生の絶無を保証するものではありません。

なお、その他機種により交換部品が指定される場合があります。

- (2)使用環境(周囲温度、通風条件)や使用率(負荷率、電圧印加時間率)によっては、この交換年数が 変わることがあります。
- (3)インバータが下記の項目に適合するときは、交換年数の短縮を考慮する必要があります。

①温度、湿度の高い場所あるいはその変化の激しい場所で使用する場合。

- ②運転、停止を頻繁に繰り返す場合。
- ③電源(電圧、周波数、波形歪等)や負荷の変動が大きい場合。
- ④振動、衝撃の多い場所に設置された場合。
- ⑤塵埃、塩分、亜硫酸ガス及び硫化水素などの有害ガス、オイルミスト等悪い雰囲気の中で使用する 場合。
- ⑥使用前の保管状況が悪い場合及び長期保存された場合。
- ⑦電源容量がインバータ容量より非常に大きい場合。

注) 1. 交換年数の決定に当たって

一般に部品の故障の形態は、図6-6により知られているように、初期故障、偶発故障、磨耗故障の 3 段階に分けられます。

初期故障は製造者における製造、調査過程で除去されるよう配慮され、偶発故障は、機器の耐用寿命 期間内において磨耗が進行する以前に任意に起こる予期できない突発的な故障で技術的な対策をたてる ことが難しく、統計的な取り扱いに基づく施策しかとることができません。

磨耗故障は、劣化の過程や磨耗の結果として耐用寿命の終末付近で発生するもので、故障が時間の経過 と共に急激に増加します。ここに示す交換年数は、図6-6のtb点を指すもので、この時点で特定の部 品を新品と交換することにより、予防保全の適切化を計ろうとするものであります。

2. 磨耗故障期(耐用年数、寿命)について部品の耐用年数は、使用環境により大きく変わります。 ①リレーは接点の荒れの程度により寿命が決まります。

したがって、接点電流値や負荷のインダクタンス分が寿命の要因となります。

②コンデンサ(アルミ電解コンデンサなど)は、インバータ内で主として平滑フィルタ部品として使用 されています。

アルミ電解コンデンサには、「アレニウスの法則(10℃ 2倍則)」があり、温度が10℃高くなると寿命は、 1/2 となり、10℃低くなると寿命は 2 倍に伸びるという特性があり、インバータの寿命を支配しています。

インバータを高温で使用した場合、他の部品はまだ偶発故障期間内であっても、アルミ電解コンデンサは磨耗 故障期間にすでに突入している場合があります。

この場合、インバータを更に長く使用するには、アルミ電解コンデンサの交換が必要となってきます。

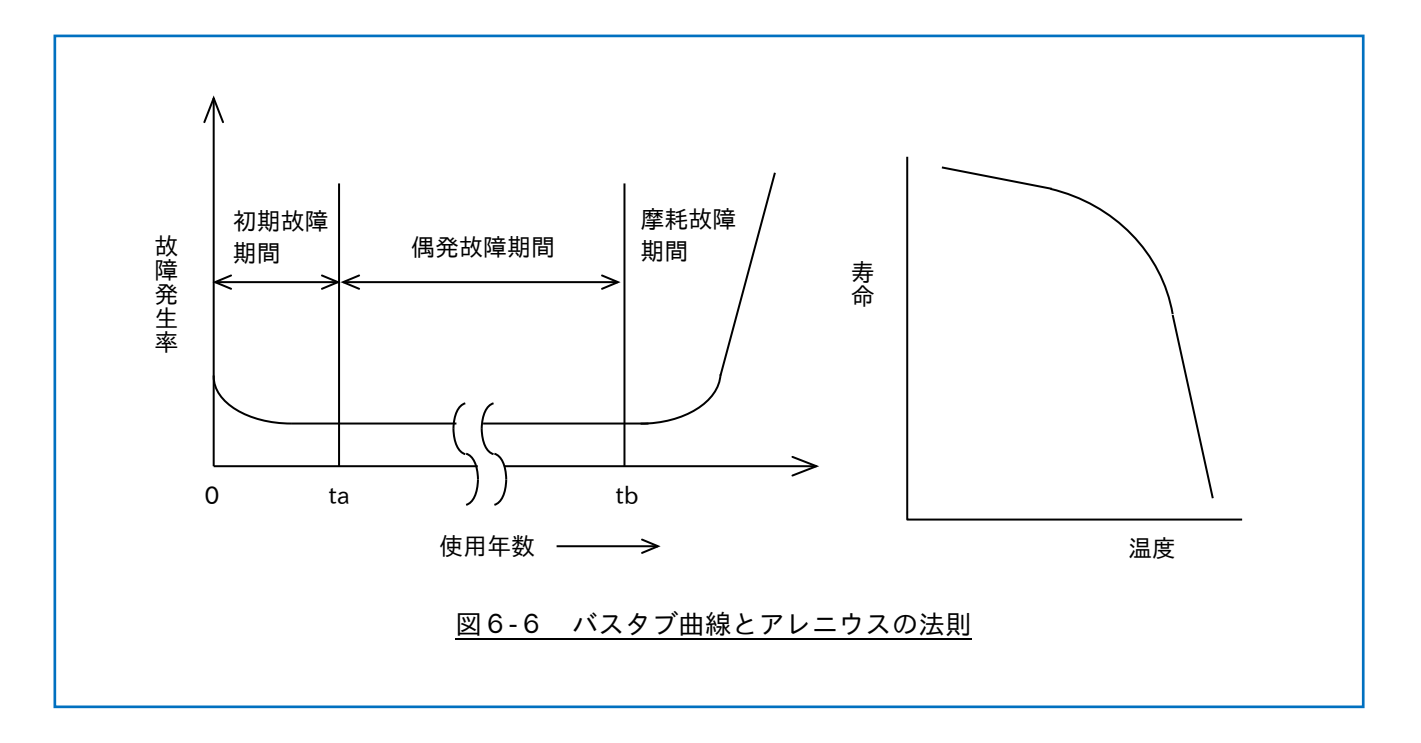

特にアルミ電解コンデンサは、内部で化学反応が行われているため周囲温度によリ、寿命は極端に 変わります。

# MEMO

# <sup>7</sup> <sup>章</sup> 応用接続図 7

## 7.1 自動・手動切替え運転(電圧信号)

周波数設定信号が DC0~10V で、自動から手動に切替えて運転する例を示します。

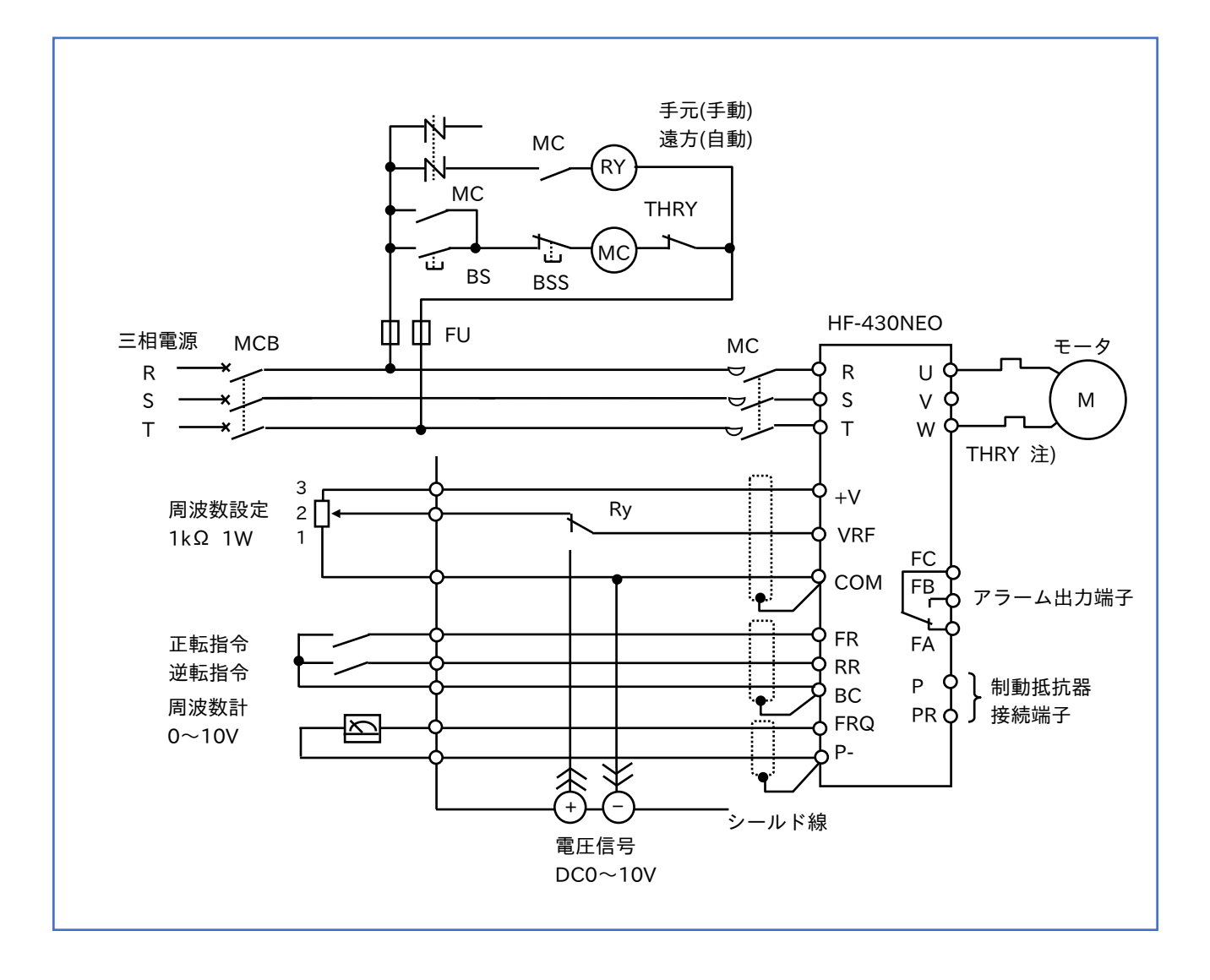

注)インバータの電子サーマル保護機能によりサーマルリレーは不要ですが、必要に応じてサーマルリレーを 取付けてください。

周波数設定が DC4~20mA で、自動から手動に切替えて運転する例を示します。 HF-430NEO シリーズでは、電流入力「AUT」が ON の場合、電流信号が有効、OFF の場合、電圧信号が有効 となり、この機能が利用できます。

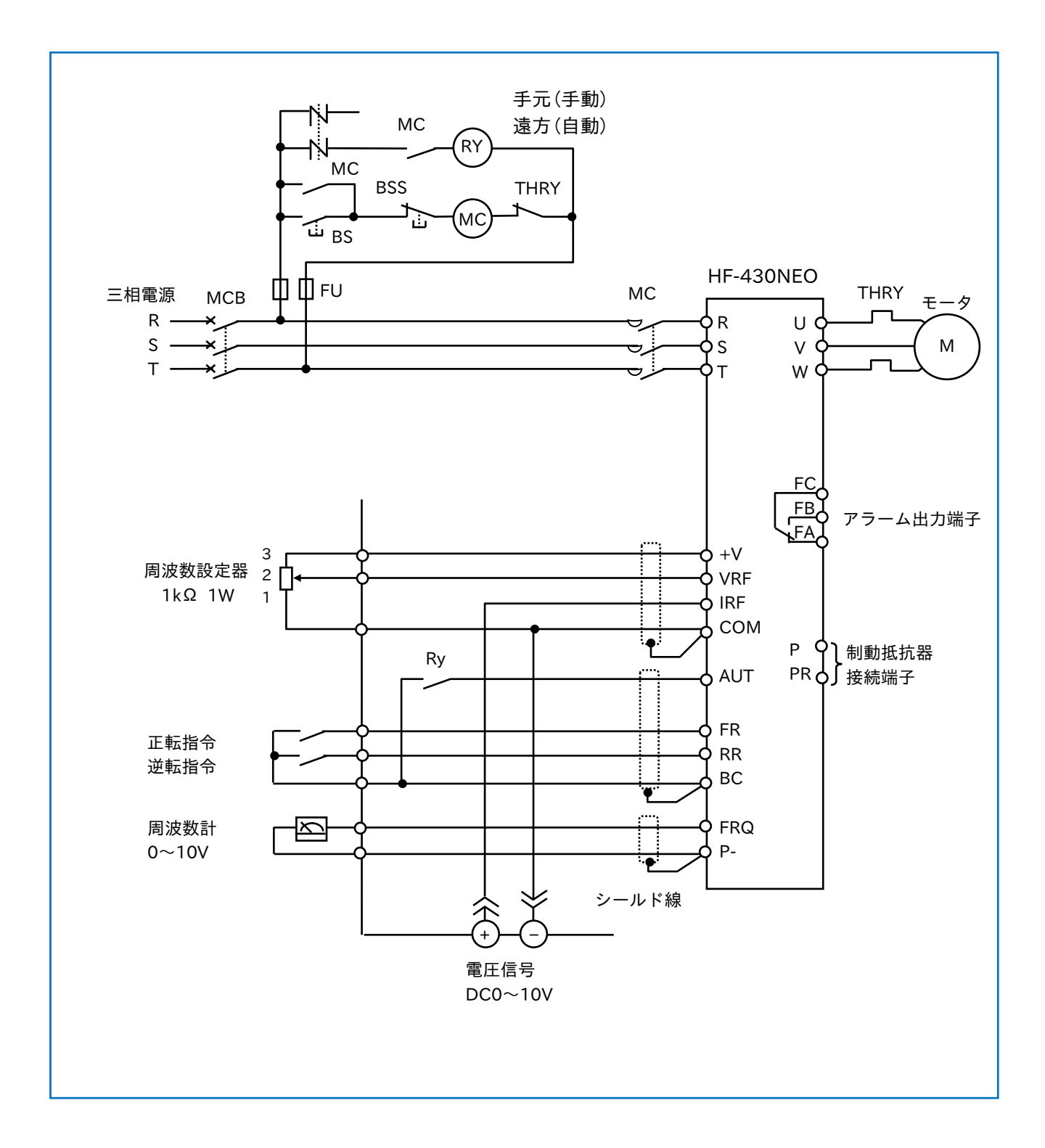

# 7.3 多段速運転

あらかじめ設定した周波数指令を選択して、運転することができます。 RY<sub>1</sub>~RY<sub>3</sub>は、プログラマブルコントローラのトランジスタ出力、またはリレー出力を使用してください。

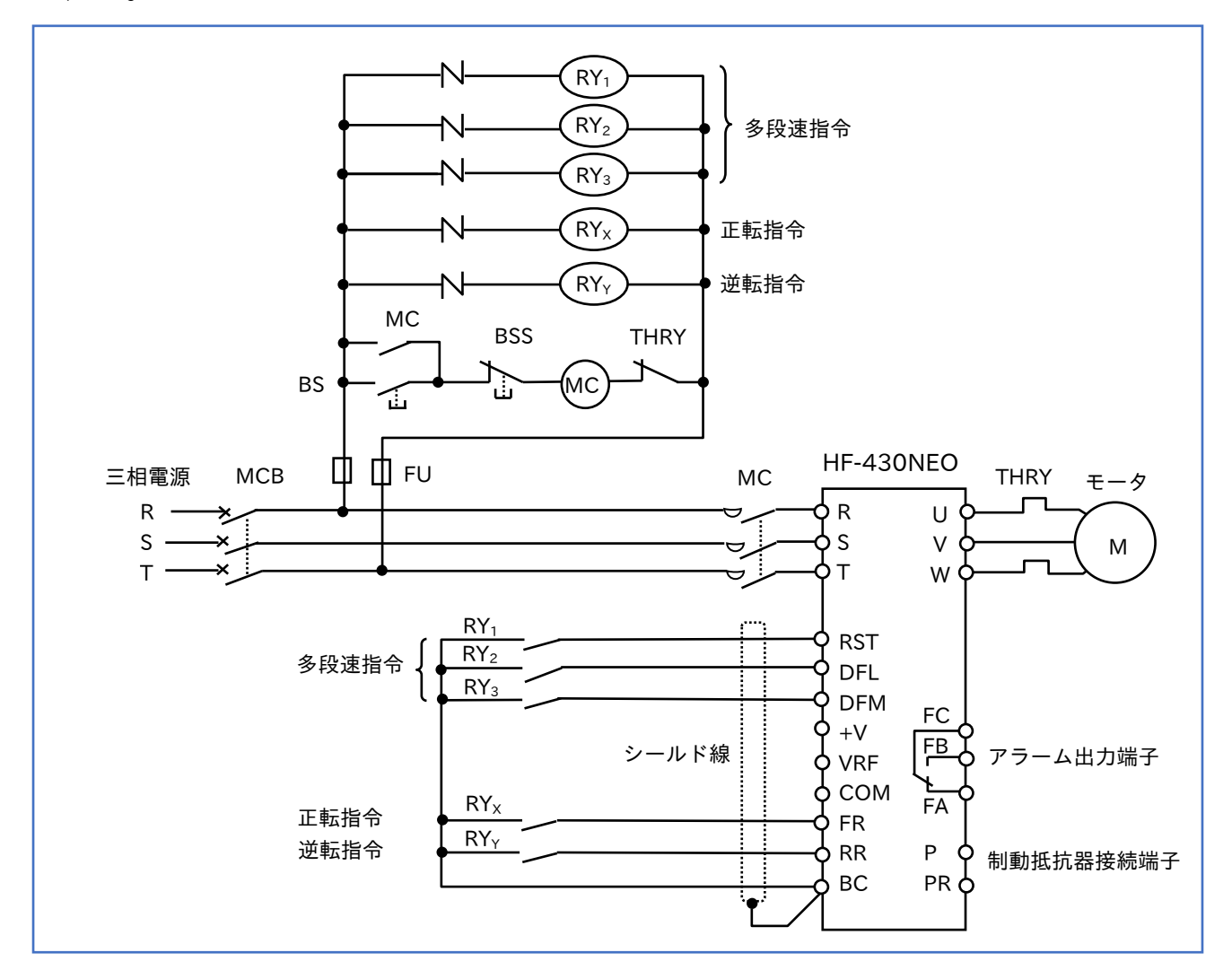

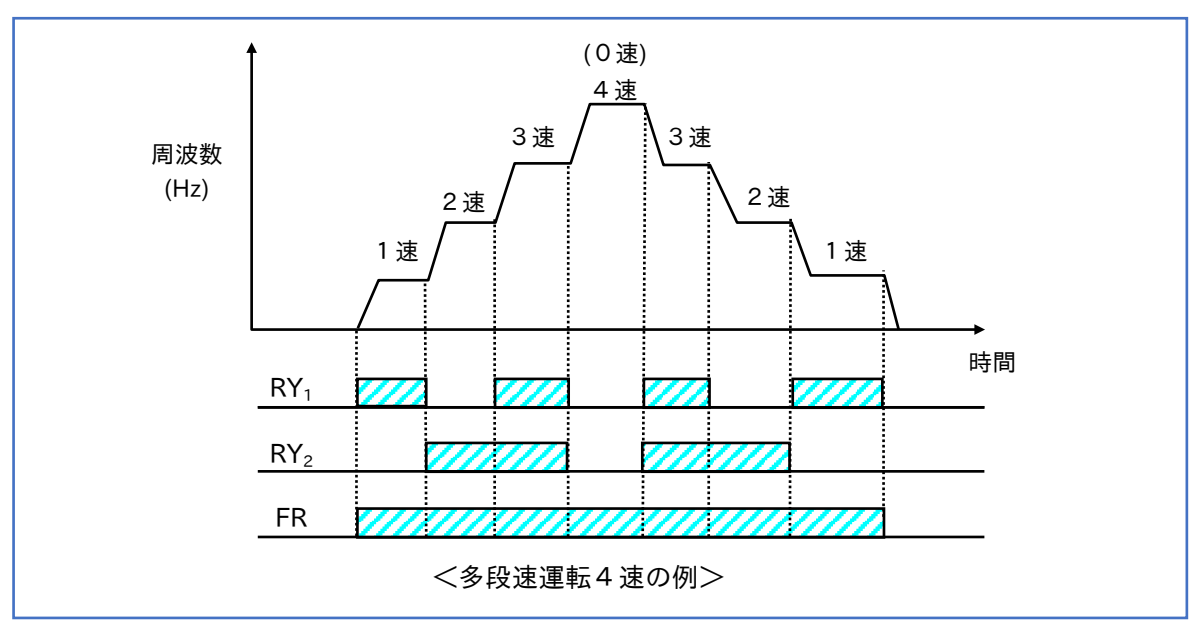

# 7.4 並列運転

1 台のインバータで複数台のモータをほぼ同一速度で、運転することができます。

一般的には、インバータの V/f 制御にて並列運転を実施してください。

なお、1 台のインバータで複数台のモータを運転する場合、2台までセンサレスベクトル制御を使用できます。

■応用例(コンベアの並列運転)

コンベアの負荷が異なると、モータのすべり周波数の差で、コンベアの速度差が発生することがあります。

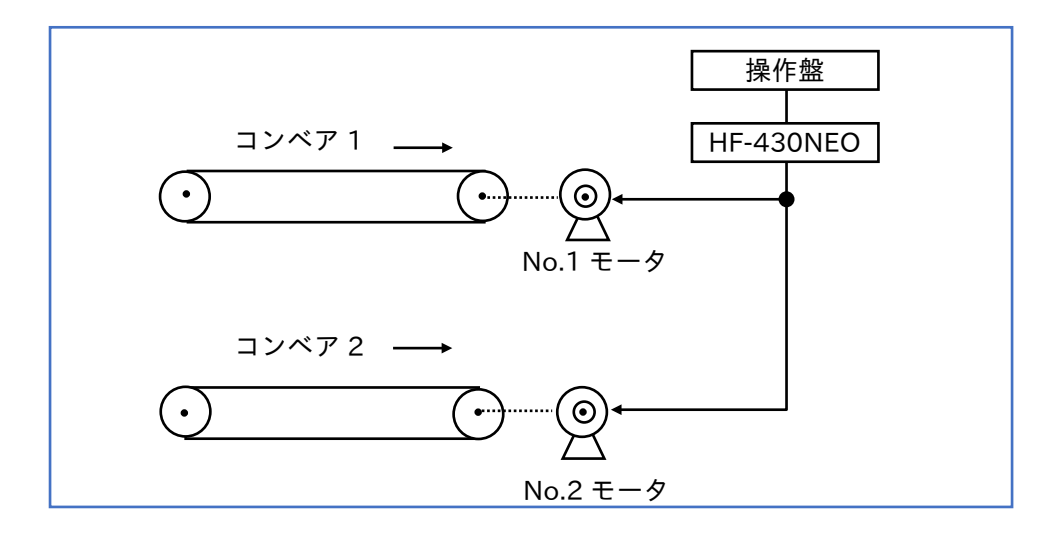

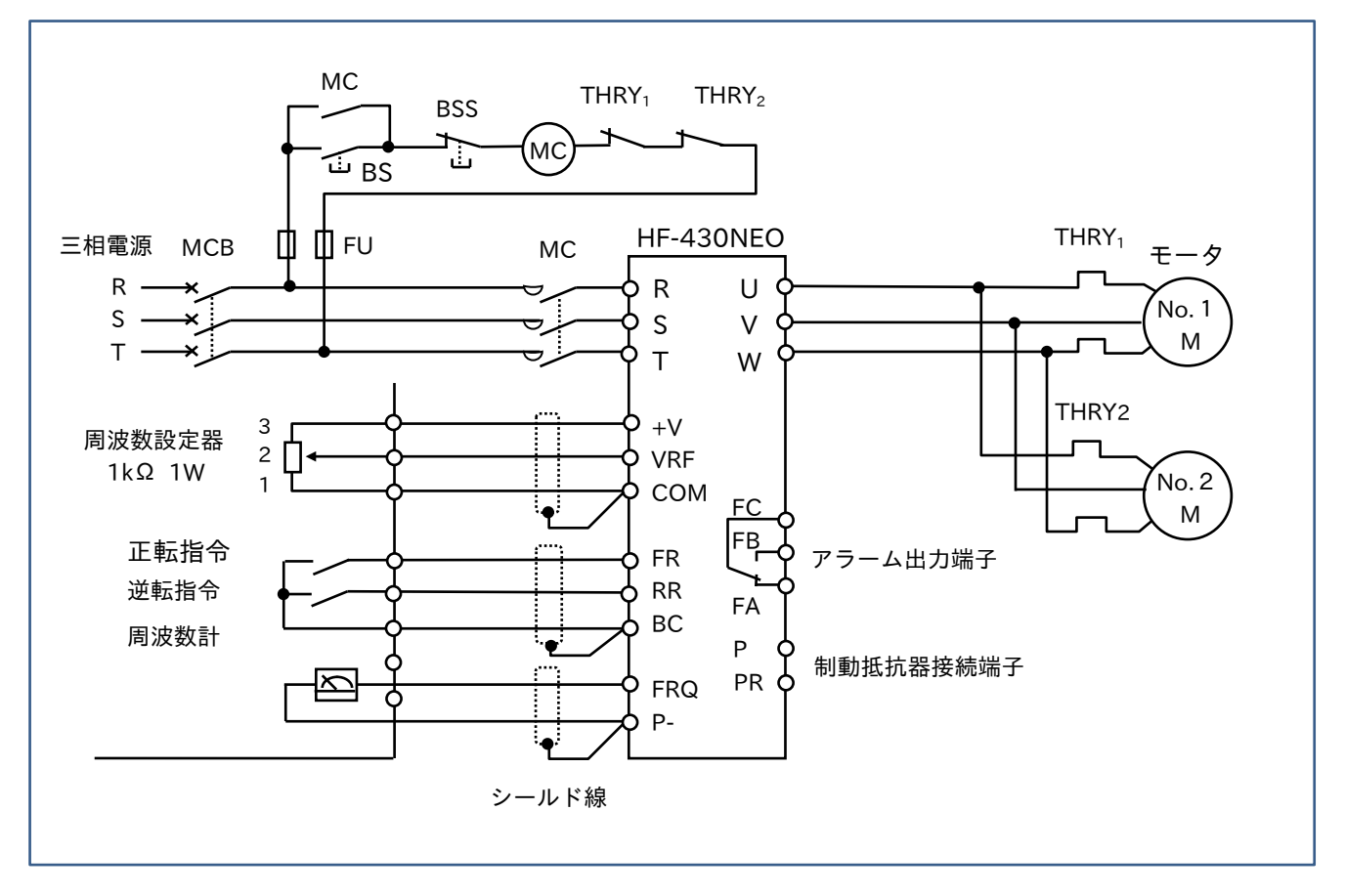

# 8 章 用語集 のころにはない

## 8.1 用語解説

- 1. I G B T (Insulated Gate Bipolar Transistor) 従来のトランジスタなどのパワー素子に比べ、高速スイッチングが可能ですが、電流特性や耐圧等に優れ ています。PWM制御のスイッチング周波数(10kHz~15kHz)を高くし静音化することができます。
- 2.IPM(Intelligent Power Module) スイッチング用パワー素子に加えて、それらの駆動回路、保護回路などを一緒にしたオールインワンの モジュールとしたもので、放熱の効率化と制御回路の簡素化・小型化に効果的です。 パワーIC(Power IC)とも呼ばれています。
- 3.DSP(Digital Signal Processor) デジタルシグナルプロセッサは、チップ内に乗算器、加算器、プログラムメモリ、データメモリなどが あり、複数の動作を並列に処理することができます。 数値演算処理(加算・乗算処理)速度の高速化を目的としたマイクロプロセッサの一種。
- 4.オートチューニング

モータ巻線の定数や負荷の慣性モーメントの大きさなどを、インバータ自身で自動的に判断し、最適な 制御を行う方式です。この機能によりセンサレスベクトル制御をより有効に使うことができます。

5.漏れ電流

配線ケーブルやモータは絶縁抵抗が正常であっても、大地との間に静電容量が存在するため、常に漏れ 電流が流れます。インバータでモータ駆動する場合、インバータ電源に含まれる高調波や高速でスイッチ ングを行うため、出力電圧が急峻に変化し、漏れ電流は商用電源に比べ増加します。 この漏れ電流は微小であり、歪波のため測定にあたっては注意する必要があります。

6.接 地

モータの絶縁物は、絶縁体であると同時に誘電体のため、大地間には静電容量があります。 固定子粋を接地していないときは、大地との間に誘起電圧を生じることがあります。 さらに、インバータ運転の場合、高速でスイッチングしているため漏れ電流が大きくなります。 感電による事故を防ぐため、電動機の端子箱または固定子粋などの接地用端子、およびインバータに設け られている接地用端子は必ず確実に接地してください。 接地の方法は、電気設備技術基準,JIS や内線規定などで表 8-1 のように規定されています。

表 8-1 接地基準の例

| 接地工事の種類 | 対象機器       | 接地抵抗   | 接地線の太さ      | 別<br>色 |                                |  |
|---------|------------|--------|-------------|--------|--------------------------------|--|
| C 種接地工事 | AC300V 以下  | 100Ω以下 | Φ1.6mm 以上 I | 接地線    | 原則として緑色<br>やむを得ない時には緑と黄のしま模様でも |  |
| D 種接地工事 | AC300~600V | 10Ω以下  |             | 接地端子   | よい。                            |  |

7.主回路ケーブル

主回路ケーブルの選定は、一般のケーブルと同じく各種の配線基準(電気設備技術基準、内線規程、その 他、メーカの技術資料など)に準じて行います。

インバータとモータの間の配線距離が長い場合には、電圧降下が大きくなり、電動機のトルク不足を生じ る場合があるので、次の式で示される電圧降下が通常定格電圧の 2~3%以内となるようにケーブルの太さ を選定する必要があります。

 $\Delta V = \sqrt{3} \times R \times L \times 1 \times 10^{-3}$ 

△V:線間電圧降下(V)

- $R: \mathcal{F}$ ーブル抵抗( $\Omega$ /km)
- L:ケーブル長さ(m)
- I:電流(A)

特に低速運転においては、出力電圧が V/f に比例して変化するので電流値を一定とすると電圧降下の割合 が増加することになり、ケーブルサイズを太くするか、またはケーブル長を短くします。 更にインバータの出力電圧を高く設定するなどの対策が必要です。

8.電圧形インバータ

直流回路にコンデンサを用いて過渡的に電圧を一定に保つ方式です。 出力インピーダンスが小さく、モータに対して電圧源として働きます。

9.電流形インバータ

直流回路にリアクトルを用いて過渡的に電流を一定に保つ方式です。 出力インピーダンスが大きく、モータに対して電流源として働きます。

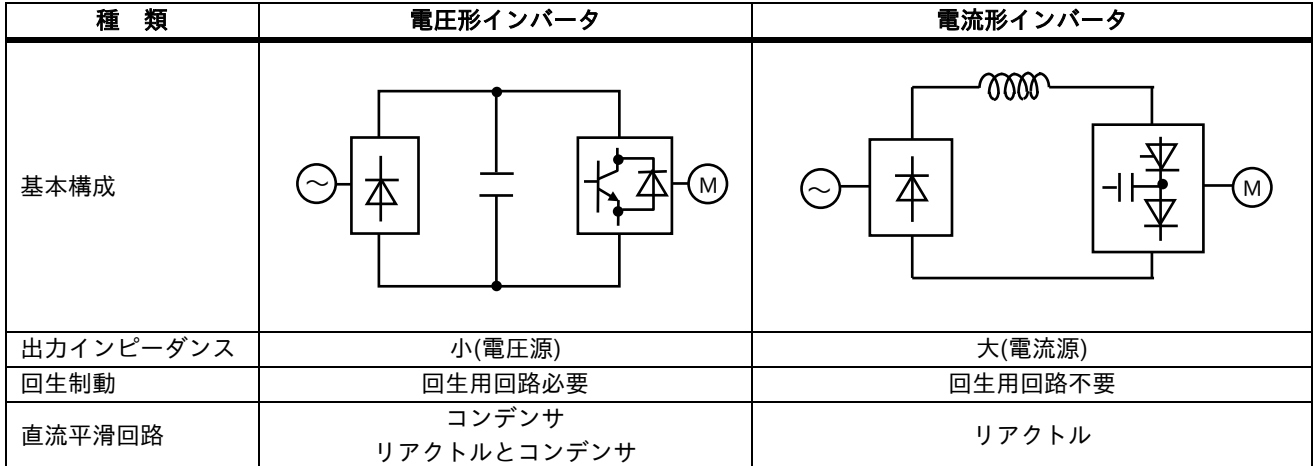

表8-2 電圧形と電流形インバータの比較
10.PWM方式

インバータ部で直流電圧をスイッチングし、パルス幅を制御して電圧を変化させると共に、出力周波数を 制御する方法です。

11.PAM方式

コンバータ部で可変の直流電圧を作り、インバータ出力電圧を制御し、インバータ部で出力周波数を制御 する方法です。

可変の直流電圧を作る方式は、位相制御によって可変直流電圧とする方式とチョッパ制御によって可変 直流電圧とする方式があります。

- (1)PWM方式
- ①等パルス幅制御

ある周波数において、パルス幅が等間隔となります。制御は簡単な構成ですが、高調波が多く含まれます。

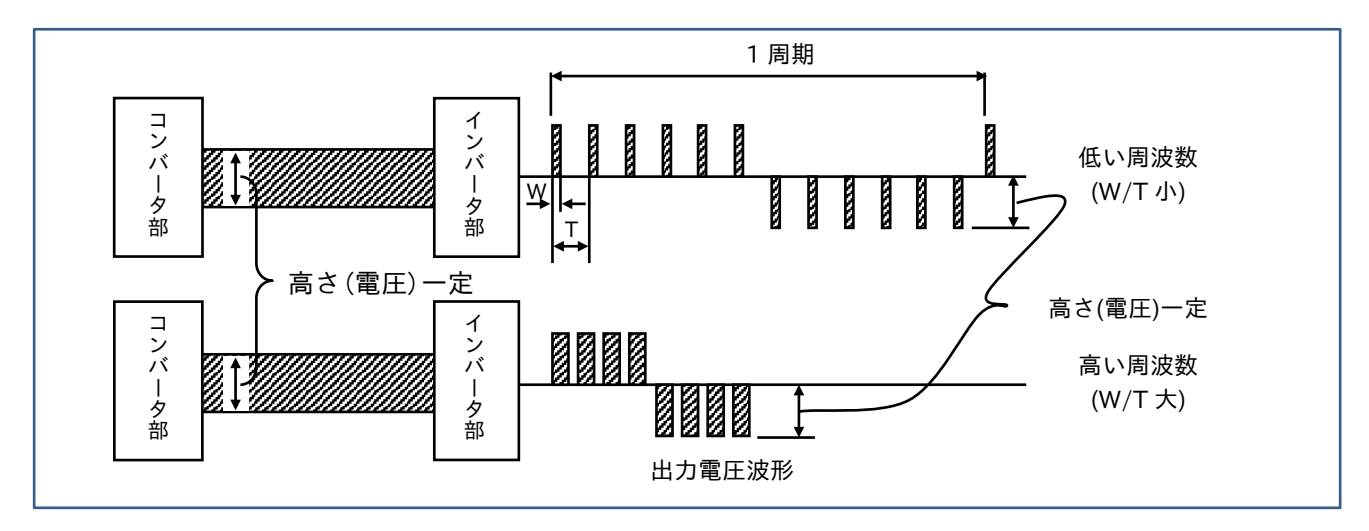

②不等パルス幅制御(正弦波 PWM)

1/2周期において、パルス幅が中央で広く両端で狭い。制御は複雑ですが、低次高調波が少なくなります。 このため、モータに流れる電流が滑らかになり正弦波に近くなります。

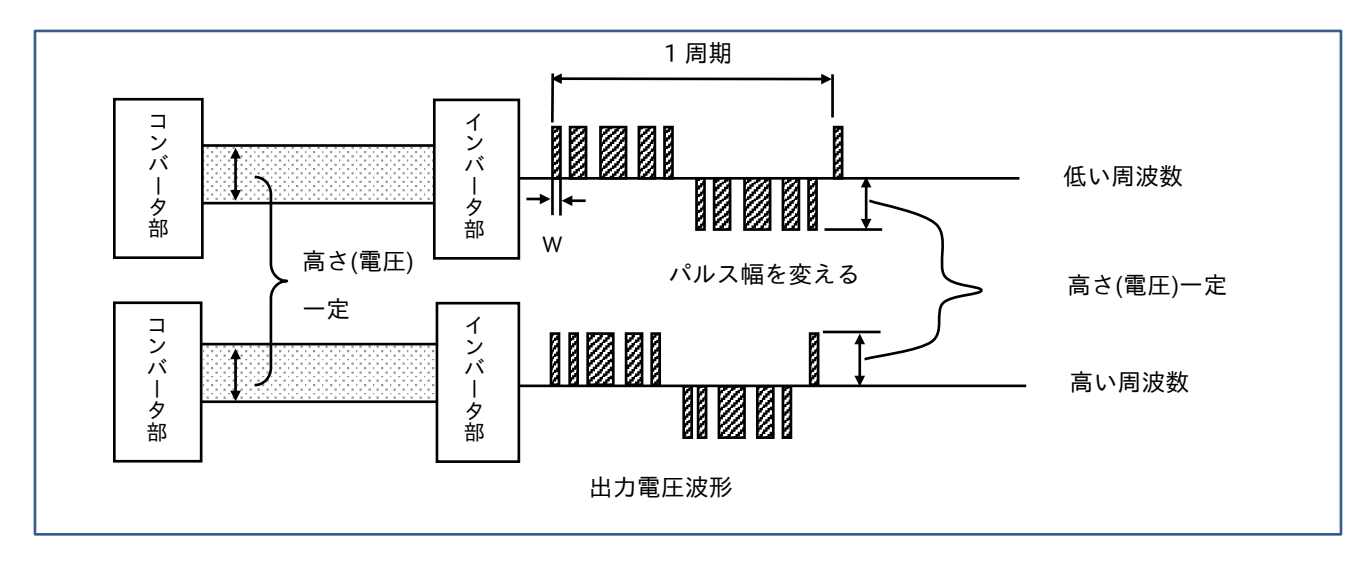

(2)PAM方式

コンバータ部にて電圧の振幅(パルスの高さ)を変化させて、周波数と同期した可変の直流電圧を生成し インバータ部にて任意の周波数に変化させる制御方式です。出力波形は、方形波で第5、第7などの低次 高調波成分が多いため、モータのトルク脈動が出やすくなります。

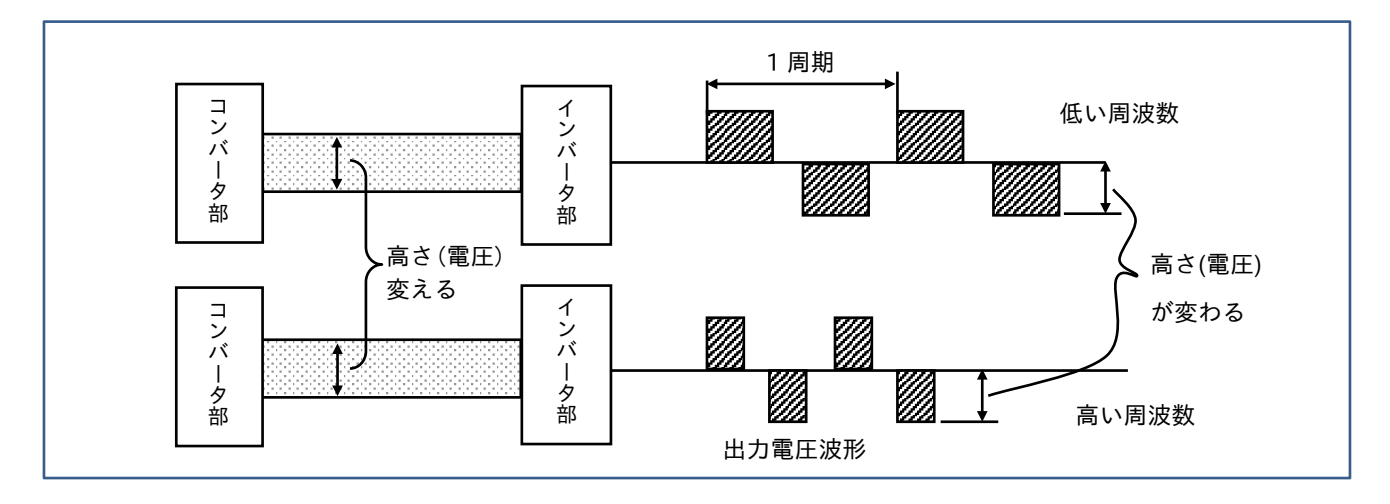

12.4象限運転

モータの回転方向(正逆)と発生トルク(正方向、逆方向)の組合せで、4種類の運転モードがあります。

■第1象限(電動状態、正転) モータが荷重を巻き上げている状態。

■第2象限(制動状態、逆転) 巻下ろしの状態:モータのトルクは荷重が自重で 荷下ろすのを逆向きの力、すなわち正トルクを出 して制動しつつ逆回転します。

■第3象限(電動状態、逆転) 荷重が非常に小さい場合、巻上機などの摩擦のため 自重だけでは降下しなくなり、モータが巻き下ろし 方向にトルクを出して巻き下ろす場合。 第1象限に対して逆方向の電動状態。

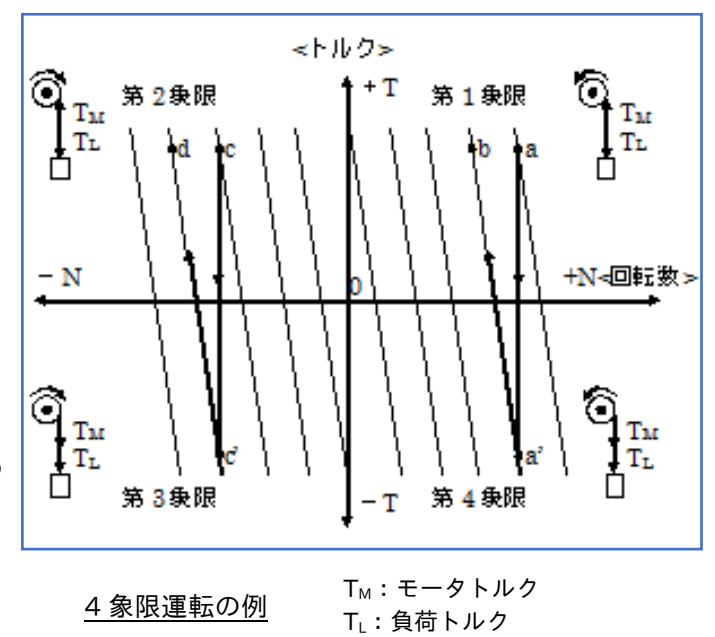

■第4象限(制動状態、正転)

巻き上げの状態(第1象限)で、はじめ高速の a 点で回っていたものを、急に低速の b 点にしようとしても、 慣性のため急には変速できず、その過渡状態においてモータが a 点から第4象限の a'点に移って制動状態(発 電作用)を呈し、慣性のもつエネルギーを放出して減速し b 点に落ち着きます。

なお、第2象限巻き下ろしで c 点で低速運転していたものを、急に高速の d 点にしようとすると、慣性のため 上記と同様に c→c'→d をたどり、過渡的に第3象限の運転が行われることになります。

13. ベクトル制御とセンサレスベクトル制御

■直流モータと誘導モータとの比較

直流モータは下図のように界磁回路と電機子回路が機械的に分離しているため、界磁電流と電機子電流を別々 に制御できます。磁束は界磁電流によってつくられ、磁束に直交する電機子電流はトルクになります。

磁束を一定にして保てば、発生トルクは電機子電流に比例します。

このためトルク制御性能が優れており、速くて安定した応答が得られます。

一方、誘導モータでは固定子巻線へ一次電流が供給されるだけです。この1次電流には、磁束を発生させる励 磁電流成分とトルク発生に必要な2次電流成分が同時に含まれています。

このため V/f 制御では、各成分が相互に干渉し合うため、安定したトルク応答が得られません。

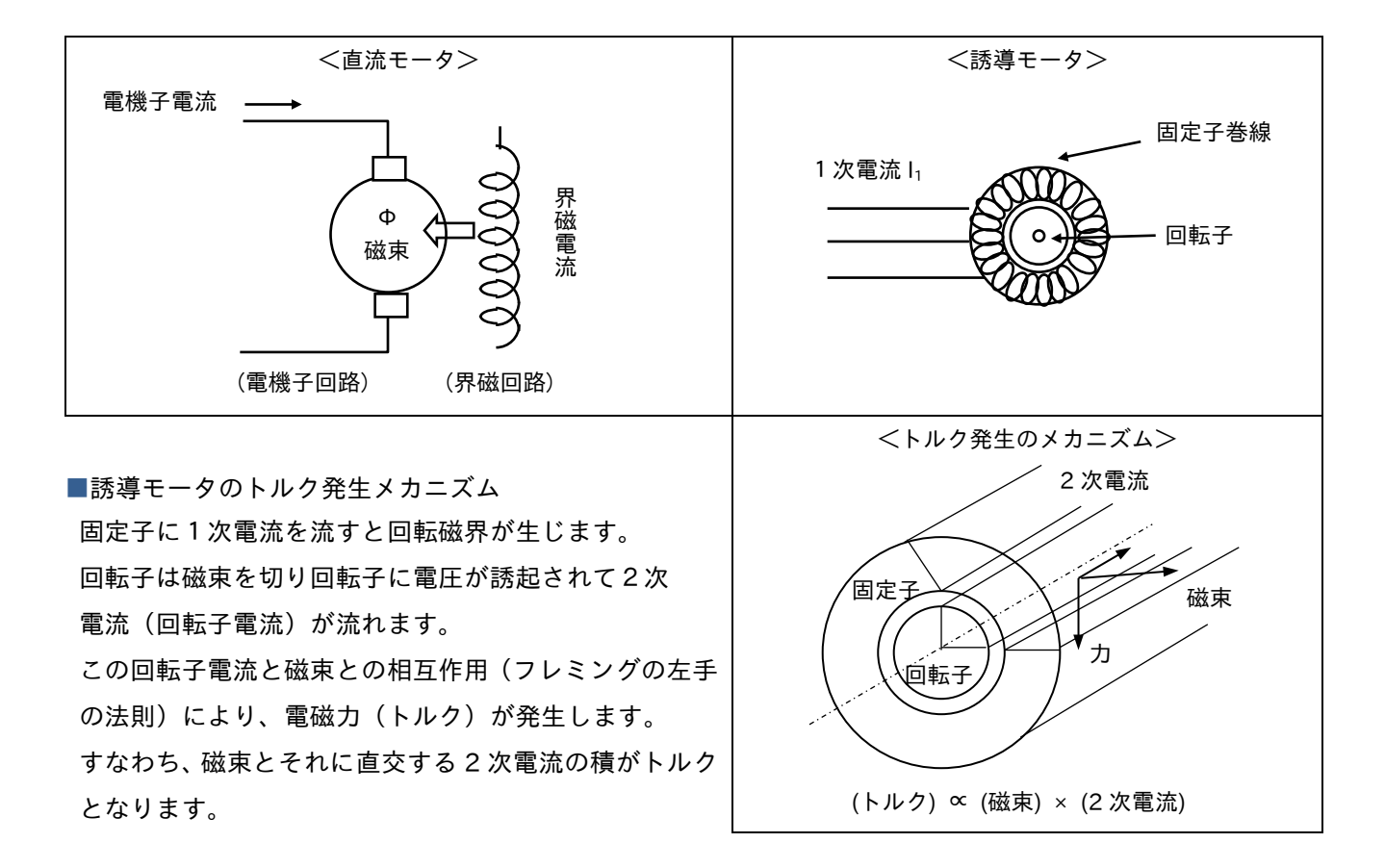

■ベクトル制御

前記のように、誘導モータでもトルク発生のメカニズムは直流モータと同じです。 そこに着目し、モータ電流・回転速度・指令周波数・等価回路定数からマイコンを使って演算することにより、 誘導モータの 1 次電流をベクトル的に磁束方向の励磁電流成分と2次電流成分に分けて制御します。

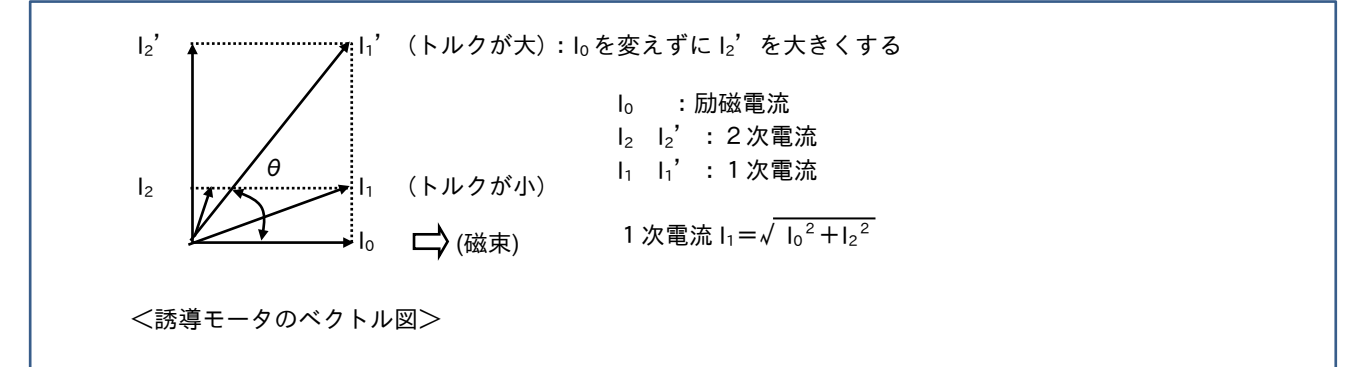

励磁電流成分(回転子磁束)を一定にして、周波数を変化させた場合の速度ートルク特性は、下図のようになり ます。これは直流モータの電機子電圧制御の特性と同様となります。 すなわち次の関係に相当します。

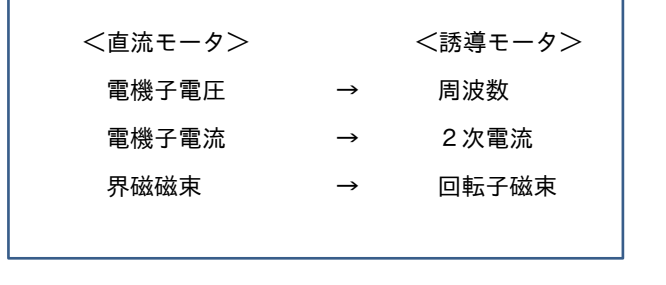

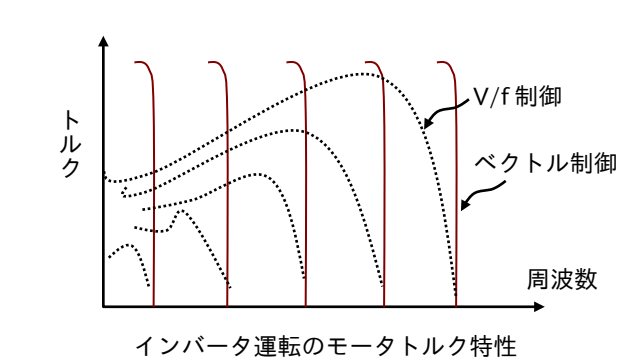

■センサレスベクトル制御

ベクトル制御は、誘導モータの回転子速度を検出する速度検出器(速度センサ)が必要ですが、この回転速度を インバータの出力電流や電圧を基に演算によって推定し、速度センサを用いずにベクトル制御を行う方法です。 センサ付ベクトル制御に比較し、回転子の2次電流や磁束の値が正確ではないため、制御性能はやや劣ります が、オープンループでも負荷を最適な状態で駆動することが可能です。

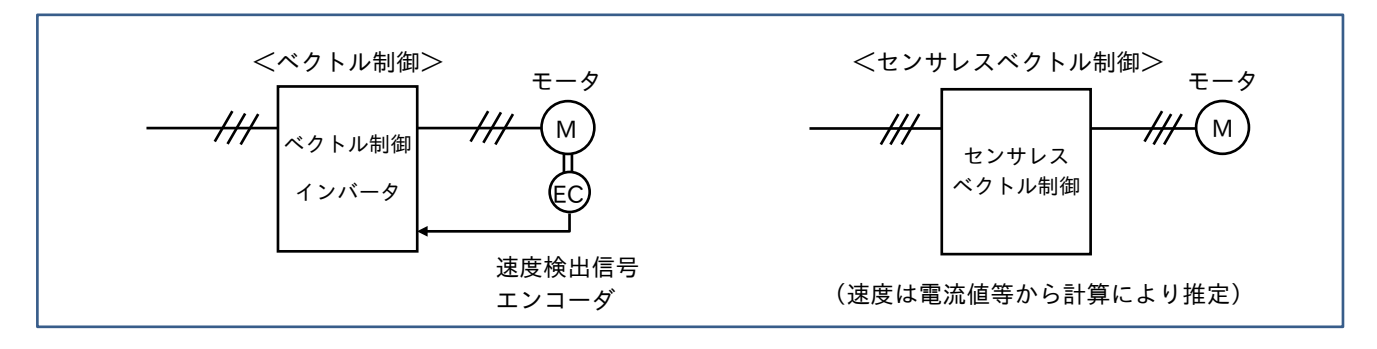

■V/f 制御

V/f 制御は周波数に関係なく、磁束を一定とする制御ですが、低速時には一次抵抗の電圧降下により必要な磁束 が確保できなくなり、トルクが低下します。

トルクブーストを加えれば、低速におけるトルクは、ある程度増加しますが、最適な制御状態でないとトルク/ 電流比が低下し、基底周波数と同等のトルクを得ることはできません。

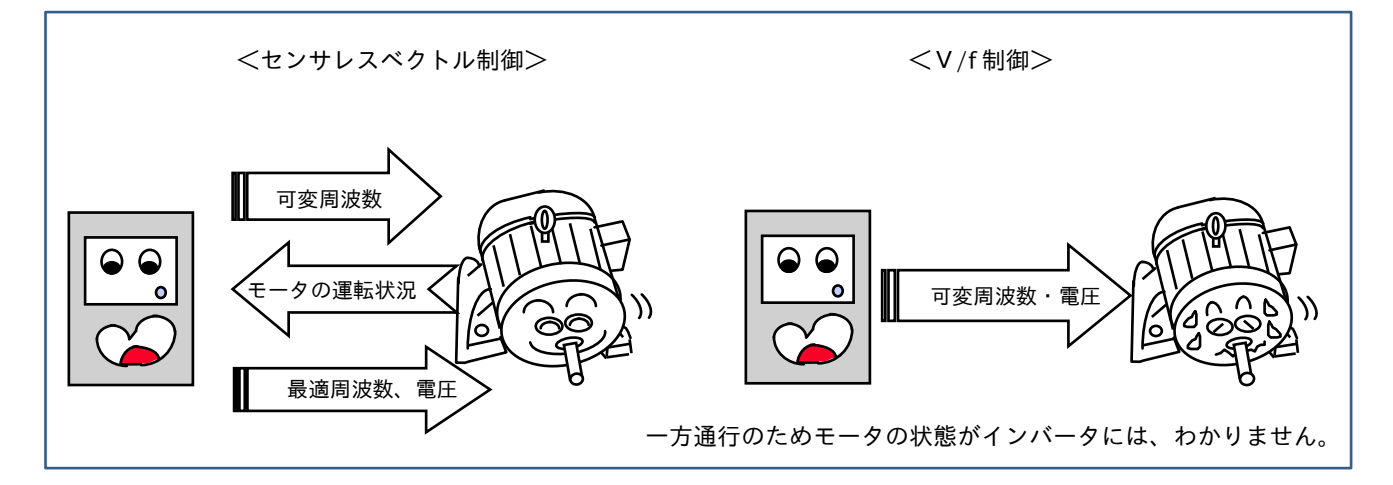

#### ■センサレスベクトル制御と V/f 制御の相違

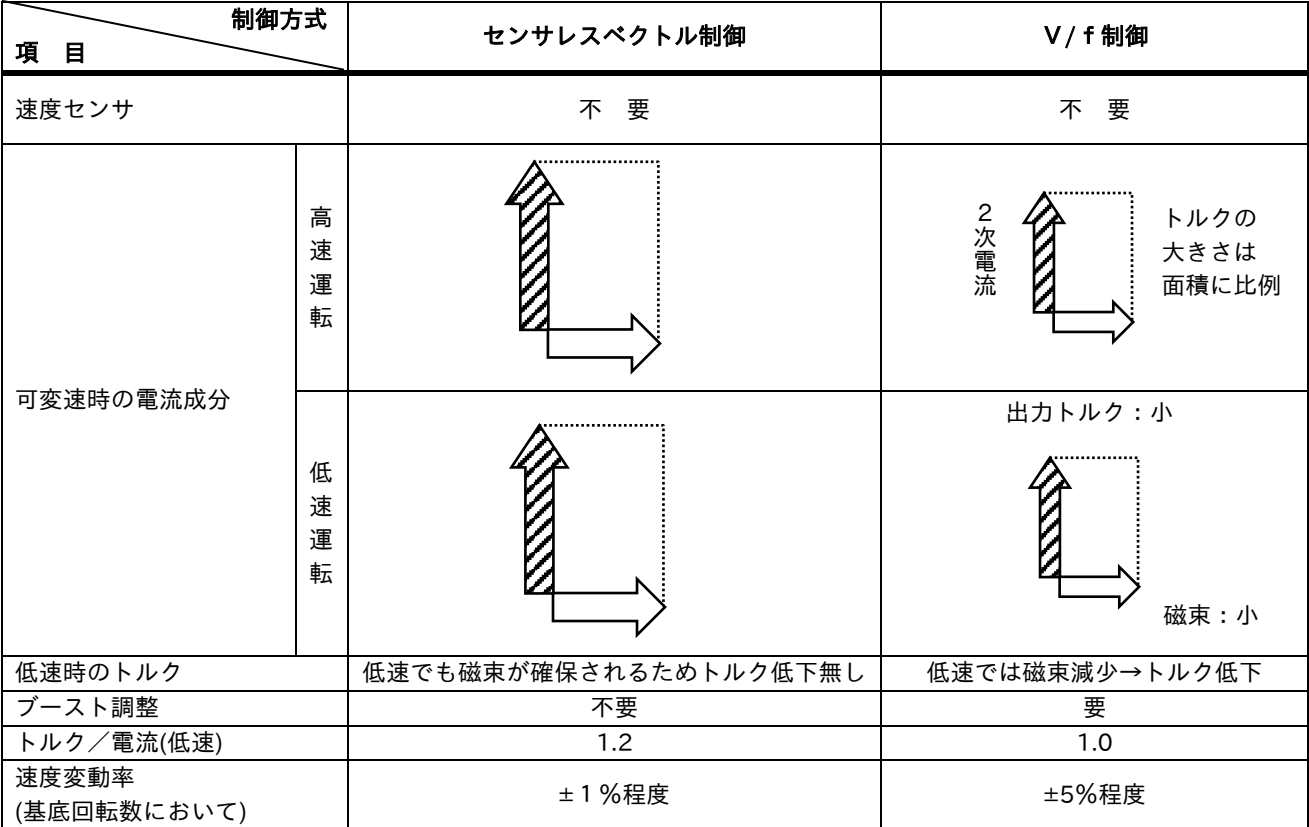

#### ■出力周波数ートルク特性例

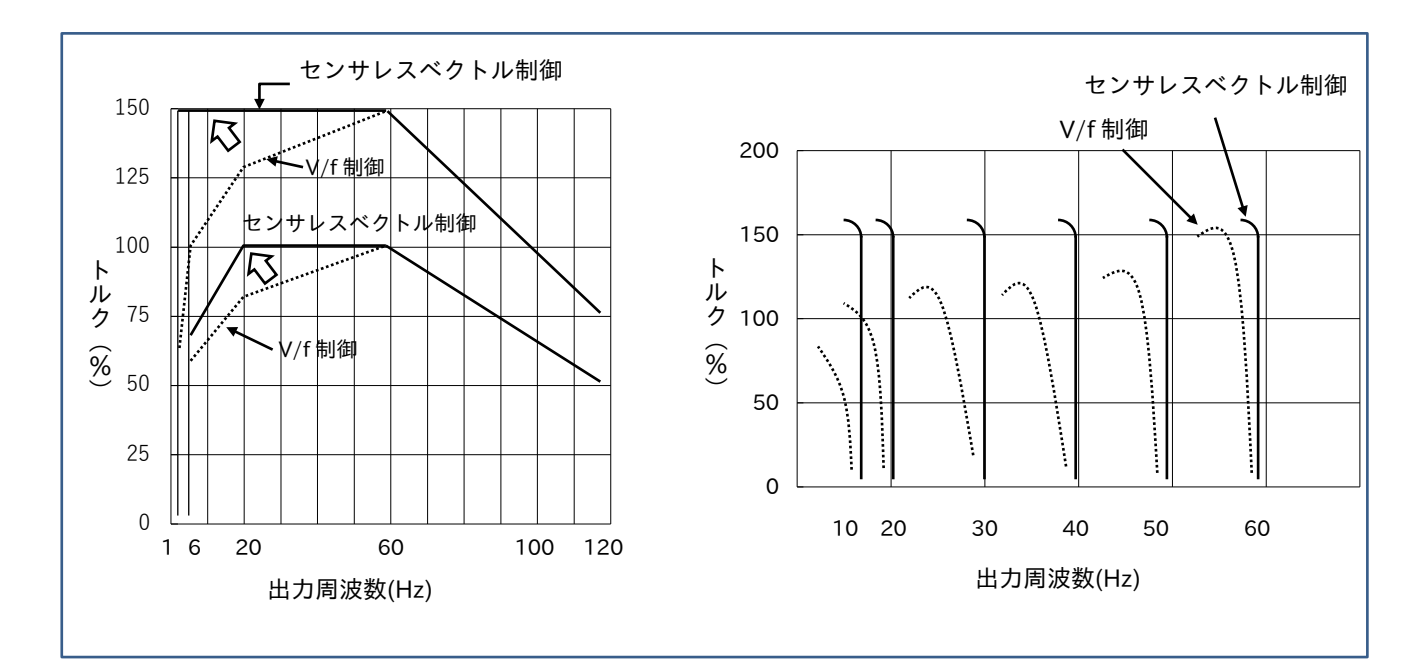

#### 8.2 標準仕様表の見方

■標準仕様表・用語解説

1.保護構造

JEM(日本電機工業会標準規格)、JIS に準拠して表示(6章を参照)

 $<$   $@$   $>$   $1$   $P$   $2$   $0$ 

第 1 記号:充電部、可動部に対する人体保護及び固形異物の侵入に対する保護

2:指先または 80mm を超えない類似物が接触しない。直径 12mm を超える固形物体が侵入しない。 第 2 記号:水の侵入に対する保護

0:保護していない

- 2.最大適用モータ(4P、kW) インバータで適用できるモータ容量。 モータの定格回転数(50/60Hz)、定格電流値によります。
- 3.定格容量(kVA)

インバータの定格容量(電圧、電流により算出されます。) <例>インバータ出力 200V 定格電流 24A 定格容量(kVA)=  $\frac{1}{\sqrt{3}}$  × √3 × 200 × 24 ≒ 8.3(kVA) 1000

4.定格出力電流(A)

インバータが出力できる定格電流値 使用するモータの定格電流が、インバータ定格電流値内となるように選定します。

- 5.制御方式 出力波形を生成する制御方式・・・正弦波 PWM 方式(V/f 制御)
- 6.出力周波数範囲

インバータが出力できる周波数範囲 ギヤモータを回転できる範囲ではありません。ギヤの許容入力回転数によります。

7.周波数精度

インバータで出力される周波数の精度

<例>最高周波数±0.01%(25±10℃)とは、周囲温度 15~35℃の変化に対し、部品の温度特性により 最高 周波数 60Hz と設定した場合です。

60Hz × =0.006Hz だけ、設定値より周波数が変動することを示します。 0.01 100

すなわち、59.994~60.006Hz の間で変化します。

周波数を設定できる最小値を示します。 <例>デジタル指令:0.01Hz → 0.01Hz 単位で設定可 最高周波数の 1/1000 → 60Hz でセット時なら 60×1/1000=0.06Hz で設定可能です。

9.電圧/周波数特性

出力電圧と周波数の関係を示します。

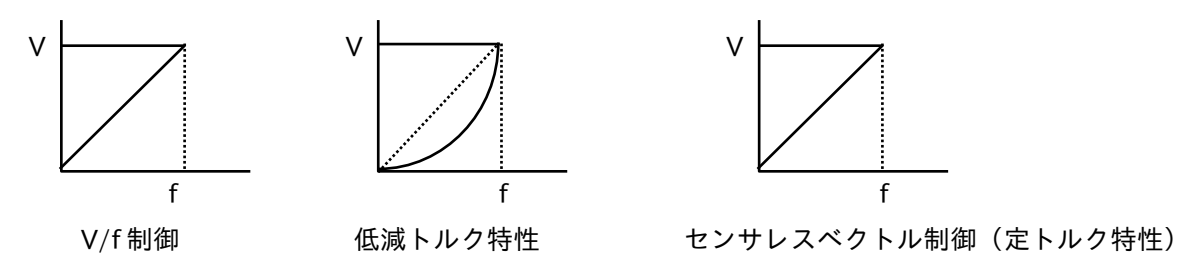

10.過負荷電流定格(過負荷耐量)

インバータの定格出力電流に対する比率です。

インバータでモータを駆動する場合、負荷が増大(電流増加)した場合、どの程度の過負荷に耐えられるか ということです。

<例>"150% 1 分間

定格電流値 24A の場合、約 24×1.5=36A で 1 分間まで耐えられます。 この電流値を超えると、過電流保護または、過負荷保護が動作します。

11.加速、減速時間

V/fパターンで設定した最高周波数まで到達する時間、および最高周波数から"0"になるまでの時間です。

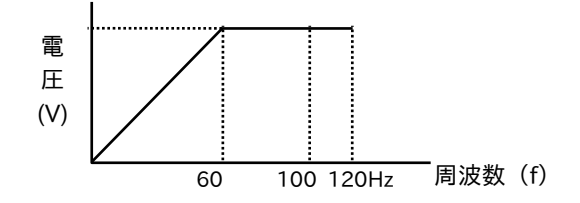

設定周波数まで加減速する時間の設定です。

設定周波数を 60Hz、加速時間 10 秒とした場合、0 → 60Hz まで 10 秒で加速されます。

12.直線、曲線加速

以下の3種類の設定ができます。

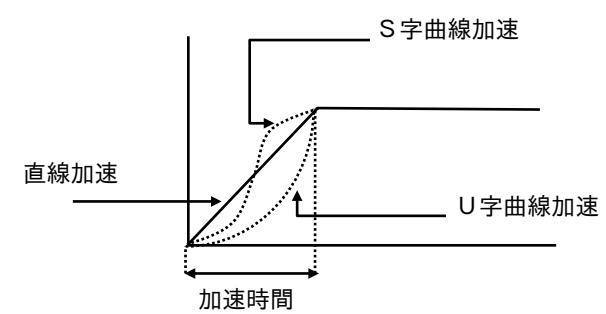

13.始動トルク

インバータとモータを組み合わせ、始動時に出力するトルクで、短時間定格となります。

- 14.制動トルク
- (1)回生制動

モータを発電機として動作させ、機械エネルギーを電気エネルギーに変換してインバータまたは電源に 帰還させることです。

この電気エネルギーをインバータ内部のコンデンサに帰還させ吸収するものをコンデンサ帰還といいます。 コンデンサには、許容電圧があるためそれを超えて制動トルクが必要な場合、回生制動ユニットまたは、 制動抵抗器を使用して熱エネルギーとして消費させます。

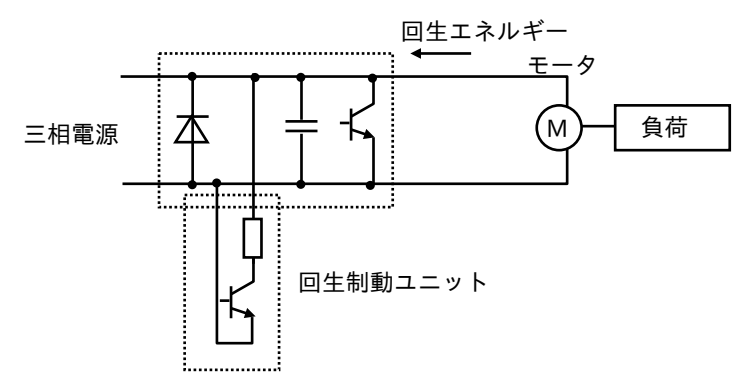

(2)直流制動

モータに直流電流を流し、制動をかける方法。制動力により異なりますが、短時間定格となります。

15. 周波数設定、正転、逆転/停止指令(運転指令)

操作パネルまたは、制御回路端子のどちらかを選択し、指令を与えます。 注)操作パネル … インバータ本体のパネルにて操作します。

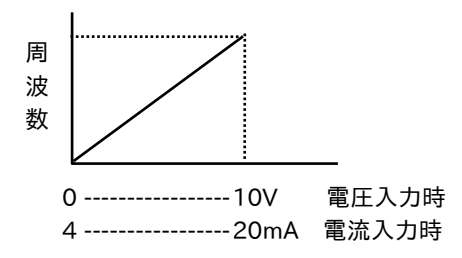

16.入出力信号

インバータ機能の入力信号および出力信号、多機能入力、出力端子を使用します。

17.アラーム出力

インバータの保護機能が動作し、アラームを出力する出力端子

18.使用環境

インバータが支障なく運転可能な周囲環境

## ■インバータの保証基準及び保証期間

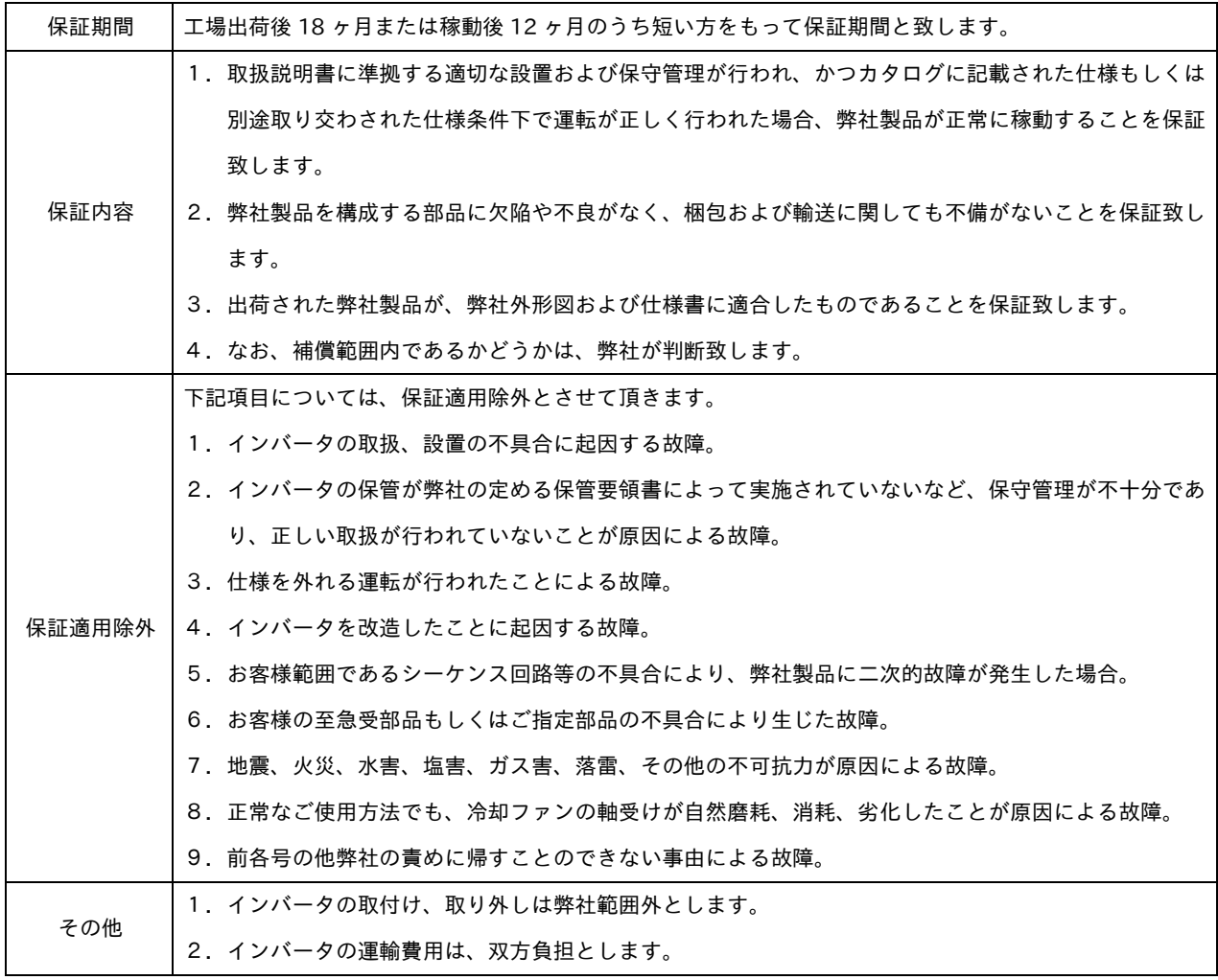

## ■製品の返送修理品

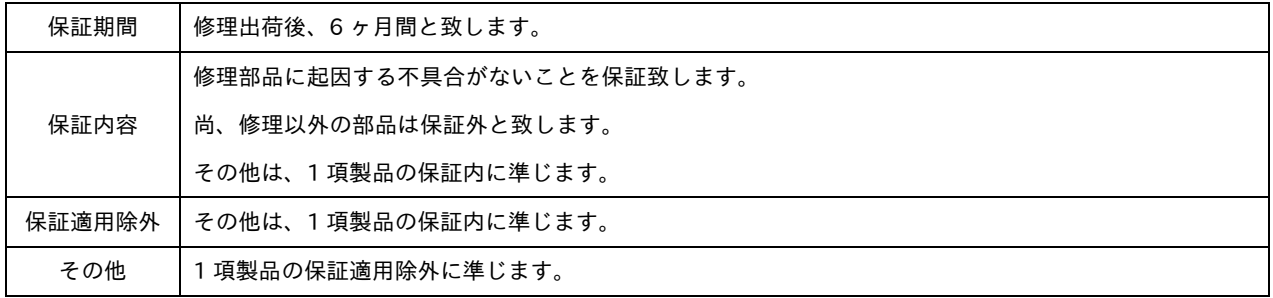

## ■主要部品の寿命について

インバータに使用されている部品で、電解コンデンサ、冷却ファンなどは消耗品です。

インバータの使用状況によって寿命が著しく異なりますが、交換等が必要な場合は、弊社の代理店、サービスへ問い合わ せください。

社団法人 日本電機工業会発行の「汎用インバータ定期点検のおすすめ」をご参照ください。

# MEMO

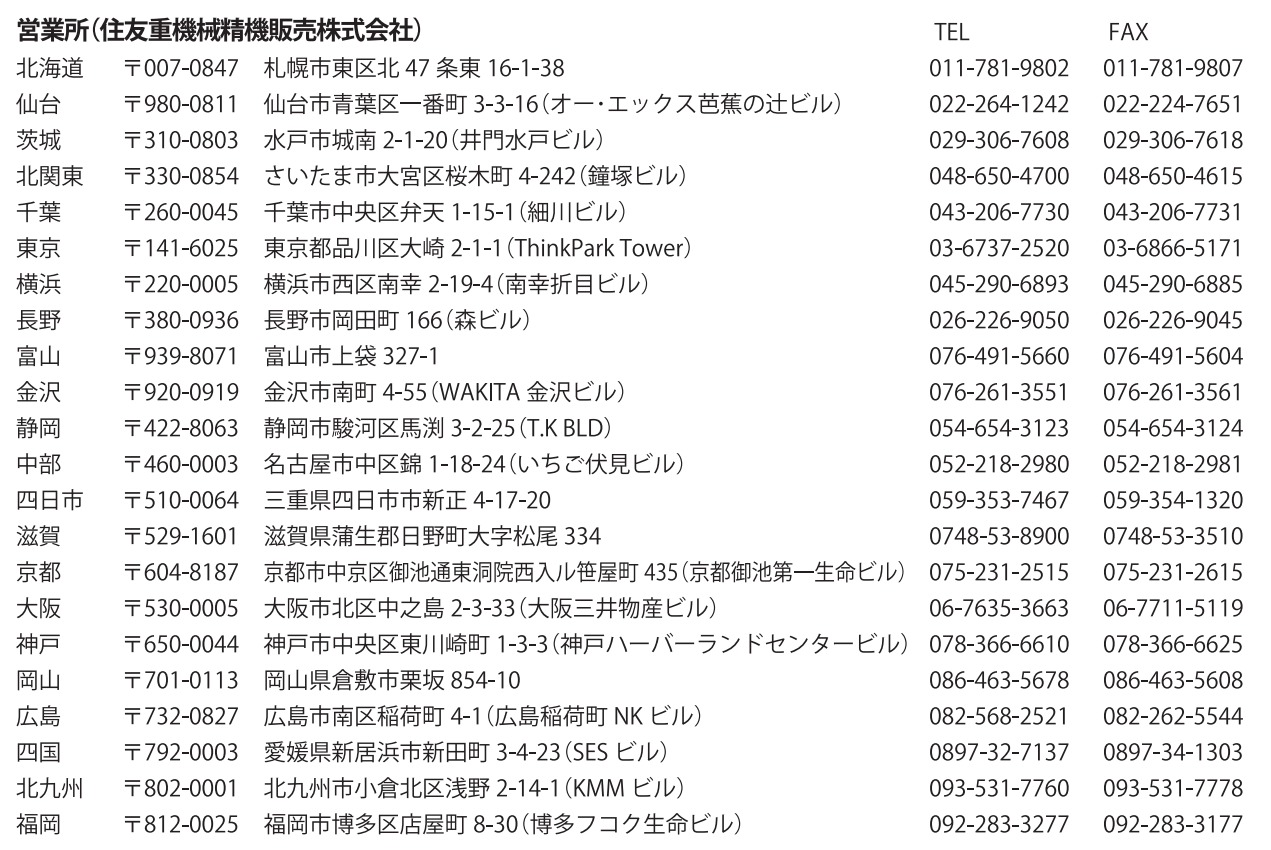

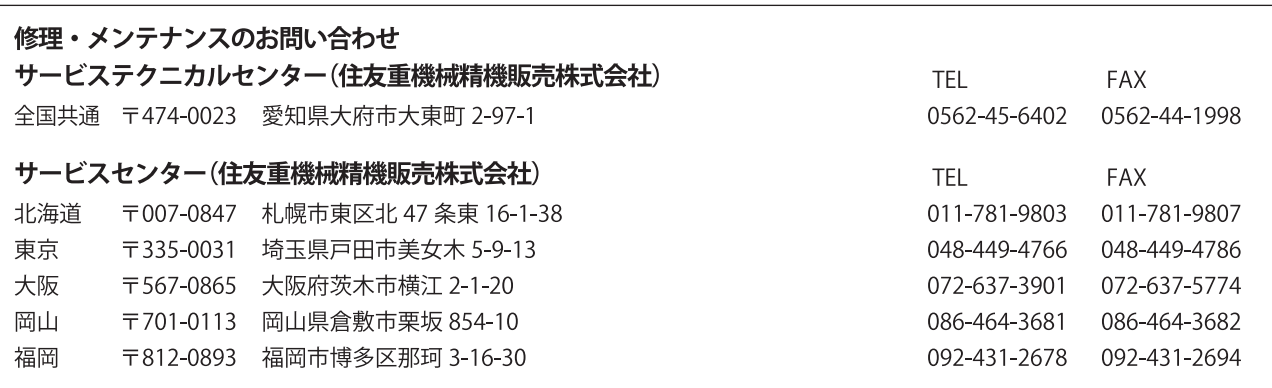

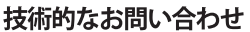

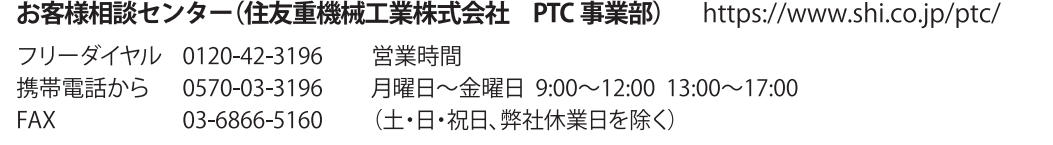

記載内容は、製品改良などの理由により予告なく変更することがあります。